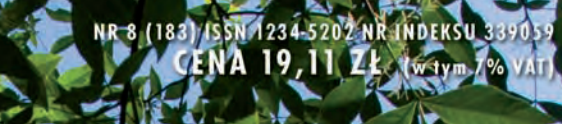

# **MATGORY**

Ø

Słód informacji - szkolenia projektu **Akademia INSPIRE** za półmetkiem s. 16

**SIERPIEN 2010** 

Rozmowa z Piotrem Chęcińskim, nowym dyrektorem **Biura GIG s. 28** 

**Deprogramowanie** do rejestratorów GNSS magazyk – 16 propozykji<br>Magazyki się 1830 s. 46

# **Kompletne rozwiązania<br>pomiarowe dla przemysłu**<br>kiedy liczy się dokładność

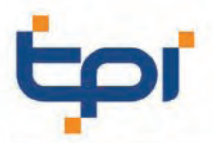

150 150 150 150

D

00-716 Warszawa ul. Bartycka 22<br>tel.: (22) 632 91 40 faks: (22) 862 43 09<br>tpi@tpi.com.pl wrocław@tpi.com.pl

51-162 Wrocław ٠ al. T. Boya-Żeleńskiego 69 tel./faks: (71) 325 25 15

图画点

 $\mathbb{\overline{R}}$ 

**SOKKIA** 

60-577 Poznań

ul. J. H. Dąbrowskiego 136 tel./faks: (61) 665 81 71

poznan@tpi.com.pl

30-703 Kraków ul. J. Dekerta 18 tel./faks: (12) 411 01 48

krakow@tpi.com.pl

tpi.com.pl

40-322 Katowice ul. Wandy 16 tel./faks: (32) 354 11 10

katowice@tpi.com.pl

80-874 Gdańsk ul. Na Stoku 53/55 tel./faks: (58) 320 83 23

gdansk@tpi.com.pl

rozwiązania pomiarowe

35-064 Rzeszów ul. Mickiewicza 12 tel./faks: (17) 862 02 41

LAT 1990-2010

rzeszow@tpi.com.pl

# **GEODETA**

Geodezyjno-Geofizycznego Borowa Góra

Stare, ale jare............................................................................. 8 Rozmowy z: dr. Janem Cisakiem, Maciejem Moskwińskim i dr. Marcinem Sękowskim w 80-lecie Obserwatorium

Liczna, bogata, wpływowa................................................28

# **TANIA** popularność

Już 11 uczelni publicznych i 10 niepublicznych kształci studentów na kierunku geodezja i kartografia (ostatnio dołączyły do tej grupy publiczny Uniwersytet Przyrodniczy w Lublinie i niepubliczna Wyższa Szkoła Inżynierii Gospodarki w Słupsku). Jak donosi MNiSW, geodezja i kartografia była w ubiegłym roku w pierwszej czwórce najpopularniejszych kierunków studiów. Danych tegorocznych jeszcze nie ma, ale wszystko wskazuje na to, że nie będzie gorzej. Na nowo otwartym kierunku w Lublinie o jeden indeks stara się 18 osób, na Uniwersytecie Przyrodniczym we Wrocławiu 13, a na studiach wojskowych w stołecznej WAT aż 34!

Szkolnictwo wyższe funkcjonuje dobrze, jeśli wypuszcza absolwentów dobrze wykształconych i przydatnych dla gospodarki. Ale perspektywy nie rysują się najlepiej. Po pierwsze, nie będzie pieniędzy, bo państwo musi zaciskać pasa. Po drugie, nie będzie reform, bo brakuje porozumienia w środowisku uczelnianym. Po trzecie, będzie coraz mniej studiujących, bo wchodzi niż demograficzny. Uczelnie publiczne pewnie jakoś te lata chude przetrwają. Trudno sobie dzisiaj wyobrazić, by mogły zostać zamknięte. Natomiast dla wielu uczelni niepublicznych może to oznaczać być albo nie być.

Ale kierunek geodezja i kartografia na razie ma się całkiem dobrze. Choć czym spowodowana jest jego wielka popularność wśród kandydatów na studia, nie wiadomo.

KATARZYNA PAKUŁA-KWIECIŃSKA

Miesięcznik geoinformacyjny GEODETA. Wydawca: Geodeta Sp. z o.o. Redakcja: 02-541 Warszawa, ul. Narbutta 40/20, tel./faks (0 22) 849-41-63, 646-87-44 e-mail: redakcja@geoforum.pl, www.geoforum.pl Zespół redakcyjny: Katarzyna Pakuła-Kwiecińska (redaktor naczelny), Anna Wardziak (sekretarz redakcji), Jerzy Przywara, Bożena Baranek, Jerzy Królikowski, Joanna Mostowska. Opracowanie graficzne: Andrzej Rosołek. Korekta: Hanna Szamalin. Druk: Drukarnia Taurus. Niezamówionych materiałów redakcja nie zwraca. Zastrzegamy sobie prawo do dokonywania skrótów oraz do własnych tytułów i śródtytułów. Za treść ogłoszeń redakcja nie odpowiada. Copyright©Geodeta Sp. z o.o. Wszystkie prawa zastrzeżone (łącznie z tłumaczeniami na języki obce)

#### Piotr Chęciński, dyrektor Biura Geodezyjnej Izby Gospodarczej, mówi o nowej platformie internetowej i planach rozwoju organizacji

**WYWIAD** 

#### **INSPIRE** Głód informacji .......................................................................16

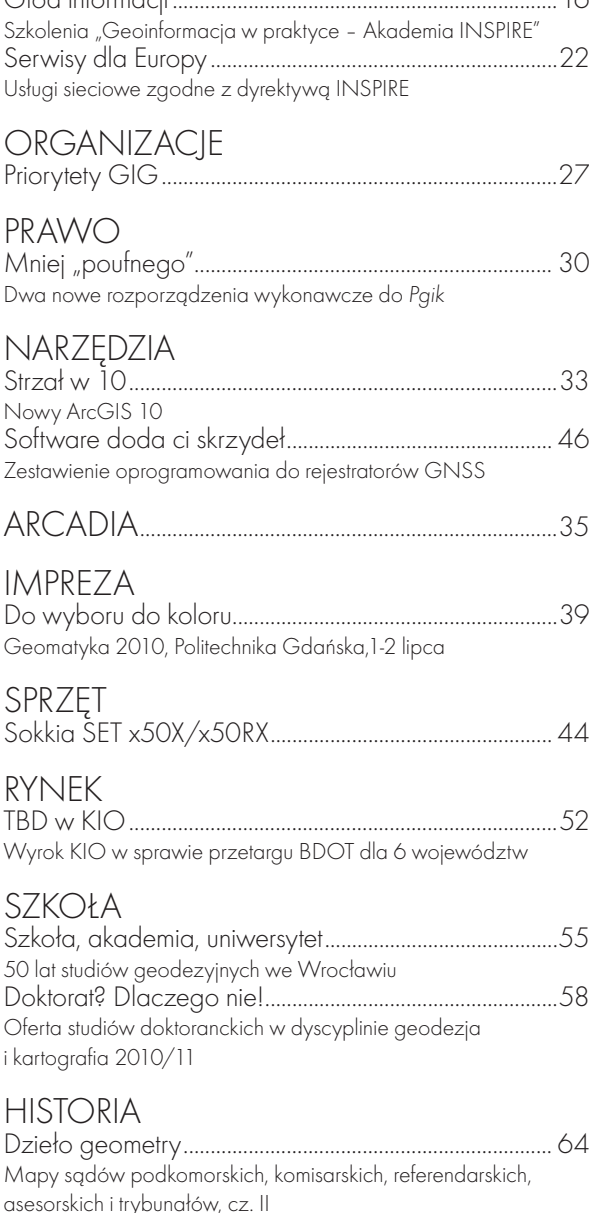

listy

Żywimy ostrożną nadzieję na pozytywne zmiany......69

Fot. na okładce Jerzy Przywara

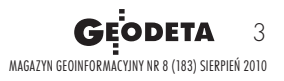

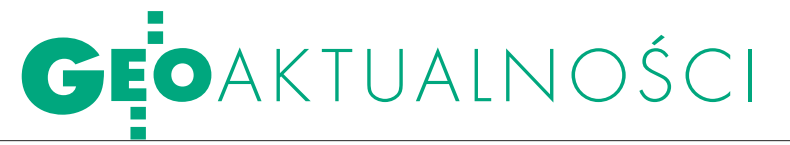

# Współpraca zniweluje różnice

Niecały miesiąc po kon-ferencji dotyczącej budowy zintegrowanych baz wiedzy o Mazowszu [patrz GEODETA 7/2010 – red.] Biuro Geodety Województwa Mazowieckiego (BGWM) zorganizowało 8 lipca w Warszawie kolejną imprezę – inaugurującą inny duży projekt. "Rozwój elektronicznej administracji w samorządach województwa mazowieckiego wspomagającej niwelowanie dwudzielności potencjału województwa", zwany przez samorządowców projektem EA, jest współfinansowany przez Unię Europejską ze środków Europejskiego Funduszu Rozwoju Regionalnego w ramach RPO Województwa Mazowieckiego 2007-13. Jego budżet wynosi 60 mln zł, z czego 51 mln zł to środki EFRR, a 9 mln zł – beneficjentów, czyli samorządu województwa oraz uczestniczących w nim 36 powiatów (na 42) i 278 gmin (na 309). Założenia i podstawowe cele przedsięwzięcia formułowane były m.in. na bazie doświadczeń projektu "Mazowiecki System Informacji Przestrzennej Gmin i Powiatów współdziałających w ramach województwa", zrealizowanego w latach 2006- -08 przez samorząd województwa przy współudziale samorządów powiatu mińskiego, płockiego, radomskiego, Mławy, Ostrołęki oraz gmin Mrozy i Jedlińsk.

Konferencję otworzył geo-deta województwa mazowieckiego Krzysztof Mą-

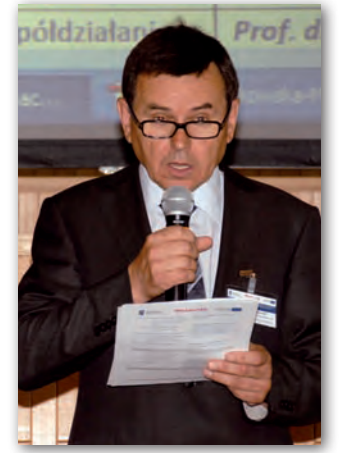

czewski (fot. powyżej), który w imieniu marszałka omówił ogólne cele projektu EA. Prof. Michał Kulesza z Wydziału Prawa i Administracji Uniwersytetu Warszawskiego przekonywał, że przy realizacji projektu niezbędna jest

współpraca. Jego zdaniem wiele inicjatyw w naszym kraju upada, bo brakuje zdolności i woli współdziałania. Podobną wymowę miało wystąpienie dyrektora Departamentu Informatyzacji MSWiA Wojciecha Wiewiórowskiego, który podkreślał, że rola administracji ma charakter brokerski, czyli powinna umożliwiać współdziałanie w przekazywaniu informacji. W tym kontekście bardzo ważna jest współpraca elektronicznych platform regionalnych z platformą e-PUAP. Zaznaczył też, że wszystkie rejestry danych niepoparte danymi przestrzennymi są informacjami "ślepymi". Więcej o konferencji na Geoforum.pl 9 lipca 2010 r.

Tekst i zdjęcie ANNA WARDZIAK

#### Rekrutacyjny HIT 2010

Kierunek geodezja i kartografia bije rekordy popularności wśród kandydatów na studia w uczelniach publicznych w całej Polsce. I tak blisko 18 osób stara się o jeden indeks na uruchamiane w tym roku studia na Uniwersytecie Przyrodniczym w Lublinie (jest to najostrzejsza rywalizacja o indeks na tej uczelni). Na Uniwersytecie Przyrodniczym we Wrocławiu jest aż 13 chętnych na jedno miejsce. W całym Wrocławiu popularniejsza jest tylko psychologia na Uniwersytecie Wrocławskim (33 osoby na miejsce). W Akademii Górniczo-Hutniczej w Krakowie geodezja (7,8 kandydata na miejsce) jest tuż po budownictwie (8,4). Również na Politechnice Warszawskiej najpopularniejsze okazały się kierunki prowadzone przez Wydział Geodezji i Kartografii. O jeden indeks na kierunku geodezja i kartografia walczy 7 osób, a na gospodarce przestrzennej – aż 23. Jeśli chodzi o studia wojskowe, rekordowy wynik osiąga w tym roku Wojskowa Akademia Techniczna w Warszawie, gdzie ponad 34 osoby walczą o miejsce na specjalizacjach z geodezji i kartografii. Przedstawiciele uczelni sugerują, że jest to efekt wprowadzenia obowiązkowej matematyki na maturze i stosunkowo łatwego egzaminu z tego przedmiotu. Wcześniej młodzi ludzie bali się zdawać matematykę, która jest kluczowa dla tego kierunku.

Oprac. AW

### samorząd chwali się interaktywną mapą

Powiat poznański od kilku lat prowa-dzi intensywną informatyzację swoich zasobów geodezyjno-kartograficznych. Pierwszym znaczącym krokiem było uruchomienie dwa lata temu w systemie iGeoMap ogólnego dostępu do interaktywnej mapy powiatu. W kolejnych miesiącach powiat jako pierwszy w Wielkopolsce umożliwił geodetom zgłaszanie prac geodezyjnych i pobieranie materiałów do ich wykonania drogą elektroniczną siedem dni w tygodniu przez całą dobę. Tylko w tym roku przyjęto w ten sposób blisko 4300 wniosków, co stanowi 47% wszystkich zgłoszeń prac. Dzięki udostępnianej przez internet mapie i ewidencji gruntów powiat umożliwił gminom prowadzenie bezpośrednio na mapie numeracji porządkowej, nazewnictwa, rejestru mienia komunalnego itp.

Wykorzystanie interaktywnej mapy powiatu poznańskiego do obsługi ludności, gmin i jednostek prowadzących działalność gospodarczą było tematem seminarium naukowego, które odbyło się 29 czerwca w Starostwie Powiatowym w Poznaniu. W spotkaniu zorganizowanym przez PODGiK uczestniczyło blisko siedemdziesiąt osób reprezentujących wielkopolskie starostwa, gminy powiatu poznańskiego oraz instytucje na co dzień zajmujące się tą tematyką. Dyrektor PODGiK-u Jerzy Wiktorko omówił m.in. kwestię zakupu nieaktualizowanych map zasadniczych przez internet z uiszczeniem opłaty przez system Płatności.pl. Na zakończenie wręczono nagrody autorom dwóch wyróżnionych prac magisterskich napisanych na Uniwersytecie im. A. Mickiewicza w Poznaniu pod kierunkiem dr hab. Beaty Medyńskiej-Gulij, kierownika Zakładu Kartografii i Geomatyki.

Małgorzata Dorna (Starostwo Powiatowe w Poznaniu)

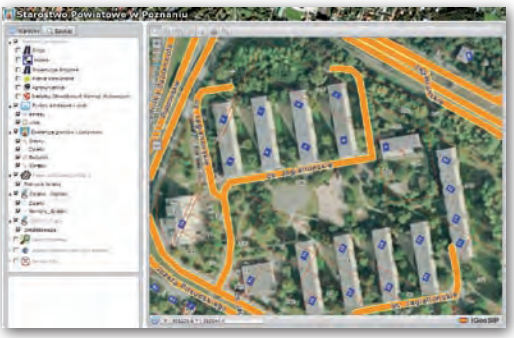

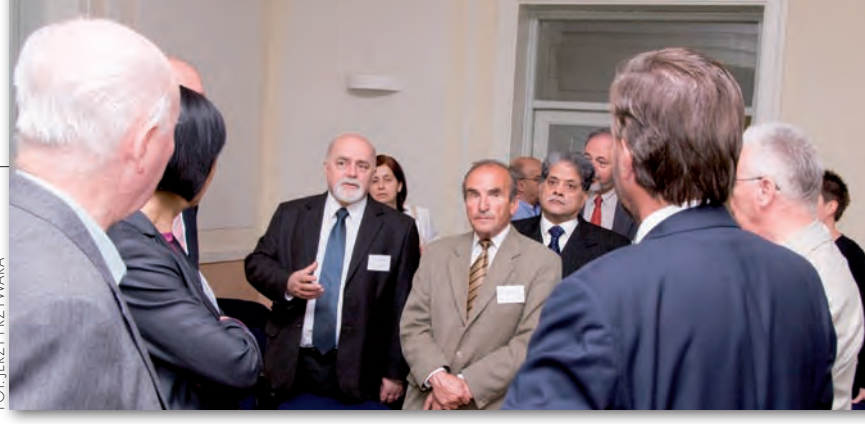

### Wszystko dla studenta

Najważniejsze bariery w kształceniu na kierunku geodezja i kartografia to brak wsparcia finansowego z budżetu państwa, ograniczone zasoby kadrowe na rynku pracy, niski poziom kandydatów na studia oraz nieprzystające do potrzeb standardy nauczania – uważają uczestnicy IV Konwentu Dziekanów Wydziałów Geodezyjnych Uczelni Niepublicznych. Gospodarzem spotkania, które odbyło się 25 czerwca, była Uczelnia Warszawska im. Marii Skłodowskiej-Curie. Uczestniczyli w nim przedstawiciele 9 niepublicznych szkół wyższych kształcących na kierunku geodezja i kartografia (Bydgoszcz, Kutno, Łódź, Ostrowiec Świętokrzyski, Rzeszów, Nowy Sącz,

Wrocław – 2 szkoły, Warszawa). Roman Lipiński z UWMCS przedstawił dorobek i krótką charakterystykę tej uczelni. Uczestnicy Konwentu zapoznali się z zapleczem technicznym szkoły, m.in. sprzętem geodezyjnym i oprogramowaniem oddanym do dyspozycji studentów. Odwiedzili bibliotekę, gdzie szczególnie zainteresowali się pracami inżynierskimi dotychczasowych absolwentów, sale wykładowe oraz pracownie komputerowe. Głównym punktem spotkania był panel dyskusyjny zorganizowany wspólnie z miesięcznikiem GEODETA [debata we wrześniowym numerze – red.].

Katarzyna Pakuła-Kwiecińska

### Studia W Słupsku i Mińsku Mazowieckim

Wyższa Szkoła Inżynierii Gospo-darki w Słupsku uruchamia kierunek geodezja i kartografia. Rekrutacja trwa, a zajęcia zaczną się od nowego roku akademickiego. Uczelnia dołączy tym samym do grona 9 wyższych szkół niepublicznych kształcących już na tym kierunku. Planowany nabór to ok. 100 studentów na inżynierskie studia stacjonarne (dzienne) i 100 – na studia niestacjonarne (zaoczne). Studia poprowadzi Wydział Biznesu i Gospodarki Przestrzennej. Według najnowszych informacji planowane jest uruchomienie czterech specjalności:  $\bullet$ geodezja inżynieryjna;  $\bullet$ geodezja i nawigacja satelitarna – morska i lądowa;  $\bullet$ geodezja katastralna;  $\bullet$ geodezja rolna i leśna. Warto dodać, że rektorem szkoły jest prof. Andrzej Hopfer, kierownikiem Katedry Geodezji i Nawigacji Satelitarnej – prof. Stanisław Oszczak, a Katedry Fotogrametrii i Teledetekcji – dr hab. Marek Mróz. Ponadto uruchomiono nabór do czteroletniego Technikum Akademickiego przy tej uczelni kształcącego m.in. w zawodzie technik geodeta. Technikum

funkcjonuje na prawach szkoły publicznej, a więc nauka w nim będzie bezpłatna.

Z kolei od przyszłego roku akademic-<br>kiego Wydział Geodezji i Kartografii Politechniki Warszawskiej otworzy w Mińsku Mazowieckim zamiejscowy ośrodek dydaktyczny, w którym prowadzone będą studia na kierunku gospodarka przestrzenna. List intencyjny w tej sprawie podpisali 24 czerwca starosta miński Antoni Tarczyński, burmistrz miasta Zbigniew Grzesiak oraz rektor PW prof. Włodzimierz Kurnik. Na spotkaniu obecny był również rektor WGiK prof. Witold Prószyński. Władze uczelni przygotują program zajęć, zapewnią odpowiednią kadrę dydaktyczną i opracują zasady oraz program finansowania działań ośrodka. Samorząd będzie natomiast zobowiązany do zapewnienia bazy lokalowej.

Pełna oferta szkół wyższych i średnich kształcących w zawodzie na Geoforum.pl w zakładce Informator/Edukacja. AW, SP w Mińsku maz.

### **LITERATURA**

#### Nowe publikacje WSGK

Nakładem Wyższej Szkoły Gospodarki Krajowej w Kutnie w serii "Biblioteka Pomocy Naukowych" ukazały się ostatnio dwie publikacje dotyczące geodezji. "Geodezyjne pomiary szczegółowe" to podręcznik prof. Wiesława Kosińskiego podzielony na 9 rozdziałów.

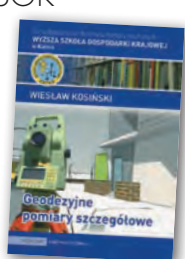

Rozpoczynając od rysu historycznego rozwoju geodezji na świecie i w Polsce, autor opisuje w nim m.in.: elementy rachunku wyrównania i obliczeń geodezyjnych, elementy optyczne w instrumentach geodezyjnych, pomiary sytuacyjne, wysokościowe i sytuacyjno-wysokościowe, obliczenia geodezyjne, sporządzanie map wielkoskalowych, pomiary realizacyjne, geodezyjny system informacji przestrzennej. Podane w książce przykłady zastosowania pomiarów, map i innych efektów prac geodezyjnych oraz możliwości wykonywania nowych zadań pozwalają zorientować się, jak ważna jest geodezja we współczesnym świecie. Podręcznik na ponad 500 stronach prezentuje wiadomości z geodezji niższej, przystosowane do programu studiów na kierunkach geodezyjnych (geodezja I i II) oraz niegeodezyjnych (budownictwo, inżynieria środowiska, inżynieria komunalna, leśnictwo itp.).

"Podstawy planowania przestrzennego i projektowania urbanistycznego (dla geodetów)" to z kolei skrypt dr inż. arch. Renaty Przewłockiej-Sionek. Autorka przedstawia w nim zagadnienia z zakresu urbanistyki i zagospodarowania przestrzenne-

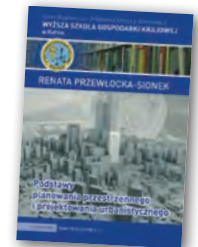

go terenu przewidziane w programie nauczania przedmiotu o tej samej nazwie w WSGK w Kutnie. Skrypt zawiera wiadomości i definicje ogólne dotyczące urbanistyki i planowania przestrzennego. Jedna z części poświęcona jest miastu i zagadnieniom z nim związanym, inna natomiast ujmuje podstawowe wiadomości z zakresu kompozycji urbanistycznej oraz inwentaryzacji urbanistycznej. W opracowniu nie zabrakło przybliżenia wiadomości dotyczących studium uwarunkowań i kierunków zagospodarowania przestrzennego oraz planowania miejscowego. Autorka uwzględniła w nim także przykładowe prace rysunkowe i projektowe studentów wykonywane podczas ćwiczeń. Zawarty na ponad 90 stronach materiał nie wyczerpuje bogactwa tematyki, poszukiwanie szerszych informacji ułatwi czytelnikowi spis literatury.

Źródło: WSGK w Kutnie

**GEODETA** 5 MAGAZYN geoinformacYJNY nr 8 (183) SIERPIEŃ 2010

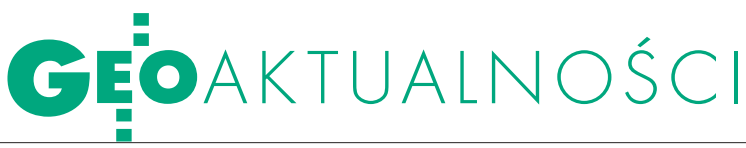

#### Prawo zamówień publicznych: tekst jednolity

W Dzienniku Ustaw z 25 czerwca 2010 r. (nr 113) opublikowano jednolity tekst ustawy – Prawo zamówień publicznych (poz. 759). Ustawa, która określa zasady i tryb udzielania zamówień publicznych, środki ochrony prawnej, kontrolę udzielania zamówień publicznych oraz organy właściwe w sprawach uregulowanych w ustawie, znajduje się w załączniku do obwieszczenia marszałka Sejmu Rzeczypospolitej Polskiej. W samym obwieszczeniu podpisanym 8 czerwca zawarto natomiast listę 21 aktów prawnych, które wprowadziły zmiany do pierwotnego tekstu tej ustawy z 29 stycznia 2004 r. (DzU nr 19, poz. 177). AW

#### **PRZYMIARKI** do rozporządzeń DO USTAWY O IIP

Na stronie Głównego Urzędu Geodezji i Kartografii opublikowano dwa projekty rozporządzeń do ustawy o infrastrukturze informacji przestrzennej z 4 marca 2010 r., która weszła w życie 7 czerwca br. Rozporządzenie w sprawie ewidencji zbiorów i usług danych przestrzennych objętych infrastrukturą informacji przestrzennej określa:  $\bullet$  zakres informacji objętych ewidencją zbiorów oraz usług infrastruktury informacji przestrzennej (IIP), osposób jej prowadzenia, otreść i wzór zgłoszenia do ewidencji zbioru objętego IIP oraz dotyczących go usług, ltryb nadawania identyfikatorów

#### zbiorom i usługom. Projekt w sprawie Rady Infra-

struktury Informacji Przestrzennej reguluje natomiast organizację i tryb pracy Rady Infrastruktury Informacji Przestrzennej oraz wysokość wynagrodzenia jej członków. Mieliby oni otrzymywać 35% kwoty bazowej dla osób zajmujących kierownicze stanowiska państwowe (określanej co roku w ustawie budżetowej).

Oba rozporządzenia miałyby wejść w życie po upływie 14 dni od ogłoszenia.

Źródło: GUGiK

## Koła Naukowe spotkały się w Olsztynie

Koła naukowe szkołą twór-czego działania – to hasło XXXIX Międzynarodowego Seminarium Kół Naukowych, które odbyło się na terenie akademickiego miasteczka Kortowo w Olsztynie. Miało ono charakter interdyscyplinarny, a jego celem była wymiana osiągnięć studenckich kół naukowych działających na uczelniach wyższych w kraju i za granicą. Spotkanie rozpoczęło się wykładem inauguracyjnym dr hab. Zofii Rzepeckiej z Wydziału Geodezji i Gospodarki Przestrzennej UWM pt. "Satelity we współczesnej geodezji". Obrady odbywały się w 15 sekcjach tematycznych.

Wsekcji geodezja (obej-mującej także gospodarkę przestrzenną) najwyżej oceniona została prezentacja pt. "Analiza poziomowości lodowiska na potrzeby polskiego związku curlingowego" Aleksandry Kostowskiej i Agnieszki Kowal (SKNG "Agrimensor" Politechniki Śląskiej). Autorki pracy swoje badania wykonywały dla lodowiska "Tafla" w Gliwicach. Ich celem było sprawdzenie

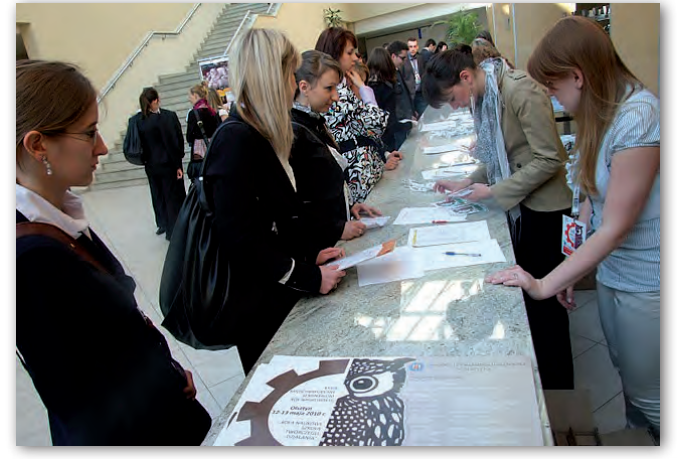

poziomowości tafli lodu przygotowanego na półfinały Mistrzostw Polski oraz na ligowe rozgrywki w curlingu. Do badań wykorzystały niwelator, łatę i dwie ruletki. Pomiary były wykonywane metodą punktów rozproszonych. Okazuje się, że w środkowych częściach torów różnice wysokości mieściły się w dopuszczalnych normach, czasem przekraczały normę, maksymalnie dwukrotnie. Jednak maksymalne różnice na całym torze między punktem położonym najniżej i najwyżej dochodziły aż do 46 mm (ponad 15 razy więcej niż dopuszczalna norma). Drugie miejsce zajęły dwie prace:

"Transport miejski w kontekście rozwoju zrównoważonego" autorstwa Michała Piórkowskiego i Łukasza Tworkowskiego oraz "Pomnik – nieodłączny, lecz niedoceniany element kształtowania przestrzeni publicznych w Olsztynie" Agnieszki Bąk, Anny Karnas i Grzegorza Szyperka (wszyscy reprezentowali Koło Naukowe Gospodarki Przestrzennej UWM w Olsztynie). Organizatorem imprezy (12-13 maja 2010 r.) było Naukowe Koło Studentów Geodezji i Kartografii "Nadir" UWM.

ŹRÓDŁO: NKSGiK "NADIR", Jarosław Rojek

### o Nieruchomościach podyplomowo

Od 16 lipca obowiązuje rozporządzenie ministra infrastruktury z 7 czerwca br. w sprawie minimalnych wymogów programowych dla studiów podyplomowych w zakresie wyceny nieruchomości, pośrednictwa w obrocie nieruchomościami oraz zarządzania nieruchomościami (DzU nr 117, poz. 786). Zaproponowa-

ne w nim zmiany stanowią uszczegółowienie i usystematyzowanie dotychczas obowiązujących przepisów. Ujednolicono wybrane elementy minimalnych wymogów programowych. I tak dla studiów w zakresie wyceny nieruchomości minimum określa ogółem 288 godzin wykładów, z czego m.in. 84 przypadają na podstawy wiedzy z zakresu prawa, 44 na podstawy wiedzy ekonomicznej, 30 na podstawy wiedzy technicznej, 8 na zagadnienia związane z zawodem rzeczoznawcy majątkowego (tj. status prawny zawodu, organizacje zawodowe, standardy zawodowe i etyka), a 96 na wycenę nieruchomości.

Źródło: MI, AW

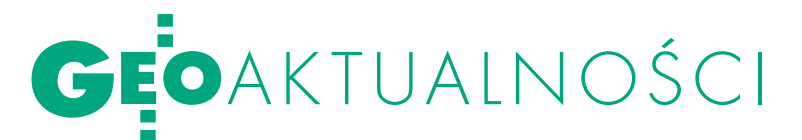

## modele 3D wyrobisk

a Wydziale Geodezji<br>Na Wydziale Geodezji Górniczej i Inżynierii Środowiska AGH w Krakowie 1 lipca br. odbyło się V posiedzenie Komisji Geomatyki Górniczej Polskiego Towarzystwa Informacji Przestrzennej. Omówiono postępy w procesie zastosowania certyfikatów cyfro-

wych do zabezpieczania dokumentacji mierniczo-geologicznej w Katowickim Holdingu Węglowym SA. Projekt został przygotowany przy wykorzystaniu własnego centrum certyfikacji oraz indywidualnych kluczy USB.

Kolejnym zagadnieniem było modelowanie przestrzenne 3D zakładu górniczego. Przedyskutowano wybrane aspekty budowy modelu osiowego wyrobisk górniczych, takie jak metodyka jego utworzenia oraz reguły powiązania osi z bazami danych i innymi warstwami tematycznymi. Technologia ta już teraz powinna stanowić poważne wyzwanie dla służb mierniczych w aspekcie unowocześniania metod pomiarów dołowych. Efektem prac

#### nowy departament w Pomorskiem

Zarząd województwa 29 czerwca 2010 roku podjął uchwałę zmieniającą Regulamin Organizacyjny Urzędu Marszałkowskiego Województwa Pomorskiego, na podstawie którego 1 lipca br. utworzony został Departament Geodezji i Kartografii. Stanowisko dyrektora departamentu objął geodeta województwa Krystian Kaczmarek. Powstała jednostka bezpośrednio podlega wicemarszałkowi województwa (obecnie Wiesław Byczkowski). Departament Geodezji i Kartografii – oprócz wykonywania zadań statutowych wynikających z ustawy Prawo geodezyjne i kartograficzne – we współpracy z Departamentem Majątku Województwa będzie prowadził wojewódzką bazę danych nieruchomości. Ponadto będzie realizował i nadzorował projekty z zakresu geodezji i kartografii współfinansowane z funduszy europejskich. W ramach departamentu będą tworzone i aktualizowane co roku interaktywne mapy dotyczące inwestycji województwa. Więcej na Geoforum.pl 8 lipca 2010 r.

Źródło: UMWP

 $-435.3spch$ 01.05.1982r. 33.7sp.ch. 436.8sp.ch otw. ø1422mm otw. ø800mm komisji będzie roz-

budowa i modyfikacja zaproponowanej w 2008 r. przez KGG

normy SGG-101 "Model 3D Wyrobisk Górniczych – Digitalizacja i wizualizacja" (dostępnej na stronie komisji). Warto podkreślić, że trójwymiarowy model osiowy wyrobisk został już wykonany dla kopalni LW Bogdanka SA oraz jednej z kopalń KHW SA.

Są już też efekty pierwszego eksperymentu zrealizowanego w KHW SA, który polegał na uruchomieniu intranetowego serwera WMS (Web Map Service). Usługa ta pozwala na publikację w sieci map górniczych, które udostępniane są za darmo w zabezpieczonym intranecie spółki. Istotne jest to, że WMS publikowany jest z wykorzystaniem bezpłatnego oprogramowania open source. Eksperyment ten otwiera nowe możliwości przetwarzania danych górniczych.

Wdalszej części spotkania omówio-no pracę doktorską członka KGG mgr. inż. Dariusza Bieguna "Generowanie wielkoskalowych map górniczych w środowisku CAD", którą autor zaprezentował 17 czerwca na WGGIŚ AGH. Przedstawił w niej koncepcję wykorzystania nowoczesnych technologii zaimplementowanych w ostatnich latach w programie AutoCAD, takich jak bloki dynamiczne i reaktory, do tworzenia jednorodnej w treści i wyświetlanej w różnych skalach mapy wyrobisk górniczych.

Dyskutowano też nad wdrażaniem oprogramowania do przetwarzania danych górniczych oraz nad możliwościami wykorzystania do tego reguł dyrektywy IN-SPIRE. Ostatnią część posiedzenia poświęcono przygotowaniom do II Sesji Geomatyki Górniczej w ramach Szkoły Eksploatacji Podziemnej w 2011. Materiały z I Sesji "Informatyka w górnictwie geomatyka górnicza" dostępne są w internecie. Więcej na Geoforum.pl 5 lipca. Źródło: Artur Krawczyk (WGGIŚ AGH)

### **LITERATURA**

#### skargi i wnioski do PPWK

Podstawą skutecznego projektowania mobilnych aplikacji nawigacyjnych i lokalizacyjnych jest wykorzystanie kontekstowego przekazu kartograficznego, a więc doboru treści do potrzeb użytkownika i zastosowania specyficznych reguł generalizacji – twier-

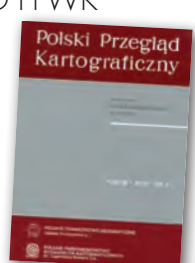

dzi dr Dariusz Gotlib z Politechniki Warszawskiej na łamach drugiego numeru 42. tomu "Polskiego Przeglądu Kartograficznego". Jego zdaniem nowoczesna mapa nie jest obrazem w konkretnej skali, orientacji i treści, lecz zmieniającym się dynamicznie ich zestawem. Anna Faliszewska oraz dr Jolanta Korycka- -Skorupa (Uniwersytet Warszawski) skupiły się natomiast na ocenie mało znanej w Polsce metody kartograficznej prezentacji zwanej kartogramem Dorlinga, będącej jedną z odmian tzw. map anamorficznych. W artykule wyjaśniono założenia tej metody, sposób opracowania kartogramu oraz zaprezentowano publikacje, gdzie wykorzystano tego typu mapy. Jak się okazuje, kartogram Dorlinga – mimo krótkiej historii – stał się dość popularny np. w Wielkiej Brytanii, skąd się zresztą wywodzi.

Ciekawostką w najnowszym numerze PPK jest notatka Michała Starzewskiego z Polskiego Przedsiębiorstwa Wydawnictw Kartograficznych im. E. Romera. Przypomnijmy, że to popularne wydawnictwo pod koniec ubiegłego roku zostało sprzedane nieznanej cypryjskiej spółce i tym samym po wielu dekadach funkcjonowania na polskim rynku zawiesiło jakąkolwiek działalność. Autor notatki prezentuje uwagi i postulaty użytkowników map i planów przesyłanych przez lata do redakcji PPWK. Wśród nich znajdują się m.in. listy młodych czytelników wypominające nieznajomość flag, korespondencja z Radą Sołecką Cieślina poirytowaną brakiem drogi asfaltowej na mapie samochodowej czy zażalenie taksówkarza, który źle odczytawszy plan Warszawy, zamiast do Raszyna trafił do podwarszawskiej wówczas Wesołej. W III RP zdarzały się z kolei oskarżenia o promowanie komunizmu (poprzez pomijanie wiosek współpracujących z AK) czy próby zrujnowania Zielonej Góry (po reformie administracyjnej z 1999 r. nie wyróżniono jej jako miasta wojewódzkiego). Warto zajrzeć też do notatki Lucyny Szaniawskiej, która prezentuje nowe zasady dostępu do katalogów on-line Biblioteki Narodowej w Warszawie ze szczególnym naciskiem na pozycje kartograficzne.

JK

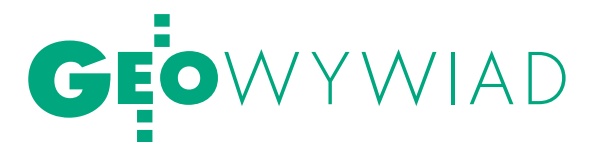

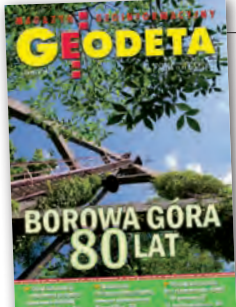

80-lecie Obserwatorium Geodezyjno-Geofizycznego Borowa Góra

# IARE, a

Z okazji jubileuszu 2 lipca obserwatorium zostało otwarte dla zwiedzających. Była okazja do zapoznania się zarówno z wartym milion złotych precyzyjnym grawimetrem A10, jak i zabytkowym, ale wciąż pracującym instrumentem przejściowym Zeissa z 1951 r. W czasie pikniku można też było porozmawiać z kierownictwem i pracownikami obserwatorium.

### Bez sprzętu ani rusz

Mówi DR JAN CISAK, kierownik Obserwatorium Geodezyjno-Geo-<br>fizycznego Borowa Góra

#### **GEODETA: Podobno obserwatorium jest nękane przez wyładowania atmosferyczne?**

**Dr Jan Cisak:** Rzeczywiście, dwa razy pioruny spowodowały poważne zniszczenia odbiorników GPS. W 2001 roku cały sprzęt na jednej ze stacji trzeba było wymienić, a trzy lata temu zostały uszkodzone odbiorniki Javad i spaliły się karty portów w komputerach. Na szczęście odbiorniki udało się naprawić. Teraz przy antenach GPS obu stacji (BOGO i BOGI) zbudowano instalację odgromową – po 4 pręty pełniące funkcję piorunochronów. Poza tym uruchomiliśmy sieć bezprzewodową do przesłania danych i porty w komputerach są już bezpieczne.

**Jak zmienia się znaczenie obserwatorium w dobie pomiarów satelitarnych?**

Moim zdaniem jest coraz większe. Na przykład jako jedni z pierwszych w Polsce (w 2002 r.) zastosowaliśmy instrument z możliwością odbioru sygnałów GLONASS. Dzięki temu nasza stacja BO-GI pracuje w IGS, czyli międzynarodowej służbie GNSS. Druga stacja (BOGO) nie należy wprawdzie do IGS, ale działa od 1996 r w sieci EPN i ma bardzo długą serię obserwacyjną. Antena stacji BO-

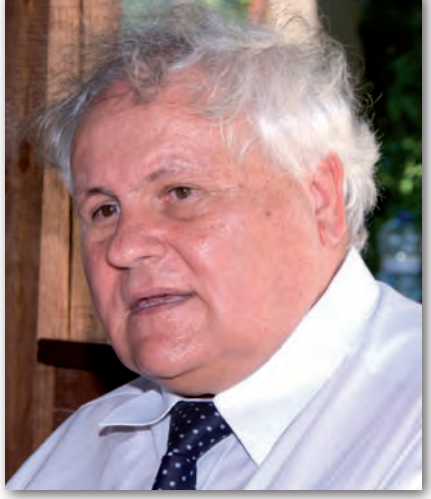

Dr Jan Cisak

GO jest zainstalowana na kominie budynku, a antena BOGI na słupie punktu EUREF-POL 0217 – jednego z 11 pomierzonych w 1992 roku w ramach pierwszego dowiązania polskiej sieci do sieci europejskiej.

**Pierwszy odbiornik na BOGO to był…?**

Ashtech Z12, który działał ponad 10 lat. Dopiero w 2007 r. zastąpiliśmy go nowym urządzeniem firmy Javad. "Permanentność" tych pierwszych obserwacji polegała na tym, że dane były zbierane i zgrywane o określonej godzinie raz na dobę. Pani Halinka Wrzesińska wiozła dyskietkę na przystanek i dawała kierowcy autobusu, a pani Helenka Bieniewska w Warszawie odbierała ją i przynosiła do IGiK. Stamtąd transmisja szła już internetem do Frankfurtu i Grazu. Później, w ramach postępu,

w pracowni przy ul. Jasnej [dawna siedziba IGiK – red.] zainstalowaliśmy telefon połączony z komputerem. Nasz automat dzwonił tam i po uzyskaniu połączenia, które często się rwało, przesyłał dane. Dopiero od kiedy na terenie obserwatorium został zainstalowany internet, wszystko idzie gładko.

#### **Czym zajmuje się obserwatorium poza pomiarami GNSS?**

W pawilonie magnetycznym jest na stałe zainstalowany czujnik LEMI, który mierzy i rejestruje trzy składowe pola magnetycznego Ziemi. Rejestracja odbywa się w interwałach minutowych, a zapis do komputera raz na dobę. Później nasi specjaliści opracowują je łącznie z danymi z Belska. Badania te prowadzimy od niedawna i dlatego jest jeszcze za wcześnie na wyciąganie jakichś naukowych wniosków. Uzyskane dane mają natomiast znaczenie praktyczne, bo pozwalają wyznaczyć poprawki do pomiarów, które wykonujemy w terenie. Kolejny temat, którym się zajmujemy, to grawimetria.

#### **Jakie grawimetry wykorzystujecie?**

Przede wszystkim A10 (A – bo absolutny, natomiast 10 to dokładność w mikrogalach), który kosztował blisko milion złotych. Jest to najmłodsze dziecko firmy Micro-g LaCoste z USA o numerze seryjnym 20, a więc na świecie nie ma ich zbyt wiele. A10 jest właśnie przygotowywany do wyjazdu, bo nasz specjalista od absolutnych pomiarów grawimetrycznych dr Marcin Sękowski zabiera go na pomiar sieci grawimetrycznej w Finlandii. Zanim nabyliśmy ten istrument,

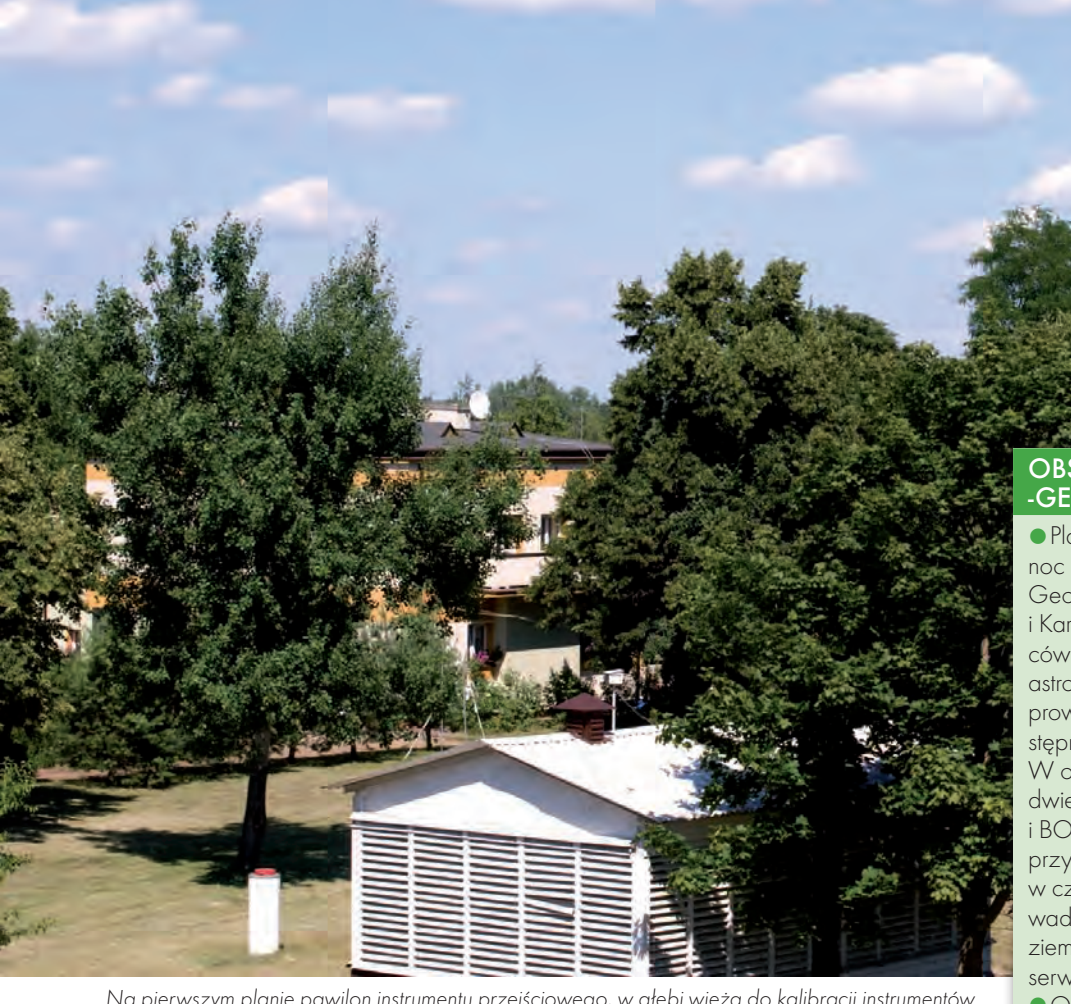

Na pierwszym planie pawilon instrumentu przejściowego, w głębi wieża do kalibracji instrumentów

korzystaliśmy z pomocy Finów, którzy 3-krotnie mierzyli nasze punkty na terenie obserwatorium.

#### **A pomiary względne?**

Koledzy szykują się właśnie do kalibracji naszych 4 grawimetrów względnych. Główny punkt osnowy grawimetrycznej kraju – będący jednocześnie jednym z punktów bazy kalibracyjnej – znajduje się na terenie obserwatorium. Koledzy już przeprowadzili pomiar między Józefosławiem a Borową Górą. Zmierzą też część bazy od Józefosławia do Radomia, a później z Borowej Góry do Chorzeli i do Lamkówka. Jeden z grawimetrów względnych wykorzystujemy w obserwatorium do pomiaru pływów ziemskich, czyli zmian przyspieszenia spowodowanych wpływem Księżyca i Słońca. Obserwatorium leży w ciekawym miejscu, bo na skraju strefy Teisseyre'a-Tornquista, która biegnie od Szczecina do Rzeszowa. Jako ciekawostkę mogę dodać, że z naszych badań wynika, iż płyta euroazjatycka od 1996 roku przesunęła się o ponad 20 cm na północny wschód. Natomiast w samym systemie europejskim nie ma prawie żadnych zmian, bo płyta jest sztywna.

#### **Czy prowadzicie jeszcze typowe pomiary astronomiczne?**

Tak, Maciek Moskwiński pracuje na instrumencie przejściowym i w każdą pogodną noc jest przy instrumencie. To jest ciekawe zagadnienie, bo system satelitarny nie jest związany z pionem, z geoidą. Natomiast obserwacje astrometryczne poprzez poziomowanie instrumentu są z nimi związane. Zaobserwowane zmiany wskazują więc m.in. na odchylenia pionu.

#### **Czyli GNSS, magnetyzm, grawimetria, astronomia i coś jeszcze?**

Jeszcze niwelacja. Na terenie obserwatorium znajduje się fundamentalny punkt osnowy niwelacyjnej I klasy oraz dwie stacje meteorologiczne. Tak szeroki zakres prowadzonych badań i obserwacji powinien pozwolić na włączenie obserwatorium do European Combined Geodetic Network. Wykonaliśmy już pierwsze kroki w tym kierunku, ale trzeba spełnić wiele warunków. Na razie naszymi atutami są stacje permanentne GNSS i grawimetr absolutny.

#### **Czego życzyć obserwatorium z okazji 80-lecia?**

Dobrze byłoby wyposażyć je w nowe dwuczęstotliwościowe odbiorniki GNSS z możliwością odbioru sygnału Galileo. Chcemy dalej rozwijać laboratorium grawimetryczne, wyposażając je w nowe instrumenty i sprzęt konieczny do utrzymywania grawimetrów, a przede wszystkim grawi-

#### Obserwatorium Geodezyjno- -Geofizyczne Borowa Góra

lPlacówka znajduje się 34 km na północ od Warszawy. Jest częścią Zakładu Geodezji i Geodynamiki Instytutu Geodezji i Kartografii. Początkowo działalność placówki koncentrowała się na obserwacjach astrometrycznych. W miarę rozwoju techniki prowadzono najpierw fotograficzne, a następnie dopplerowskie obserwacje satelitów. W ostatniej dekadzie XX wieku uruchomiono dwie stacje permanentne EPN/IGS (BOGO i BOGI) oraz zapoczątkowano obserwacje przyspieszenia siły ciężkości i jego zmian w czasie. Od pierwszych lat XXI wieku prowadzone są ciągłe obserwacje składowych ziemskiego pola magnetycznego oraz obserwacje meteorologiczne.

lObie stacje BOGO i BOGI są wyposażone w odbiorniki firmy Javad oraz anteny choke ring. Godzinne dane obserwacyjne są wysyłane do Centrów Obliczeniowych GNSS BKG i OLG. Stacja BOGI uczestniczy w projekcie EUREF-IP (strumień danych jest przesyłany protokołem NTRIP), jest również częścią systemu ASG-EUPOS, do którego przesyłane są strumieniem surowe dane obserwacyjne.

lObserwacje geomagnetyczne rozpoczęto w 2002 r. W specjalnej piwnicy magnetycznej zainstalowano nowoczesny wariograf magnetyczny LEMI, który rejestruje wartości trzech składowych ziemskiego pola magnetycznego.

lW 2008 roku obserwatorium zostało wyposażone w przenośny grawimetr absolutny A10. Instrumentem regularnie wykonywane są pomiary przyspieszenia siły ciężkości na punktach laboratoryjnych i punkcie polowym lokalnej sieci grawimetrycznej obserwatorium. W placówce prowadzone są też obserwacje pływowe zmiany przyspieszenia siły ciężkości unowocześnionym w 2009 roku grawimetrem względnym LaCoste & Romberg G.

lOd 1982 roku w każdą pogodną noc systematycznie obserwowane są grupy gwiazd. Różnice UT0-UTC wyliczane są w odniesieniu do katalogów FK5 oraz Hipparcos.

lNa terenie obserwatorium znajduje się również baza łamana do atestacji dalmierzy oraz mikrosieć niwelacyjna oparta na punkcie fundamentalnym.

MAGAZYN geoinformacYJNY nr 8 (183) SIERPIEŃ 2010

metru A10 w stanie gotowości do pomiarów. Chcielibyśmy dalej rozwijać stosunki z instytucjami decydującymi o unowocześnianiu osnów geodezyjnych, grawimetrycznych i magnetycznych w Polsce. Mamy nadzieję, że wkrótce wyjaśnią się różnice wysokości na punkcie BOGI (około 40 cm) i obie stacje BOGO i BOGI wejdą do zbioru punktów fundamentalnych realizujących w Polsce europejski układ odniesienia w systemie ETRS89. Oczywiście wiele tych życzeń można spełnić, jeżeli będzie odpowiednie finansowanie i młoda kadra w obserwatorium. ■

#### Szczypta Historii

Początki Obserwatorium Geodezyjno-Geofizycznego Borowa Góra sięgają roku 1929, kiedy to w odradzającym się państwie polskim tworzono jednolity układ geodezyjny. Pierwsze wyznaczenie różnicy długości astronomicznej pomiędzy Borową Górą i Obserwatorium Astronomicznym w Paryżu wykonano w 1929 r. W 1930 r. wyznaczono szerokość astronomiczną punktu oraz azymut astronomiczny Borowa Góra – Modlin. Ten fakt przyjmowany jest za początek Obserwatorium Geodezyjno-Geofizycznego Borowa Góra. Układ Borowa Góra powstał w wyniku przyłożenia elipsoidy Bessela 1841 do geoidy w Borowej Górze. Orientacji elipsoidy dokonano z wykorzystaniem azymutu na wieżę w Modlinie. Przyjęto współrzędne punktu przyłożenia (szerokość i długość geodezyjną) wynikające z pomiarów astronomicznych (φ = 52°28'32,85",  $\lambda = 21^{\circ}02'12,12'$ 

**1937** - powstaje budynek obserwatorium l1939-1944 – zniszczenia wojenne (żwirownia)

**1945** - obserwatorium zostaje przejęte przez GUPK

**1952** - wyremontowany budynek przekazano GINB (obecnie IGiK)

l1956 – początek prowadzenia służby czasu **1972-1977** – zdjęcia satelitów wykonywane kamerą AFU75

**1978** - pierwszy absolutny pomiar przyspieszenia siły ciężkości

l1986-1991 – udział w licznych kampaniach dopplerowskich

l1995 – początek ciągłych pomiarów zmian pływowych

**1996** - powstanie permanentnej stacji BOGO i jej udział w EPN

**2002** - powstanie permanentnej stacji BOGI i jej udział w EPN i IGS

l2002 – uruchomienie permanentnych rejestracji składowych pola magnetycznego Ziemi

l2006 – udział stacji BOGO i BOGI w ASG-PL

10 do sieci ASG-EUPOS l2008 – stacja BOGI zostaje włączona

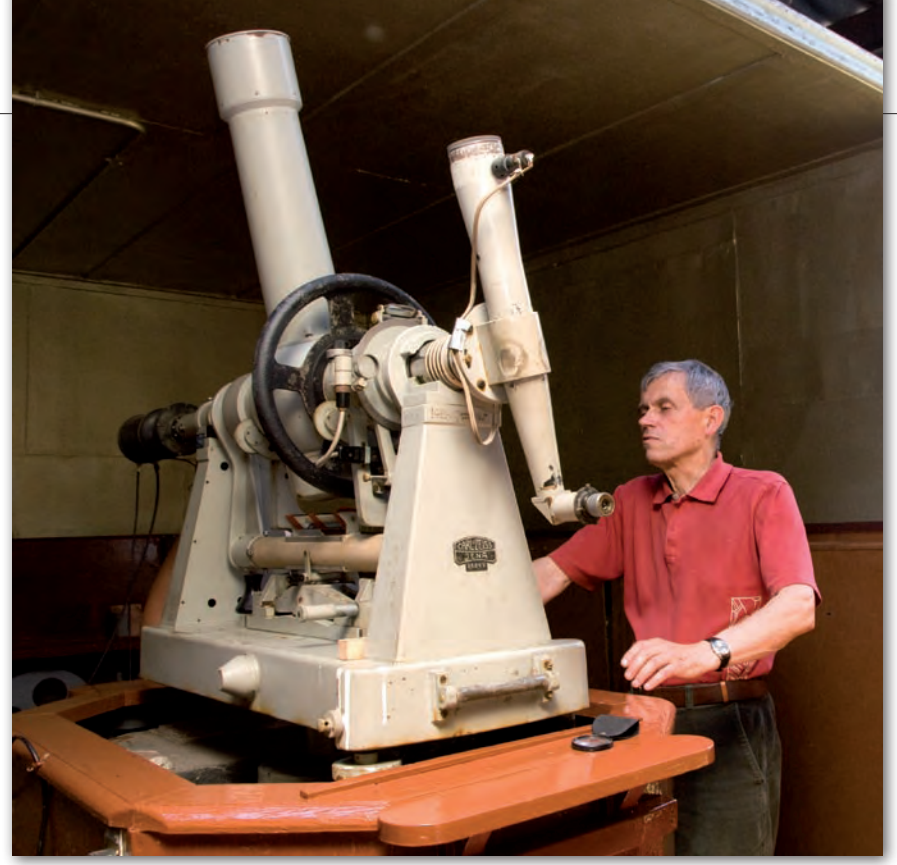

Maciej Moskwiński każdą pogodną noc spędza przy instrumencie przejściowym

## Ostatni taki punkt

Mówi MGR INŻ. MACIEJ MOSKWIŃSKI z Zakładu Geodezji i Geodynamiki IGiK

#### **GEODETA: Ile nocy spędza pan rocznie przy instrumencie?**

**Maciej Moskwiński:** W ubiegłym roku zebrało się ich 90. Śledzę prognozę pogody i przyjeżdżam wtedy, kiedy jest czyste niebo. Temperatura nie ma znaczenia, w tym roku prowadziłem obserwacje nawet przy –19° C.

**Do czego służy instrument przejściowy?**

Do obserwacji czasu przejść gwiazd przez południk. Instrument przejściowy to właściwie teodolit, tylko przystosowany do obserwacji astronomicznych. Przed wojną wyznaczano nim długość i szerokość astronomiczną, później zastąpił go uniwersalny Wild T4. Instrument Zeissa, na którym pracuję, ma prawie 60 lat, z czego przez większość czasu wyniki były wysyłane do centrów obliczeniowych i służyły do wyznaczania zmian prędkości ruchu obrotowego Ziemi i chwilowego położenia bieguna. Teraz do tych wyznaczeń wykorzystuje się głównie obserwacje GNSS. Instrument przejściowy daje większe błędy, ale prowadzone nim obecnie obserwacje pozwalają wyznaczyć zmiany kierunku pionu.

**Na czym polega takie wyznaczenie?**

Wyniki z instrumentu przejściowego, który jest poziomowany za pomocą libeli, są związane z kierunkiem linii pionu. Jeżeli z powodu wpływów Słońca lub Księżyca kierunek ten zmieni się i oś pionowa instrumentu przejściowego pochyli się na przykład w kierunku wschodnim, to gwiazdę będziemy obserwowali nieco wcześniej. Natomiast techniki GNSS są związane z samymi współrzędnymi. Kierunek linii pionu nie wpływa na wyniki obserwacji GNSS, a więc nie można go z nich wyznaczyć.

#### **Jak odbywa się pomiar?**

Moment przejścia przez południk określamy w dwóch położeniach lunety. Dawniej obserwowało się wizualnie, a teraz przejście gwiazdy przez siatkę szczelin powoduje w fotopowielaczu powstanie prądu, który jest wzmacniany, a sygnał jest dalej przekazywany do budynku, gdzie są urządzenia rejestrujące i zegar.

Zgodnie z programem każdego pogodnego wieczoru obserwuję dwie grupy liczące po 10 gwiazd. Zaczynam po zachodzie Słońca, jak już się zupełnie ściemni, teraz np. o 23. Na podstawie momentów przejścia gwiazd z każdej grupy wyzna-

Źródło: IGiK

# **EO**WYWIAD

cza się różnice między jednostajnym czasem atomowym a czasem związanym z ruchem obrotowym Ziemi.

#### **Jakiego rzędu są te różnice?**

W granicach setnych części sekundy, rocznie nawet 2-3 setne.

#### **Gwiazdy są obserwowane mniej więcej na tej samej odległości zenitalnej?**

W granicach 10° od zenitu. Dla każdej z użyciem pomocniczych kół i noniuszy ustawiam inną odległość zenitalną.

#### **Z jakiego okresu są zgromadzone dane z tego instrumentu?**

W 1965 roku zaczęto wysyłać wyniki do centrów obliczeniowych, które obsługiwały kilkadziesiąt takich stacji jak nasza. Po modernizacji sposobu rejestracji mamy poprawne jednorodne wyniki od 1986 roku, czyli z 25 lat. To ostatni taki punkt w Polsce, a na świecie też jest ich coraz mniej. n

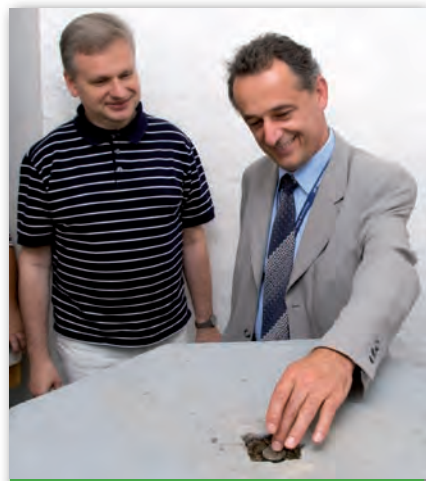

#### PIKNIK W OBSERWATORIUM

Na jubileuszowe spotkanie z okazji 80-lecia zorganizowane 2 lipca na terenie obserwatorium przybyli przedstawiciele GUGiK na czele z dyrektorem Departamentu Geodezji, Kartografii i Systemów Informacji Geograficznej Jerzym Zielińskim (na fot. z prawej przy punkcie "Borowa Góra"), burmistrz Serocka Sylwester Sokolnicki, doc. dr hab. Marek Jarosiński z PIG, dyrektor Instytutu Fizyki PAN prof. Robert Gałązka, wiceprezes SGP Jan Łopaciuk, prezes ZO SGP Zdzisław Dworakowski, przedstawiciele obserwatoriów w Lamkówku, Józefosławiu i Borowcu, a także pracownicy IGiK. Gospodarzami pikniku byli dyrektor IGiK dr Marek Baranowski oraz kierujący obserwatorium dr Jan Cisak. Pracownicy Zakładu Geodezji i Geodynamiki oprowadzali zainteresowanych gości po obiektach obserwatorium, można było obejrzeć nie tylko punkt "Borowa Góra", odbiorniki GNSS i rubidowe zegary, ale także dowiedzieć się, nad czym obecnie pracuje się w obserwatorium.

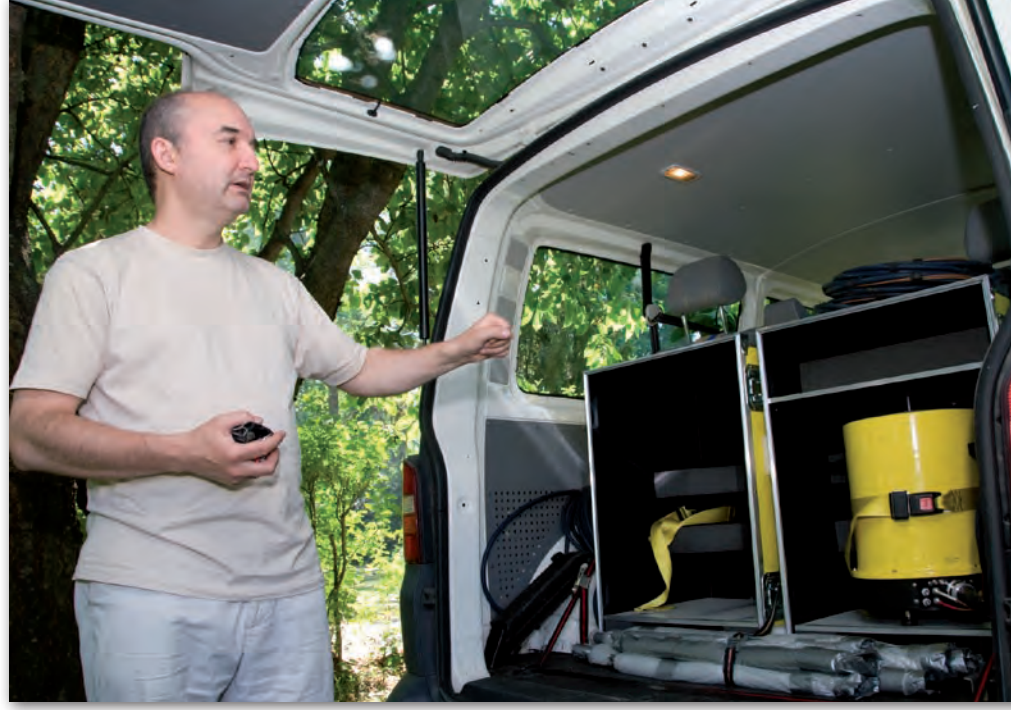

Dr Marcin Sękowski szykuje grawimetr A10 do pomiarów w Finlandii

### Pierwszy taki GRAWIMETR

Mówi DR MARCIN SEKOWSKI z Zakładu Geodezji i Geodynamiki IGiK

#### **GEODETA: Jak działa grawimetr absolutny?**

**Dr Marcin Sękowski:** Instrument A10 składa się z dwóch podstawowych części, ustawionych jedna na drugiej. W sporym uproszczeniu, w części górnej jest komora próżniowa, w której małe zwierciadełko poddawane jest swobodnemu spadkowi pod wpływem siły ciężkości. W dolnej jest interferometr laserowy i rubidowy zegar atomowy, które służą do pomiaru położenia tego zwierciadełka w czasie, względem drugiego, nieruchomego zwierciadła, które również znajduje się w dolnej części grawimetru. W efekcie określa się, jak przyspiesza ten spadający obiekt. Oczywiście, wszystko odbywa się w bardzo wysokiej próżni. Ciśnienie w komorze spadkowej wynosi około jednej stutysięcznej milibara. Pompa jonowa zainstalowana w grawimetrze cały czas wysysa pojedyncze jony z komory, nawet wtedy, kiedy grawimetr nie pracuje. Wysokie napięcie, rzędu 4 kV, powoduje jonizację atomów, które są ściągane przez elektrody i wyprowadzane na zewnątrz. Grawimetr jest wrażliwy na wysoką temperaturę. Gdybym w czasie upału trzymał go w samochodzie, to pompa jonowa przestałaby działać.

#### **W jakim zakresie temperatur można wykonywać pomiary?**

Według instrukcji do +35° C, ale nie pracowałem nim w takiej temperaturze. Zdarzyło mi się natomiast na samym początku, z braku doświadczenia, doprowadzić do sytuacji, że instrument przestał działać z powodu przegrzania. Grawimetr jest bowiem bardzo delikatnym urządzeniem, wystarczy podmuch wiatru, żeby miało to swój obraz w wynikach. Dlatego za każdym razem, kiedy zaczynamy prace w terenie, nad instrumentem stawiamy namiot. Wtedy, przy słonecznej pogodzie, na zewnątrz było 20 stopni, ale pod namiotem zrobiło się natychmiast 50 i pompa jonowa odmówiła posłuszeństwa. W efekcie straciliśmy próżnię, co oznaczało konieczność powrotu do laboratorium, podłączenia tzw. turbopompy, czyli silnej pompy molekularnej, która mechanicznie wyciąga gaz ze środka. Dopiero po tej operacji można było ponownie włączyć pompę jonową.

#### **Jak długo trwa pomiar na punkcie?**

Cała procedura zajmuje około półtorej godziny. W tym czasie pomiar wykonujemy dwukrotnie, zmieniając położenie grawimetru, żeby wyeliminować potencjalny błąd gruby. Instrument musi być

# **OWYWIAD**

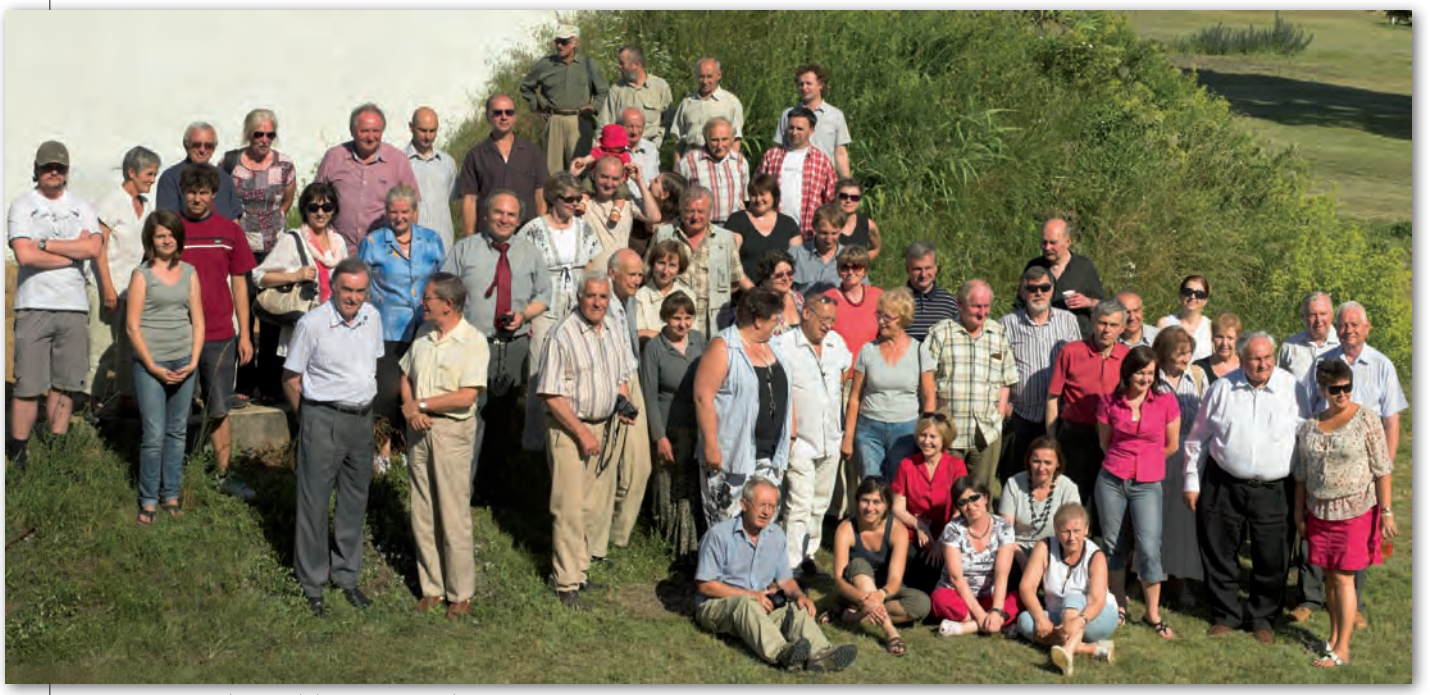

Uczestnicy spotkania jubileuszowgo w obserwatorium Borowa Góra

ustawiony dokładnie w pionie, żeby interferometr mierzył drogę spadającego zwierciadełka. Jeden pomiar trwa 24 minuty. Spadek obiektu odbywa się co sekundę, a jest ich w serii 120 dla jednej długości fali lasera interferometru i 120 dla drugiej (taka konstrukcja interferometru pozwala zminimalizować wpływ temperatury). Taki zestaw pomiarów powtarzamy 4-krotnie, po czym następuje zmiana położenia i kolejne 24 minuty pomiaru. Cały zestaw wymaga zasilania napięciem 12 V, rejestracja danych odbywa się bezpośrednio w komputerze.

**Jaka jest faktyczna dokładność instrumentu?**

Precyzja pomiaru określona przez producenta wynosi 10 mikrogali (gal to jest cm/s2 , czyli mikrogal to jest 10-8 wartości normalnego przyspieszenia ziemskiego). Powtarzalność naszych wyników jest rzędu 5 mikrogali. Dla porównania dodam, że podniesienie obiektu o metr zmniejsza przyspieszenie ziemskie o 300 mikrogali (z racji zwiększenia odległości od środka Ziemi). To jedyny polowy grawimetr absolutny o takiej dokładności w Polsce. Na Politechnice Warszawskiej jest jeszcze jeden grawimetr absolutny (FG5), nominalnie dwukrotnie dokładniejszy, ale laboratoryjny. Tamten waży około 500 kg, podczas gdy nasz nie przekracza 100 kg ze wszystkimi urządzeniami pomocniczymi (dwie zasadnicze części ważą po 20 kg).

#### **A co będzie pan robił w Finlandii?**

To, co powinniśmy zrobić w Polsce (śmiech). Finowie postanowili całą swoją sieć grawimetryczną przemierzyć ponownie, dlatego że dawniej używano mniej dokładnych grawimetrów względnych, które dodatkowo na dużych odległościach dają duży błąd z powodu dryftu. Poza tym pomiary względne są bardzo kosztowne, bo za każdym razem trzeba pojechać na punkt pomiarowy i wrócić na punkt dowiązania. Przęsła sieci są kilkusetkilometrowe, a więc niewiele można w ciągu jednego dnia zdziałać. Z grawimetrem absolutnym jest wygodniej, taniej i dużo dokładniej. Takie właśnie pomiary będziemy wykonywali w Finlandii. Niemcy też są w tym zakresie bardzo zaawansowani, zresztą taki jest ogólny trend na świecie.

#### **Ale może polska sieć jest wystarczająco dokładna?**

Co miesiąc wykonujemy pomiary na trzech punktach na terenie obserwatorium. Dwa z nich, wewnątrz budynku, były wcześniej pomierzone grawimetrami absolutnymi FG5 (i tym politechnicznym, i fińskim) i mimo że teoretycznie mamy mniej dokładny instrument, wszystkie uzyskane dotąd wyniki są zgodne. Jednak średnia wartość przyspieszenia wyznaczonego grawimetrem A10 dla punktu polskiej sieci grawimetrycznej znajdującego się na terenie Obserwatorium Borowa Góra różni się od wartości katalogowej GUGiK o ponad 40 mikrogali. Podobne różnice stwierdzono na innych punktach sieci. A państwowa sieć grawimetryczna ma dokładność określoną na 10 mikrogali!

To wskazuje na konieczność weryfikacji całej polskiej sieć grawimetrycznej, a nasz A10 to jedyne urządzenie, które na tym poziomie dokładności jest w stanie to zrobić.

**Czy ta rozbieżność pomiarów z katalogiem nie może być wynikiem zmian przyspieszenia, które zaszły od czasu wykonania poprzednich pomiarów?**

Jest to mało prawdopodobne, zmiany mogą być sezonowe, związane z wodą gruntową. Na razie nie obserwujemy takich cyklicznych zmian, ale półtora roku to za mało, żeby wyciągać wnioski. Ta różnica 40 mikrogali jest stała i duża. Wygląda na błąd wynikający z wyrównania sieci.

**Jaki byłby koszt pomiaru całej sieci krajowej i czy można by go przeprowadzić jednym instrumentem?**

Nie robiłem takiej analizy, ale na pewno w grę wchodzą miliony złotych, bo do pomierzenia jest kilkaset punktów. I jednym instrumentem byłoby to dość trudne do wykonania. W Finlandii sytuacja jest trochę inna, bo sieć jest wielorzędowa i na razie tylko sieć rzędu zerowego mierzona jest grawimetrami absolutnymi. Dzięki temu, że są tylko 22 takie grawimetry na świecie, jesteśmy zapraszani do współpracy nie tylko przez Finów, ale również przez Niemców, Duńczyków czy Norwegów. Co z tego wyjdzie, zobaczymy.

Rozmawiała Katarzyna Pakuła-Kwiecińska Zdjęcia JERZY PRZYWARA

Leica Viva Urzeczywistnij swoje geodezyjne wizje

### Jiva zainspirujemy Cię

#### Leica Viva nie znajdziesz bardziej wszechstronnego systemu

经船舶费

Wizje powstają dzięki Twojemu doświadczeniu, wiedzy i kreatywności. Urzeczywistnianie wizji sprawia, że praca współczesnego geodety jest taka ekscytująca. Unikalne pomysły i rozwiązania są owocem inspiracji i wiary we własne możliwości. Staramy się, abyś realizował swoje cele i zadania w najbardziej

profesjonalny i efektywny sposób. Leica Viva to wszechstronny system, który pozwoli Ci wykonać każdy rodzaj pomiaru. Wizja każdych rozmiarów z łatwością stanie się rzeczywistością.

Witaj w systemie Leica Viva - zainspirujemy Cię

Leica Geosystems Sp. z o.o. ul. Jutrzenki 118, 02-230 Warszawa Tel.: +48 22 260 50 00 Fax: +48 22 260 50 10 www.leica-geosystems.pl

四、如的

Leica

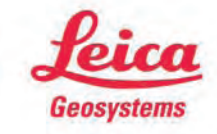

- when it has to be right

# GEOŚWIAT

### **CENTYMETROWE** kłopoty z L5

W połowie czerwca br. satelita SVN-62 generacji IIF rozpoczął testowe nadawanie sygnału L5. Jego jakości wnikliwie przyjrzeli się specjaliści z Niemieckiej Agencji Kosmicznej (DLR), którzy wykorzystali do tego celu specjalną antenę o średnicy 30 metrów. Początkowo administratorzy systemu GPS twierdzili, że wszystkie nadawane przez satelitę sygnały spełniają stawiane im wymagania. Podczas pomiarów trzyczęstotliwościowych (L1, L2C i L5) eksperci z DLR doszli jednak do innego wniosku. Wyznaczana tą metodą pozycja obarczona była bowiem błędem sięgającym 5 cm. Rezultaty te potwierdzili administratorzy systemu GPS. Doszli jednocześnie do wniosku, że wielkość błędu jest skorelowana ze zmianami temperatury satelity, co związane jest z jego wychodzeniem z cienia Ziemi. Przyczyną są najprawdopodobniej wady konstrukcyjne aparatu, a konkretnie rozmieszczenie nadajników w jednej przestrzeni. Co ciekawe, problemu tego uniknięto w satelitach GIOVE-A i -B systemu Galileo, w których nadajniki zainstalowano w oddzielnych komorach.

Armia Stanów Zjednoczonych zamierza włączyć SVN-62 do systemu GPS pod ko-

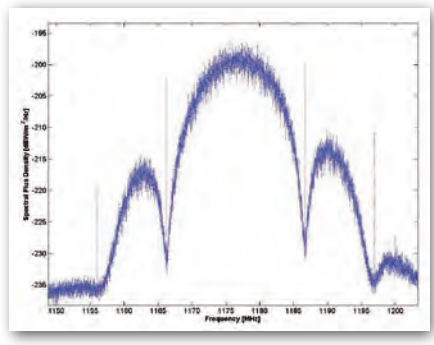

niec sierpnia br. Jej przedstawiciele uspokajają więc, że mają jeszcze sporo czasu, by usterkę naprawić. Ale nawet jeśli nie uda się usunąć lub zredukować tego błędu, w przypadku pomiarów jednoczęstotliwościowych nie powinien on wpływać na dokładność pomiaru. Kłopot mogą mieć natomiast użytkownicy bardziej zaawansowanych odbiorników. W ich przypadku łatwym rozwiązaniem problemu będzie wykorzystanie poprawek, np. RTK. DLR ma jednak dla użytkowników systemu GPS również dobrą wiadomość. Moc sygnału L5 okazała się o 0,5 dB większa, niż zakładano. [Więcej o generacji IIF w lipcowym GEODECIE – red.].

Źródło: Inside GNSS, DLR

#### Krótko i zwięźle o GNSS i SBAS

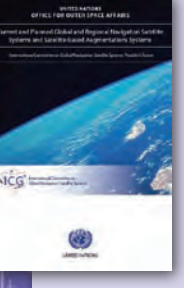

Międzynarodowy Komitet ds. GNSS (ICG) wydał 70-stronicowe kompendium wiedzy na temat istniejących i budowanych systemów nawigacji satelitarnej oraz rozwiązań wspomagających (SBAS). Publikację zatytułowano "Current and Planned Global and Regional Navigation Satellite Systems and Satellite-Based Augmen-

tation Systems". Choć prezentuje ona wiedzę powszechnie dostępną, np. w podręcznikach czy na stronach agencji kosmicznych, to stanowi przystępne i zwięzłe zestawienie satelitarnych rozwiązań nawigacyjnych. Dla każdego systemu zaprezentowano m.in. segment kosmiczny, zasięg działania, dokładność, charakterystykę nadawanych sygnałów i dostępnych usług, jak również opisano plan jego rozbudowy. Raport dostępny jest bezpłatnie w formie elektronicznej na stronie Biura Narodów Zjednoczonych ds. Wykorzystania Przestrzeni Kosmicznej (UNOOSA).

JK

#### Cartosat-2B **WYSTARTOWAŁ**

12 lipca Indyjska Agencja Kosmiczna wystrzeliła satelitę obserwacyjnego Cartosat-2B. Aparat ma dostarczać zobrazowań Ziemi w rozdzielczości nawet do 80 cm. Satelita waży 690 kg i ma orbitować przynajmniej 5 lat na wysokości 630 km. Jego osiągi są zbliżone do wystrzelonego w kwietniu 2008 r. aparatu Cartosat-2A. Cartosat-2B wyposażony jest wyłącznie w jedną kamerę panchromatyczną, która rejestrować będzie promieniowanie w zakresie od 500 do 750 nm dla ścieżki o szerokości niecałych 10 km. Satelita ma obrazować dany obszar co 4 dni. Wysokorozdzielcze zdjęcia z Cartosat-2B wykorzystywane będą m.in. na potrzeby: katastru, planowania przestrzennego oraz monitoringu środowiska.

Źródło: ISRO, JK

#### Wkrótce łatwiejsza praca z ASG-EUPOS

Administratorzy systemu ASG-EUPOS zapowiedzieli, że problem krótkotrwałych przerw w dostępie do serwisów czasu rzeczywistego powinien zostać rozwiązany do końca sierpnia br. Przyczyną kłopotów jest konieczność restartowania serwisu NTRIP Caster (TNC) spowodowana zbyt dużą liczbą użytkowników próbujących połączyć się z systemem. Sytuacja taka najczęściej występuje w godzinach 11-14. Problemowi ma zaradzić poprawa wydajności serwerów oraz zainstalowanie najnowszej wersji modułu do udostępniania poprawek DGNSS/RTK wchodzącego w skład pakietu Trimble VRS3NET.

Źródło: ASGEupos.pl

#### EGNOS wzbija się w powietrze

Od 2 sierpnia br. sygnał EGNOS będzie pozbawiony wiadomości "nie używać w lotnictwie". Umożliwi to wykorzystywanie przez pilotów tego systemu do nawigacji poziomej (tzw. LNAV). Stosowny certyfikat w tej sprawie 12 lipca otrzymał administrator systemu, European Satellite Services Provider (ESSP). Jeśli przez najbliższe trzy miesiące EGNOS będzie działał bez zarzutu, Komisja Europej-

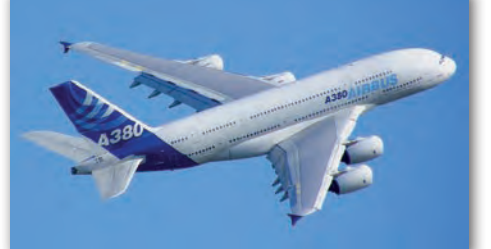

ska będzie mogła ogłosić operacyjność usługi bezpieczeństwa życia (safety-of-life). Wyróżniać ją będzie informowanie swoich użytkowników o wiarygodności systemów GNSS. To z kolei pozwoli na wykorzystanie jej np. przy podchodzeniu do lądowania przy złej widoczności. By na danym lotnisku można było korzystać z takiego rozwiązania, wystarczy opracować specjalne procedury lotu (tzw. AVP). Nie jest natomiast konieczne instalowanie żadnej aparatury naziemnej, dzięki czemu EGNOS ma być atrakcyjną alternatywą dla kosztownego systemu ILS.

Źródło: Inside GNSS

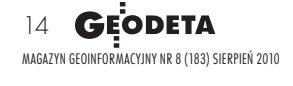

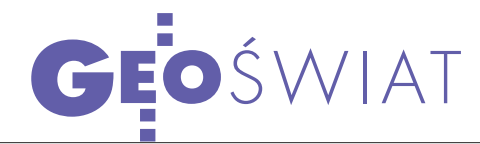

## ESA dumna ze swoich satelitów

Wdniach 28 czerwca – 2 lipca w norweskim Bergen Europejska Agencja Kosmiczna zorganizowała sympozjum "ESA Living Planet". Impreza ta była doskonałą okazją, by szerzej zaprezentować wstępne efekty pracy najnowszych europejskich satelitów obserwacyjnych. W trakcie sympozjum udostępniono m.in. pierwszy globalny model grawimetryczny wykorzystujący dane z satelity GOCE (Gravity field and steady-state Ocean Circulation Explorer). Opracowano go przy wykorzystaniu danych z listopada i grudnia 2009 roku. W najbliższych miesiącach ESA będzie systematycznie publikować pomiary także z późniejszych terminów. Dane te będą dostępne bez opłat wyłącznie do celów niekomercyjnych oraz naukowych.

P o raz pierwszy zaprezentowano ponadto mapy zasolenia i wilgotności gleb świata wykonane na bazie danych z satelity SMOS (Soil Moisture and Ocean Salinity) z maja br. Przedstawiciele ESA podkreślają jednak, że opracowania te mają wyłącznie charakter demonstracyjny. Pierwsze dokładne mapy mają zostać

opublikowane bezpłatnie jesienią tego roku. Będą one prezentować wilgotność gleb z dokładnością 4% i rozdzielczością terenową 50 km oraz zasolenie wód z dokładnością do 0,1 promila i w rozdzielczości 200 km. Dane z satelity SMOS zachwala Yann Kerr z francuskiego Centre d'Etudes Spatials de la Biosphere, twierdząc, że są one lepsze, niż wcześniej zakładano. Wykazała to m.in. analiza map wilgotności gleb dla nawiedzonych w tym roku przez powódź stanów Tennessee i Kentucky oraz porównanie map zasolenia wód z pomiarami in situ.

E SA jest także dumna z wy-strzelonego w kwietniu br. satelity CryoSat-2, którego celem jest badanie grubości

kriosfery. Obecnie trwa kalibracja instrumentów, która powinna się zakończyć jesienią tego roku. Już teraz aparat przesyła jednak wstępne dane o grubości kriosfery, które pochodzą z sensora SIRAL (SAR/Interferometric Radar Altimeter). O ich jakości dyskutowano podczas sympozjum. – Satelita jest w bardzo dobrej kondycji, prezentuje się lepiej, niż zakładano w specyfikacji, oprogramowanie segmentu naziemnego jest w porządku, dobrze działa także system dystrybucji danych. Jesteśmy również bardzo zadowoleni z jakości danych, jakie otrzymujemy – powiedział kierujący misją CryoSat-2 prof. Duncan Wingham. Menedżer projektu Richard Francis przyznał z kolei, że początkowo

satelita podczas zbierania danych dostawał "czkawki", ale błędy te udało już się wyeliminować

Źródło: ESA

#### Obama chce integrować GPS z GNSS

Administracja prezydenta USA opublikowała 28 czerwca nowe założenia narodowej polityki kosmicznej. W dokumencie tym sporo miejsca poświęcono systemowi GPS. Głównym założeniem nowej polityki jest większa współpraca międzynarodowa – zarówno w kwestii nawigacji satelitarnej, jak i systemów obserwacji Ziemi. W tym celu system GPS ma nadal pozostawać bezpłatny – dotyczy to zarówno dostępu do sygnału, jak i jego specyfikacji. Władze USA będą naciskać, by podobną politykę przyjęły również inne państwa tworzące własne systemy nawigacji satelitarnej. Ważnym celem na przyszłość jest także dążenie do interoperacyjności rozwiązań GNSS, przy jednoczesnym zachowaniu przez GPS pozycji lidera. Dokument zakłada ponadto większe otwarcie się amerykańskiego systemu na użytkowników cywilnych. Przeznaczone dla nich usługi mają być w niedalekiej przyszłości rozwijane i finansowane przez nową cywilną agencję rządową. Polityka kosmiczna Białego Domu zakłada także inwestycje w walkę ze źródłami celowego i przypadkowego zagłuszania sygnałów GPS oraz budowę zapasowych systemów nawigacyjnych. Założenia najnowszej narodowej polityki kosmicznej w dużej mierze nawiązują do poprzedniego wydania tego dokumentu, które opublikowano w 2004 roku.

Źródło: Inside GNSS, JK

## Okiełznać sygnały GNSS

Za 10 lat nad Pacyfikiem<br>orbitować będzie ponad<br>100 lukuje 100 satelitów GNSS. Jak skutecznie wykorzystać emitowane przez nie sygnały? Na to pytanie ma odpowiedzieć 5-letnia kampania pomiarowa Japońskiej Agencji Kosmicznej (JAXA). Zagadnienie interoperacyjności systemów GNSS już od wielu lat jest popularnym tematem teoretycznych rozpraw. Jak zauważa portal "Inside GNSS", brakuje jednak w tej kwestii praktycznych doświadczeń. Wkrótce ten

stan rzeczy ma zmienić projekt "Multi-GNSS Demonstration Campaign" realizowany przez JAXA na obszarze wschodniej Azji i Pacyfiku. Jego głównym celem będzie zbadanie korzyści i szans płynących z wykorzystania kilku systemów nawigacji satelitarnej w różnych dziedzinach życia i gospodarki. Teren eksperymentów nie jest dobrany przypadkowo. W niedługim czasie nad tym obszarem dostępne będą sygnały z największej liczby systemów nawigacji

satelitarnej: GPS, GLONASS, Galileo, a także Compass, QZSS oraz IRNSS. Jak pokazują symulacje JAXA, 30 stopni powyżej horyzontu widocznych lokalnie będzie nawet 35 satelitów GNSS. Podczas organizowanych w styczniu br. w Bangkoku warsztatów na temat GNSS japoński projekt wsparło 195 uczestników z 18 krajów. JAXA zaprasza wszystkie chętne organizacje, firmy i osoby do współudziału w przedsięwzięciu.

Źródło: Inside GNSS

 $[PSU]$ <sub>38</sub> 37 36 35 34 33 32

Monthly Composite Asc Passes-May-2010

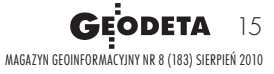

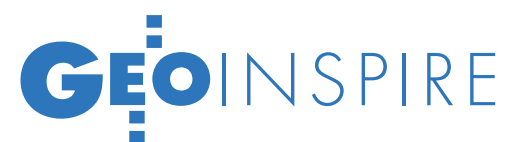

Szkolenia projektu "Geoinformacja w praktyce - Akademia INSPIRE" (www.akademiainspire.pl)

# **AKADEMIA** GŁÓD in RN

Uczestnicy Akademii INSPIRE zwrócili uwagę na ogromne znaczenie dyrektywy INSPIRE dla poprawy dostępności w ich pracy<br>zasobów danych przestrzennych – w szczególności zasobu geodezyjnego i kartograficznego. Problem ten jest wymieniany jako jedna z kluczowych barier w powszechnym stosowaniu technik geoinformacyjnych w zarządzaniu przestrzenią, głównie w plano waniu przestrzennym.

Projekt Akademia INSPIRE stawia<br>sobie za zadanie promowanie wykorzystania geoinformacji w re-<br>alizacji zadań gmin z zakresu ochrony sobie za zadanie promowanie wykorzystania geoinformacji w realizacji zadań gmin z zakresu ochrony środowiska i planowania przestrzennego. Jego najważniejszymi beneficjentami są pracownicy administracji samorządowej – przede wszystkim urzędów gmin. Do wzięcia udziału w projekcie zaproszone zostały gminy z całej Polski, szczególnie te, na terenie których znajdują się obszary Natura 2000. Kluczowym elementem realizowanego projektu jest przeprowadzenie cyklu szkoleń dotyczących wykorzystania geoinformacji w działaniach jednostek samorządu terytorialnego oraz nawiązanie przez gminy współpracy z pracownikami instytucji partnerskich (regionalnych dyrekcji ochrony środowiska – RDOŚ, powiatowych ośrodków dokumentacji geodezyjnej i kartograficznej i innych). Zaplanowano przeprowadzenie dwóch etapów szkoleń stacjonarnych (S1 na rozpoczęcie i S2 na zakończenie projektu) oraz bloku szkoleń internetowych udostępnianych na specjalnie przygotowanej platformie do nauki metodą na odległość [więcej w GEODECIE 6/2009 i w zakładce GIS na Geoforum.pl – red.]. Koncepcja programu szkoleniowego oraz materiały szkoleniowe zostały opracowane w Centrum UNEP/GRID-Warszawa, które odpowiada za realizację całego przedsięwzięcia.

#### **· UCZESTNICY AKADEMII INSPIRE**

Pierwszy etap szkoleń Akademii IN-SPIRE odbył się w okresie listopad – grudzień 2009 roku. Przeprowadzono osiem edycji dwudniowych szkoleń w trzech miejscach: Warszawie (4 edycje), Szczecinie (2) i Kielnarowej pod Rzeszowem (2). Wzięli w nich udział reprezentanci 100 gmin i jednego powiatu oraz 11 RDOŚ – łącznie 233 osoby (rys. 1). Zespoły gmin składały się głównie z przedstawicieli referatów planowania przestrzennego i ochrony środowiska, jak również geodezji. Przedstawiciele RDOŚ (35 osób) to przede wszystkim urzędnicy zajmujący się ochroną przyrody i obszarami Natura 2000 oraz ocenami środowiskowymi.

Najwięcej uczestników przyjechało z województwa mazowieckiego (12 gmin), zachodniopomorskiego i świętokrzyskiego (po 10) oraz podkarpackiego (9). Najmniejszą reprezentację miało województwo podlaskie (1 gmina), lubuskie (3) i kujawsko-pomorskie (4). W szkoleniach nie wzięła udziału żadna gmina z województwa opolskiego (rys. 2).

W drugim etapie szkoleń stacjonarnych, który był realizowany w kwietniu i maju 2010 r., uczestniczyły 164 osoby z 75 gmin i jednego powiatu oraz 30 przedstawicieli RDOŚ. Na niższą frekwencję wpłynęły następujące czynniki:

**1.** Trudności gmin w zaproszeniu przedstawicieli instytucji współpracu-

jących do udziału w zajęciach i sesjach konsultacyjnych – dla przedstawicieli jednostek współpracujących z gminami nie było formalnej możliwości uczestniczenia w sesjach konsultacyjnych odbywających się poza siedzibą instytucji/ urzędu.

**2.** Znaczne natężenie bieżących zadań w gminach i brak czasu na zaangażowanie w działania programu w zadanych terminach i miejscach.

Większość jednostek deklarowała jednak korzystanie z materiałów szkolenia stacjonarnego S2, które opublikowano na platformie OLAT przeznaczonej do nauki metodą na odległość.

Niezwykle ważnym elementem programu Akademii INSPIRE jest wspomaganie nawiązywania partnerstwa między gminami oraz przedstawicielami RDOŚ na rzecz wspólnego rozwiązywania problemów dotyczących funkcjonowania obszarów Natura 2000 w gminach, zarówno w ujęciu planowania ochrony, jak i uzgadniania miejscowych planów oraz zmian do studiów uwarunkowań i kierunków przestrzennego zagospodarowania gmin. Liczny udział przedstawicieli RDOŚ w szkoleniach stacjonarnych został bardzo wysoko oceniony przez zespoły gmin i przyczynił się do pogłębiania wzajemnej współpracy. Zakres i forma tej współpracy oraz wzmocnienie kwalifikacji pracowników RDOŚ w zakresie wykorzystywania geoinformacji i oprogramowania GIS w bieżących zadaniach zostały również wysoko ocenione przez Generalną Dyrekcję Ochrony Środowiska na posiedzeniu Rady Konsultacyjnej Projektu, które odbyło się 26 maja br. GDOŚ reprezentowali dyrektor Departamentu Informacji o Środowisku dr Maciej Rossa

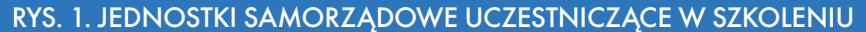

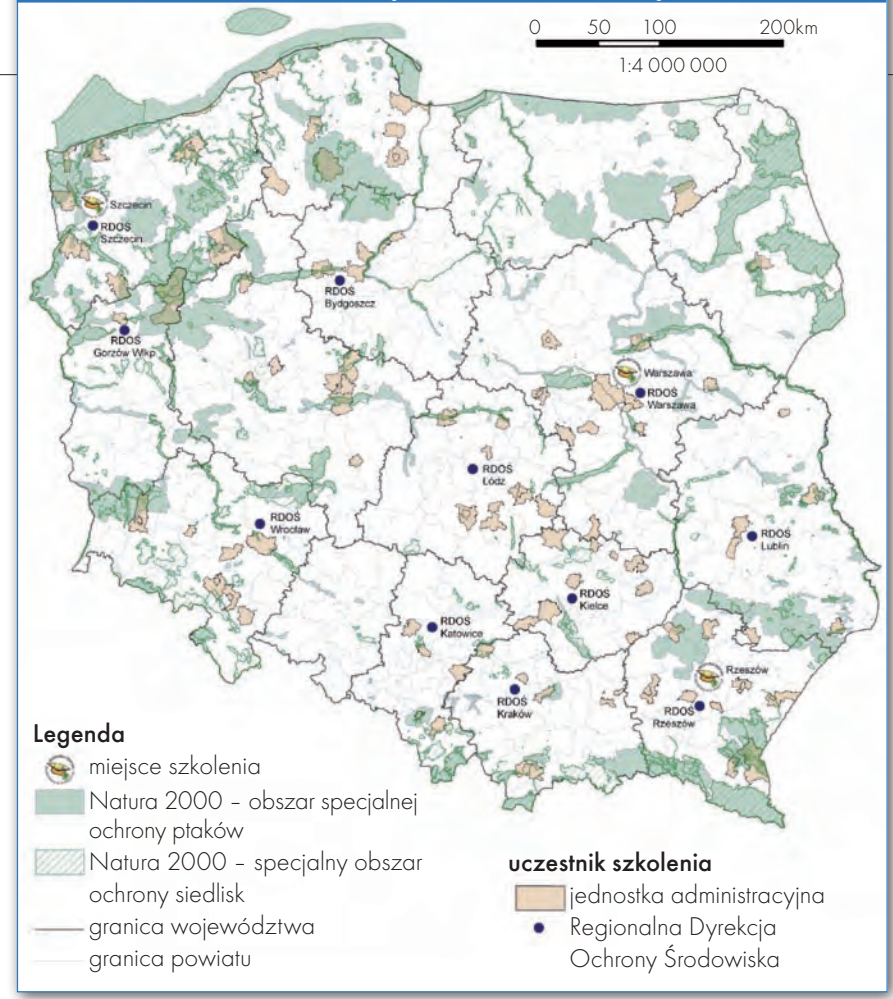

oraz dyrektor Departamentu Obszarów Natura 2000 dr Anna Liro.

 $\bullet$ Zakres tematyczny szkoleń

Moduły szkoleniowe Akademii INSPI-RE obejmowały następujące zagadnienia:

**1. Wprowadzenie do problematyki geoinformacji i dyrektywy INSPIRE** – omówiono podstawowe pojęcia związane z geoinformacją, zaprezentowano ideę INSPIRE oraz omówiono jej zakres tematyczny.

**2. Źródła i formaty danych przestrzennych, udostępnianie zasobów danych przestrzennych (usługi sieciowe WMS i WFS)** – przedstawiono zasób geodezyjny i kartograficzny oraz źródła informacji branżowej. Zastosowanie usług sieciowych prezentowano za pomocą ćwiczeń na Geoportal.gov.pl, powiatowych i wojewódzkich węzłach dostępowych oraz serwisach branżowych (KZGW, PIG, Urząd m.st. Warszawy).

**3. Metadane: do czego służą i jak z nich korzystać** – zaprezentowano standard metadanych w zakresie geoinformacji zgodny z przepisami INSPI-RE, ćwiczono korzystanie z usługi katalogowej Geoportal.gov.pl oraz SIP Mazowsza.

**4. Nawigacja satelitarna GPS: pozyskiwanie i przetwarzanie danych przestrzennych** – przedstawiono zasady funkcjonowania odbiorników GPS, przeprowadzono sesję pomiarową w terenie oraz ćwiczenia w oprogramowaniu desktop GIS mające na celu wizualizację zebranych danych na podkładzie ortofotomapy. Ponadto urzędnicy przeprowadzili aktualizację informacji o wybranych pomnikach przyrody na terenie gminy, zgodną z zakresem informacyjnym Centralnego Rejestru Form Ochrony Przyrody. Wyniki tego ćwiczenia zostaną przekazane do GDOŚ oraz odpowiednich RDOŚ.

**5. Partycypacja społeczna w planowaniu przestrzennym** – zaprezentowano techniki wizualizacji, które wzmacniają udział społeczeństwa w konsultacjach społecznych na potrzeby planowania przestrzennego.

**6. Funkcjonowanie Europejskiej Sieci Ekologicznej Natura 2000** – przygotowano kurs "ABC Natura 2000" dla urzędników z departamentów niezajmujących się bezpośrednio zagadnieniami ochrony przyrody, którzy powinni posiadać podstawową wiedzę na temat funkcjonowania sieci Natura 2000 w Polsce. Kurs – skonsultowany z przedstawicielami

GDOŚ – zawiera szczegółową analizę prawa odnoszącą się do uwarunkowań ochrony przyrody w kontekście rozwoju przestrzennego gminy.

**7. Modele współpracy gmin z partnerami instytucjonalnymi** – kurs obejmował przegląd modeli współpracy jednostek samorządowych z partnerami społecznymi, biznesowymi oraz innymi, wskazując na możliwości wdrożenia elementów GIS.

**8. Analizy przestrzenne GIS** – przeprowadzono ćwiczenie mające na celu wyznaczenie obszarów o różnych warunkach pod zabudowę. Ujęto w nim zarówno analizy tabeli atrybutów, jak i geometrii obiektów.

**9. Rektyfikacja obrazów rastrowych** – przeprowadzono ćwiczenie pokazujące sposób nadawania georeferencji obrazom rastrowym.

**10. Podstawy redakcji kartograficznej map tematycznych** – przedstawiono najważniejsze zasady kompozycji map tematycznych w oprogramowaniu GIS ze szczególnym wskazaniem doboru skali prezentacji zjawisk, redakcji symboli, doboru kolorystyki do prezentowanego tematu, natężenia przedstawianego zjawiska.

#### $\bullet$  SZKOLENIA W PRAKTYCE

Uczestnicy szkoleń zwrócili uwagę na ogromne znaczenie dyrektywy INSPI-RE dla poprawy dostępności w ich pracy zasobów danych przestrzennych – w szczególności zasobu geodezyjnego i kar-

#### Rys. 2. Udział GMIN według województw

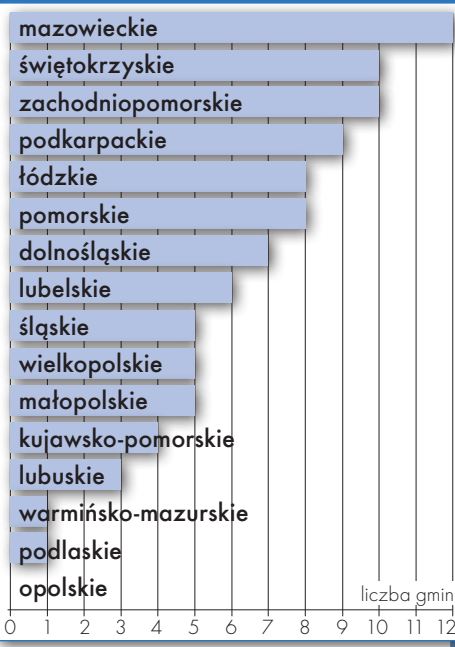

# GEOINSPIRE

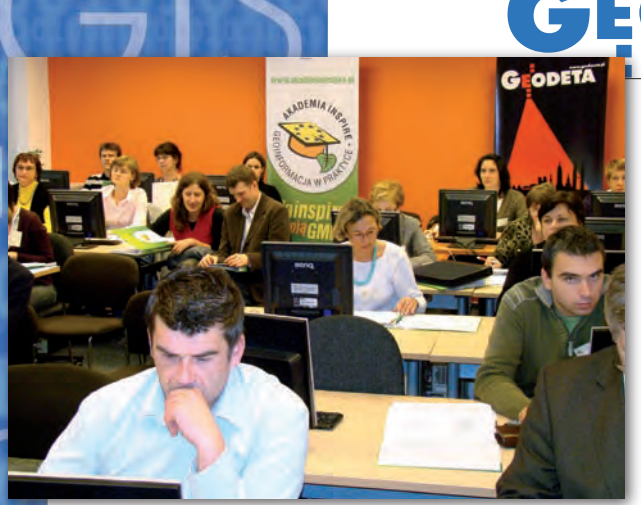

Wstęp do geoinformacji

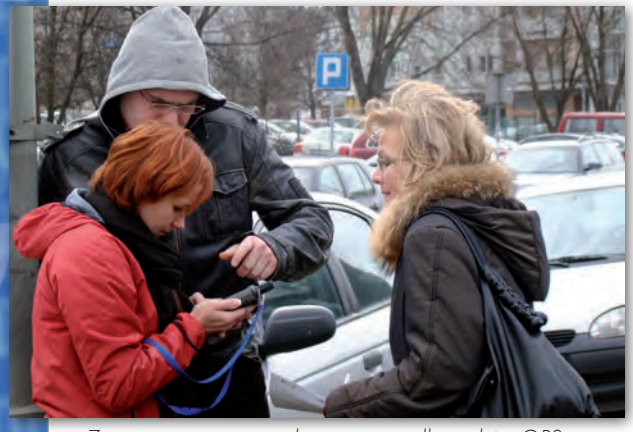

Zajęcia terenowe – wykorzystanie odbiorników GPS

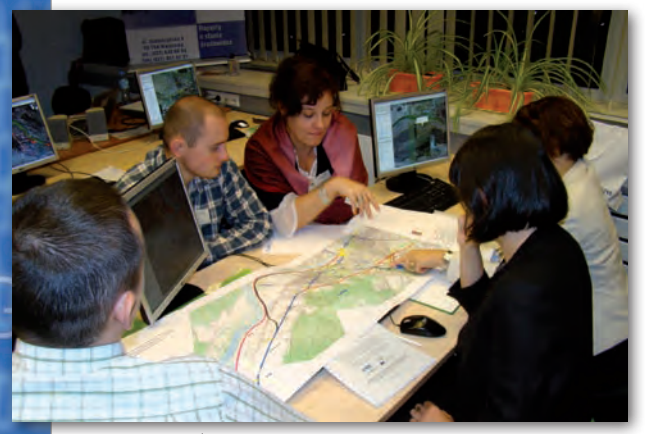

Warsztaty planistyczne

tograficznego. Problem ten jest wymieniany jako jedna z kluczowych barier w powszechnym stosowaniu technik geoinformacyjnych w zarządzaniu przestrzenią, głównie w planowaniu przestrzennym. Uczestnicy podkreślili, że wzmacnianie dostępności zasobów referencyjnych oraz branżowych, związanych z funkcjonowaniem sieci Natura 2000, jest dla nich jedną z kluczowych korzyści wdrożenia INSPIRE w kraju i działania te powinny być podejmowane ze szczególną uwagą.

Dużym zaskoczeniem dla zespołu trenerskiego był stosunkowo niski poziom znajomości zasobów i funkcjonalności serwisu Geoportal.gov.pl – dla wielu uczestników jego wykorzystanie ograniczało się jedynie do wyświetlania domyślnie zdefiniowanych zasobów danych. Funkcjonalność związana z odczytywaniem adresów usług sieciowych, wyszukiwaniem obiektów, odczytywaniem metadanych czy zarządzaniem warstwami informacyjnymi stanowiła niejednokrotnie zupełnie nowe zagadnienie. Umiejętność biegłej obsługi zasobów Geoportal.gov.pl stała się jedną z kluczowych kompetencji uczestników szkoleń.

Na pierwszy plan szkoleń stacjonarnych S1 wysunęły się zajęcia terenowe mające na celu naukę obsługi urządzeń GPS (fot. obok). Przedstawiciele gmin wykorzystywali odbiorniki GPS typu outdoor do nawigowania i rejestrowania różnych obiektów i zjawisk przestrzennych. Dane pozyskane w terenie zgrywano do programu Quantum GIS oraz przetwarzano w celu uzyskania prostych map tematycznych. To ćwiczenie wzbudziło najwięcej emocji, ponieważ uczestnicy szkolenia już w terenie zaczęli dostrzegać ogromny potencjał urządzeń GPS w swojej pracy. Z drugiej strony była to doskonała okazja do wprowadzenia ich do świata baz danych, pokazania prostych zasad klasyfikacji obiektów oraz korzyści płynących ze stosowania systemów klasyfikacji. Tematyka

ta została znacznie rozwinięta na etapie szkolenia metodą na odległość na przykładzie TBD. Jednym z efektów tego ćwiczenia było zakupienie przez kilka gmin urządzeń GPS i niemal natychmiastowe przeniesienie nowych umiejętności do praktyki urzędników.

W programie znalazły się też warsztaty dotyczące partycypacji społecznej, w czasie których przedstawiono różne sposoby wykorzystywania informacji przestrzennej w celu zwiększenia zaangażowania udziału społeczeństwa w podejmowaniu decyzji w gminie. Szczególną uwagę poświęcono również podstawom merytorycznym partycypacji społecznej oraz zaprezentowano przykłady wykorzystania technik geowizualizacji i narzędzi internetowych w konsultacjach społecznych. Kursanci mieli możliwość wzięcia udziału w konsultacjach rzeczywistego problemu planistycznego (fot. na dole), w których wykorzystywali różne formy wizualizacji: analogową oraz geowizualizację z użyciem Google Earth.

 Zajęcia te również spotkały się z ogromnym zainteresowaniem przedstawicieli gmin. Podjęta została dyskusja na temat faktycznych możliwości wykorzystania różnorodnych form i technik partycypacji społecznej, w tym narzędzi bazujących na internecie, w trakcie konsultacji prowadzonych w gminach. Uczestnicy zgodnie stwierdzili, że udział społeczeństwa, angażowanie lokalnej społeczności w życie gminy jest ważnym, ale trudnym do realizacji wyzwaniem. Problemy pojawiają się szczególnie w dużych gminach i miastach. Małe gminy mają zwykle dość prężne lokalne społeczności, dojrzałe pod względem zainteresowania sprawami gminy.

Uczestnicy dostrzegli ogromny potencjał narzędzi internetowych we wdrażaniu aktywnych form partycypacji. Jednakże potencjał ten może być w pełni wykorzystany przede wszystkim w miastach i bogatszych gminach, czyli tam, gdzie mieszkańcy mają zapewniony dostęp do internetu i gdzie stanowi on najskuteczniejsze medium dotarcia do społeczności lokalnej.

Tematyka uwarunkowań partycypacji społecznej była przedmiotem zadania dla gmin w ramach kursu e-learning, w którym uczestnicy rozważali za pomocą metody SWOT (Strengths, Weaknesses, Opportunities, Threats) możliwości rozwoju aktywnych form partycypacji społecznej w gminie/mieście.

#### lAnalizy i konsultacje

Szkolenie S2 poświęcone było analizom przestrzennym i funkcjonalności wybranego oprogramowania narzędziowego GIS: Quantum GIS lub Geomedia Professional firmy Intergraph. Odbyły się również sesje konsultacyjne dotyczące studiów przypadku z ekspertami projektu. Każdy z zespołów gmin dokonywał wyboru narzędzia GIS wedle swoich preferencji. W zajęciach, w których analizy przestrzenne były wykonywane za pomocą oprogramowania Geomedia Professional, brała udział ok. 1/3 uczestników szkolenia, natomiast pozostali wybrali pakiet Quantum GIS.

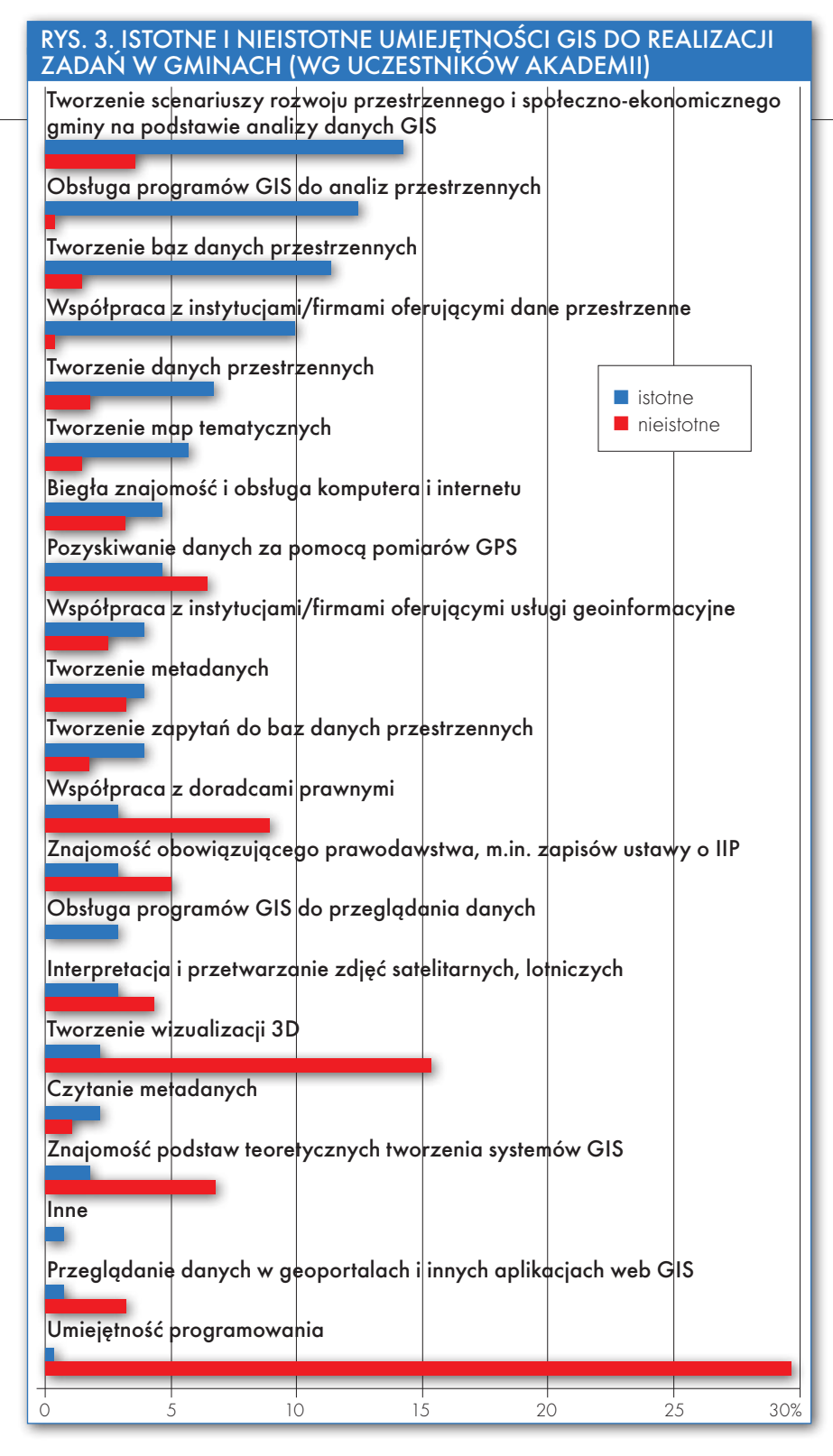

Głównym celem zajęć było zapoznanie uczestników z podejściem metodycznym w wykonywaniu analiz lokalizacyjnych. Koncepcja warsztatów zakładała, iż w każdym środowisku narzędziowym GIS ćwiczenia będą przeprowadzone według tego samego scenariusza – na podstawie jednego wspólnego zestawu danych GIS zostaną wykonane analogiczne analizy przestrzenne. Zaprezentowano przykłady analiz przestrzennych wspomagających określanie warunków zabudowy. W trakcie zajęć analizowano wybrane kryteria decydujące o przydatności terenu pod zabudowę, w tym ukształtowanie powierzchni (np. spadki, ekspozycja), warunki termiczne, obszary wykluczeń (tereny zalewowe w dolinach rzek, obszary zagrożone osuwiskami i inne).

Uczestnicy szkolenia poznali kluczowe funkcje analityczne oprogramowania GIS, takie jak: buforowanie, różnica przestrzenna, iloczyn przestrzenny – przecięcie warstw informacyjnych. Istotnym elementem pracy z danymi było poznanie zasad klasyfikacji i wagowania danych atrybutowych, jak również posługiwania się kalkulatorem zapytań służącym do selekcji danych oraz przeliczania atrybutów jakościowych na ilościowe. Wszystkie analizy były wykonywane dla obszaru zlewni rzeki Bielanki w Beskidzie Niskim.

W ramach projektu przeprowadzono sesje e-konsultacji z ekspertami. Ich zakres oraz możliwość bezpośredniej dyskusji za pomocą narzędzi do komunikacji internetowej (tzw. czat) zostały bardzo wysoko ocenione przez gminy. Wskazywano nawet na konieczność regularnych spotkań – ze względu na zapotrzebowanie gmin na aktualną informację na temat zmian w prawie oraz praktycznych aspektów wdrażania INSPIRE w Polsce.

Transkrypcje poszczególnych e-dyskusji oraz forum są nadal wykorzystywane przez uczestników projektu. Planowane jest utrzymanie platformy jako forum dla jednostek samorządowych, które są zainteresowane wymianą doświadczeń w zakresie wdrażania INSPIRE oraz wykorzystania GIS w planowaniu przestrzennym i ochronie środowiska.

#### $\bullet$  NAIPILNIEISZE POTRZEBY

Szkolenia stały się okazją do dyskusji na temat własnych pomysłów gmin dotyczących wykorzystania geoinformacji w pracy urzędu, jak również kluczowych umiejętności związanych z GIS, które pracownicy merytoryczni w gminach powinni nabyć. Aby poznać doświadczenia i pomysły gmin w tym zakresie, już w trakcie szkolenia S1 przeprowadzono tzw. test NASA, mający na celu rozbudzenie pracy zespołowej i wspólnego – międzyreferatowego czy też międzywydziałowego – myślenia o przestrzeni gminy. Zadaniem każdego zespołu z gminy było określenie najpotrzebniejszego projektu, którego realizacja będzie bazowała na wykorzystaniu geoinformacji. Zespoły wspólnie omawiały problematykę takiego projektu (nawet jeśli nie był on na razie możliwy do realizacji w gminie, np. ze względu na brak funduszy), a następnie wskazywały na liście umiejętności GIS te, które uznały za kluczowe, najważniejsze do jego realizacji, oraz te, które są zupełnie nieistotne.

Wśród najczęściej proponowanych tematów odnoszących się do wykorzystania GIS w gminie dominowały:

lopracowanie numerycznej wersji dokumentów planistycznych gminy (plany, studia),

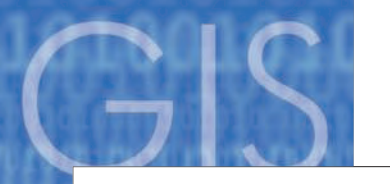

# GEOINSPIRE

Czy zaprezentowany w trakcie szkolenia układ zajęć spełnił Pani/Pana oczekiwania dotyczące: organizacji i logistyki warsztatów RYS. 4. OCENA ELEMENTÓW SZKOLENIA bewe wprowadzenie do pewnych trudności technicznych, zwią-

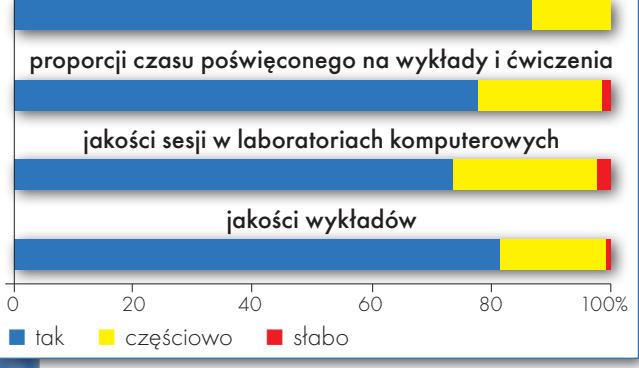

Ocena poszczególnych bloków zajęć pod kątem przydatności przekazywanych treści w Państwa pracy zawodowej: wprowadzenie do tematyki programu szkoleniowego

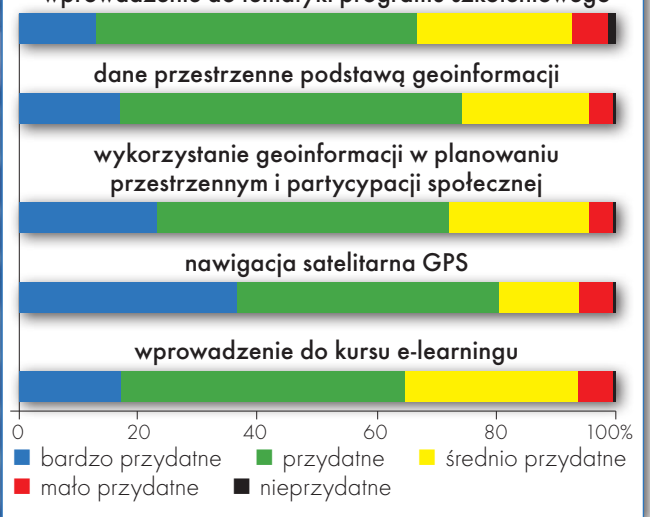

linwentaryzacja różnych obiektów na terenie gminy (zabytków, pomników przyrody, miejsc zagrożeń itp.),

 $\bullet$  stworzenie geoportalu gminy,

lopracowanie aplikacji GIS usprawniającej współpracę między wydziałami/ referatami w gminie,

 $\bullet$ stworzenie systemu informacji geograficznej w gminie do zarządzania MPZP, zarządzania lokalizacjami nowych inwestycji,

 $\bullet$ stworzenie zintegrowanej bazy danych przestrzennych w gminie,

 $\bullet$ stworzenie interaktywnych map numerycznych dla określonego zastosowania, np. mapy obszarów dostępnych pod inwestycje, infrastruktury rekreacyjnoturystycznej.

Zajęcia te wykazały, że najpilniejszą potrzebą gmin są dedykowane aplikacje GIS wspomagające planowanie przestrzenne. Ćwiczenie to stanowiło cie-

**GEODETA** 20 MAGAZYN geoinformacYJNY nr 8 (183) sierpień 2010

kawe wprowadzenie do dalszego etapu programu Akademii INSPIRE: określenia tematyki studium przypadku – małego projektu odnoszącego się do praktycznego wykorzystania geoinformacji w działalności gminy na rzecz planowania przestrzennego bądź ochrony środowiska. Wykonanie studium przypadku gminy jest jednym z kluczowych zadań uczestników Akademii INSPIRE.

#### lUmiejętności GIS W GMINACH

Jak wspomniano, określenie tematyki projektu geoinformacyjnego wiązało się ze wskazaniem umiejętności GIS, które każdy zespół uważał za najistotniejsze do nabycia przez pracowników gminy zajmujących się planowaniem przestrzennym oraz ochroną środowiska. Wyniki przemyśleń zespołów gmin można prześledzić na rys. 3. Okazuje się, że świadomość potrzeb w zakresie zastosowania geoinformacji w gminach jest wysoka. Nie ma żadnych wątpliwości, że GIS może stanowić istotne wsparcie informacyjne i analityczne dla prowadzonych w gmi-

nach działań i podejmowanych decyzji.

Warto podkreślić, że z grupy uczestniczącej w szkoleniu jedynie nieliczne jednostki samorządowe wykorzystują geoinformację na szeroką skalę i mają wdrożone systemy GIS – są to głównie duże gminy i miasta. Jednakże mimo

#### Portal Akademii INSPIRE

zanych np. z biegłością obsługi komputera i nowych narzędzi (takich jak Quantum GIS, Geomedia czy nawet Geoportal. gov.pl), większość uczestników zgodnie podkreślała konieczność podnoszenia swoich kwalifikacji w tym zakresie i otwartość na poznawanie nowych metod pracy – nawet jeżeli wiąże się to z dodatkowym wysiłkiem.

Przy organizacji szkoleń zakładaliśmy, że wszyscy uczestnicy sprawnie posługują się komputerem. W niektórych przypadkach obsługa komputera wymagała jednak dodatkowej asysty. Sytuacja taka nie miała już miejsca na szkoleniu stacjonarnym S2 – biegłość w obsłudze komputera wyraźnie wzrosła we wszystkich jednostkach. Z zadowoleniem możemy stwierdzić, że dla kilku gmin udział w szkoleniach był dodatkowo lekcją pracy zespołowej. Niewątpliwie ciekawym aspektem szkoleń było zaproszenie do udziału przedstawicieli RDOŚ, którzy aktywnie uczestniczyli w zajęciach, zwracali uwagę na zagadnienia związane z obszarami Natura 2000 i chętnie współpracowali z gminami. Mamy nadzieję, że ta współpraca będzie kontynuowana po zakończeniu projektu.

#### **.** UCZESTNICY O SZKOLENIU

Z satysfakcją możemy stwierdzić, że szkolenia stacjonarne Akademii INSPI-RE zostały wysoko ocenione przez uczestników. Opinie na temat przydatności zajęć w bieżącej pracy stanowią dla nas wyróżnienie i dowód na istniejące zapotrzebowanie na tego typu projekty (podsumowanie ankiety ewaluacyjnej na rys. 4).

W ramach szkolenia S2 przeprowadziliśmy sesje dyskusyjne dotyczącą następujących zagadnień:

lCzy sprawdza się model współpracy gminy z innymi instytucjami bazujący na wykorzystaniu GIS?

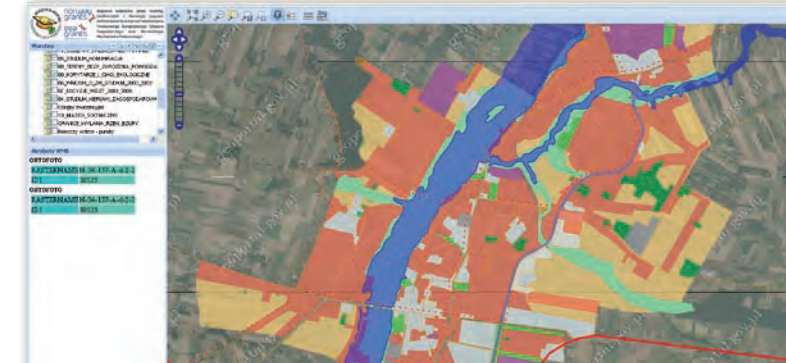

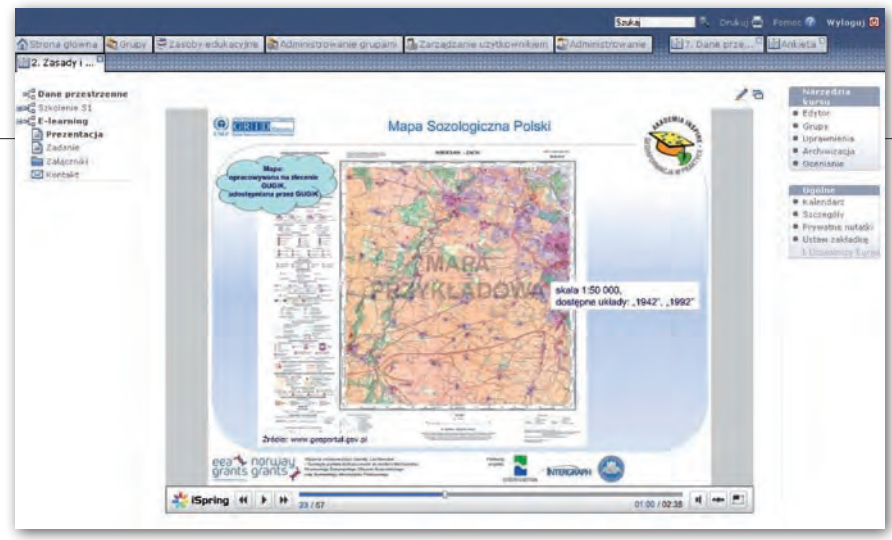

Widok jednego z 15 kursów opublikowanych na platformie e-learning OLAT

lJakie są kluczowe przeszkody w jego stosowaniu w "codziennej" pracy, zadaniach (zewnętrzne i wewnętrzne)?

 $\bullet$ Jakie są korzyści?

lCzy gminy są beneficjentami INSPI-RE, czy rzeczywiście użytkują komponenty infrastruktury informacji przestrzennej?

lJaka jest wartość dodana Akademii INSPIRE dla gmin?

Przemyślenia gmin na wymienione wyżej tematy oraz postulaty w zakresie koniecznych z ich punktu widzenia działań będą przedmiotem osobnego rozdziału w publikacji końcowej projektu.

#### **• PRZYGOTOWANIA DO FINAŁU**

Obecnie gminy prowadzą prace mające na celu zamknięcie projektów – studiów przypadków, które następnie będą poddane ocenie przez Komisję Konkursową Akademii INSPIRE. Przypomnijmy, że nagrodą dla zwycięskiej gminy są warsztaty w Tønsberg w Norwegii oraz instalacja aplikacji geoportalowej w gminie.

Tematyka studiów przypadków skupia się wokół następujących zagadnień:

**1.** Wzmacnianie dostępu do informacji – opracowanie geoportali.

**2.** Wykorzystanie narzędzi GIS do zarządzania planowaniem przestrzennym w gminie.

**3.** Wykorzystanie GIS w analizach lokalizacji inwestycji (wariantowanie).

**4.** Wykorzystanie analiz GIS i mapy numerycznej w celu lepszej współpracy z organami ochrony przyrody (uzgodnienia).

**5.** Analizy przestrzenne jako narzędzie wspomagające planowanie i podejmowanie decyzji.

**6.** Konsultacje społeczne z wykorzystaniem technik geowizualizacji.

Zakończenie projektu planowane jest na styczeń 2011 roku. Jego podsumowaniem będzie ogólnopolska konferencja, podczas której zostaną zaprezentowane wyniki pracy zwycięskich oraz wyróżnionych gmin, a także wręczone nagrody laureatom oraz zespołom, które wykazały się największą aktywnością w całym programie Akademii INSPIRE. Konferencja stanowić będzie również miejsce wymiany doświadczeń oraz promocji idei projektu "Geoinformacja w praktyce – Akademia INSPIRE" wśród pozostałych jednostek samorządowych z całego kraju.

#### Opracowanie:

 $|G|R|1|D$  Warszawa

Zespół realizujący projekt "Geoinformacja w praktyce – Akademia INSPIRE" pod kierunkiem Moniki Ruszteckiej – koordynatora programu szkoleniowego Akademia INSPIRE (e-mail: monika@gridw.pl).

**to** 

**UNEP** 

Projekt "Geoinformacja w Praktyce – Akademia

INSPIRE" (www.akademiainspire.pl) jest realizowany przez zespół Centrum UNEP/GRID-Warszawa dzięki wsparciu udzielonemu przez Islandię, Liechtenstein i Norwegię poprzez dofinansowanie ze środków Mechanizmu Finansowego Europejskiego Obszaru Gospodarczego oraz Norweskiego Mechanizmu Finansowego. Partnerami projektu są: Statens Kartverk, Commune Tonsberg z Norwegii oraz firma Intergraph Polska.

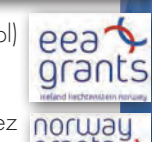

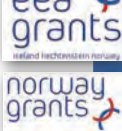

Propozycje zmian w MPZP przygotowane przez uczestników szkoleń Akademii INSPIRE

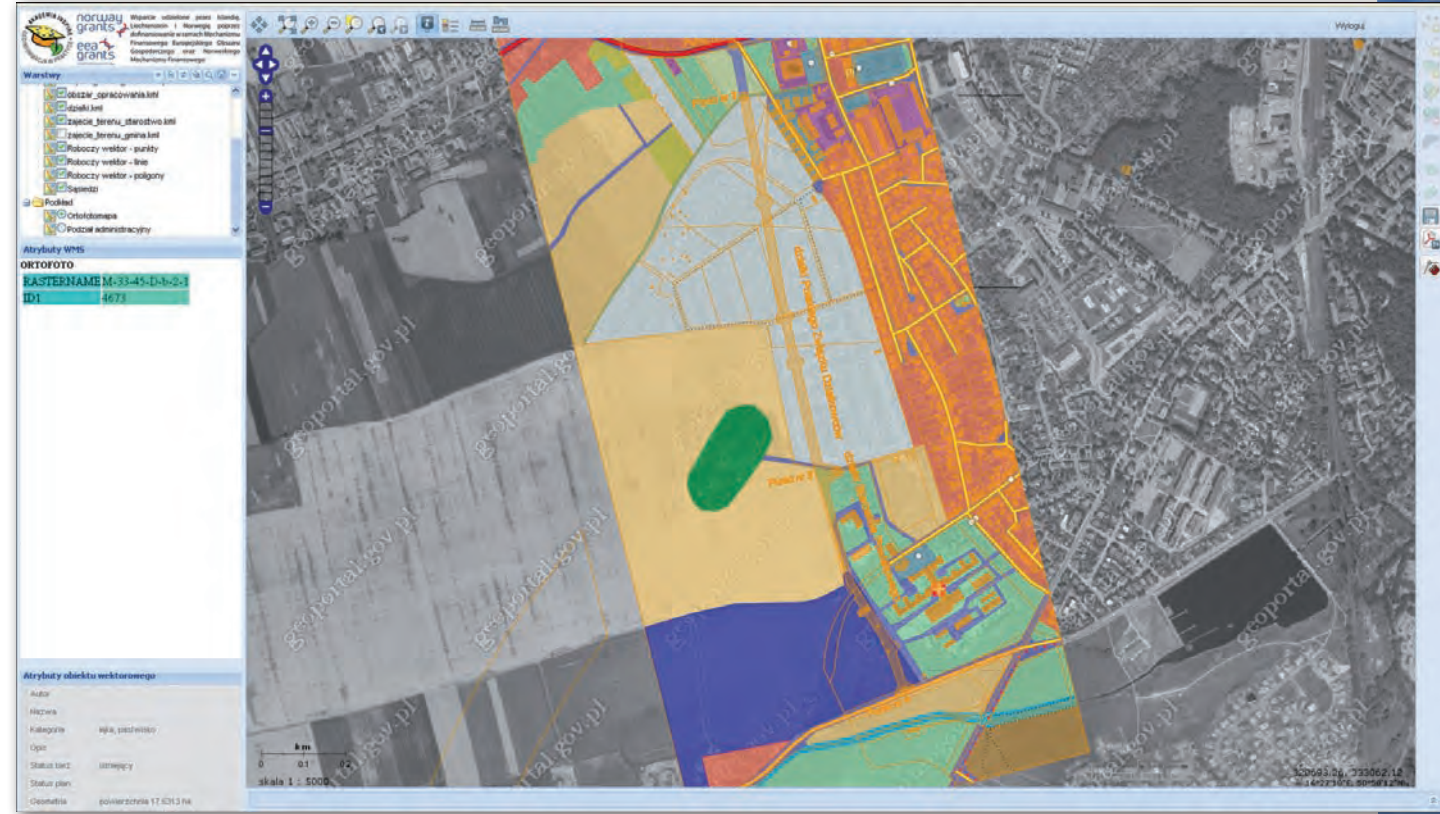

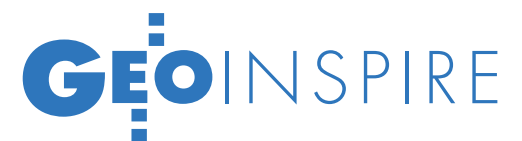

Usługi sieciowe zgodne z dyrektywą INSPIRE

# SERWISY A FURC)P

W obrębie infrastruktury informacji przestrzennej (IIP) w Europie znajdą się dane, metadane oraz usługi sieciowe służące do ich udostępniania. Dużo mówi się o potrzebie zgodności tych usług z INSPIRE. Co ta zgodność oznacza? Jak ją zapewnić? Co mówią unijne dokumenty i na co pozwala technologia?

PAWEŁ SUDRA

ane przestrzenne tworzą podstawowy zasób INSPIRE. Wokół nich budowana jest cała infrastruktura, na którą składają się standardy, technologie, prawo, ludzie i organizacje. Dane udostępniane na szczeblu Wspólnoty Europejskiej będą musiały korzystać z modeli (schematów aplikacyjnych) wyznaczonych przez specyfikacje INSPIRE. Usługi sieciowe także należy zbudować zgodnie z wytycznymi. Usługi te są określane jako *web services* albo – w terminologii oficjalnie przyjętej w INSPIRE – *Network Services*.

Dyrektywa wyznacza pięć ich rodzajów (rys. 1). Najbardziej znane większości użytkowników są usługi przeglądania (*view services*) (rys. 2) służące do oglądania wizualizacji danych na mapach. Bardzo istotne są usługi wyszukiwania (*discovery services*) (rys. 3, 4) pozwalające na przeszukiwanie i odczytywanie metadanych. Usługi pobierania (*download services*) przydadzą się, jeśli zechcemy pozyskać "surowe" dane przestrzenne w celu ich późniejszej analizy czy przetwarzania. Bardziej zaawansowani użytkownicy z pewnością skorzystają z usług przekształcania (*transformation services*) służących do transformacji danych "w locie", a więc bezpośrednio w sieci, oraz z usług wywoływania (*invoke ser-* *vices*), uruchamiających inne usługi. Niewymagane bezpośrednio przez dyrektywę, lecz istotne dla funkcjonowania infrastruktury, są usługi rejestrowe (*registry services*) zawierające dane na temat dostępu do zasobów opisujących dane przestrzenne.

Państwa członkowskie mają zapewnić użytkownikom dostęp do wymienionych serwisów przez geoportal INSPIRE, mogą oferować również własne punkty dostępowe. Przy tworzeniu usług zgodnych z INSPIRE możliwe są dwa rozwiązania – zbudowanie całkiem nowego kompatybilnego serwisu lub "nadbudowanie" takiej usługi nad już istniejącą, ale niezgodną z INSPIRE (warunkiem jest jednak zgodność danych z wymaganymi modelami).

#### lW GĄSZCZU PRZEPISÓW

Dyrektywa INSPIRE wylicza zadania poszczególnych rodzajów usług. Określa także podstawowe reguły dostępu do nich. Usługi wyszukiwania i przeglądania powinny być udostępnione nieodpłatnie (dla tych drugich odpłatność jest możliwa w szczególnych przypadkach). Za korzystanie z pozostałych rodzajów mogą być pobierane opłaty. Zasady budowy i funkcjonowania serwisów omawiają przepisy szczegółowe INSPIRE. Należą do nich przepisy implementacyjne publikowane w formie rozporządzeń lub decyzji Komisji Europejskiej, a także wytyczne techniczne, raporty i inne. Najważniejszym obecnie zbiorem przepisów w zakresie usług INSPIRE jest *rozporządzenie Komisji (WE) nr 976/2009* w sprawie usług sieciowych (przeglądania i wyszukiwania). Rozszerzenie do tego rozporządzenia dotyczące usług pobierania i przekształcania zostało opublikowane w formie roboczej.

Przepisy implementacyjne (*implementing rules*) stają się obowiązującym prawem wspólnotowym, ale to wytyczne techniczne (*technical guidance*) mówią szczegółowo o tym, jak wdrożyć daną usługę. INSPIRE korzysta głównie z dorobku OGC i ISO. Pierwsza z tych organizacji tworzy "otwarte" standardy dla geomatyki, druga – w ramach prac komitetu ISO TC/211 Geographic Information/ Geomatics – publikuje międzynarodowe normy, a często przekuwa standardy OGC na własne rozwiązania. I tak, przykładowo, usługi przeglądania mają być wdrożone zgodnie z normą ISO 19128, która odpowiada *de facto* standardowi OGC Web Map Service (WMS) w wersji 1.3. Z kolei usługi pobierania mają być implementacją normy ISO/DIS 19142, która jest odpowiednikiem standardu Web Feature Service (WFS) w wersji 2.0.

Dla usług INSPIRE nie wystarczy jednak zgodność ze standardami OGC/ ISO. Specyfika europejskiej IIP wymaga wprowadzenia pewnych rozszerzeń

# GEOINSPIRE

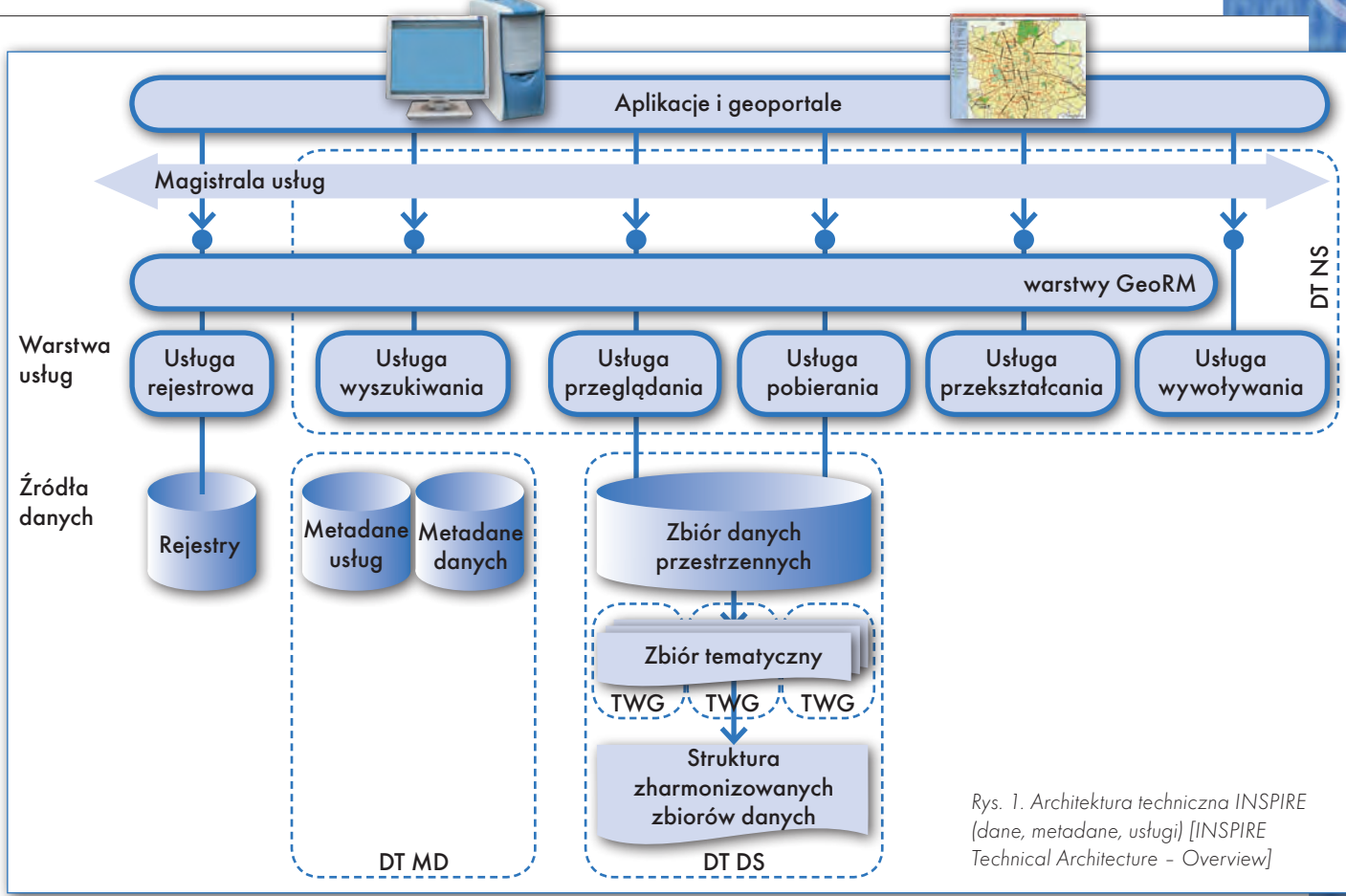

do istniejących usług. Chodzi tu o takie elementy, jak: zharmonizowane nazewnictwo warstw danych, spójne układy współrzędnych, symbolika graficzna dla danych na mapach, obsługa usług w wielu językach narodowych, zarządzanie prawami dostępu, licencjonowania czy płatności za usługi. Ważne jest także zapewnienie odpowiedniej jakości usług (istnieją wytyczne dotyczące ich wydajności, przepustowości, dostępności). Nie należy zapominać, że dane i metadane także muszą być zgodne z modelem wymaganym przez INSPIRE. Dla poszczególnych tematów danych przestrzennych wytyczne określają ich specyfikacje (*data specifications*). Metadane powinny być przygotowane zgodnie z wymogami przepisów implementacyjnych INSPIRE bazujących na standardach ISO 19115 (metadane dla danych) i ISO 19119 (metadane dla usług).

Na tym jednak nie koniec, gdyż poszczególne usługi muszą ze sobą współpracować, a także udostępniać informacje użytkownikom, korzystając z odpowiednich protokołów sieciowych służących do transferu danych i wywoływania procedur. Usługi danych przestrzennych (np. WMS, WFS, WCS) standardowo korzystają w tym celu z metod

bezstanowego protokołu HTTP, takich jak metoda GET i metoda POST. Jednak standardem dla szerzej pojętych usług sieciowych staje się obecnie wykorzystanie powiązanych ze sobą interfejsów zdefiniowanych w ramach architektury usług Web Services Architecture (rys. 5).

Najważniejsze specyfikacje, z jakich korzysta ta architektura, to: SOAP (protokół wywoływania zdalnego dostępu do obiektów), WSDL (bazujący na XML język do definiowania i opisu usług sieciowych), UDDI (rejestr/katalog usług sieciowych). Dokumenty INSPIRE okreś

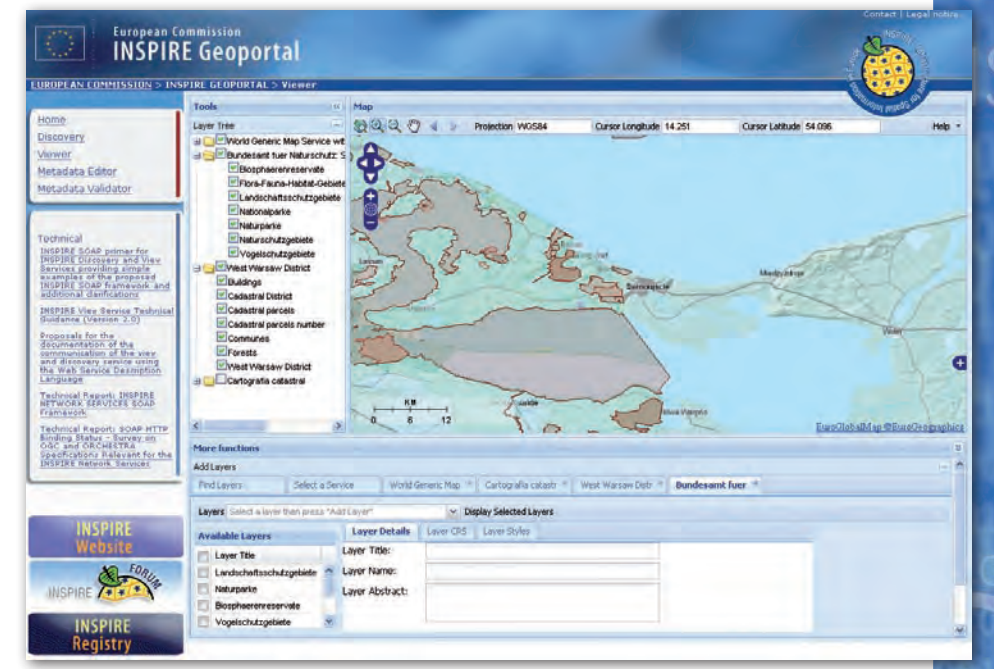

2. Usługa przeglądania w geoportalu INSPIRE; www.inspire-geoportal.eu

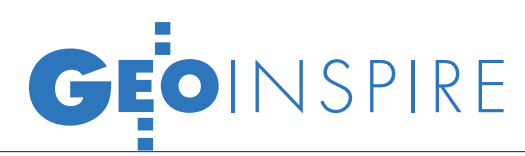

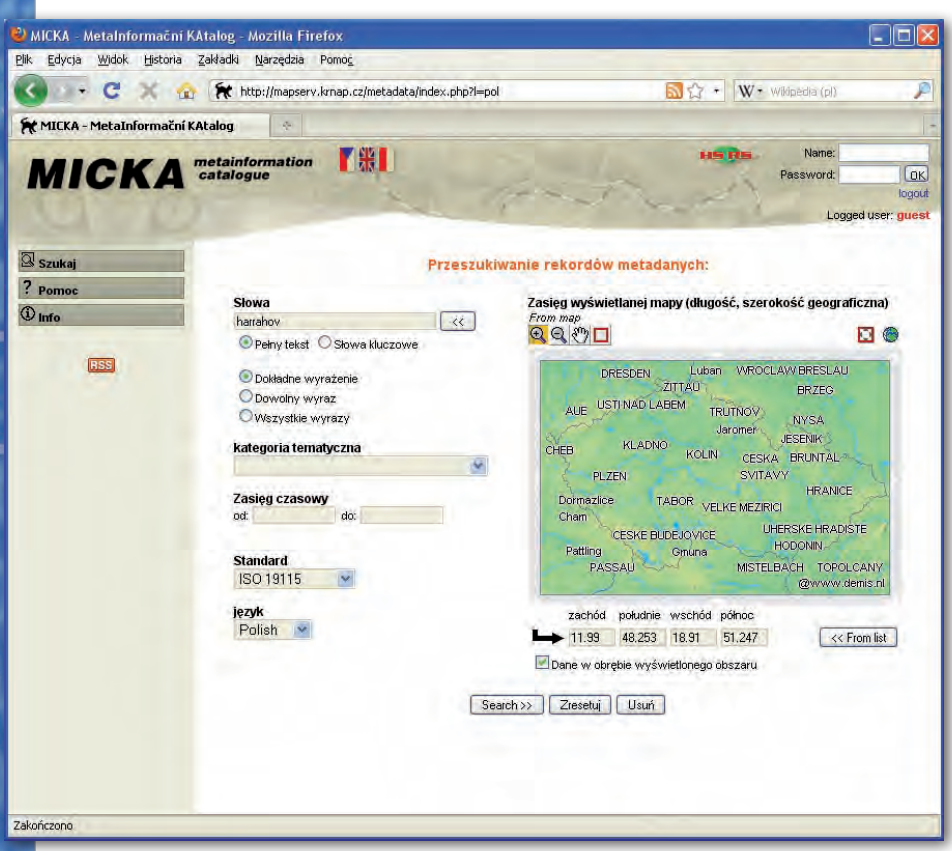

Rys. 3. Usługa wyszukiwania zgodna z profilem ISO 19115 (Karkonoski Park Narodowy – KPN/KRNAP); http://mapserv.krnap.cz

lają, że w przyszłości wszystkie usługi infrastruktury powinny bazować na SOAP, jednak zezwalają także na tworzenie usług wykorzystujących HTTP GET oraz POST. Dla poszczególnych rodzajów usług zdefiniowano różne ich profile uwzględniające te protokoły. Wymagania nie są jednak spójne, niekiedy trudno określić, czy dany profil jest wymagany, czy zalecany. Przykładowo, wytyczne techniczne dla usług wyszukiwania określają, że wszystkie tego typu usługi mają bazować na SOAP. Inaczej jest w przypadku usług przeglądania, gdzie profil korzystający z SOAP jest rekomendowany na przyszłość, ale opcjonalny.

Wątpliwości dotyczących wymagań INSPIRE można mieć więcej, także po dogłębnym przestudiowaniu dokumentacji. Wynika to po części z faktu, że prace zespołów roboczych INSPIRE nad nowymi wytycznymi wciąż trwają. Nie opracowano jeszcze przepisów implementacyjnych dla usług wywoływania, dla usług przekształcania wytyczne techniczne istnieją tylko w zakresie transformacji współrzędnych (brak wytycznych m.in. dla transformacji modeli danych), potrzebne są bardziej szczegółowe wskazania, jak wdrożyć usługi wielojęzyczne oraz jak zarządzać prawa-

mi do geoinformacji w ramach IIP (reguły dostępu, licencje, płatności). Brak także określonej metodyki do testowania zgodności danych i usług z wymogami INSPIRE.

#### **• PRAKTYCZNE WDROŻENIA**

Zgodność ogólnodostępnych usług geoinformacyjnych z profilem INSPI-RE można sprawdzić na przykładzie usług, takich jak WMS i WFS, obsługiwanych przez serwery danych przestrzennych. Jedną z najpopularniejszych aplikacji tego typu jest GeoServer, dostępny za darmo na licencji *open source*. Jego najpoważniejszym konkurentem jest MapServer, a wśród oprogramowania komercyjnego – ArcIMS czy też Geo-Media WebMap. GeoServer i MapServer oferują podobne możliwości, chociaż ten pierwszy daje silniejsze wsparcie dla usług WFS, podczas gdy drugi – dla WMS. Z kolei zgodność z usługami katalogowymi OGC Catalogue Service for the Web (CS-W) oferuje m.in. aplikacja GeoNetwork – również dostępna na licencji *open source*.

Podłączając dane w formacie GML, ESRI shapefile albo z relacyjnej bazy danych (np. PostgreSQL z rozszerzeniem PostGIS) do GeoServera zainstalowanego na serwerze (obsługiwanym np. przez aplikację serwerową Apache) możemy udostępnić naszego WMS-a lub WFS-a wszystkim zainteresowanym w internecie. Czy jednak taka usługa będzie zgodna z INSPIRE? Jak się okazuje, tylko częściowo. GeoServer obsługuje WMS i WFS wraz ze wszystkimi operacjami tych usług, zwraca wyniki w formatach domyślnie wymaganych przez INSPI-RE (PNG, JPEG dla usług przeglądania; GML 3 dla usług pobierania), a konfiguracja aplikacji pozwala na ustawienie odpowiednich układów współrzędnych, nadanie stylów graficznych czy zharmonizowanych nazw dla warstw danych.

Istnieją jednak różnice w obsługiwanych i wymaganych wersjach WMS i WFS. Podczas gdy INSPIRE wymaga obsługi WMS 1.3 i WFS 2.0, GeoServer oferuje wsparcie dla WFS 1.1 i WMS 1.1.1 (WMS 1.3 jest natomiast obsługiwany przez MapServer). Ponadto protokół SOAP nie jest obsługiwany przez GeoServer, podobnie jak rozszerzenia wielojęzyczne czy warstwa zarządzania prawami dostępu. Nie jest obsługiwana także wymagana w INSPIRE operacja "Połącz usługę" (dla usług pobierania czy przeglądania), która umożliwia dysponentowi usługi (np. organowi publicznemu) zgłoszenie usługi do zasobów danego państwa, przy jednoczesnym zachowaniu możliwości korzystania z niej na dotychczasowym poziomie. Wytyczne techniczne INSPIRE mówią, że operacja "Połącz usługę" dla wspomnianych usług ma być wdrożona za pomocą funkcji oferowanych przez usługi wyszukiwania. Praktyczna interpretacja tego punktu nie jest jednak jasna i spójna dla usług przeglądania i pobierania.

#### $\bullet$  METODYKA TESTOWANIA

Testowanie zgodności pozwala stwierdzić, czy dana usługa odpowiada wymaganiom. Dla usług sieciowych konieczne jest opracowanie metodyki testowania. Powinien być dostępny co najmniej zestaw testów abstrakcyjnych (ATS – *abstract test suite*), przydatny byłby również zestaw testów wykonywalnych (ETS – *executable test suite*). Organizacja ETS odpowiada organizacji ATS, na podstawie którego dany test został stworzony. ETS-y związane są z konkretnym środowiskiem testowym, w którym można przeprowadzić testy (przynajmniej częściowo) zautomatyzowane. Środowisko takie obejmuje zwykle silnik testowania (oprogramowanie), skrypty, dane wzorcowe, dokumentację. OGC oferuje

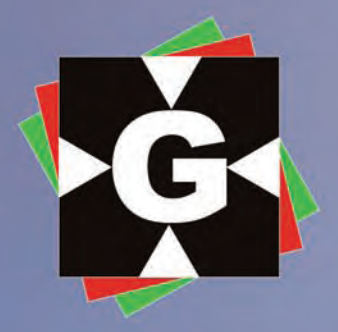

V

### GAOGE  $\overline{\bigcirc}$ stem  $\overline{O}$  $\overline{O}$

**GEOPRYZMAT** www.geopryzmat.com tel 022 720 28 44

äm

**mood** 

ul. Wesoła 6 05-090 Raszyn

# GEOINSPIRE

#### **INSPIRE Geoportal**

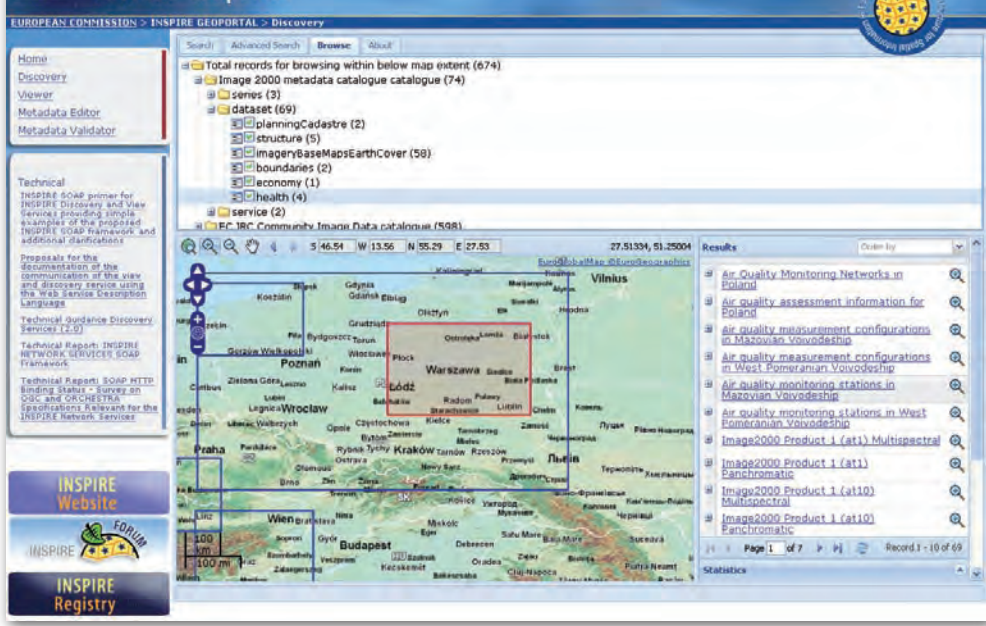

Rys. 4. Usługa wyszukiwania w geoportalu INSPIRE; www.inspire-geoportal.eu

zestaw testów wykonywalnych dla swoich usług sieciowych w ramach programu CITE (Conformance Interoperability & Testing Evaluation), m.in. testy dla WMS 1.3, WFS 1.1, a także walidację plików GML (jedynie do formatu 2.1.2). INSPIRE brakuje wyznaczonych procedur testowych dla usług, a program CITE mógłby stanowić pewien wzorzec tego rodzaju metodyki. Należy pamiętać, że serwisy INSPIRE zawierają pewne rozszerzenia w stosunku do standardowych usług OGC, które również należałoby poddać testom.

Nie powinniśmy zapominać także o danych. Bez zapewnienia zgodności danych przestrzennych z wymaganymi modelami (schematami aplikacyjnymi) nie można mówić o zgodności usług z NSPIRE. Nie jest to sprawa prosta, a wiele zależy od jakości i formatu dostępnych danych wejściowych. Prace nad narzędziami do transformacji danych do modelu INSPIRE, które mają być

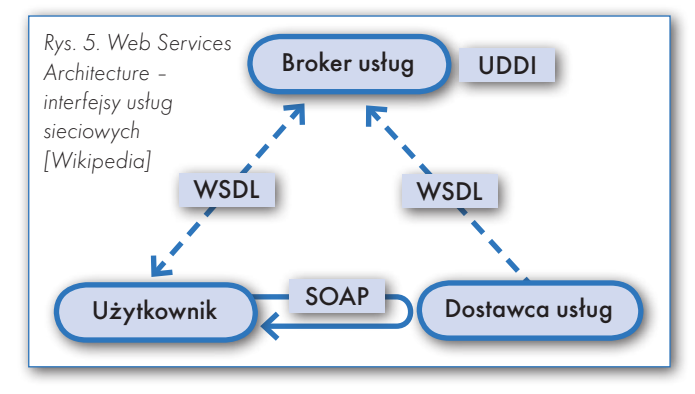

udostępnione użytkownikom w krajach członkowskich UE, prowadzone są m.in. w ramach europejskich projektów ESDIN i Humboldt. Dane przestrzenne (zarówno schematy aplikacyjne, jak i same dane na zgodność z tymi schematami w formacie XML) powinny także podlegać testowaniu. ATS dla danych ma być załącznikiem do poszczególnych specyfikacji danych INSPIRE (Aneks A). W obecnych wersjach specyfikacji ten załącznik nie został jednak jeszcze uzupełniony. Ważna jest także walidacja geometrii/topologii obiektów danych.

#### · PODSUMOWANIE

Usługi sieciowe zgodne z INSPIRE to nie tylko melodie przyszłości. Wiele instytucji oferuje już tego typu usługi, zapewniając o ich zgodności z europejskimi wymogami (w zakresie oferowanych funkcji, profilu metadanych itp.). Przodują w tej dziedzinie agencje geodezyjne i kartograficzne w poszczególnych

państwach tworzące krajowe geoportale. Do wymogów tych ma być dostosowany także polski Geoportal 2 budowany przez GUGiK. Z wielu rozwiązań kompatybilnych z wytycznymi INSPIRE korzysta Geoportal IKAR Państwowego Instytutu Geologicznego. Na rynku działają firmy wykonujące kompleksowe prace w zakresie wdrażania infrastruktury zgodnej z INSPIRE (dane, metadane, usługi) w organizacjach i przedsiębiorstwach (m.in. niemiecka Con terra oferująca pakiet usług INSPIRE.Insight, ale także wrocławska spółka Kon-Dor GIS Konsulting). Prowadzone są również prace nad dostosowaniem usług INSPIRE bazujących na standardach OGC do technologii zgodnej z SOAP (prototypy i testowanie w obrębie OGC, ale także innych organizacji, m.in. holenderskiej Geonovum). Przy tworzeniu serwisów, które mają stać się elementem infrastruktury, trzeba pamiętać zarówno o wymogach europejskiej IIP zawar-

tych w poszczególnych dokumentach, jak i o istniejących uwarunkowaniach technologicznych. Udostępnianie danych i usług zgodnych z INSPIRE jest istotne nie tylko jako formalny wymóg dla krajów członkowskich Wspólnoty Europejskiej, ale przyczynia się także do budowania społeczeństwa (geo)informacyjnego na naszym kontynencie.

PAWEŁ SUDRA

#### Źródła:

<sup>l</sup>Dyrektywa 2007/2/WE Parlamentu Europejskiego i Rady z 14 marca 2007 r. ustanawiająca infrastrukturę informacji przestrzennej we Wspólnocie Europejskiej (INSPIRE) <sup>l</sup>Rozporządzenie Komisji (WE) nr 976/2009 w sprawie wykonania dyrektywy 2007/2/WE Parlamentu Europejskiego i Rady w zakresie usług sieciowych (wyszukiwania i przeglądania) <sup>l</sup>Robocze rozporządzenie Komisji rozszerzające Rozporządzenie Komisji (WE) nr 976/2009 w zakresie usług pobierania i przekształcania <sup>l</sup>Wytyczne techniczne INSPIRE dla usług wyszukiwania (wersja 2.0) <sup>l</sup>Wytyczne techniczne INSPIRE dla usług przeglądania (wersja 2.0) <sup>l</sup>Wytyczne techniczne INSPIRE dla usług pobierania (wersja 2.0) <sup>l</sup>INSPIRE Technical Architecture – Overview (raport, 2007) <sup>l</sup>GeoServer (http://geoserver.org) <sup>l</sup>INSPIRE - Geoportal (www.inspire-geoportal.eu) <sup>l</sup>INSPIRE – portal projektu (http://inspire.jrc. ec.europa.eu) •ISO TC/211 Geographic Information/ Geomatics (www.iso.org) • Open Geospatial Consortium (OGC) (www.opengeospatial.org)

**.** OGC CITE (Conformance Interoperability & Testing Evaluation) (http://cite.opengeospatial. org)

#### **GEODETA** 26 MAGAZYN geoinformacYJNY nr 8 (183) sierpień 2010

GEOORGANIZACJE

# PRIORYTETY GIG

Zmiany w Geodezyjnej Izbie Gospodarczej zmierzają do zwiększenia liczby członków, przychodów i aktywności regionów. Wyniki tych działań będą jednak zależały od stopnia zaangażowania zrzeszonych firm. Statutowa część obrad Walnego Zgromadzenia GIG (War szawa, 29 czerwca) poświęcona była sprawozdaniu z działalności Rady Izby w 2009 r. oraz zamierzeniom na najbliższe miesiące.

#### Jerzy Przywara

Głównym polem działania izby prawną interesów zrzeszonych firm. w ubiegłym roku były interwencje związane z ochroną Kilkanaście z nich dotyczyło niepra-

widłowości przy naliczaniu przez ODGiK-i opłat za zgłoszenia prac geodezyjnych. Izba zajmowała się też skargami na urzędników naruszających przepisy ustawy *Prawo zamówień publicznych*.

GIG brała aktywny udział w opiniowaniu aktów prawnych. Zmiana ustawy *Prawo geodezyjne i kartograficzne* wymusiła nowelizację w trybie pilnym kilkunastu rozporządzeń. W 2009 r. izba zaopiniowała pięć takich projektów przygotowanych przez GUGiK, uczestniczyła także w konsultacjach organizowanych przez urząd w sprawie nowych aktów prawnych.

Wspólnie z Polską Izbą Inży-nego GIG wystąpiła do ministra spraw nierów Budownictwa i Izbą Projektowania Budowlawewnętrznych i administracji o ujęcie w pracach nad nowym *Pgik*:

lprocedury opracowania map do celów projektowych,

lsposobu prezentacji na mapie danych mówiących o własności oraz ich wiarygodności,

lusprawnienia działania ZUD,

luzupełnienia treści map o obszary "Natura 2000".

 $\bullet$ dokonania zmian w zasadach zamawiania inwentaryzacji powykonawczej, tak by zamawiającym był inwestor, a nie wykonawca robót budowlanych,

l wprowadzenia obowiązkowego ubezpieczenia od odpowiedzialności cywilnej wykonawców opracowań geodezyjnych.

Od wielu lat izba walczy z nieprawidłowościami związanymi z funkcjonowaniem wojewódzkich biur geodezji i terenów rolnych (WBGiTR). Jednym z podjętych w 2009 r. działań było wystąpienie do Nadzwyczajnej Komisji tach na stałym poziomie 150-160 firm. Natomiast zaplanowane w budżecie GIG przychody na 2009 r. w wysokości 230 tys. zł udało się zrealizować tylko w 52%, gdyż zawiodło pozyskiwanie funduszy z organizowanych szkoleń.

Od strony organizacyjnej jednym z najważniejszych posunięć jest planowane w niedługim czasie połączenie Geodezyjnej Izby Gospodarczej z Zachodniopomorską Geodezyjną Izbą Gospodarczą. Po tej operacji izba skupiałaby ponad dwieście firm, wcześniej trzeba jednak zmienić statuty obu organizacji. Zmiany w GIG zmierzają także w stronę przyzna-

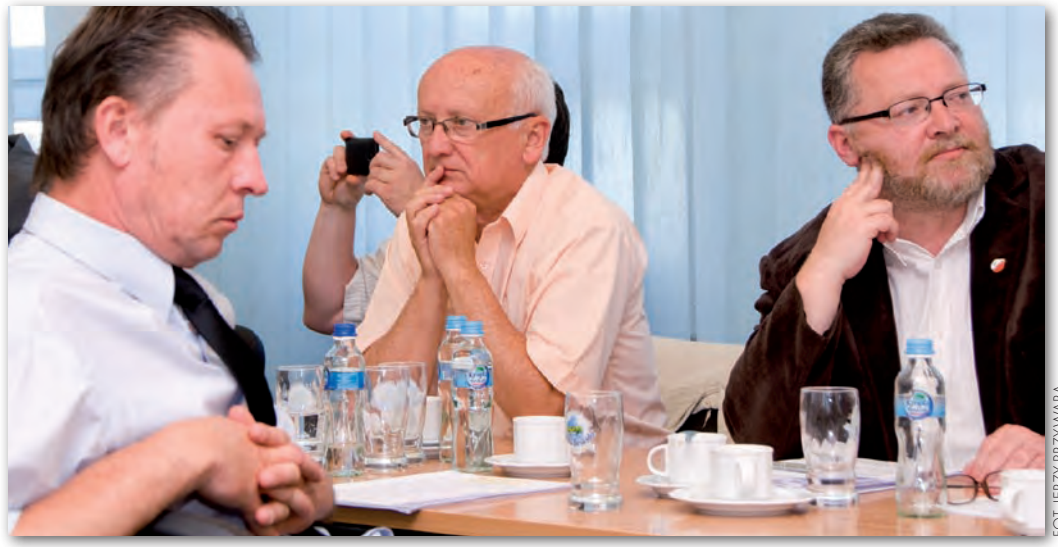

Sejmowej "Przyjazne państwo" z postulatem likwidacji przepisów ustawy o scalaniu i wymianie gruntów wprowadzających monopol na tego typu prace dla WBGiTR-ów. Usunięcie tej bariery oznaczałoby dopuszczenie prywatnych firm do wykonywania robót scaleniowo-wymiennych.

Większej dynamiki pracom<br>
Większej dynamiki pracom<br>
większej miestnie z Większej Miestnie<br>
Większej złowie z Costał nim Piotr GIG ma nadać – wyłoniony w wyniku konkursu – nowy dyrektor Biura Izby. Został nim Piotr Chęciński, dziennikarz i publicysta związany z TVP [patrz wywiad na następnej stronie – red.]. Aktywność dyrektora ma zaowocować zwiększeniem dochodów, co – obok przyciągnięcia do izby większej liczby członków – jest głównym zadaniem kierownictwa. Liczebność organizacji utrzymuje się w ostatnich lania większej samodzielności przedstawicielom regionalnym. Przewidywane jest nadanie oddziałom osobowości prawnej i pozostawienie w ich dyspozycji części wpływów ze składek członkowskich.

Wobradach Walnego Zgroma-kraju. Przedstawiła m.in. filozofię towadzenia uczestniczyła Jolanta Orlińska, główny geodeta rzyszącą tworzeniu nowych przepisów i perspektywiczne cele, które urząd zamierza dzięki nim osiągnąć, odpowiadała także na pytania przedsiębiorców. Spotkanie było dalekie od kurtuazyjnych wizyt, jakie urzędnicy składają zwykle przy tego typu okazjach.

Walne Zgromadzenie Geodezyjnej Izby Gospodarczej udzieliło absolutorium Radzie Izby i prezesowi Wojciechowi Mateli za 2009 rok.

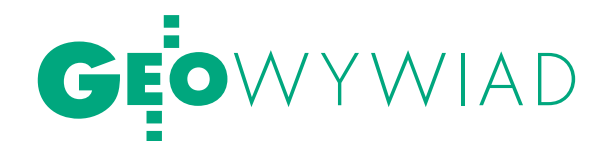

# LICZNA, BOGAIA,

### Rozmowa z PIOTREM CHĘCIŃSKIM, nowym dyrektorem Biura Geodezyjnej Izby Gospodarczej

#### **Jerzy Przywara: Podobno można pana obejrzeć w telewizji?**

**Piotr Chęciński:** Z zawodu jestem dziennikarzem, w Telewizji Polskiej prowadzę poranną audycję "Poranek Info". Ale zasiadam też w radach nadzorczych spółek związanych z budownictwem, w jednej z nich – projektowej – przez prawie cztery lata, w innej – przez dwa. Sektor budowlany, zwłaszcza drogownictwo, w tym wykonawstwo, projektowanie czy geodezja, nie są mi zatem obce. Oczywiście, w radach nadzorczych reprezentuję interesy właścicielskie, a moje działanie nastawione jest na ekonomię, pilnowanie bilansu i kontrolę pracy zarządu, ale do tego niezbędna jest wiedza o funkcjonowaniu danego sektora gospodarki. Chociaż w rodzinie jestem czarną "humanistyczną" owcą, to przesiąkłem tematyką inżynierską, ponieważ moi rodzice są inżynierami drogownictwa. Długie lata spędziłem z nimi za granicą na kontraktach budowlanych (Libia, Irak, Turcja).

#### **Od kiedy jest pan dyrektorem GIG?**

1 czerwca podpisałem kontrakt menedżerski. Z prezesem GIG Wojciechem Matelą założyliśmy 3-4-letni okres działalności, po którym zweryfikujemy wyniki.

#### **Kontrakt menedżerski to dość rzadko spotykane rozwiązanie.**

Sam zaproponowałem taką formę zatrudnienia, bo ona jest najbardziej wydajna. Przecież nie chodzi o to, by siedzieć w biurze GIG-u i przez osiem godzin odbierać telefony. Wysokość moich zarobków zależy od pieniędzy, które zostaną wprowadzone do izby z tytułu różnego rodzaju organizowanej przeze mnie działalności.

**Z grubsza wiadomo, na co cierpią nasze organizacje branżowe: ludzie nie chcą się zrzeszać, płacić składek, angażować w jakiekolwiek działania.**

To jest problem większości organizacji samorządowych w Polsce, szczególnie tych, do których przynależność nie jest obowiązkowa.

#### **Przedsiębiorcy nie palą się też do udziału w szkoleniach czy konferencjach.**

Rzeczywiście, uczestnictwo w tego typu imprezach maleje, bo na rynku jest jest coraz mniej pieniędzy. W ostatnich dwóch latach w sektorze budowlanym firmy wygrywają przetargi za ok. 60% ceny planowanej przez inwestora. W efekcie tną koszty i w końcu gdzieś zaczyna brakować pieniędzy. Szczególnie bolesne jest to w wykonawstwie.

#### **Co GIG zamierza zrobić w najbliższym czasie?**

Po pierwsze, budujemy platformę internetową. Ma ona służyć m.in. do wymiany informacji, i to nie tylko na poziomie krajowym, ale również regionalnym. Firmy z Suwałk mogą bowiem nie być szczególnie zainteresowane poznaniem realiów współpracy np. z urzędami w Wielkopolsce czy na Dolnym Śląsku. W portalu znajdzie się m.in. zakładka "akty prawne i orzeczenia sądowe". Będziemy w niej publikować dokumenty udostępnione przez firmy, które musiały szukać sprawiedliwości w sądzie. To pomoże innym przedsiębiorcom znajdującym się w podobnej sytuacji dokonać oceny, czy warto pójść do sądu, czy lepiej dać sobie spokój. Na pewno warto się wspierać i wymieniać doświadczeniami.

Wprowadzimy również system ankiet, by nasi członkowie mogli określać pewne rejony działalności, jakimi ma się zająć izba. Jeśli na przykład dostaną od nas propozycje uczestnictwa w kilku różnych szkoleniach, to sami powinni wskazać, jaki temat im najbardziej odpowiada.

W przypadku działalności geodezyjnej, w której popełnienie błędu kosztuje nieraz ogromne pieniądze i gdzie potrzebna jest niesłychana staranność, bardzo istotne jest podnoszenie kwalifikacji. Założyłem, że zorganizowanie serii szkoleń i przynajmniej jednej konferencji w roku jest naprawdę potrzebne firmom. Ciekawe, że większość dotychczasowych uczestników szkoleń GIG to pracownicy samorządowi delegowani przez administrację.

#### **Dlaczego biznes nie chce się szkolić?**

Wynika to zapewnie z takiego "biznesowego" myślenia: jeśli jestem właścicielem firmy i wyślę na szkolenie 3-4 pracowników, to pół biedy, że trzeba za to zapłacić, gorzej, że przez ten czas ludzie nie pracują i nie przynoszą firmie pieniędzy. Nie bez znaczenia są także terminy szkoleń. Z uwagi na specyfikę pracy geodety (głównie w terenie) nie ma sensu organizowanie ich w okresie wakacyjnym, najlepsze są wczesna wiosna i późna jesień.

#### **Barierą są też chyba koszty.**

Niektórzy by chcieli, żeby szkolenie kosztowało niewiele albo żeby ktoś do niego dopłacił. Naszym zadaniem będzie jednak pokazanie, że szkolenie to nie spotkanie ze znajomymi plus impreza integracyjna wieczorem, ale inwestycja, która wcześniej czy później przyniesie firmie pieniądze. Gdy jego uczestnicy wrócą do firmy, będą wiedzieli, jak pracować wydajniej.

Jestem przeciwnikiem imprez typu: "Przyjedź na szkolenie, a damy ci laptopa", bo ci, którzy w nich uczestniczą, poszukują raczej laptopa niż wiedzy. Dzisiaj w prasie jest moda na różnego rodzaju gadżety, dodaje się płyty, breloczki itp. Gazeta nie jest czytana i służy jako podpałka do grilla, a "czytelnik" ma na pamiątkę breloczek albo płytę.

#### **Czy określiliście już tematykę szkoleń?**

Najpierw trzeba odpowiedzieć sobie na pytanie: jaki model szkoleń należy zbudować, by brało w nich udział jak najwięcej przedstawicieli firm. Z pewnością są obszary szczególnego zainteresowania przedsiębiorców, i to niezwiązane z samą geodezją, chociażby z zakresu zawierania umów cywilnoprawnych czy windykacji należności. Okazuje się, że przedsiębiorcy mają z tym problem. Na przykład biuro projektowe zleca firmie

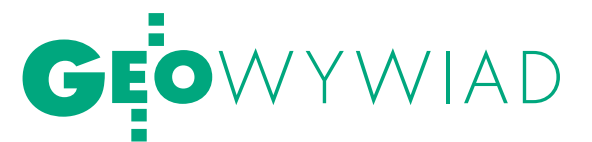

# Liczna, bogata, wpływowa

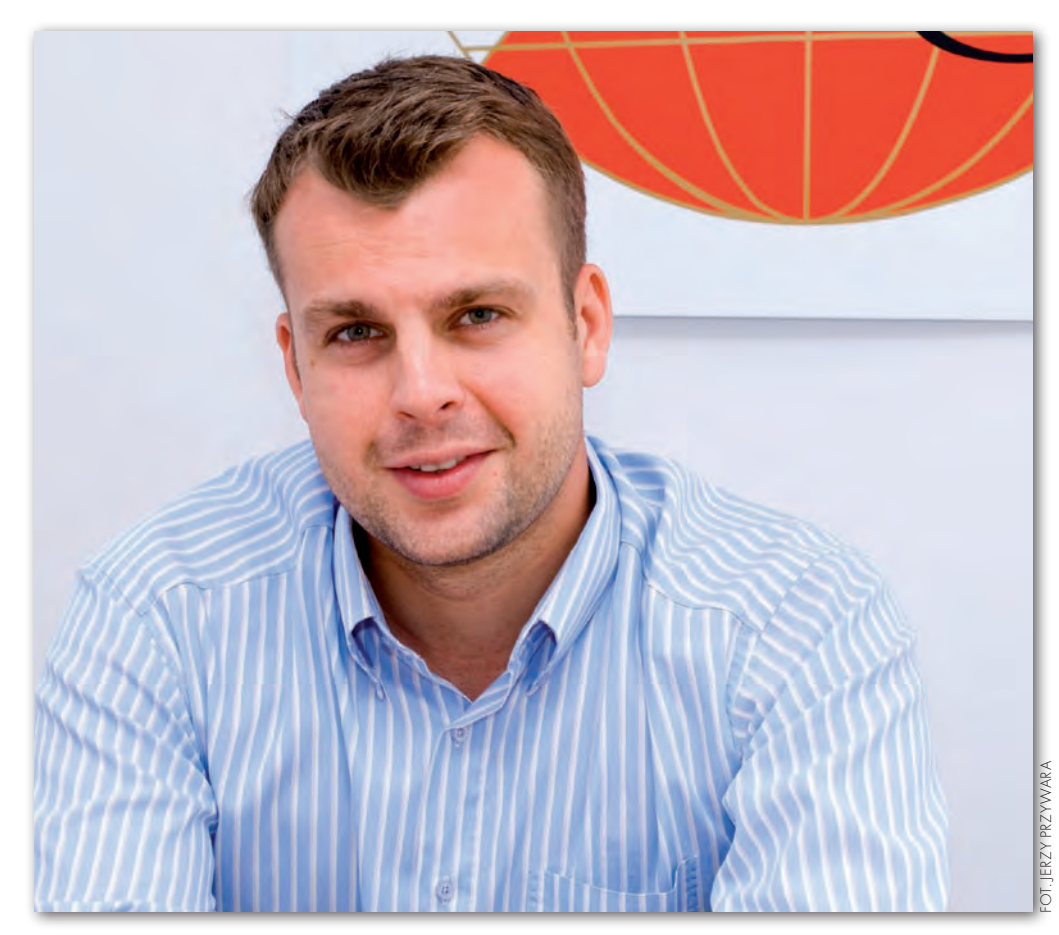

łalności gospodarczej. Kilkuprocentowa zniżka przy zakupie nowego samochodu jest chyba na tyle wymiernym efektem dla przedsiębiorcy, że opłaca się być członkiem izby.

#### **Kiedy ruszy nowa strona internetowa?**

Portal powinien wystartować w połowie sierpnia, a do końca września zostanie załadowana większość treści. Ale tylko część informacji będzie ogólnie dostępna. Przewiduję, że ok. 70% zawartości strony będzie przeznaczone tylko dla naszych członków (po zalogowaniu). Z pewnością trochę czasu zajmie też dopracowywanie wszystkich funkcji. Z chwilą uruchomienia platformy okaże się, jaka jest faktycznie aktywność naszych członków w regionach. Planujemy również działalność wydawniczą, choć początkowo nie przewidywałem jej w programie przygotowa-

nym dla izby. Przymierzamy się do wydania książki z zakresu katastru.

#### **Przewiduje pan wizyty w firmach?**

Tak. Jak tylko będzie gotowa platforma internetowa, odwiedzę przedstawicieli regionalnych na początek na Śląsku, w Wielkopolsce i na Pomorzu. Będę chciał spotkać się z kolegami na ich terenie, poznać tamtejsze problemy, bo przecież region regionowi nierówny. Na aktywność przedstawicieli regionalnych nie możemy narzekać. Sądzę, że aktywność innych członków wzrośnie z czasem. To jest trudne zadanie stojące zarówno przed prezesem Wojciechem Matelą, członkami Rady Izby, przedstawicielami regionalnymi, jak i przede mną.

Daleki jestem od składania wielkich obietnic, bo potencjał izby jest mały, ale musimy go w niedługim czasie powiększyć. Celem jest bowiem zbudowanie nowoczesnej, silnej finansowo, wpływowej organizacji i – co najważniejsze – użytecznej dla skupionych w niej firm.

geodezyjnej jakieś prace, ale potem jej właściciel słyszy, że zapłatę otrzyma dopiero wtedy, gdy biuro dostanie pieniądze od inwestora. Więc geodeta ma problem, bo musi czekać na wynagrodzenie rok lub dwa, może go też wcale nie otrzymać. Trzeba więc umieć napisać umowę i negocjować jej treść ze zleceniodawcą, by odpowiednio zabezpieczyć swoje interesy. Kolejna sprawa dotyczy windykacji należności. Przecież to, co robi wiele firm windykacyjnych, to nic innego jak działania formalnoprawne, które może wykonać każda firma mająca kłopot z dłużnikami. Trzeba jednak wiedzieć, jak sformułować pisma, kogo poinformować i jaką metodę działania przyjąć. Takie szkolenia chcemy zaproponować przedsiębiorcom zrzeszonym w naszych firmach. I to nie będą kosztowne rzeczy, na pewno nie za 2 tys. zł.

**Poważnym problemem jest z pewnością przyciągnięcie do izby nowych członków?**

Potrzebujemy nowych firm i młodych ludzi, którzy są kilka lat po studiach i prowadzą już w miarę ustabilizowany biznes geodezyjny.

**Ale ci młodzi mówią, że członkostwo w izbie nic nie daje.**

Odpowiadam: przynależność do GIG ma przynosić wymiernie korzyści w prowadzeniu biznesu. A w biznesie nie ma nic bardziej istotnego niż to, że można więcej zarobić albo że można więcej zaoszczędzić. Za pierwsze odpowiadałyby szkolenia i konferencje, za drugie – program promocyjny skierowany do członków izby. Rozpocząłem już rozmowy z operatorami sieci komórkowych, dilerami samochodów i dużymi firmami ubezpieczeniowymi, by dla firm zrzeszonych w GIG stworzyć specjalne programy promocyjne.

#### **Ale czy to nie jest właśnie ta płyta lub breloczek?**

Sądzę, że to jest zupełnie co innego, bo cały czas obracamy się w sferze dzia-

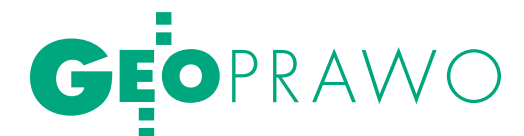

# MNIEJ "POUFNEGO"

Ograniczenie katalogu rodzajów materiałów geodezyjnych i kartograficznych, które oznacza się klauzulą "poufne", oraz nowy katalog prac geodezyjnych i kartograficznych mających znaczenie dla obronności i bezpieczeństwa – to najistotniejsze nowości w dwóch obowiązujących od 23 lipca aktach wykonawczych MSWiA.

 $\sum_{\substack{\text{minmin}}}\text{minsummin}~\text{argmax}~\text{new}~\text{wewngl}~\text{mod}~\text{mod}$ niem ministra spraw wewnętrz-2010 r. **w sprawie materiałów geodezyjnych i kartograficznych oznaczo**nych klauzulą "poufne" (DzU nr 109, poz. 717) wychodzą naprzeciw postulatom administracji. Dotychczasowe przepisy utrudniały bowiem sporządzanie i publikowanie m.in. miejscowych planów zagospodarowania przestrzennego i planów zagospodarowania przestrzennego województw, a także wykorzystywanie baz danych hydrogeologicznych, map topograficznych i tematycznych. Ponadto zmiany te są zbieżne z nowelizacją ustawy z 22 stycznia 1999 r. o *ochronie informacji niejawnych*.

Ograniczenie (w §2) katalogu rodzajów materiałów gik, które ze względu na ochronę interesów państwa lub interesu społecznego oznacza się klauzulą "poufne", wynika w głównej mierze z:

lrozwoju metod pozyskiwania i przetwarzania danych przestrzennych oraz coraz większej dostępności tych danych, związanej np. z wykorzystaniem zobrazowań satelitarnych i informacji pochodzących z innych źródeł, w szczególności z internetu, a także ogólnej dostępności narzędzi służących do precyzyjnego wyznaczania pozycji w systemie GNSS;

lkonieczności zapewnienia organom administracji publicznej oraz podmiotom działającym na ich zlecenie dostępu do danych niezbędnych do sprawnej realizacji zadań, zwłaszcza że niektóre informacje zawarte w materiałach geodezyjnych i kartograficznych objęte w nich dotąd klauzulą "poufne", w materiałach branżowych oraz w bazach danych prowadzonych przez inne resorty są jawne (dotyczy to np. rodzaju transportowanego produktu w rurociągach przesyłowych).

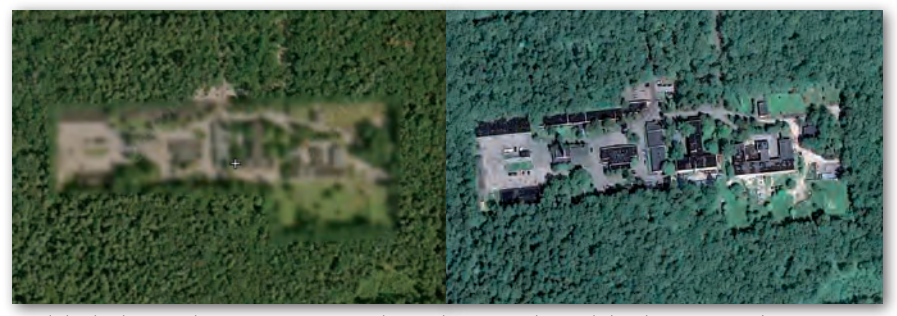

Widok obiektu wojskowego z Geoportal.gov.pl i z Google Earth (26 lipca 2010 r.)

Wyłączenia stosowania przepisów rozporządzenia (§3 i §5) mają na celu:

lułatwienia w dostępie do informacji zawartych w szczególności na mapach lotniczych, a mogących mieć wpływ na bezpieczeństwo żeglugi powietrznej (wyłączenie to miało również miejsce w § 2 pkt l dotychczasowej regulacji);

luniknięcie ewentualnej konieczności dokonywania przeglądu i aktualizacji dużych nakładów archiwalnych map wydrukowanych przed wejściem w życie rozporządzenia (wyłączenie to miało również miejsce w § 4 dotychczasowej regulacji).

W nowym akcie nie znalazły się już, na szczęście, dość zabawnie dzisiaj brzmiące dotychczas zawarte w § 2 punkty 6 i 7 (o elementach pośrednio demaskujących tajny obiekt i izoliniach deklinacji magnetycznej). Ale pewne rzeczy nadal śmieszą. Wystarczy obejrzeć obraz pewnego wojskowego obiektu w Lesie Kabackim w serwisie Geoportal.gov.pl (fot. z lewej) oraz w Google Earth (fot. z prawej).

Matomiast konieczność wydania<br>
rozporządzenia ministra spraw<br>
wewnętrznych i administracji<br>
z 26 maja 2010 r. w sprawie rodzajów rozporządzenia ministra spraw z 26 maja 2010 r. **w sprawie rodzajów prac geodezyjnych i kartograficznych mających znaczenie dla obronności i bezpieczeństwa państwa oraz współdziałania Służby Geodezyjnej i Kartograficznej z jednostką organizacyjną Sztabu Generalnego Wojska Polskiego właściwą w sprawach geodezji i kartografii** (DzU nr 109, poz. 718) wynika ze zmian w ustawie *Prawo geodezyjne i kartograficzne* oraz regulacji zasad współpracy pomiędzy służbami cywilną i wojskową. Zmiany wprowadzone w katalogu prac geodezyjnych i kartograficznych (mających znaczenie dla obronności i bezpieczeństwa państwa) wynikają z rozwoju technik pomiarowych oraz metod pozyskiwania i przetwarzania danych przestrzennych, a także zmian organizacyjnych w MON. Umożliwią one stworzenie podstaw formalnoprawnych do włączania do zasobu państwowego materiałów przekazywanych przez ministra obrony narodowej.

Niektóre artykuły doprecyzowano, inne nabrały jednak szerszego znaczenia. Na przykład w nowym rozporządzeniu wśród prac mających znaczenie dla obronności i bezpieczeństwa państwa znalazły się pomiary i opracowania zdjęć satelitarnych, podczas gdy w starym mowa była tylko o przetwarzaniu zdjęć. W nowym pracami takimi są również tworzenie i aktualizacja GIS i SIT, w dotychczasowym akcie mowa była tylko o systemach budowanych na podstawie omawianego rozporządzenia. W katalogu znalazło się także wykonywanie pomiarów na bazie serwisów ASG-EUPOS.

> ba rozporządzenia weszły w życie 23 lipca 2010 r. Straciły moc:

 $\bullet$  rozporządzenie MRRiB z 18 maja 2001 r. *w sprawie materiałów geodezyjnych i kartograficznych oznaczanych klauzulą "poufne"* (DzU nr 56, poz. 589);

 $\bullet$  rozporządzenie MRRiB z 8 lutego 2001 r. *w sprawie rodzajów prac geodezyjnych i kartograficznych mających znaczenie dla obronności i bezpieczeństwa państwa oraz szczegółowych zasad współdziałania między Służbą Geodezyjną i Kartograficzną i Służbą Topograficzną Wojska Polskiego w zakresie wykonywania tych prac, a także wzajemnego przekazywania materiałów* (DzU nr 14, poz. 133).

> Opracowanie Anna Wardziak (na podstawie materiałów MSWiA)

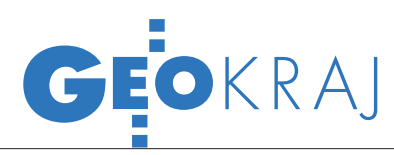

## ORTOFOTOMAPA GLIWIC KRÓTKO

Miejski System Informacji Przestrzen-nej Gliwic został wzbogacony o nową ortofotomapę miasta, którą opracowało Krakowskie Przedsiębiorstwo Geodezyjne na podstawie zdjęć lotniczych wykonanych jesienią 2009 r. przez francuską firmę fotogrametryczną IMAO - Aerial Survey z Amiens. W porównaniu z wcześniej prezentowaną ortofotomapą z 2003 r. nowo opracowana jest nie tylko kolorowa, ale też dokładniejsza (rozdzielczość terenowa 10 cm na piksel). Technologia, w której została wykonana, umożliwia zbudowanie na jej podstawie modelu 3D obejmującego budynki i zieleń miejską oraz numerycznego modelu terenu o dokładności pionowej 10 cm. Przedsięwzięcie zostało zrealizowane dzięki unijnej dota-

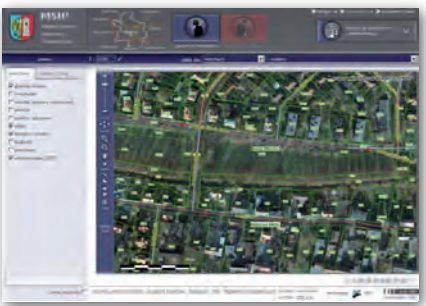

cji do projektu "Miejski System Informacji Przestrzennej – zwiększenie zakresu oraz dostępności usług świadczonych drogą elektroniczną" w ramach Regionalnego Programu Operacyjnego Województwa Śląskiego na lata 2007-13.

Źródło: UM Gliwice, MSiP

## Gispro skanuje drogi w Szwajcarii

Wczerwcu szczecińska fir-ma Gispro zrealizowała projekt mobilnego skanowania laserowego wraz z opracowaniem profili poprzecznych dróg oraz tuneli dla autostrady A9 w Szwajcarii na odcinku Sion – Sierre. Był to pierwszy duży zagraniczny projekt tej spółki, w którym wykorzystano jej system mobilnego skanowania i kartowania (MLS /MMS). W skład opracowania wcho-

dziły główne jezdnie autostrady, wjazdy i zjazdy, tunele oraz obiekty mostowe. Pomiary terenowe wykonano w dwa dni bez wstrzymania czy ingerencji w ruch na autostradzie, a cały projekt zajął niecały miesiąc. Wyniki opracowania charakteryzowały się dokładnością bezwzględną lepszą niż 5 cm oraz relatywną (w odniesieniu do projektowanej teoretycznej osi autostrady) lepszą niż 1 cm.

Wspomniane dokładności były możliwe do osiągnięcia tylko dzięki osnowie rozmieszczonej wzdłuż obiektu. Wyniki zostały zweryfikowane poprzez tradycyjny pomiar charakterystycznych punktów kontrolnych i odległości na wybranych profilach.

Klasyczne techniki geodezyjne lub statyczne skanowanie laserowe wymaga-

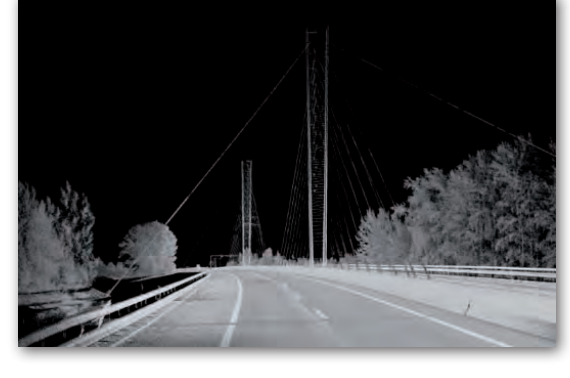

łyby o wiele większego nakładu pracy terenowej, a w przypadku tuneli – wyłączenia ich z ruchu drogowego. Co więcej, wyniki takich prac i tak nie oddałyby pełnego potencjału chmury punktów pozyskanej z jednostki mobilnej. Mija już rok od faktycznego wdrożenia w Gispro systemu MLS/MMS. W tym czasie spółka wykonała ponad 200 km pomiarów inżynierskich wzdłuż autostrad i dróg krajowych oraz kilkaset kilometrów pomiarów pod ewidencję dróg. Samochód Gispro można było spotkać także na nadbałtyckiej plaży, gdzie prowadzono monitoring linii brzegowej, na platformie kolejowej, z której skanowano polskie tory i trakcję, a także na płytach lotnisk.

Źródło: Gispro

lNa krajowym rynku ukazała się aplikacja AutoCAD Civil 3D 2011 firmy Autodesk w polskiej wersji językowej; program przeznaczony jest dla inżynierii lądowej do modelowania informacji o budynku (BIM), a także przy realizacji inwestycji drogowych, transportowych i środowiskowych.

**Firma ESRI Polska** przygotowała specjalną ofertę dla studentów i doktorantów na wybrane szkolenia organizowane w okresie wakacyjnym; tematyka zajęć objętych promocją to m.in.: budowanie geobaz, ArcGIS Spatial Analyst, techniki tworzenia i edycji danych, kartografia w ArcGIS.

lGeneralna Dyrekcja Ochrony Środowiska uruchomiła usługę WMS z danymi o granicach obszarów NATURA 2000, parków narodowych i rezerwatów, wkrótce dojdą także parki krajobrazowe; jak zapewnia GDOŚ serwis jest zgodny z wymaganiami dyrektywy INSPIRE; usługa została na stałe podłączona do krajowego Geoportalu.

**· Rozstrzygnięto VI edycję konkursu** "Biznesplany" 2009; na trzecim miejscu znaleźli się studenci warszawskiej SGGW – Łukasz Cudek i Łukasz Kmiecik; ich pomysł na biznes to spółka Geologis, która oferuje m.in.: tworzenie geoportali, redakcję map, wizualizacje terenów zalewowych i wykorzystanie GIS-u do optymalizacji lokalizacji sklepów, centrów sieci logistycznej czy oczyszczalni

ścieków. lW serwisie Geoportal.gov.pl zakończono aktualizację warstwy ortofotomap o opracowania wykonane w ramach projektu LPIS85; zobrazowania te dostępne są także za pośrednictwem usługi WMS; rozdzielczość nowych barwnych ortofotomap wynosi 25 cm; pokrywają one obszar o powierzchni 73,8 tys. km kw., czyli obejmują 14 tys. arkuszy; rozpoczęto już także aktualizację warstwy ortofotomapy o zobrazowania z projektu LPIS86.

**· Urząd Miejski w Jaworznie podpi**sał umowę na realizację projektu Innowacyjne J@worzno, tj. utworzenie zintegrowanego systemu wspomagania zarządzania w administracji publicznej; przedmiot zamówienia obejmuje m.in.: budowę i informatyzację baz danych, zakup sprzętu komputerowego, budowę oprogramowania aplikacyjnego, zasilenie systemu i przeprowadzenie wdrożeń; prace zrealizuje Instytut Systemów Przestrzennych i Katastralnych w Gliwicach za 1,05 mln zł netto.

> MAGAZYN geoinformacYJNY nr 8 (183) sierpień 2010 **GEODETA** 31

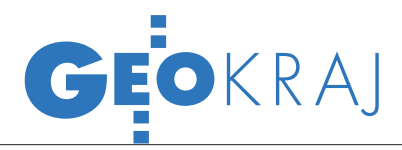

## Innowacyjne samorządy budują SIP

Wwydaniu "Rzeczpospolitej" z 21 lipca opublikowano ranking "Innowacyjny samorząd". Zaprezentowano w nim czołówkę najbardziej innowacyjnych miast i gmin. Przy ocenie jednostki samorządowej brano pod uwagę m.in. to, czy działa w niej system informacji przestrzennej.

Kapituła rankingu punktowała 19 zagadnień, m.in. to, czy w jednostce samorządowej przez internet można załatwić kwestie meldunkowe, formalności związane z działalnością gospodarczą, z podatkami lokalnymi, czy w gminie jest jednostka odpowiedzialna za informatyzację. Oceniających interesowało także, jaki proc. terytorium gminy posiada miejscowy plan zagospodarowania przestrzennego oraz czy działa elek-

#### **KATOWICE:** interaktywne serwisy

Wydział Geodezji Urzędu Miasta Katowice uruchomił nowe interaktywne serwisy map w ramach Systemu Informacji Przestrzennej. W czerwcu 2010 r. włączono serwis geodezja przeznaczony dla geodetów i projektantów obejmujący m.in. takie warstwy, jak: ZUD, osnowa, sekcje mapy zasadniczej, KERG.

Miesiąc wcześniej udostępniono z kolei cztery serwisy: **publiczny** – zawierający granice miasta, dzielnice, budynki, informacje o działkach, adresy, siedziby komisariatów policji, obszary działania dzielnicowych i straży miejskiej oraz obiekty adresowe, plany ważnych dla miasta imprez, trasy rowerowe, przystanki autobusowe i tramwajowe; ortofotomapa – zawierająca zdjęcia lotnicze obszaru miasta z możliwością nakładania zbiorów serwisu "publiczny"; zabytki - zabytki przemysłu i techniki; wysokości – mapa wysokościowa miasta.

Rozszerzone zostały także podstawowe narzędzia przeglądania map (powiększanie, pomniejszanie, przesuwanie widoku) o takie funkcje, jak: Opomiar odległości lub powierzchni danego obiektu na mapie,  $\bullet$ informacja o wybranych obiektach - kliknięcie w wybrany obiekt powoduje otwarcie okienka ze szczegółowym opisem (przy niektórych obiektach umieszczono dodatkowo ich zdjęcia), wydruk. Źródło: UM Katowice troniczny system informacji przestrzennej (w ostatnim przypadku można było uzyskać 3 pkt i było to pytanie najwyżej punktowane).

Wśród miast na prawach powiatu najwyżej ocenioną piątkę stanowiły: Świnoujście, Gdynia, Gliwice, Elbląg i Poznań. Wszystkie mają wdrożone SIP. Co ciekawe, 29 spośród 30 przodujących pod względem innowacyjności miast też ma już wdrożone te systemy. W rankingu gmin wiejskich znalazły się 24 najbardziej innowacyjne samorządy, z których zaledwie 9 ma wdrożony SIP. W tej kategorii ranking wygrała Wielka Wieś, na dalszych pozycjach znalazły się: Zabierzów, Michałowice, Słupsk i Żabia Wola (pierwsza czwórka ma SIP).

Z kolei Sochaczew zwyciężył wśród gmin miejskich i miejsko-wiejskich, a dalsze pozycje zajęły Bolesławiec, Goleniów, Ustka i Dzierżoniów. Czołówka z wyjątkiem Goleniowa ma wdrożony SIP. Ale im niżej na liście, tym gorzej. Na 51 najbardziej innowacyjnych jednostek tylko w 16 funkcjonują systemy informacji przestrzennej.

AW

#### Zniszczona Warszawa z lotu ptaka

Od 1 sierpnia w Muzeum Powstania Warszawskiego będzie można zobaczyć "Miasto Ruin" - opracowany na bazie zdjęć lotniczych krótkometrażowy film rekonstruujący Warszawę z wiosny 1945 r. Wykonana przez studio Platige Image animacja to 5-minutowy przelot nad trójwymiarowym modelem stolicy z końca II wojny światowej. Do jej opracowania wykorzystano m.in. 600 sowieckich fotografii powojennej Warszawy oraz dwa fotoplany (z 1945 i 1947 r.), które twórcom udostępnili kartografowie z Wojska Polskiego. Choć obrazy te są czarno-białe, to animację wykonano w kolorze. By to osiągnąć, filmowcy musieli dotrzeć do przedwojennych i powojennych opisów miasta oraz barwnych fotografii. Nad filmem przez rok pracowało 30 osób, wykorzystując ok. 100 komputerów. Jego nakręcenie kosztowało milion złotych.

Źródło: miastoruin.pl

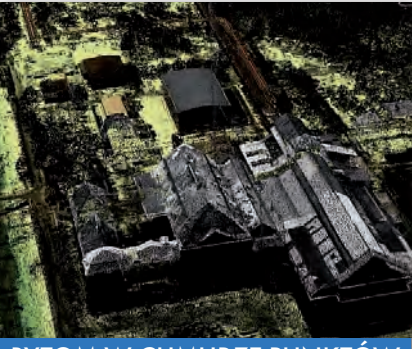

Bytom w chmurze punktów

W serwisie internetowym Bytomskiej Infrastruktury Informacji Przestrzennej (BIIP) opublikowano wizualizacje chmury punktów miasta wykonanej w pierwszej połowie br. przy użyciu lotniczego skaningu laserowego (ALS). Przypomnijmy, że w połowie lutego 2010 r. władze Bytomia podpisały z tarnowską firmą MGGP Aero umowę na wykonanie w technologii ALS numerycznego modelu terenu oraz numerycznego modelu pokrycia terenu miasta. Oba modele będzie charakteryzowała dokładność pionowa nie gorsza niż 0,25 m (przy czym do ich tworzenia zostaną wykorzystane dane o dokładności nie gorszej niż 0,15 m).

Źródło: BIIP

#### SprintMAP.TBD PROFESSIONAL w sześciu WOGDiK-ach

Dwa urzędy marszałkowskie – województwa dolnośląskiego oraz wielkopolskiego – niezależnie udzieliły zamówienia na dostawę licencji specjalistycznego oprogramowania Sprint-MAP.TBD.Professional do zarządzania i kontroli TBD w wojewódzkim ośrodku dokumentacji geodezyjnej i kartograficznej. Każde z zamówień (o wartości nieprzekraczającej 14 tys. euro) obejmowało dostawę licencji oprogramowania wraz z roczną opieką techniczną, a w przypadku województwa dolnośląskiego – dodatkowo urządzenia do kontroli terenowej TBD umożliwiające weryfikację poprawności tematycznej, dokładności położenia i kompletności zbioru. Przetargi odbywały się w procedurze "z wolnej ręki". Wykonawcą prac jest firma SmallGIS z Krakowa, która w zakresie dostawy oprogramowania oba zamówienia już zrealizowała. Termin dostawy sprzętu pomiarowego został określony na 31 sierpnia 2010 r.

Tym samym SprintMAP.TBD.Professional pracuje już w sześciu wojewódzkich ośrodkach dokumentacji geodezyjno- -kartograficznej. Poza wymienionymi są to WODGiK-i w Krakowie, Katowicach, Szczecinie i Olsztynie.

Źródło: SmallGIS

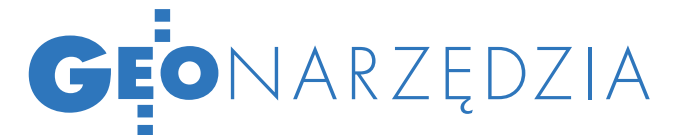

# $STRZAY$ Nowy ArcGIS 10

W czerwcu odbyła się światowa premiera systemu ArcGIS w wersji 10. Jest ona milowym krokiem w rozwoju oprogramowania firmy ESRI i przynosi zmiany we wszystkich kluczowych produktach wchodzących w jego skład. ArcGIS 10 to m.in. szybsze i łatwiejsze tworzenie map, ulepszone środowisko 3D GIS oraz uproszczone zarządzanie projektami mobilnymi.

najnowszej wersji oprogramowania firmy ESRI znacznie łatwiejsze i szybsze jest tworzenie oraz produkcja map. Dzięki nowym narzędziom geoprzetwarzania prostsze jest m.in. wykonywanie map wielorozdzielczych. Pomocne dla użytkowników są także szablony służące do generowania wysokiej jakości map zarówno dla aplikacji desktop, jak i internetowych.

#### ● SZYBKO, SZYBCIEJ, ArcGIS 10

Praca na ArcGIS 10 to także spora oszczędność czasu – na podstawie słów kluczowych możliwe jest wyszukanie narzędzi, danych, map i symboli potrzebnych przy tworzeniu projektów i analiz. Szybsza praca oprogramowania jest natomiast rezultatem lepszego wykorzystywania możliwości kart graficznych, usprawnionego generowania i zarządzania zasobami typu map-cache oraz zoptymalizowania sposobu renderowania elementów mapy. Dzięki tym udoskona-

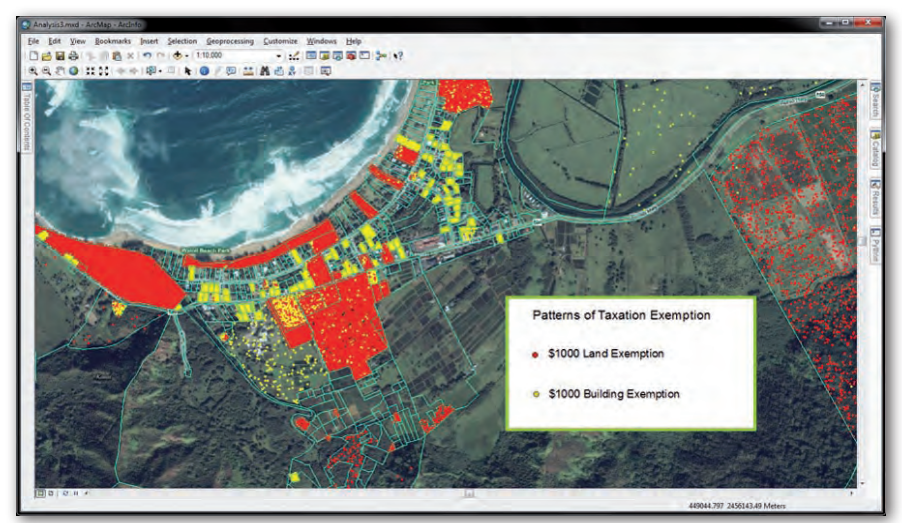

Szybsza obsługa mapy dzięki optymalizacji sposobu renderowania danych

leniom zwiększyła się wydajność rysowania elementów graficznych, umożliwiając płynne, ciągłe przesuwanie mapy.

Uproszczona została również edycja danych. W najnowszej wersji wprowadzono edycję wykorzystującą gotową paletę modyfikowalnych obiektów zarówno dla aplikacji desktopowych, jak i dostępnych z poziomu aplikacji sieciowych. Łatwiejsze jest też zarządzanie dużymi zbiorami zobrazowań wraz z ich dynamicznym mozaikowaniem i przetwarzaniem w czasie rzeczywistym.

#### **• ArcGIS 10 W INTERNECIE**

Dużym udogodnieniem nowej wersji jest rozbudowana możliwość współdzielenia opracowanych w ArcGIS map i narzędzi. Przygotowane z użyciem ArcGIS Desktop

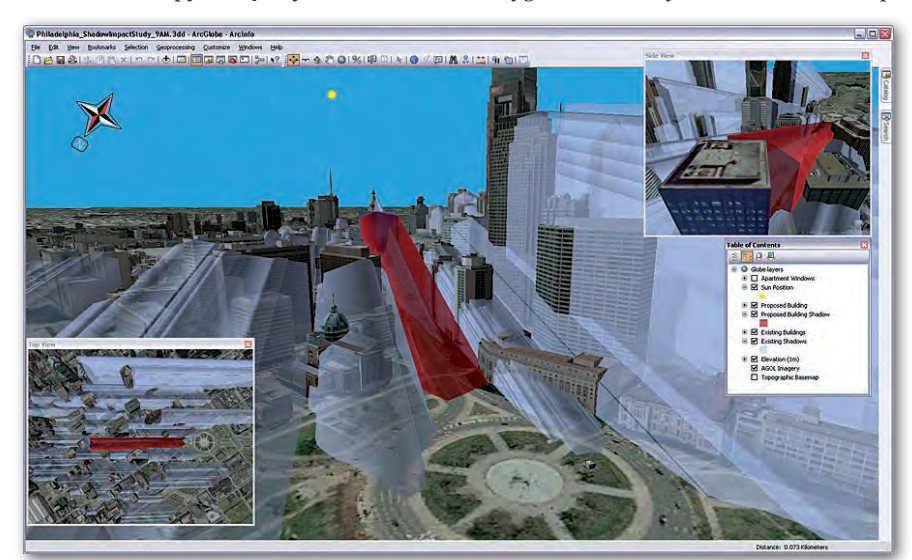

i opublikowane za pośrednictwem ArcGIS Server materiały mogą być użytkowane w aplikacjach klasy desktop oraz, co jest nowością w wersji 10, także w aplikacjach internetowych stworzonych z wykorzystaniem ArcGIS Web API 2.0. Środowisko Web API 2.0 realizowane w technologiach JavaScript, Flex i Silverlight wspierać będzie mechanizmy edycji danych, umożliwiając efektywną współpracę między ich użytkownikami w sieci.

Innowacyjne – w kontekście korzystania z ArcGIS 10 w sieci – jest udostępnienie serwisu ArcGIS.com, czyli "internetowej bramy" do systemu ArcGIS. Dzięki niemu możliwe jest wyszukiwanie, udostępnianie, organizacja i korzystanie z map, aplikacji i narzędzi publikowanych przez ESRI oraz innych użytkowników platformy ArcGIS. Przeglądanie, współdzielenie i prezentację danych graficznych ułatwia internetowa wersja znanego narzędzia ArcGIS Explorer, teraz dostępnego z poziomu przeglądarki internetowej pod nazwą ArcGIS Explorer On-Line.

Nowością jest także to, że posiadacze licencji ArcGIS Server mogą korzystać z jego funkcjonalności w "chmurze Amazon" (EC2 – Amazon Elastic Compute Cloud). Użycie ArcGIS Server w śro-

ArcGIS 10 wprowadza mechanizmy aktualizacji danych z wykorzystaniem szablonów edycyjnych

> MAGAZYN geoinformacYJNY nr 8 (183) sierpień 2010 **GEODETA 33**

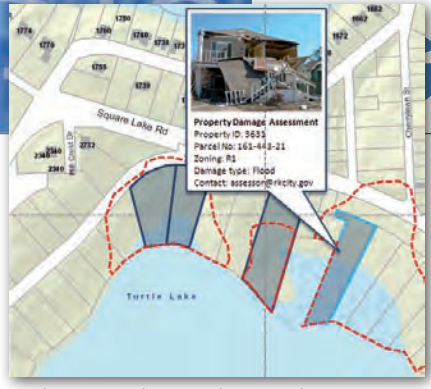

Web API 2.0 daje możliwość edytowania danych przestrzennych w aplikacjach JavaScript, Flex, Silverlight

dowisku EC2 niesie ze sobą wiele zalet. Przetwarzanie informacji w "chmurze" daje możliwość wdrażania ArcGIS Server w więcej niż jednym centrum przetwarzania danych i dostęp do elastycznej infrastruktury obliczeniowej Amazon.

#### lWiększe możliwości analiz czasowych i przestrzennych

ArcGIS 10 wprowadza narzędzia umożliwiające zarządzanie, wizualizację i analizowanie danych zorientowanych w czasie. Użytkownik może tworzyć i animować zestawy danych tego typu, a także publikować i wysyłać zapytania do serwisów map czasowych. Podgląd zmian zjawisk w czasie daje możliwość prowadzenia bardziej dokładnych i wiarygodnych analiz.

Łatwiejsze i szybsze jest także wizualizowanie danych trójwymiarowych. ArcGIS 10 stał się bowiem prawdziwym 3D GIS umożliwiającym edytowanie, analizowanie i przedstawianie graficzne tego typu danych. Dzięki ulepszeniom wprowadzonym w ArcGIS 10 wszystko to, co do tej pory użytkownik opracowywał w 2D i wizualizował w 3D, teraz może od razu wykonać w trzech wymiarach. Dodatkowo dostępne są modele i przykłady najlepszych praktyk związanych z tworzeniem "wirtualnych miast".

W ArcGIS 10 podstawowym językiem skryptowym stał się Python służący do automatyzowania często wykonywanych zadań i analiz. Dzięki użyciu tego języka możliwości ArcGIS mogą być łączone z różnymi pakietami oprogramowania, co pozwala na tworzenie zaawansowanych rozwiązań. Do nowych analiz w ArcGIS 10 dołączone zostało m.in. narzędzie lokacja-alokacja, które pomaga zrozumieć, w jaki sposób rozmieszczanie komponentów w sieci wpływa na możliwość świadczenia przez nie usług.

#### • MOBILNY ArcGIS 10

Mobile Project Center to nowa aplikacja firmy ESRI, która znacząco upraszcza wdrożenia ArcGIS Mobile. Dzięki ArcGIS

## **EO**NARZĘDZIA

Mobile użytkownicy mogą zbierać dane z wykorzystaniem GPS, załączać zdjęcia oraz śledzić lokalizację określonych obiektów. ArcGIS Mobile dostarcza bowiem gotową do wdrożenia aplikację, która umożliwia przeniesienie projektów mobilnych na urządzenia typu tablet i komputery zainstalowane w samochodach. Użytkownicy iPhone'ów docenią zapewne fakt, iż w sklepie iTunes App Store dostępna jest aplikacja mapowa ArcGIS dla tego właśnie telefonu. Uzupełnieniem oferty dla iOS będzie ArcGIS for iPhone Software Development Kit stanowiący zestaw komponentów deweloperskich ułatwiających tworzenie aplikacji dla urządzeń napędzanych systemem iOS.

#### **· NOWE ZASADY**

licencjonowania

ArcGIS 10 to także łatwa instalacja i zarządzanie licencjami produktu ArcGIS Desktop. Nowy menedżer licencji umożliwia wypożyczanie licencji do pracy poza biurem (np. w terenie, w czasie podróży służbowej). Stworzenie tzw. zaufanego obszaru w systemie, który będzie przechowywał uprawnienia licencyjne, oznacza brak konieczności korzystania z kluczy sprzętowych i kodów zabezpieczających. Dzięki temu możliwe jest odłączenie komputera od sieci i praca zdalna, bez nabywania odrębnej licencji pojedynczej. Najnowsza wersja oprogramowania korzysta bowiem z innowacyjnej technologii firmy Flexera zapewniającej bezpieczne zarządzanie licencjami oraz pełną ochronę przed nieautoryzowanym kopiowaniem.

Do połowy sierpnia do wszystkich dotychczasowych klientów, których licencje objęte są aktualnym serwisem, oraz nabywców oprogramowania z rodziny Arc-GIS 10 zostanie wysłany e-mail z Działu Obsługi Klienta ESRI Polska. Będzie on zawierał wszelkie informacje potrzebne do rejestracji zakupionych produktów. Nowi użytkownicy licencji w wersji 9.3.1, w ramach serwisu, także będą mieli zapewniony dostęp do stosownych uaktualnień.

NINA VINCENZ-KRAJEWSKA (ESRI Polska)

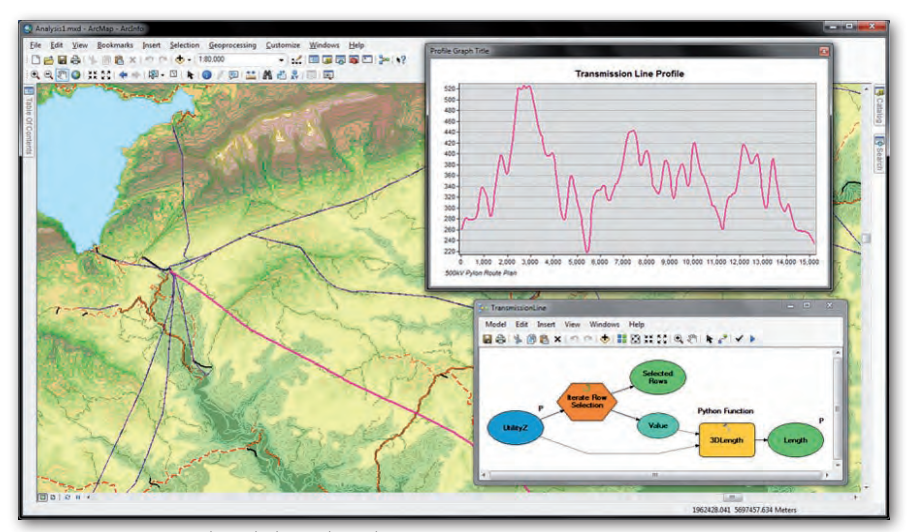

10 wprowadza obsługę danych 3D w czasie rzeczywistym

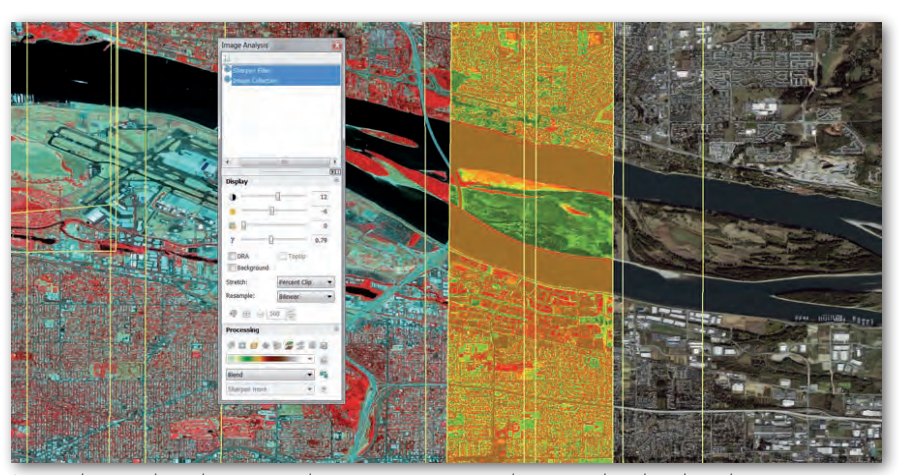

Narzędzia analizy obrazu umożliwiają sprawne mozaikowanie i korektę danych

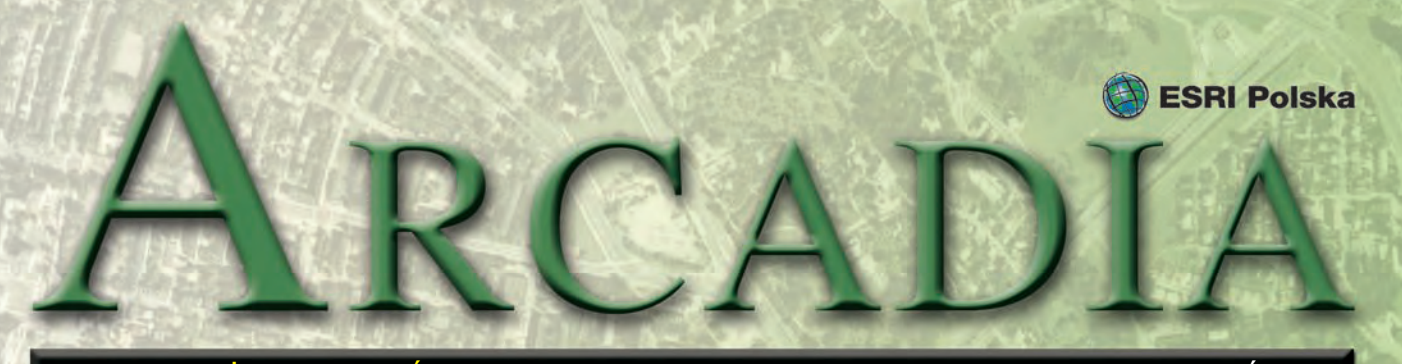

MAGAZYN UŻYTKOWNIKÓW OPROGRAMOWANIA ESRI SIERPIEŃ 2010

# Lato z GIS-em

**19 czerwca br. przedstawiciele ESRI Polska przeprowadzili zajęcia na Rabczańskim Uniwersytecie Dzieci: Zdrowie**  i Kultura "Rudzik". Do współpracy przy tym przedsięwzię**ciu zostaliśmy zaproszeni przez Fundację im. Anny Pasek. W zajęciach uczestniczyły dzieci w wieku od 6 do 13 lat.** 

S potkanie otworzył wykład inauguracyjny, w czasie którego uczestnicy odkryli, że wirtualny świat to nie tylko gry komputerowe. Zostały przedstawione podstawowe założenia Systemów Informacji Geograficznej, a mali studenci byli zachwyceni możliwością aktywnego uczestnictwa i zadawania najróżniejszych pytań. Następnie odbyły się warsztaty, na których dzieci miały możliwość interpretowania zdjęć lotniczych udostępnionych przez MGGP Aero. Każda dwuosobowa grupa dostała nieco inne zadanie – jedni zajęli się odnajdywaniem budynków, inni układem sieci drogowej, elementami zieleni miejskiej czy infrastrukturą oświetleniową. Wyniki swej pracy uczestnicy zajęć utrwalali na specjalnie przygotowanych arkuszach folii. Dzięki temu mogli zrozumieć ideę warstw tematycznych w GIS-ie. Kulminacyjnym punktem zajęć było nałożenie na siebie folii, efektem czego była mapa. Dzieci odkryły także bardzo ważną rzecz, a mianowicie to, że dzielenie się wynikami swojej pracy z innymi

pozwala na uzyskanie lepszych wyników w krótszym czasie.

Z kolei lipiec upłynął pod<br>hasłem imprez geologicznych. Najpierw w ramach Letniej Szkoły Geologii – gdzie przez cały tydzień odbywały się otwarte wykłady tematycznie korespondujące z geologią – zaprezentowaliśmy jej słuchaczom tajniki GIS. Natomiast 11 lipca wzięliśmy udział w II Jurajskim Pikniku Geologicznym w Olsztynie koło Częstochowy, organizowanym przez Państwowy Instytut Geologiczny i gminę Olsztyn. W czasie pikniku najmłodsi uczestnicy mogli na naszym stoisku ułożyć z puzzli mapę świata, zobaczyć, jak wyglądają zdjęcia lotnicze, i dowiedzieć się, do czego mogą one posłużyć, odkryć fascynujący świat GIS-u. Zorganizowaliśmy także grę terenową na Ścieżce Geologicznej "Kamieniołom Kielniki". Mimo rekordowych upałów nie zabrakło chętnych do odbycia tego pięciokilometrowego spaceru. Oprócz poznawania charakterystyki geologicznej i wspaniałych krajobrazów po-

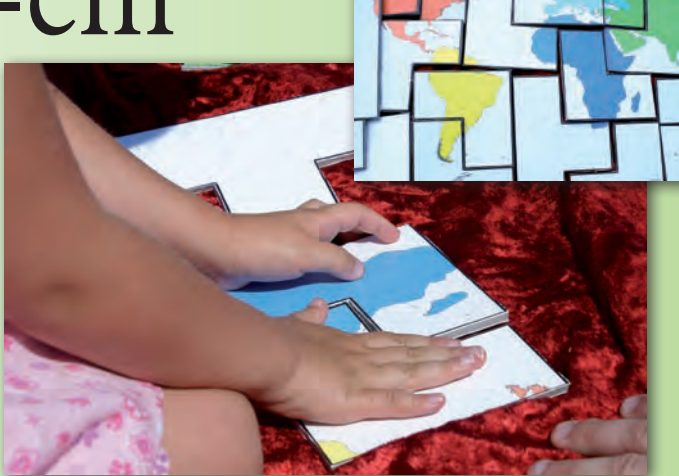

bliskiego terenu, można było spróbować swoich sił w posługiwaniu się odbiornikiem GPS, znaleźć określone współrzędne geograficzne w terenie przy użyciu ArcPada, a nawet przeprowadzić swoją pierwszą analizę przestrzenną z wykorzystaniem oprogramowania ArcGIS – w jednym z etapów gry trzeba było odnaleźć określony przedmiot, tworząc ekwidystanty. Był też i czas przeznaczony na wyzwania literackie, gdzie w kojącym chłodzie jaskini "Magazyn" powstawały bardzo wdzięczne utwory poetyckie.

 *Źródło: Dział Edukacji ESRI Polska*

#### 9. Krajowa Konferencja Użytkowników Oprogramowania ESRI

Serdecznie zapraszamy do wzięcia udziału w 9. Krajowej Konferencji Użytkowników Oprogramowania ESRI, która odbędzie się w hotelu Sofitel Victoria w Warszawie przy

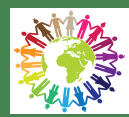

ulicy Królewskiej 11 w dniach 30 listopada – 2 grudnia. Tegorocznemu spotkaniu użytkowników oprogramowania ESRI będzie towarzyszyło hasło "Wszyscy tworzymy GIS". Ma ono uświadomić uczestnikom, że aby w pełni korzystać z technik geoinformacyjnych i stale je rozwijać, potrzebna jest współpraca wszystkich zainteresowanych. Więcej informacji o konferencji na www. esripolska/konferencja lub pod numerem telefonu (22) 390-47-00 bądź pod pod adresem konf2010@esripolska.com.pl.

*Źródło: ESRI Polska*

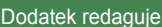

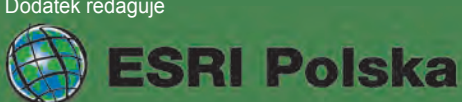

ESRI Polska Sp. z o.o. ul. Bonifraterska 17, 00-203 Warszawa, tel. (22) 390-47-00, faks (22) 390-47-01, esripol@esripolska.com.pl, www.esripolska.com.pl

Firma istnieje na rynku od 1995 roku. Jest wyłącznym dystrybutorem produktów amerykańskiej firmy ESRI, Inc. z Redlands (Kalifornia) – światowego lidera w technologii GIS. Świadczy usługi w dziedzinie: nanalizy potrzeb użytkownika dotyczących zakresu funkcjonalnego i informacyjnego tworzonych systemów GIS, doradztwa w zakresie wykorzystania systemów GIS w różnych dziedzinach zastosowań, dystrybucji i serwisu oprogramowania GIS firmy ESRI, Inc., prowadzenia specjalistycznych szkoleń w zakresie tworzenia i wykorzystywania systemów GIS zgodnie z wymaganiami klienta.

# Technologie ESRI w sieci Orange Od zakupu danych do prezentacji

**Po wprowadzeniu rozwiązań oferowanych przez ArcGIS ilość danych przesyłanych przez sieć wewnątrz firmy znacznie spadła i każdy użytkownik znajdujący się w jednostce regionalnej ma obecnie o wiele szybszy dostęp do interesującego go obszaru na mapie. Wprowadzenie standardu bazy danych do wymiany i pozyskiwania informacji o 70% zwiększyło prędkość dostępu do danych, a także zwolniło znaczącą ilość miejsca na serwerach regionalnych.**

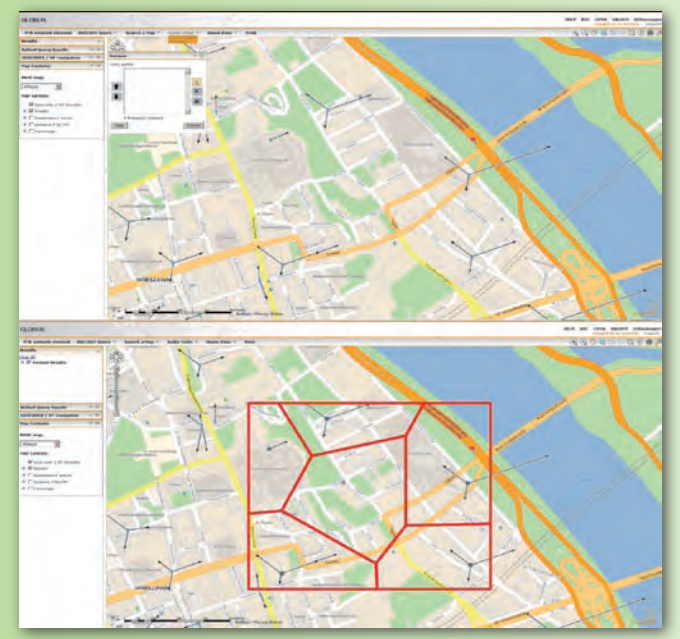

*Diagram Voronoi – weryfikacja zasięgu w początkowym etapie projektowania położenia nowej stacji bazowej za pomocą aplikacji WWW* 

**Podstawą projektowania**<br>
sieci Orange jest posia-<br>
danie dokładnych i aktu-<br>
alnych danych przestrzennych sieci Orange jest posiadanie dokładnych i aktuobejmujących zarówno położenie obiektów ogólnogeograficznych, jak i informacje demograficzne dostępne w obiektach przedstawiających jednostki podziału statystycznego. Do planowania zasięgu oferowanych usług wykorzystywane są przede wszystkim Systemy Informacji Geograficznej (GIS).

Ilość danych niezbędnych do zaprojektowania sprawnej sieci radiowej zależy od wielkości obszaru przeznaczonego do pokrycia, specyfiki stosowanej technologii radiowej oraz niekiedy od wymogów koncesyjnych nałożonych przez regulatora. Dane GIS wykorzystywane do planowania sieci radiowej to przede wszystkim:

- $\blacksquare$  mapa użytkowania terenu,
- $\blacksquare$  numeryczny model terenu,

 $\blacksquare$  wektorowe plany miast wraz z modelami budynków w postaci 2.5D,

- $\blacksquare$  sieć drogowa i kolejowa,
- $\blacksquare$  hydrografia i tereny zielone,

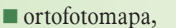

 $\blacksquare$  granice administracyjne w postaci Państwowego Rejestru Granic,

n mapa obszarów turystycznych, skanowane mapy topograficzne.

Oczywiście istnienie samych danych nie zagwarantuje poprawnego działania sieci. Muszą być one wydajnie przechowywane, sprawnie udostępniane i zarządzane oraz prezentowane na odpowiednim poziomie. Obsługę wyżej wymienionych zadań umożliwia wykorzystanie narzędzi dostępnych w rodzinie aplikacji ArcGIS. Technologia ArcGIS towarzyszy każdemu etapowi projektowania od momentu zakupu danych, poprzez wybór lokalizacji stacji bazowych, ich utrzymanie oraz optymalizację, a kończąc na ostatecznej prezentacji zasięgu sieci radiowej.

#### **Zakup danych**

Na tym etapie wykorzystywane są standardy topologiczne wprowadzone przez ESRI, a dostępne z poziomu aplikacji desktopowej ArcInfo. Sprawdzana jest dokładność położenia obiektów. Dzięki wykorzystaniu funkcji badania poprawności topologicznej danych wektorowych weryfikowana jest prawidłowość prezentacji. Dużo błędów może zostać automatycznie naprawionych, ale niektóre nie mogą być zaakceptowane i dane zostają zwrócone do dostawcy.

Kolejnym etapem jest wprowadzenie danych do istniejącej struktury bazodanowej. Dane pochodzą zazwyczaj od kilku dostawców lub są pozyskiwane

*Model Builder – wykorzystanie narzędzi ArcInfo na etapie generalizacji danych zasięgowych* 

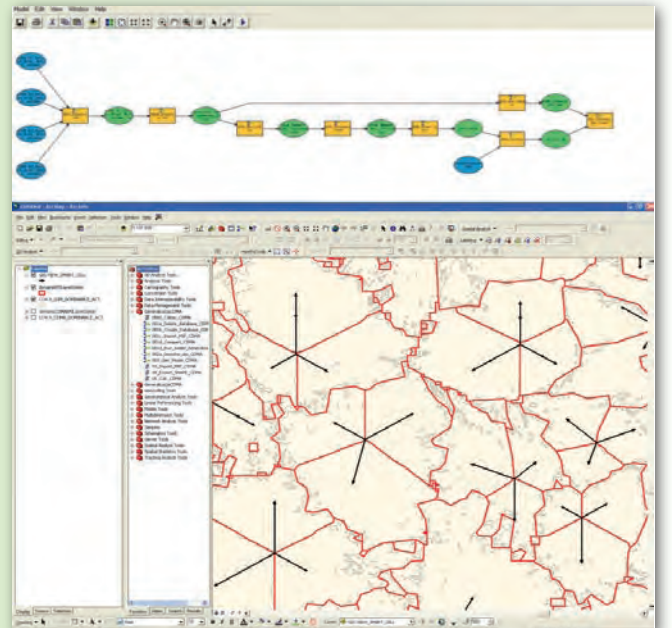

MAGAZYN geoinformacYJNY nr 8 (183) SIERPIEŃ 2010 36 **GEODETA**
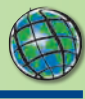

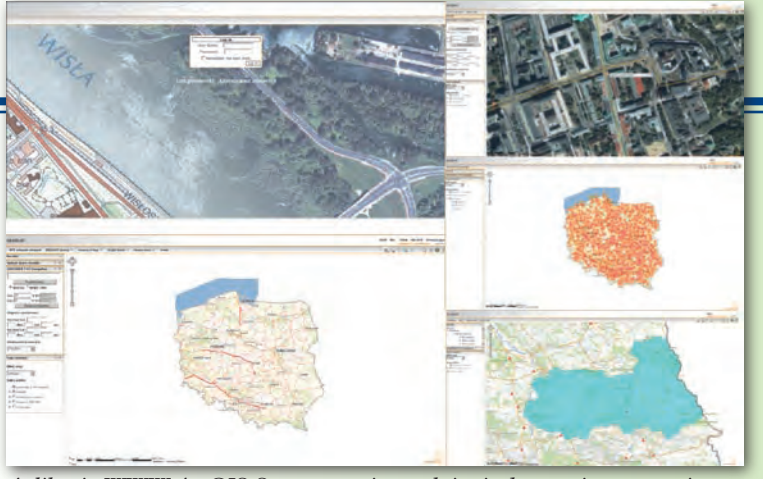

*Aplikacja WWW ArcGIS Server – uwierzytelnianie dostępu i autoryzacja użytkowników różnych jednostek zapewnia prezentację odpowiedniej treści strony WWW* 

z różnych systemów działających w przedsiębiorstwie i, niestety, w większości przypadków nie sprowadzają się do jednego formatu wymiany. Dlatego konieczne jest wykorzystanie takiego narzędzia, które umożliwi konwersję dostępnych formatów danych do jednego, spójnego formatu w postaci oferowanej przez aplikację do zarządzania danymi przestrzennymi – bazę Arc-GIS SDE. Takim narzędziem – będącym rozszerzeniem istniejących aplikacji desktopowych – jest Data Interoperability.

#### **Przestrzenna baza danych**

Dzięki możliwościom, jakie niesie za sobą posiadanie silnika przestrzennej bazy danych SDE, można sprawnie przechowywać, udostępniać i zarządzać zasobem w zależności od potrzeb. Dane przechowywane są zarówno w postaci wektorowej, jak i rastrowej. Wbudowany mechanizm indeksowania, formaty przechowywania oraz możliwości tworzenia widoków przestrzennych sprawiają, że dostęp do danych oraz ich analiza, a później prezentacja nie stanowią problemu nawet przy dużej liczbie obiektów. Dane rastrowe obejmujące obszar całej Polski są sprawnie udostępniane zarówno do analiz dzięki formatowi raster SDE, jak i do przeglądania w postaci katalogu rastrów.

Po wprowadzeniu rozwiązań oferowanych przez ArcGIS ilość danych przesyłanych przez sieć wewnątrz firmy znacznie spadła i każdy użytkownik znajdujący się w jednostce regionalnej

ma obecnie o wiele szybszy dostęp do interesującego go obszaru na mapie. Wprowadzenie standardu bazy danych do wymiany i pozyskiwania informacji o 70% zwiększyło prędkość dostępu do danych, a także zwolniło znaczącą ilość miejsca na serwerach regionalnych.

#### **Projektowanie sieci**

Działający system GIS dostarcza danych niezbędnych do analizy propagacji fal radiowych oraz odgrywa kluczową rolę przy określaniu lokalizacji stacji bazowych. Wykorzystując dostępne funkcje analiz przestrzennych oraz zasób bazy danych, możemy projektować sieć według założeń marketingowych i wyznaczać położenie nadajników na obszarach gwarantujących odpowiedni przychód dla firmy. Funkcjonalności ArcInfo oraz rozszerzenia Spatial Analyst pozwalają uzyskać optymalne rozwiązanie. Modele geoprzetwarzania tworzone na tym etapie używają wszystkich możliwych danych wejściowych, by ostatecznie wybrać obszary, na których zlokalizowanie stacji bazowych ma największe uzasadnienie.

#### **Prezentacja danych**

Zaprojektowana sieć może być przedstawiona na dowolnym podkładzie mapowym. Zasięgi wszystkich usług oferowanych przez Orange są przechowywane w bazie SDE. Narzędzia ArcGIS konwertują dane prezentujące propagację fali radiowej, tak by końcowy użytkownik zobaczył spójną mapę zasięgu.

#### **Udostępnianie danych**

Zbudowana i działająca sieć radiowa wymaga bieżącego monitoringu awarii oraz ciągłej optymalizacji elementów, np. w przypadku blokowania połączeń na danej stacji. Wykorzystując opcje istniejące wArcGIS Server, możemy wizualizować odpowiednie składowe sieci na tle dowolnego pod-

kładu mapowego. Tworząc spersonalizowaną aplikację internetową dostępną w każdym miejscu w firmie, zapewniamy użytkownikom łatwy i szybki wgląd do najbardziej aktualnych danych. Szybkość dostępu jest zagwarantowana przez mechanizm "cachingu" danych podkładowych. Dzięki temu możemy w sprawny sposób prezentować dużą ilość danych w postaci rastrowej bez straty funkcjonalności odczytu atrybutów obiektów.

Serwerowe rozwiązanie prezentowane przez ESRI jest optymalne do dystrybucji danych przestrzennych wśród użytkowników niewymagających zaawansowanego użycia GIS. Inżynierowie projektowania radiowego, specjaliści od utrzymania oraz jakości sieci, a także projektanci sieci sprzedaży oczekują przede wszystkim, by za pomocą aplikacji GIS mogli szybko zlokalizować element sieci, sprawdzić zasięg stacji bazowej, zweryfikować plany rozwojowe czy też odczytać statystyki obiektu. Wdrożenie kilku przydatnych narzędzi do poruszania się po mapie, takich jak geokoder czy wizualizacja punktu o zadanych współrzędnych, znacznie usprawnia nawigację. Wyszukiwanie obiektów na mapie oraz tworzenie zapytań na bazie danych pozwala na szybki dostęp do informacji. Natomiast personalizacja dostępu umożliwia tworzenie profili, które pozwalają ograniczyć zakres prezentacji danych oraz kontrolować dostęp do narzędzi w zależności od przynależności użytkownika do danej grupy.

Użytkownik zajmujący się projektowaniem sieci radiowej wymaga od aplikacji GIS o wiele więcej niż pozostali i dlatego powstały dedykowane narzędzia specyficzne dla różnych jednostek działających w obrębie firmy. Wprowadzenie funkcjonalności wyznaczania linii widoczności czy też tworzenia diagramu Voronoi jest bardzo pomocne na wstępnym etapie projektowania.

#### **Taniej i prościej**

Odpowiednie użycie narzędzi GIS umożliwia planowa-

*dokończenie na s. 38*

*Cache danych na stronie WWW – możliwość wyświetlania dużej ilości skomplikowanych danych* 

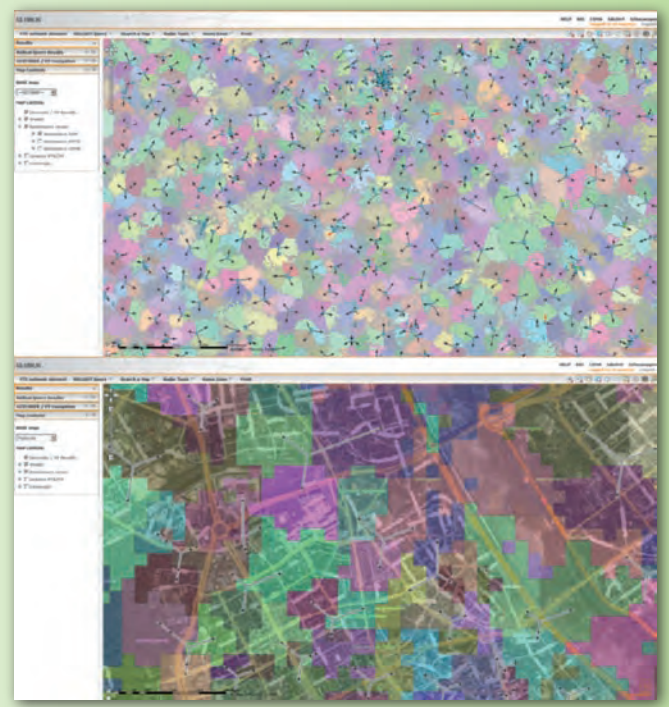

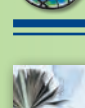

**ESRI** educational services

### Promocja w Dziale Szkoleń ESRI Polska!

Firma ESRI Polska działa na rynku już 15 lat. Z okazji uroczystego jubileuszu zapraszamy Państwa do uczestnictwa w promocji na wszystkie szkolenia organizowane przez naszą firmę. Każdy uczestnik szkolenia otrzyma 15% zniżki na zakup kursu. Promocja trwa do końca sierpnia 2010!

Dział Szkoleń ESRI Polska przygotował specjalną ofertę dla studentów (studiów dziennych, wieczorowych i zaocznych) oraz dla doktorantów na wybrane szkolenia w okresie wakacyjnym.

Szczegóły szkoleń objętych promocją w tabeli obok.

**Miejsce szkoleń**: ESRI Polska, Warszawa, ul. Bonifraterska 17 **Cena promocyjna za jeden dzień szkolenia to:**

n **170 zł** w przypadku, gdy płatnikiem jest osoba fizyczna;

**318 zł** w przypadku, gdy płatnikiem jest uczelnia, firma lub instytucja.

W cenę wliczone są materiały szkoleniowe, poczęstunek w przerwach kawowych i obiad w trakcie trwania szkolenia. Koszty szkolenia nie obejmują dojazdu i zakwaterowania.

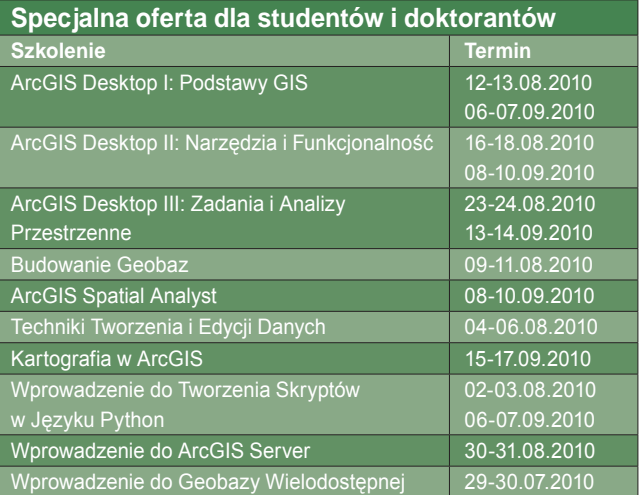

Osoby zainteresowane prosimy o wypełnienie formularza zgłoszenia (dostępnego na www. esripolska.com.pl) i przesłanie go wraz ze skanem legitymacji studenckiej na adres szkolenia@esripolska.com.pl lub faksem pod numer (22) 390-47-01. Uwaga: Promocje nie łączą się *Źródło: Dział Szkoleń ESRI Polska*

#### *dokończenie ze s. 37*

nie, budowanie, zarządzanie i optymalizację sieci w sposób najbardziej oszczędny oraz gwarantujący uzyskanie najwyższej jakości. Zastosowanie rozwiązań oferowanych przez

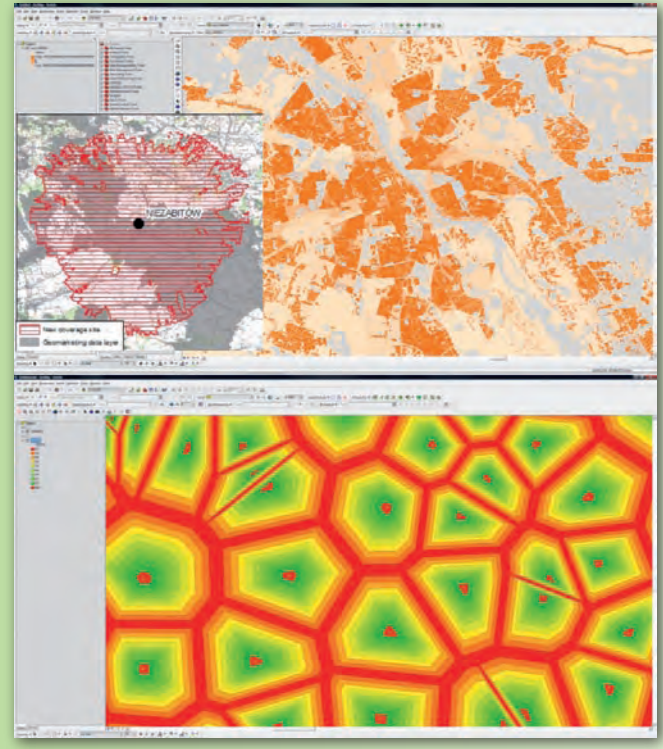

*ArcInfo – mapa potencjału terenu jest niezbędna do obliczenia planowanego przychodu ze stacji (powyżej), bufory Voronoi pokazują optymalne położenie geograficzne stacji (poniżej)*

ESRI pozwala zautomatyzować wiele procesów w przedsiębiorstwie, takich jak nadzór budżetu czy też cykliczne raportowanie rozwoju usług sieci. Dzięki temu maleją koszty utrzymania systemów służących do projektowania, nadzorowania i zarządzania siecią radiową. Nakłady inwestycyjne mogą również zostać znacznie obniżone poprzez dokładne zaplanowanie lokalizacji stacji bazowych.

Dostęp do informacji przestrzennej w obrębie firmy staje się o wiele prostszy dzięki rozwiązaniom serwerowym ArcGIS, a zarządzanie danymi poprzez aplikacje typu desktop GIS gwarantuje uzyskanie ich najlepszej jakości i dokładności. Posiadanie zasobnej, wydajnej i aktualnej bazy danych przestrzennych i odpowiednich narzędzi GIS pomaga wyjść naprzeciw wymaganiom stawianym przez wprowadzanie do oferty operatora coraz nowszych technologii i usług.

> *Maciej Żuber PTK Centertel (dane podkładowe – źródło: Emapa, Techmex)*

#### WYDARZENIA

Organizowany po raz pierwszy **Krajowy Kongres Hydrologiczny** odbędzie się w dniach **6-8 września 2010 r.** na Uniwersytecie Warszawskim oraz w Szkole Głównej Gospodarstwa Wiejskiego w Warszawie. Celem Kongresu jest stworzenie szerokiego forum do przedstawienia wyników badań naukowych, doświadczeń wynikających z zastosowania hydrologii w inżynierii i gospodarce wodnej oraz dyskusji merytorycznej nad kierunkami rozwoju hydrologii polskiej.

W dniach **21-23 września 2010 r.** na Uniwersytecie Warszawskim odbędzie się **XX Ogólnopolska Konferencja Fotointerpretacji i Teledetekcji** zatytułowana "Telegeoinformacja zintegrowanym systemem badań środowiska". Będzie to forum wymiany myśli między specjalistami w zakresie nauk o środowisku, fotogrametrii, geodezji i różnych nauk praktycznych (np. leśnictwa, rolnictwa, ochrony środowiska), stosującymi na co dzień teledetekcję i GIS.

MAGAZYN geoinformacYJNY nr 8 (183) SIERPIEŃ 2010 38 **GEODETA** 

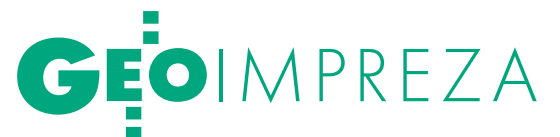

## DO WYBORU  $KOORI$ Geomatyka 2010, Politechnika Gdańska,1-2 lipca

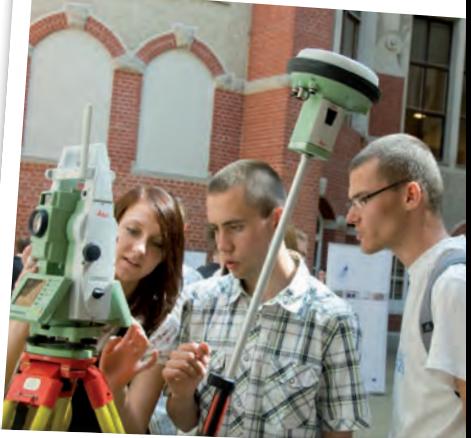

Na dwudniowe spotkanie w Gdańsku (pod wspólną nazwą Geomatyka 2010) złożyły się XXIII Konferencja Katedr i Zakładów Geodezji na Wydziałach Niegeodezyjnych, obchody Światowego Dnia Hydrografii 2010 oraz VII Warsztaty Technologiczne. Wydarzeń i tematów do omówienia było aż nadto.

Joanna Mostowska

Od fotogrametrii do hydrografii, głych sesji każdy mógł wybrać dla sieod gospodarki przestrzennej do kartografii. Z dwóch równolebie coś ciekawego. Podczas przerw dyskutowano na tematy geodezyjne, mając z jednej strony holu widok na wahadło Foucaulta, a z drugiej – na wystawę technologiczną. Przyjemnie było schronić się przed upałem w grubych murach majestatycznej Politechniki Gdańskiej, oglądając sprzęt pomiarowy czy zapoznając się z usługami firm, m.in. Leica Geosystems, Laser 3-D i Procad.

Ciekawe były prezentacje kilku<br>
firm nt. kompleksowej obsługi<br>
geodetów uprawnionych przez<br>
administracje za pośrednictwem interfirm nt. kompleksowej obsługi administrację za pośrednictwem internetu. Usługi te przedstawiali Jacek Łaguz (Geomatyka Kraków), Waldemar Izdebski (Geo-System Warszawa), Krzysztof Borys (Geobid Katowice) oraz Krzysztof Biniaś i Ryszard Bratuś (BMT Argoss Gdańsk). Jacek Łaguz zachwalał błyskawicznie działający serwis Web-ewid umożliwiający zgłaszanie prac geodezyjnych do zasobu. Do przeglądania map ewidencyjnych, zasadniczych, planów zagospodarowania przestrzennego i innych dokumentów zgromadzonych w tym portalu nie jest potrzebne specjalistyczne oprogramowanie, wystarczy zwykła przeglądarka internetowa. Web-ewid funkcjonuje w blisko dwudziestu powiatach i kilku miastach.

Waldemar Izdebski prezentował technologię iGeoMap/ePODGiK służącą do

FOT. JOANNA MOSTOWSKA publikowania danych zasobu oraz wspomagania codziennej pracy PODGiK i wykonawców geodezyjnych w zakresie zgłaszania prac geodezyjnych i automatyzacji procesu przygotowywania materiałów. Jak zapewniał dr Izdebski, tylko

w ciągu minionych 6 miesięcy 2010 roku zgłoszono tą drogą ponad 17 tys. prac.

Oprogramowanie dla administracji proponowali również reprezentanci miejscowej firmy BMT Argoss. Jak zaznaczyli, głównymi zaletami pakietu e-Ośrodek są otwartość danych oraz zgodność z wytycznymi dyrektywy INSPIRE.

P odczas konferencji w Gdańsku nie morza. Pracownicy Wojewódzmogło zabraknąć tematów z Pokiego Ośrodka Dokumentacji Geodezyjnej i Kartograficznej przedstawiali swoją placówkę jako nowoczesne centrum informacji regionalnej. Omówili procesy gromadzenia, archiwizowania oraz rozpowszechniania danych analogowych i cyfrowych oraz zarządzanie Systemem Informacji o Terenie Województwa Pomorskiego (SIT WP). Podkreślali, że WODGiK dysponuje wieloma danymi, m.in. ortofotomapą i NMT, a od kilku lat część danych udostępniana jest przez internet jako serwisy map interaktywnych.

Natomiast Arkadiusz Kowalczyk z biura Projektu Pomorskiego opowiedział o postępach w realizacji przedsięwzięcia. Zapewnił, że obecnie trwają prace

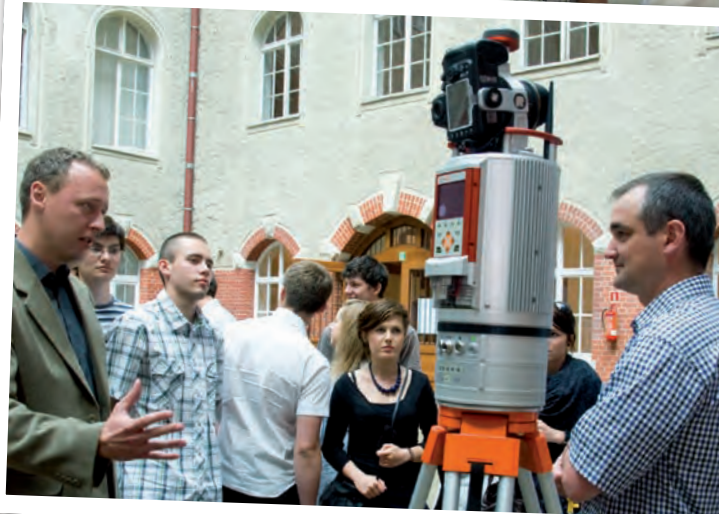

związane z zakupem i gromadzeniem urządzeń niezbędnych do tworzenia elektronicznej archiwizacji i obiegu dokumentów w 17 ODGiK-ach województwa (ostatnio podpisano umowę z firmami BMT Argoss oraz Geofoto Scandinavia AS z Norwegii na dostawę sprzętu i oprogramowania). Część dokumentacji geodezyjno-kartograficznej została już zeskanowana, a część zdigitalizowana.

Problematykę lokalną reprezentowa-<br>
rego i Głównego Miasta Gdańska<br>
z wykorzystaniem satelitarnej niwelacji ły badania deformacji terenu Staz wykorzystaniem satelitarnej niwelacji precyzyjnej. Prace prowadzone wspólnie przez Uniwersytet Warmińsko-Mazurski w Olsztynie oraz Urząd Miejski w Gdańsku mają na celu określenie przemieszczeń terenu. Umożliwi to m.in. wykrywanie powstających zagrożeń oraz podjęcie właściwych działań zapobiegających powstaniu ewentualnych zniszczeń zabytkowych budowli. Jak twierdzą autorzy projektu, uzyskane już dane wskazują na możliwość wykorzystania technik satelitarnych do dokładnego określenia pionowych i poziomych deformacji terenu. Pomiary mają być po-

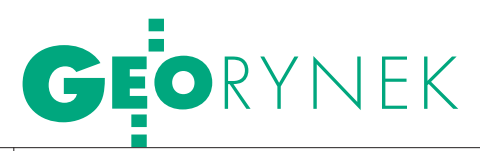

wtarzane co pół roku przez okres kilku najbliższych lat.

Najbardziej spektakularną prezentację przedstawiła Renata Wiśniowska z firmy BIEG 2012, wykonawcy Stadionu PGE Arena w Gdańsku. Dzięki kilku krótkim filmom z placu budowy można było z bliska obejrzeć pracę geodetów i budowniczych, i to z podkładem mocnej, rockowej muzyki.

Zokazji obchodzonego wcześniej – drografii 2010 kmdr Dariusz Gra-19 czerwca – Światowego Dnia Hybiec z Biura Hydrograficznego Marynarki Wojennej szukał odpowiedzi na pytanie, czy geodezja jest potrzebna współczesnej hydrografii. Mówił też o historycznych aspektach obu dziedzin. Kmdr Henryk Nitner podkreślał, że geodezja i hydrografia są silnie związane. Nawet założone w 2006 r. Stowarzyszenie Hydrografów Morskich RP powstało nieco na wzór Stowarzyszenia Geodetów Polskich. Przypomniał także, że Biuro Hydrograficzne świętuje w tym roku swoje 90-lecie.

Na Geomatyce 2010 omawiano dezja i kartografia. Poza wysłuchaniem również zagadnienia związane z kształceniem na kierunku geokilku referatów można było przedyskutować sprawy edukacji podczas otwartego zebrania Sekcji Specjalnej Katedr i Zakładów Geodezji na Wydziałach Niegeodezyjnych Polskiej Akademii Nauk. Dziekan Wydziału Inżynierii Lądowej i Środowiska dr hab. Ireneusz Kreja skrótowo przedstawił ponadstuletnią historię wydziału, a także utworzenia na nim kierunku geodezja i kartografia.

Przemówienia wygłosili także m.in.: rektor Politechniki Gdańskiej prof. Henryk Krawczyk, wicemarszałek woj. pomorskiego Wiesław Byczkowski, zastępca prezydenta Gdańska Maciej Lisicki oraz prof. Bogdan Wolski, członek Sekcji Specjalnej Katedr i Zakładów Geodezji na Wydziałach Niegeodezyjnych działającej w ramach Komitetu Geodezji PAN.

Partnerami konferencji był Komitet Geodezji Polskiej Akademii Nauk – Sekcja Specjalna Katedr i Zakładów Geodezji na Wydziałach Niegeodezyjnych, Biuro Hydrograficzne Marynarki Wojennej oraz Biuro Projektu Urzędu Marszałkowskiego Województwa Pomorskiego. Patronem medialnym konferencji była redakcja miesięcznika GEODETA oraz portalu Geoforum.pl.

Joanna Mostowska

### Hexagon kupuje **INTERGRAPH**

Szwedzka firma Hexagon AB za<br>2,125 mld dolarów nabyła wszystkie udziały w amerykańskiej korporacji Intergraph. Do grupy kapitałowej Hexagon należy już wiele firm znanych w geodezji i geoinformacji, w tym m.in.: • Leica Geosystems AG (producent skanerów laserowych, tachimetrów, niwelatorów, dalmierzy, odbiorników GNSS oraz oprogramowania dla tych urządzeń), **ERDAS** Inc. (oprogramowanie fotogrametryczne i teledetekcyjne), · GeoMax AG (tachimetry, niwelatory i odbiorniki GNSS), lNovAtel Inc. (odbiorniki GNSS, jednostki inercyjne). Intergraph jest z kolei producentem m.in. popularnego pakietu

oprogramowania GeoMedia oraz cyfrowych kamer lotniczych DMC. Firma powstała w 1969 roku i obecnie zatrudnia 4 tys. pracowników w 34 krajach. W ubiegłym roku obroty sięgnęły 770 mln dolarów, a zyski – 189 mln dolarów. W tym roku wartości te mają wynieść odpowiednio około 830-840 mln dolarów oraz 200-210 mln. Prezes zarządu Hexagon AB Ola Rollén zapowiedział, że dzięki transakcji możliwe będzie tworzenie nowych rozwiązań m.in. do modelowania w trzech wymiarach oraz zautomatyzowanej edycji danych przestrzennych.

Źródło: Hexagon

### Apple –SZERSZY rynEk

Firma Apple zakupiła kanadyjską spółkę Poly9 zajmującą się rozwijaniem map w internecie. Po raz kolejny pojawiły się spekulacje, że amerykański koncern za-

#### Tomlinson i Dangermond **NAGRODZENI**

Założyciel firmy ESRI Jack Dangermond oraz Roger Tomlinson, zwany "ojcem GIS-u", zostali uhonorowani przez National Geographic Society medalem Aleksandra Grahama Bella. Nagrody wręczył im wnuk Bella Gilbert M. Grosvenor, podkreślając, iż "Roger i Jack poświęcili swoje życie rozwojowi GIS-u". Wcześniej zaszczyt ten spotkał tylko dwie osoby. W 1980 roku wyróżnienie to otrzymali Bradford oraz Barbara Washburn za wkład w rozwój kartografii. Roger Tomlinson, z pochodzenia Brytyjczyk, zasłynął przede wszystkim z opracowania jednego z pierwszych systemów informacji geograficznej, który wykonał jeszcze w latach 60. na potrzeby Canada Land Inventory. Jack Dangermond jest znany z kolei jako założyciel ESRI oraz promotor wykorzystania GIS-u w różnych dziedzinach, głównie na potrzeby ochrony środowiska i słabiej rozwiniętych społeczeństw. Szacuje się, że z rozwiązań jego firmy korzysta już blisko 1 mln osób i 300 tys. organizacji na całym świecie. Za wkład w rozwój GIS-u Dangermond otrzymał m.in. 10 doktoratów honoris causa.

mierza wejść na rynek aplikacji i serwisów kartograficznych. Doniesienia o dokonanej transakcji pojawiły się m.in. w serwisie Cyberpresse.ca oraz w gazecie "La Soleil" z Quebecu (Kanada), jednak nie ma dotąd oficjalnego potwierdzenia ze strony Apple, Inc. Firma Poly9 jest twórcą internetowej platformy Mapspread do publikacji interaktywnych map, a także wirtualnego globusa Poly9 Globe. Po zakupie spółki przez Apple większość jej pracowników zostanie zapewne przeniesionych do Cupertino w Kalifornii, gdzie znajduje się siedziba tego amerykańskiego potentata rynku IT. Oficjalna strona internetowa Poly9 jest obecnie nieaktywna. Zakup Poly9 byłby już drugą tego typu transakcją dokonaną przez Apple. W zeszłym roku firma z Kalifornii przejęła inną spółkę zajmującą się rozwijaniem serwisów i aplikacji kartograficznych – Placebase. Mogą to być sygnały, że Apple zamierza produkować własne aplikacje kartograficzne do takich urządzeń jak iPhone oraz iPad.

Źródło: AppleInsider, The Apple Blog

Sprostowanie W GEODECIE 7/2010 do wykresu "Zbiory danych" w artykule "INSPIRE działa" wkradł się błąd. Dla aneksu I liczba zbiorów danych wynosi 2653, dla II – 1123, a dla III – 2354. Czytelników za pomyłkę przepraszamy. Redakcja. 2653 2353 1123

Źródło: NGS

### WIELKOFORMATOWE SYSTEMY KOPIUJĄCO DRUKUJĄCE

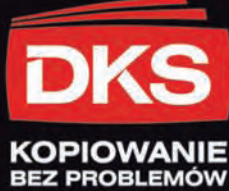

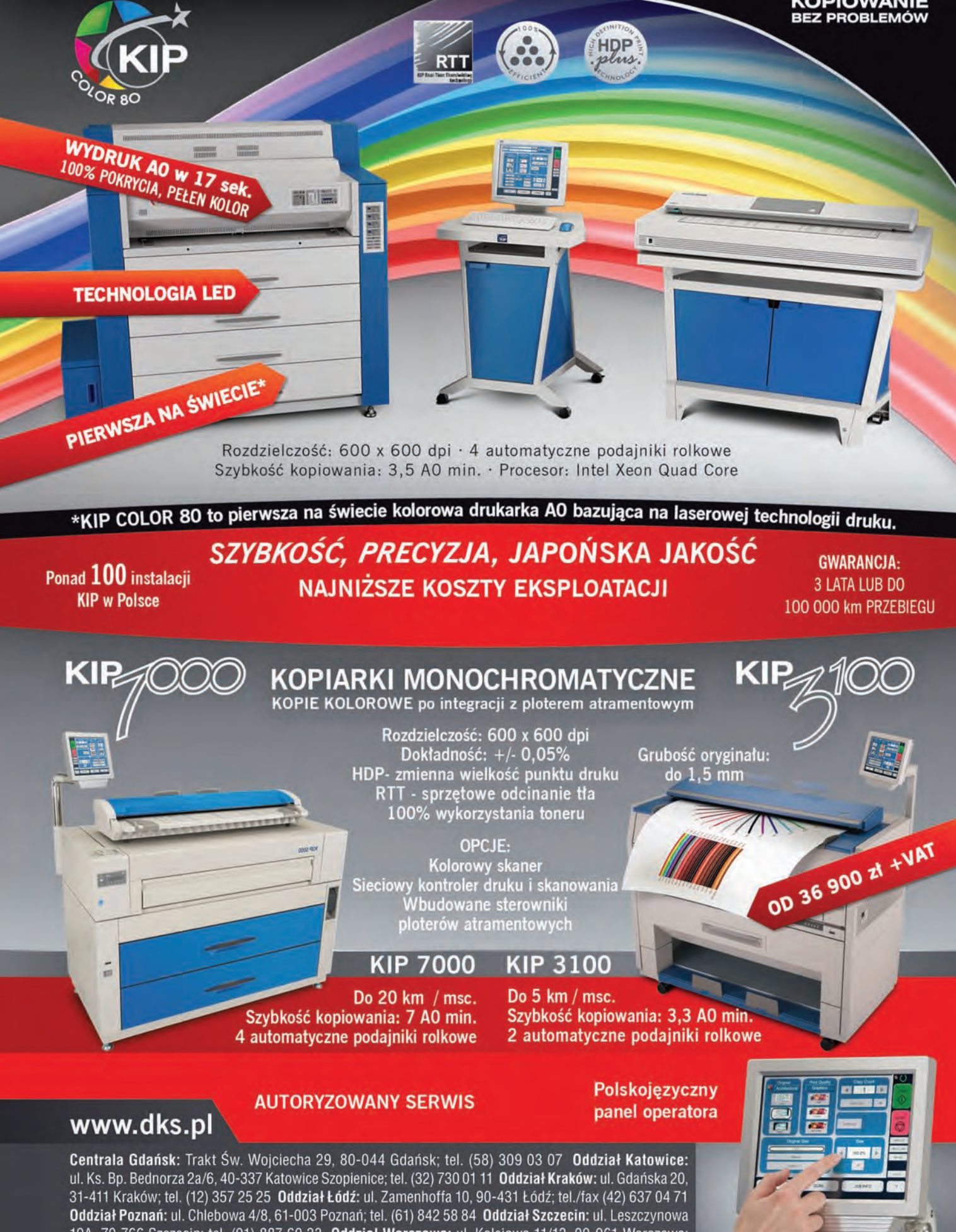

19A, 70-766 Szczecin; tel. (91) 887 60 33 Oddział Warszawa: ul. Kolejowa 11/13, 00-961 Warszawa; tel. (22) 632 12 09 Oddział Wrocław: ul. Na Grobli 20-24, 50-421 Wrocław; tel. (71) 725 42 54

![](_page_41_Picture_0.jpeg)

#### APLIKACJA GEO WK dla wodociągów

Wrocławska firma Softline wprowadziła do sprzedaży GEO WK – bazującą na programie C-GEO aplikację do zarządzania danymi przestrzennymi o wodociągach, gazociągach i sieciach kanalizacyjnych. Nowy produkt umożliwia m.in.:  $\bullet$ tworzenie, edycję i zarządzanie obiektową mapą numeryczną (wektorową i rastrową) sieci wodociągowych i innych; lpodstawowe analizy przestrzenne; · kontrolę topologii mapy;  $\bullet$ skanowanie i kalibrację zeskanowanych map; lzapis map do formatów rastrowych (np. TIFF, PDF, JPG); odczyt danych przez WMS; limport i eksport plików w popularnych formatach CAD i GIS (m.in.: SHP, MIF, GML, XML, SWDE, DXF, DWG, DGN); • tworzenie raportów ze zgromadzonych informacji i zapytań do bazy atrybutów; lkorzystanie z szablonów ze strukturą baz danych zawierających atrybuty, takie jak: średnica, typ, data budowy, materiał, adres czy rzędne terenu; lwyznaczanie zasięgu oddziaływania wybranego obiektu na mapie (ekwidystanty), przecięć obiektów powierzchniowych, liniowych, wyznaczanie sum, iloczynów, różnic wskazanych obiektów.

Źródło: Softline

### Ashtech prezentuje dwie setki

Podczas odbywającej się w San Diego Międzynarodowej Konferencji Użytkowników Oprogramowania Esri (12-16 lipca) firma Ashtech zaprezentowała dwa nowe produkty dla nawigacji satelitarnej. Pierwszy to **MB 100** promowany jako najmniejsza na świecie dwuczęstotliwościowa płyta OEM GNSS RTK  $158 \times 56 \times$ 11 mm). Oprócz wielkości nowe urządzenie wyróżnia także niskie zużycie energii – jego moc wynosi bowiem mniej niż 0,8 W. Dzięki dwóm portom do modułu można ponadto podłączyć jednocześnie dwie anteny satelitarne z opcją automatycznego przełączania się

![](_page_41_Picture_6.jpeg)

między nimi. MB 100 korzysta z sygnałów GPS (L1, L2), GLO-NASS (L1) oraz SBAS, które przetwarzane są przy użyciu technologii Blade znanej z innych urządzeń marki Ashtech. Moduł może być wykorzystywany zarówno w stacjach bazowych, jak i w odbiornikach ruchomych.

ruga nowość to **Mobile** Mapper 100 – 45-kanałowy odbiornik GNSS na potrzeby GIS-u, następca popularnego modelu CX. Urządzenie dostępne jest w wersji jedno- (GPS) lub dwusystemowej (GPS i GLONASS). Jest także kompatybilne z sieciami typu VRS, FKP lub MAC, dzięki czemu oferuje nawet centymetrową dokładność pomiaru w czasie rzeczywistym. Odbiornik wyposażony jest ponadto w kompas elektroniczny, aparat cyfrowy o matrycy 3 MPx oraz akcelerometr. Łączność z zewnętrznymi urządzeniami zapewniają wbudowane modemy GSM i Bluetooth oraz porty USB i RS-232. Waga odbiornika to 0,62 kg. Podobnie jak inne urządzenia Ashtech klasy GIS, MM 100 wyposażony

![](_page_41_Picture_9.jpeg)

jest w oprogramowanie MobileMapper Field, opcjonalnie może być także wzbogacony o aplikację ArcPad 10 czy inne produkty kompatybilne z systemem operacyjnym Windows Mobile 6.5.

 $\Omega$ prócz tego w lipcu firma Ashtech opublikowała aktualizację oprogramowania dla geodezyjnych odbiorników GNSS serii ProFlex (modele: 500, 500 Marine, 500 CORS, Lite i Lite Duo). Nowa wersja rozszerza możliwości sprzętu o rozwiązania: lHot Stand-By RTK (dwukrotnie zwiększa pewność, że usługa RTK jest dostępna i sprawna), ●Advanced Raw Data Quality (oparty na wielu kryteriach system oceny jakości sygnałów nawigacyjnych), lwsparcie dla formatu DBEN w odbiornikach ProFlex Lite, RTC Bridge dla ProFlex 500 (umożliwia retransmisję przez radio poprawek odebranych przez GPRS).

Źródło: Ashtech

### Innowacyjny Triumph marki Javad

Amerykańska firma Ja-vad przedstawiła nowy odbiornik GNSS, antenę oraz rejestrator zintegrowane w jednej poręcznej obudowie. Rozwiązanie promowane jest pod nazwą Triumph V.S. Odbiornik śledzi do 216 kanałów z systemów GPS, GLONASS, Galileo oraz SBAS i poprawki RTK. Oferuje ponadto łączność za pośrednictwem technologii Ethernet, Wi-Fi, Bluetooth, GSM/GPRS oraz UHF. Wy-

![](_page_41_Picture_15.jpeg)

posażony jest w sloty na karty SIM i MicroSD oraz porty USB, zasilania, PPS, Event Marker. Może być także

podłączany do zewnętrznej anteny UHF i GNSS. Urządzenie posiada kolorowy dotykowy ekran 800 x 480 pikseli (przekątna 4,3 cala) i klawisze funkcyjne. Wypo-

![](_page_41_Picture_18.jpeg)

sażone jest ponadto w wiele aplikacji przeznaczonych nie tylko do prowadzenia pomiarów. Posiada także wbudowane dwa cyfrowe aparaty fotograficzne

> (skierowane do przodu i do dołu), głośniki, mikrofon, kompas oraz inklinometr. Całość waży mniej więcej tyle, ile profesjonalny aparat fotograficzny. W sprzedaży od 1 sierpnia br. Źródło: Javad, JK

![](_page_42_Picture_0.jpeg)

### GeoMax Zoom

 $\zeta$  zwajcarska firma GeoMax (część  $\mathcal D$  grupy Hexagon) zaprezentowała dwa nowe tachimetry bezlustrowe – Zoom 30 i Zoom 20. W zależności od modelu urządzenia mierzą kąty z precyzją 2<sup>″</sup>, 3″, 5<sup>″</sup> lub 7″, a odległości – 2 mm + 2 ppm. Przy pomiarach na lustro zasięg dalmierza wynosi maksymalnie 5,4 km, a bez lustra 250 m. Tachimetry wyposażone są w monochromatyczny ekran 160 x 280 px, klawiaturę alfanumeryczną, 4 klawisze funkcyjne oraz system operacyjny Windows Embedded CE. Urządzenia spełniają normę pyło- i wodoszczelności IP54. Na jednym zestawie baterii mogą pracować nawet do 36 godzin (9 godzin przy pomiarach co 30 sekund). Modele Zoom 20 i Zoom 30 różnią się przede wszystkim zasięgiem. Pierwszy z nich dostępny jest bowiem ze wzmocnionym dalmierzem accXess4 (zasięg: 400 m bez lustra i 7,5 km z lustrem), a drugi z dalmierzem accXess6 (600 m bez lu-

![](_page_42_Picture_3.jpeg)

stra). Model Zoom 30 wyróżnia ponadto modem Bluetooth. Oba tachimetry dostępne są także w wersji "polar", która odporna jest na temperatury od -30°C. Źródło: GeoMax

### Tablet Twinhead na polskim rynku

Oferta warszawskiej spółki Elmark Automatyka wzbogaciła się o tablet T7M firmy Twinhead. Dzięki możliwości wyposażenia go w odbiornik GPS urządzenie może być wykorzystane przy pracach dla systemów GIS. Twinhead T7M posiada system operacyjny Windows 7, procesor 1,6 GHz, dotykowy ekran o przekątnej 7 cali oraz podświetlaną klawiaturę numeryczną i klawisze funkcyjne. Urządzenie wyposażono ponadto w cyfrowy aparat fotograficzny, a opcjonalnie także w moduł RFID, czytnik kodów kreskowych 1D/2D oraz modemy 3G i Bluetooth. Tablet posiada złącza USB i RJ45 oraz audio, ale producent przewidział także możliwość zamówienia wersji z portem RS-232. Model T7M spełnia normy: MIL-STD-810G (dotyczące wstrząsów i upadków), IP54 (posiada pyło- i bryzgoszczelną obudowę) oraz ASTM 4169-99 Truck Assurance Level II.

Źródło: Elmark Automatyka

### Odbiornik referencyjny dla opornych

W ofercie firmy Leica Geosystems pojawił się odbiornik dla stacji referencyjnych GR10 promowany jako produkt "plug and play" – dzięki prekonfigurowanym ustawieniom jest on gotowy do pracy niemal zaraz po podłączeniu do zasilania. Jego użytkowanie ułatwia ponadto instrukcja obsługi i podpowiedzi dostępne on-line w różnych językach oraz zestaw narzędzi do szybkiego wznawiania pracy urządzenia. GR10 oferuje ponadto wielopoziomowy system zabezpieczeń chroniący stację przed nieautoryzowanymi użytkownikami. Odbiornik śledzi sygnały GPS (L1, L2C, L2P, L5), GLONASS (L1, L2) oraz Galileo

(L1, E5a, E5b, E5a+b) z częstotliwością do 50 Hz i jednocześnie może obsługiwać nawet do 20 strumieni danych w popularnych formatach DGPS i RTK.

Źródło: Leica Geosystems

![](_page_42_Picture_13.jpeg)

#### Ekspresowy fotogrametra

Austriacka firma Vexcel Imaging i kanadyjska PCI Geomatics zaprezentowały GeoImaging Accelerator – wspólne rozwiązanie do zautomatyzowanego przetwarzania zdjęć lotniczych. System ten bazuje na rozwijanych przez PCI Geomatics procesach roboczych ProLines. Jak czytamy w komunikacie Vexcel Imaging, rozwiązanie to przeznaczone jest przede wszystkim dla kamer lotniczych z serii UltraCam. PCI Geomatics poleca je również dla zobrazowań z innych sensorów (lotniczych i satelitarnych). Na razie Geolmaging Accelerator oferuje automatyzację ortorektyfikacji oraz pansharpeningu. Już wkrótce produkt ma być rozbudowany także o narzędzia do: mozaikowania, generowania numerycznych modeli terenu, detekcji zmian oraz tworzenia opracowań na potrzeby rolnictwa i zarządzania kryzysowego.

> Źródło: PCI Geomatics, Vexcel Imaging, JK

### KRÓTKO

lOferta Esri wzbogaciła się o bezpłatną, opensource'ową nakładkę dla ArcGIS 10, która umożliwia edycję map projektu Open-StreetMap z poziomu desktopowego.

lProgram serwerowy Apollo amerykańskiej firmy ERDAS został udostępniony za pośrednictwem usługi tzw. przetwarzania w chmurze; producent wybrał do tego celu rozwiązanie Skygone Cloud; oferta dostępna jest na razie wyłącznie w Stanach Zjednoczonych.

**Leica Geosystems** wypuściła na rynek wtyczkę Leica CloudWorx-VR, która umożliwia edycję chmur punktów w 3ds Max, 3ds Max design oraz Maya – popularnych aplikacjach firmy Autodesk do tworzenia komputerowych animacji.

**• Firma MHW Soft udostępniła aplikację** InfoWater Generation V8 służącą do modelowania hydraulicznego; jest to nakładka na program ArcGIS w najnowszej wersji 10, która umożliwia zarządzanie danymi przestrzennymi w celach związanych z gospodarką wodną.

**Spółka Trimble** zaprezentowała udoskonaloną wersję skanera laserowego FX 3D przeznaczonego do pomiarów przemysłowych; najważniejszą nowością jest zwiększenie zasięgu pomiarów z 46 do 80 metrów oraz wyposażenie instrumentu w bardziej wytrzymałą i zwartą obudowę, która usprawnia jego przenoszenie.

> MAGAZYN geoinformacYJNY nr 8 (183) SIERPIEŃ 2010 **GEODETA 43**

![](_page_43_Picture_0.jpeg)

Spółka TPI na przełomie maja i czerwca wprowadziła na polski rynek nowe instrumenty marki Sokkia. Są to pierwsze tachimetry elektroniczne produkowane przez firmę Sokkia Topcon Co. Ltd. po fuzji dwóch japońskich spółek.

SOKKI,

 $SET x5C$ 

 $\frac{1}{2}$ nstrumenty Sokkia z serii SET x50 należą do podstawowej klasy tachimetrów, ale warto zwrócić uwagę na ich bogate wyposażenie standardowe oraz zaawansowane oprogramowanie. Nowe urządzenia dostępne są zarówno w wersji lustrowej (x50X), jak i bezlustrowej (x50RX). Dla obu tych wersji przewidziano cztery różne dokładności pomiaru kąta: 2˝ dla modeli 250X/RX, 3˝ dla 350X/RX, 5˝ dla 550X/RX oraz 6˝ dla 650X/RX.

Instrumenty korzystają z fazowej technologii Sokkia RED-TECH II charakteryzującej się bardzo szybkim i precyzyjnym pomiarem odległości. Udogodnieniem w pomiarach bezlustrowych jest plamka lasera wskazująca cel, pokrywająca się z osią lunety, co umożliwia celowanie na punkt bez konieczności obserwacji przez obiektyw. Mała średnica plamki pozwala dokładnie mierzyć narożniki, krawędzie budynków oraz wykonywać pomiar

przez siatki ogrodzeniowe. Dalmierz wykonuje pomiar bezlustrowy o maksymalnym zasięgu 400 m (w starszych odpowiednikach tych tachimetrów z serii SET x30 zasięg ten wynosił od 150 do 350 m). Natomiast maksymalny zasięg pomiaru z lustrem w nowej serii nie zmienił się znacząco i wynosi 5000 m. Luneta wyposażona w japońską optykę o powiększeniu 30x i średnicy 45 mm pozwala widzieć cel czysto i ostro. Każde z urządzeń ma pionownik optyczny (pionownik laserowy – dostępny w opcji).

Nowe tachimetry mar-z dotychczasową fiki Sokkia, zgodnie lozofią firmy Topcon, oferują bogate wyposażenie w standardzie. Wszystkie modele serii x50X i x50RX posiadają ekran o rozdzielczości 192 x 80 pikseli i klawiaturę numeryczną (dwustronną dla wszystkich tachimetrów

![](_page_43_Picture_6.jpeg)

oprócz 650X i 650RX). W standardzie urządzeń znajdują się diody do tyczenia. Szczególnie rozbudowane są możliwości zapisywania i transferu danych. Oprócz pamięci wbudowanej (zapis do 10 tys. pikiet) i złącza RS-232 do transmisji danych wszystkie tachimetry nowej serii mają złącze na karty pamięci SD, a także port USB umożliwiający korzystanie ze zwykłego pendrive'a (patrz fot. na s. obok), co jest nowością w tej klasie instrumentów.

Ponadto opcjonalnie dostępny jest moduł Bluetooth (obecnie – w ofercie promocyjnej firmy TPI – za darmo). Bezprzewodowa komunikacja pozwala na zdalne sterowanie pracą tachimetru za pomocą kontrolerów polowych wypo-

sażonych w oprogramowanie TopSURV (Topcon) oraz Sokkia Spectrum Field (Sokkia) lub SurvCE (Carlson). Dzięki temu użytkownicy odbiorników posiadający powyższe programy mogą w każdej chwili zmienić instrument pomiarowy z odbiornika GPS na tachimetr Sokkia. Pozwala to uzupełnić pomiary satelitarne pomiarami tradycyjnymi bez użycia kabla i transmisji danych. Opcjonalnym wyposażeniem jest pilot do zdalnego sterowania instrumentem SET x50.

 $\fbox{\parbox{12cm}{\begin{tabular}{c} \hline \textbf{achimetry dysponuja} \\ \textbf{bogatym oprogramow} \\ \textbf{niem pomiarowym Sok} \\ \textbf{kia. Nowa wersja thmacze} \end{tabular}}}$ achimetry dysponują bogatym oprogramowaniem pomiarowym Soknia na język polski umożliwia szybką i bardziej intuicyjną obsługę. Spośród funkcji niespotykanych w tej klasie instrumentów na uwagę zasługują:

● SFX, czyli Sokkia Fieldinfo Xpress – konfigurowanie internetu w tachimetrze w celu transmisii danych na i z serwerów FTP. Funkcja SFX z wykorzystaniem komunikacji Bluetooth umożliwia skonfigurowanie telefonu komórkowego jako modemu internetowego dla tachimetru.

l Definiowanie klawiszy funkcyjnych użytkownika (patrz ekran górny na s. obok). Pod 12 klawiszami funkcyjnymi z szybkim do-

#### Sokkia SET x50X/x50RX

![](_page_44_Picture_437.jpeg)

![](_page_44_Picture_5.jpeg)

stępem do wybranej funkcji można zdefiniować 30 opcji pomiarowych według własnych potrzeb.

l Ocena dokładności obserwacji wszystkich punktów biorących udział we wcięciu w celu wyeliminowania (lub ponownego pomiaru) tych, które dają największe odchyłki (patrz ekran dolny). Opcja wcięcia pozwala na użycie 10 punktów.

lZapisywanie współrzędnych wytyczanych punktów oraz ich odchyłek.

lZaawansowane funkcje pomiarowe, np. przecięcia, rzutowanie na linię, pomiary

punktów niedostępnych, tyczenie linii i łuku.

Tachimetry Sokkia serii x50X i x50RX spełniają normę pyło- i wodoszczelności IP66, co oznacza, że są całkowicie chronione przed kurzem, a także przed silnymi strumieniami wody (np. w czasie ulewnego deszczu). Akumulator litowo-jonowy zasilający urządzenie pozwala na wykonywanie ciągłych pomiarów kątów i odległości przez ok. 8,5 godziny. Tachimetry produkowane są w Japonii i objęte 2-letnią gwarancją.

Paweł Sudra

![](_page_45_Picture_0.jpeg)

## Oprogramowanie do rejestratorów GNSS SOFTWA  $R\vdash$  $J()$ SKR7YDFł

![](_page_45_Picture_2.jpeg)

Czytając opisy odbiorników satelitarnych, nie sposób nie zauważyć, że ich sprzedawcy coraz mniej miejsca poświęcają prezentacji hardware'u, a zamiast tego wolą się skupić na oprogramowaniu. I nic dziwnego.

 $\sum_{\substack{\text{relidiation of}}{c}} \begin{array}{l} \text{pecjalíści z dziedziny nawigacji sa-} \\ \text{telitarnej od kilku lat powtarzają,} \\ \text{GNSS został iuz właściwie osiaonietw} \end{array}$ telitarnej od kilku lat powtarzają, że kres dokładności odbiorników GNSS został już właściwie osiągnięty i niewiele zmienią tutaj nowe satelity, kanały czy możliwość śledzenia kilkuset sygnałów. Inaczej jest w przypadku oprogramowania, które pracę w terenie czyni coraz wygodniejszą.

W uproszczeniu oprogramowanie dla rejestratorów możemy podzielić na to

przeznaczone dla GIS-u (inaczej mobile GIS) i geodezji. Łącznie krajowi dystrybutorzy oferują 16 tego typu produktów. W zestawieniu pomijamy natomiast rozwiązania dla kierowców, turystów czy żeglarzy.

Statnie tego typu porównanie<br>
publikowaliśmy pięć lat te-<br>
mu (GEODETA 3/2005). Co się<br>
zmieniło od tego cząsu? Po pierwsze już publikowaliśmy pięć lat tezmieniło od tego czasu? Po pierwsze, już

![](_page_45_Picture_8.jpeg)

wszystkie dostępne aplikacje działają w systemie operacyjnym Windows CE lub Mobile. Cecha ta jest o tyle cenna, że znacząco ułatwia obsługę programu oraz umożliwia jego instalację na dowolnym odbiorniku kompatybilnym z Windows. Ta druga zaleta pozostaje nadal, niestety, tylko teorią. Producenci sprzętu, szczególnie tego wyższej klasy, niechętnie udostępniają bowiem zewnętrznym firmom procedury komunikacji odbiornika z kontrolerem. Użytkownicy danego modelu dość często są więc skazani tylko na jedno oprogramowanie. Tym bardziej warto wcześniej uważnie przyjrzeć się zestawieniu, by później gorzko nie żałować zakupu kosztownego odbiornika.

Jeszcze inną kwestią jest to, że krajowi dystrybutorzy często oferują aplikacje pomiarowe tylko z konkretnym sprzętem, mimo że równie dobrze mogą one być instalowane na innych modelach. Przykładem jest choćby program SurvCE, którego producent chwali się, że pasuje nie tylko do odbiorników marki Stonex (z którymi jest u nas sprzedawany), lecz również CST Berger, Foif, GeoMax, Hemisphere, Javad GNSS, Leica, NavCom, Ashtech czy Sokkia. Jak widać, konkurencja na rynku tego typu produktów pozostaje jeszcze dość ograniczona.

![](_page_46_Picture_0.jpeg)

![](_page_46_Picture_1.jpeg)

![](_page_46_Picture_2.jpeg)

Wyjątkiem od tej reguły są<br>przede wszystkim aplikacje<br>dla GIS-u – znany od wielu<br>lat ArcPad firmy ESRI oraz nowość z Weprzede wszystkim aplikacje dla GIS-u – znany od wielu lat ArcPad firmy ESRI oraz nowość z Węgier, czyli DigiTerra Explorer. Z zestawienia widać jednak, że produkty tego typu oferują mniej rozbudowane narzędzia pomiarowe. Bardziej wymagających geodetów mogą więc zainteresować m.in. Fast Survey czy cGeoPPC, które nawet przeciętny smartfon mogą przemienić w profesjonalny sprzęt geodezyjny (z uwagi na dokładność pomiaru jest to jednak tylko żart).

Obserwując ewolucję oprogramowania dla rejestratorów, wypada dostrzec także zmiany w interfejsie użytkownika. Producenci kładą bowiem spory nacisk na estetykę oraz intuicyjność, dzięki czemu nawet laik powinien dać sobie radę z obsługą tych aplikacji. Istotnym kierunkiem zmian jest także możliwość rejestrowania wyników pomiarów z coraz większej liczby zewnętrznych urządzeń. Mimo ciągłego rozwoju technologia GNSS ciągle nie sprawdza się w niektórych warunkach. Możliwość jej integracji z pomiarami z tachimetrów, dalmierzy laserowych, echosond czy aparatów fotograficznych nadal jest więc w cenie.

Pozytywnym zaskoczeniem w zestawieniu są także koszty licencji wybranych produktów, np. DigiTerra Explorer czy cGeoPPC. O ile desktopowe programy GIS-owe i geodezyjne nadal wiążą się ze sporym wydatkiem w budżetach firm, to na aplikację mobilną z niższej półki może pozwolić sobie nawet student.

J aka przyszłość czeka oprogramowanie dla rejestratorów? Bez wątpienia konkurencja na tym rynku będzie rosła, tak jak to się dzieje w przypadku odbiorników satelitarnych. Można także domniemywać, że produkty te staną się dostępne również dla innych niż Windows systemów operacyjnych. Przykładowo, ESRI pracuje nad dość prostymi jeszcze aplikacjami GIS-owymi dla iPhone'ów firmy Apple, a użytkownicy telefonów Blackberry mogą już korzystać przez internet z zasobów ArcIMS i ArcGIS Server.

Prędzej czy później należy spodziewać się także ofensywy ze strony programów open source. Na razie nie oferują one jednak zbyt wiele. Przykładem jest gvSIG mini, który w zasadzie pozwala wyłącznie na wyświetlanie i pobieranie danych.

Jerzy Królikowski

Specyfikacja poszczególnych programów pochodzi od ich dystrybutorów.

![](_page_46_Picture_580.jpeg)

MAGAZYN geoinformacYJNY nr 8 (183) SIERPIEŃ 2010 GEODETA 47

![](_page_47_Picture_950.jpeg)

48

MAGAZYN geoinformacYJNY nr 8 (183) SIERPIEŃ 2010

![](_page_48_Picture_940.jpeg)

I

MAGAZYN geoinformacYJNY nr 8 (183) SIERPIEŃ 2010 49

![](_page_49_Picture_583.jpeg)

#### 50

MAGAZYN geoinformacYJNY nr 8 (183) SIERPIEŃ 2010

![](_page_50_Picture_0.jpeg)

### UMOWY NA KONTROLĘ KRÓTKO na miejscu 2010

Agencja Restrukturyzacji i Moderni-zacji Rolnictwa udzieliła zamówień na realizację kontroli na miejscu metodą inspekcji terenowej i metodą FOTO na terenie 16 województw. Przypomnijmy, że zamówienie ogłoszone w lutym br. podzielono na 37 części. Tylko do trzech z nich zgłosiło się po jednym wykonawcy, a w kilku przypadkach było nawet po sześciu chętnych. Firma mogła złożyć wniosek o dopuszczenie do udziału w postępowaniu na wykonanie nie więcej niż czterech części (maksymalnie dwie na kontrolę metodą IT i dwie metodą FOTO).

Ostatecznie w przypadku 34 części zamówienia wykonawcami będą ci, których oferty były najtańsze [patrz GEODETA 6/2010, Geoforum.pl 17 maja br. - red]. W trzech przypadkach zamówienie zrealizują wykonawcy, których oferta była druga w kolejności pod względem ceny: ● Gispro ze Szczecina wykona kontrole metodą FOTO dla części 2. (woj. kujawsko-pomorskie) oraz dla części 14. (woj. warmińsko-mazurskie); OPGK Geomap z Kielc wykona kontrolę metodą IT dla część 13B (woj. świętokrzyskie).

Źródło: TED

### LPIS dla 25 tys. km kw.

Przetarg nieograniczony na moder-nizację i aktualizację baz danych LPIS dla około 25 tys. km kw. (szacunkowa wartość: 2 mln zł netto) Agencja Restrukturyzacji i Modernizacji Rolnictwa podzieliła na trzy części. Pierwsza dotyczy opracowania ortofotomapy o rozdzielczości terenowej 50 cm dla 10,9 tys. km kw. położonych na obszarze województw zachodniopomorskiego i lubuskiego (wartość: 0,6 mln zł). W drugiej części ortofotomapa o takiej samej jakości ma być opracowana dla fragmentów województw: zachodniopomorskiego, wielkopolskiego, warmińsko-mazurskiego, pomorskiego i kujawsko-pomorskiego (łącznie 6 tys. km kw., wartość: 0,32 mln zł). Najwięcej (1,5 mln zł) warta jest ostatnia część, gdyż dotyczy wykonania ortofotomapy o rozdzielczości 25 cm. Powstanie ona dla wybranych części województw mazowieckiego, łódzkiego i wielkopolskiego (8,5 tys. km kw.). Oferty (na jedną lub dwie części) można składać do 10 sierpnia br. Wadium: część I – 12 tys. zł, II – 7 tys. zł, III – 23 tys. zł. Jedynym kryterium wyboru najkorzystniejszej oferty będzie cena. Źródło: TED

Małopolska BDOT

Urząd Marszałkowski Województwa Małopolskiego udzielił zamówienia na opracowanie Bazy Danych Obiektów Topograficznych w zakresie budynków, punktów adresowych, obrębów ewidencyjnych, obszarów miejscowości oraz terenów leśnych i zadrzewionych oraz aktualizacji wybranych warstw. Zamówienie podzielono na dwie części. Pierwszą (11 powiatów) zrealizuje ZUGiK Pryzmat z Warszawy za 711 tys. zł brutto. Drugą (8 powiatów i 3 miasta) wykona Polkart z Warszawy

za 2,1 mln zł brutto.

Źródło: UMWM, TED

#### Eurosystem na giełdĘ

Jeszcze przed końcem tego roku chorzowska firma Eurosystem wejdzie na zorganizowany przez warszawską Giełdę Papierów Wartościowych rynek akcji NewConnect. Przed debiutem spółka przeprowadzi emisję akcji o wartości od 1 do 1,5 mln zł. Funkcję oferującego będzie pełnił Wrocławski Dom Maklerski SA, zaś autoryzowanym doradcą został CEE Capital Sp. z o.o. Firma Eurosystem, założona w 1990 roku, początkowo zajmowała się projektowaniem infrastruktury telekomunikacyjnej. Od 2002 roku zmieniła profil działalności z projektowego na geodezyjno-projektowy. Obecnie zajmuje się przygotowaniem i wspieraniem całego procesu inwestycyjnego w zakresie: projektowania infrastruktury telekomunikacyjnej, lotniczego i naziemnego skaningu laserowego, fotogrametrii cyfrowej, projektowania i budowy stacji bazowych.

Źródło: Interia, JK

**Gdański oddział GDDKiA** gotowy był wyłożyć ponad 2,5 mln zł netto na mapy sytuacyjno-wysokościowe dla projektowanych obwodnic Kościerzyny i Elbląga; dzięki tanim ofertom w rozstrzygniętym przetargu wyda na ten cel tylko 536 tys. zł; jedną część zamówienia wykona kościerskie konsorcjum firm Geosoft oraz Nord, a drugą – OPGK Olsztyn.

**• Generalna Dyrekcja Dróg Krajowych** i Autostrad Oddział w Gdańsku udzieliła zamówienia na wykonanie mapy sytuacyjno-wysokościowej do celów projektowych dla budowy drogi ekspresowej S6 na odcinku Lębork (wraz z obwodnicą) – obwodnica Trójmiasta; zamówienie za 5,514 mln zł brutto zrealizuje konsorcjum firm w składzie: OPGK Olsztyn, OPEGIEKA Elbląg oraz Geokart-International z Rzeszowa.

l1 maja w Warszawie rozpoczęła działalność spółka Integeo Polska, która jest autoryzowanym dystrybutorem produktów australijskiego koncernu Integeo Ltd., tj. pakietu oprogramowania Map Intelligence.

lRegionalna Dyrekcja Lasów Państwowych w Katowicach udzieliła zamówienia na opracowanie planów urządzenia lasu wraz z prognozami oddziaływania na środowisko dla nadleśnictw Brynek oraz Olkusz na lata 2012-21; prace zrealizuje Biuro Urządzania Lasu i Geodezji Leśnej w Sękocinie Starym za 1,423 mln zł netto.

lUrząd Miasta Piotrkowa Trybunalskiego ogłosił przetarg nieograniczony na dostawę numerycznych baz danych w systemie GEO-INFO V dla miasta, wraz z oprogramowaniem i sprzętem do udostępniania (wymiany) danych; szacunkowa wartość netto: 2,1 mln zł; oferty można składać do 31 sierpnia 2010 r.

lWładze Wodzisławia Śląskiego podpisały z firmą GISPartner z Wrocławia umowę na wdrożenie miejskiego systemu informacji przestrzennej (wartość zlecenia to 2,2 mln zł brutto); zamówienie obejmuje również zakup sprzętu komputerowego z oprogramowaniem, a także przeprowadzenie szkoleń administratorów i użytkowników systemu; oferty w przetargu złożyły także: konsorcjum spółek ISPiK Gliwice i Systherm Info Poznań (2,6 mln zł) oraz Comarch SA Kraków (2,7 mln zł).

**CZwiązek Celowy Powiatów Wojewódz**twa Zachodniopomorskiego z siedzibą w Szczecinku ogłosił przetarg nieograniczony na przeprowadzenie modernizacji EGiB dla czterech powiatów ziemskich – białogardzkiego, koszalińskiego, świdwińskiego i łobeskiego nieposiadających założonej ewidencji budynków i lokali; oferty można składać do 26 sierpnia 2010 r.; szacunkowa wartość zamówienia: 1,9 mln zł netto.

ZAMÓ WIENIA PUBLICZNE na www.geofor i<br>NU  $\mathbf{p}$ l

MAGAZYN geoinformacYJNY nr 8 (183) SIERPIEŃ 2010 **GEODETA 51** 

![](_page_51_Picture_0.jpeg)

ograniczonego na opracowanie jewództw pisaliśmy już krótko to jednak sięgnąć do pisemnego uzasadnienia werdyktu.

### Katarzyna<br>Pakuła-Kwiecińska

UGiK ogłosił ten przetarg 10 marca br. Jest się o co bić, bo szacunkowa wartość całego zamówie-<br>
nia (14 cześci) wynosi popad 55 mln zł ca br. Jest się o co bić, bo szacunnia (14 części) wynosi ponad 55 mln zł złotych netto. Jedynym kryterium wyboru ofert jest cena. Spośród dopuszczonych do etapu drugiego wygra więc nie ta firma, która może wykonać zadanie najlepiej, tylko ta, która zrobi to najtaniej. A początkowo zamawiający dopuścił do składania ofert wszystkich chętnych. No i posypały się odwołania do prezesa KIO.

Izba rozprawiła się ze wszystkimi za jednym zamachem (16 czerwca). Uczestników postępowania, treść ich żądań oraz orzeczenia KIO pokazuje schemat poniżej. Skupmy się więc na zarzutach podnoszonych przez firmy oraz na argumentach izby. Nie obędzie się jednak bez sięgnięcia do specyfikacji przetargu. Wśród warunków dopuszczenia do II etapu znalazły się m.in.:

a) doświadczenie należytego wykonania, tj. "wykonanie co najmniej dwóch usług polegających na opracowaniu bazy Danych Topograficznych (TBD) w za-

# O wyroku Krajowej Izby Od-<br>woławczej w sprawie przetargu<br>ograniczonego na opracowanie<br>i aktualizację BDOT dla 6 wo-<br>jewództw pisaliśmy już krótko<br>w lipcowym GEODECIE. War-kresie opracowania komponentu TOPO mawiającego, poz

kresie opracowania komponentu TOPO lub opracowania Bazy Danych Obiektów Topograficznych w ujęciu warstwowym w zakresie dróg i budowli mostowych lub kolei lub sieci cieków lub innych warstw opracowanych zgodnie z Wytycznymi Technicznymi TBD na łączną kwotę nie mniejszą niż 1 000 000 PLN brutto w okresie ostatnich 3 lat";

b) zdolność techniczna, tj. dysponowanie przynajmniej: ●"trzema osobami posiadającymi uprawnienia zawodowe z zakresu *redakcja map*" i  $\bullet$ "dwiema osobami posiadającymi uprawnienia zawodowe z zakresu *fotogrametria i teledetekcja*". Zamawiający żądał, aby osoby te posiadały co najmniej 5-letnie doświadczenie w realizacji prac objętych zamówieniem i wykazały udział w co najmniej dwóch ww. pracach, każda o wartości nie mniejszej niż 300 tys. zł w pierwszym przypadku i 500 tys. zł w drugim.

#### $\bullet$  KIO 965/10

Pierwszy odwołujący zażądał "unieważnienia czynności wyboru wykonawców uprawnionych do zaproszenia do złożenia oferty, wykluczenia z postępowania wykonawcy niespełniającego warunków udziału w postępowaniu i ponownego wyboru wykonawców uprawnionych do złożenia oferty". Zdaniem odwołującego konsorcjum konkurencyjne wykazało się tylko jedną usługą wymaganą przez zamawiającego, pozostałe usługi nie spełniały wymogów ogłoszenia, ponieważ:

1. dotyczyły leśnej mapy numerycznej (LMN), a nie TBD,

2. nie zostały wykonane zgodnie z Wytycznymi Technicznymi TBD z 2003 r., tylko zgodnie z zarządzeniem nr 74 dyrektora Lasów Państwowych z 2001 r.,

3. nie zostały zgłoszone i przyjęte do państwowego zasobu geodezyjnego i kartograficznego.

Ponadto osoby wykazane przez konkurencyjne konsorcjum nie posiadały wymaganego doświadczenia, ponieważ jedna z przypisanych im prac polegała na sporządzeniu 7 arkuszy mapy sozologicznej i hydrograficznej. Odwołujący stwierdził w podsumowaniu, że "zamawiający miał obowiązek określać warunki udziału w postępowaniu w sposób jednoznaczny, obiektywny i niebudzący wątpliwości, zaś ocena kwalifikacji wykonawców winna być oparta na jasnych i przejrzystych przesłankach(...). Nie może więc wykonawca – zdaniem odwołującego – spełnić warunku np. w 50, 70 czy 90%. Musi go spełnić w 100%", czego ww. konsorcjum nie wykazało. KIO stanęła więc przed koniecznością rozstrzygnięcia, czy przy tworzeniu LMN można nabyć doświadczenie w zakresie tworzenia BDOT zgodnie z Wytycznymi Technicznymi TBD.

Jednoznacznie zaprzeczyła tej możliwości opinia dr Beaty Hejmanowskiej,

#### MAGAZYN geoinformacYJNY nr 8 (183) SIERPIEŃ 2010 e po stronie zamawiającego , po stronie <mark>odwołującego</mark> ...<br>Po stronie zamawiającego , po stronie <mark>odwołującego</mark> Odwołania do KRAJOWEJ IZBY ODWOŁAWCZEJ Przetarg dwustopniowy GUGiK na BDOT dla 6 województw ogłoszony 10 marca 2010 r. KIO 965/10 wniesiono 21 maja 2010 r. odwołujący konsorcjum OPGK Olsztyn (czł. InterTIM Ludmiła Pietrzak) przy udziale konsorcjum BULiGL Sękocin Stary (czł. OPGK Lublin) MGGP SA Tarnów Geokart-International Rzeszów żądanie odwołującego wykluczenie z postępowania konsorcjum BULiGL Sękocin Stary (czł. OPGK Lublin) treść orzeczenia KIO uwzględnienie odwołania skutek wykluczenie z postępowania konsorcjum BULiGL Sękocin Stary (czł. OPGK Lublin) KIO 973/10 wniesiono 21 maja 2010 r. odwołujący PPGK Warszawa przy udziale konsorcjum ZUGiK Pryzmat Sp. z o.o. Warszawa (czł. ZUGiK Pryzmat Zenon Kulesza Częstochowa) żądanie odwołującego wykluczenie z postępowania konsorcjum ZUGiK Pryzmat Sp. z o.o. Warszawa (czł. ZUGiK Pryzmat Zenon Kulesza Częstochowa) treść orzeczenia KIO oddalenie odwołania skute niewykluczenie z postępowania konsorcjum ZUGiK Pryzmat Sp. z o.o. Warszawa (czł. ZUGiK Pryzmat Zenon Kulesza Częstochowa) KIO 1049/10 wniesiono 28 maja 2010 r. odwołujący konsorcjum Eurosystem Chorzów (czł. OPGK Opole i Geomatic Wrocław) przy udziale konsorcjum OPGK Kraków (czł. WPG Warszawa) Geokart-International Rzeszów żądanie odwołującego nakazanie zamawiającemu zaproszenia odwołującego do złożenia oferty (w przypadku nieuwzględnienia – unieważnienie postępowania) treść orzeczenia KIO oddalenie odwołania skutek wykluczenie z postępowania konsorcjum Eurosystem Chorzów (czł. OPGK Opole i Geomatic Wrocław)

![](_page_52_Picture_0.jpeg)

prof. AGH. Zdaniem eksperta LMN skupia się na "zagadnieniach związanych z gospodarką leśną, jej treść jest bogatsza od TBD tylko i wyłącznie w aspekcie związanym z charakterystyką drzewostanu. Pozostała treść jest mocno ograniczona. LMN skupiają się na obszarach podległych Lasom Państwowym (…), są to obszary o znikomym zurbanizowaniu terenu, a więc nie są miarodajne w stosunku do zakresu TBD i BDOT". Brakuje na nich m.in. informacji związanych z przemysłem, kwartałów zabudowy, kompleksów użytkowania terenu.

Równie stanowcza była opinia drugiego eksperta. Dr Ryszard Preuss z Politechniki Warszawskiej stwierdził, że LMN "należy zaliczyć do kategorii opracowań tematycznych, a nie referencyjnych o zasięgu krajowym. Zakres tematyczny takich baz ma charakter typowo branżowy i jest dostosowany do potrzeb w zakresie prowadzenia prawidłowej gospodarki zasobami leśnymi, ochrony przyrody oraz ochrony przeciwpożarowej na obszarach nadleśnictw. Danymi źródłowymi są podkłady geodezyjne (głównie EGiB) oraz mapy tematyczne w skali 1:25 000 i 1:50 000. Dane źródłowe nie są poddawane weryfikacji stanu faktycznego w terenie, co jest podstawą tworzenia BDOT. Warstwy geometryczne LMN są opracowywane w prostym formacie ArcView shapefile, a część opisowa w tabelach dBase. LMN nie podlega zgłoszeniu jako praca geodezyjna i nie jest przekazywana do zasobu geodezyjnego i kartograficznego. BDOT to baza o charakterze referencyjnym, inwentaryzująca wszystkie obiekty topograficzne w sposób jednorodny, a nie jedynie obiekty dla prawidłowej gospodarki leśnej. Obiekty topograficzne do TBD są pozyskiwane ze znacznie bogatszych materiałów źródłowych i muszą być zapisywane w strukturze GML wraz z niezbędnym opisem metadanowym".

Według dr. Preussa właśnie to może przesądzić o należytym wykonaniu zamówienia i przydatności produktu końcowego do jego dalszego wykorzystania (w tym do tworzenia georeferencyjnej BDOT jednorodnej w skali kraju, przystosowanej do internetowego udostępniania w Geoportalu zgodnie z wymogami dyrektywy INSPIRE).

W rezultacie KIO uwzględniła odwołanie, doszła bowiem do przekonania, że zadeklarowane przez konsorcjum usługi nie odpowiadają opisanym w ogłoszeniu, a działania zamawiającego naruszają zasadę uczciwej konkurencji i równości, ograniczając dostęp do zamówienia innym podmiotom spełniającym sporny warunek.

#### $\bullet$  KIO 973/10

Sprawę drugiego odwołania komplikuje fakt, że konsorcjum, które zdaniem odwołującego nie spełniło żądania dotyczącego doświadczenia osób mających uczestniczyć w wykonywaniu zamówienia, utworzyły dwie firmy o bardzo podobnych nazwach. Odwołujący miał więc na wstępie problem ze sprecyzowaniem, kogo w ogóle odwołanie dotyczy. Meritum sporu stanowiło jednak wykonanie przez to konsorcjum 33 arkuszy mapy topograficznej Polski w skali 1:10 000 dla części województwa wielkopolskiego. Zdaniem odwołującego nie spełniały one wymagań zamawiającego, ponieważ były opracowaniem mapy topograficznej w skali 1:10 000 w wersji szkieletowej, a więc jedynie mapy wektorowej bez bazy danych. BDOT jest produktem nowszej generacji, stanowiącym obiektową bazę danych topograficznych zapisaną w zupełnie odmiennych formatach i poddawaną odmiennym procedurom kontrolnym. Odwołujący podnosił też, że opracowanie to rozpoczęto przed 3 lutego 2003 r., a więc przed wydaniem obowiązujących Wytycznych Technicznych TBD, a zatem nie mogło być ono zgodnie z nimi realizowane. Ponadto produkt ten nie został zaewidencjonowany w zasobie geodezyjnym i kartograficznym i nie figuruje w nim jako produkt TBD. Co więcej, w zasobie nie figuruje ani ta umowa, ani żadna z firm wchodzących w skład konsorcjum, bo w tym czasie i na tym obszarze nie zostało wykonane żadne opracowanie TBD. A skoro tak, to doświadczenie wskazanych przez konsorcjum osób nie odpowiada wymaganiom zamawiającego.

KIO uznała, że niewiele wniosły do sprawy zeznania współautora Wytycznych Technicznych TBD Bartłomieja Bielawskiego, powołanego przez odwołującego. Wyjaśnił on wprawdzie różnicę między opracowaniem arkuszy map topograficznych Polski w skali 1:10 000 a standardem TBD, ale tych konkretnych 33 arkuszy nie widział ani nie brał udziału w ich opracowaniu. KIO uznała, że nie wykazał tym samym, iż sporne opracowanie nie zawierało baz danych. Z kolei fakt niezarejestrowania w katalogu umów GU-GiK opracowania TBD dla powyższych prac w 2003 r. mógł wynikać z tego, że nowy standard był dopiero wdrażany. Uwzględniając powyższe, izba odwołanie oddaliła.

#### $\bullet$ KIO 1049/10

W tym przypadku odwołujący się występuje we własnej sprawie. Po złożeniu zamawiającemu wszelkich wymaganych dokumentów został dopuszczony do udziału w postępowaniu. Zamawiający poinformował go o tym pismem z 12 maja, ale 20 maja zażądał uzupełnienia dokumentu "Wykaz osób...". Z treścią tego wezwania odwołujący się nie zgodził i wniósł odwołanie do KIO, zarzucając zamawiającemu dokonanie czynności niezgodnych z przepisami ustawy *Pzp* (m.in. art. 7, 14 i 26).

Izba przyjęła, że "dopuszczalne jest wezwanie wykonawcy do złożenia nowych dokumentów również po dokonaniu oceny spełnienia warunków udziału w postępowaniu o udzielenie zamówienia publicznego (...). *Ratio legis* omawianego przepisu [art. 26 ust. 3 *Pzp* – red.] sprowadza się do pełnienia funkcji ochronnej, z jednej strony zapewniającej zamawiającemu taki dobór kandydata do zamówienia, który daje m.in. rękojmię posiadania przez wykonawcę odpowiedniej wiedzy i doświadczenia umożliwiającego należyte wykonanie zobowiązania, a z drugiej chroni tegoż wykonawcę przed zaciągnięciem zobowiązań trudnych do wykonania. (...) niezależnie od oceny, czy informacja o wynikach spełnienia warunków udziału w postępowaniu o udzielenie zamówienia publicznego jest oświadczeniem wiedzy czy woli, odwołanie takiego oświadczenia może być dokonane mocą wezwania dokonanego w trybie art. 26 ust. 3 ustawy *Pzp*, z którego treści należy wnioskować, iż warunkiem koniecznym dalszego udziału w przedmiotowym postępowaniu jest złożenie nowych dokumentów".

Zdaniem KIO odwołujący nie wykazał, że spełnia postawione przez zamawiającego warunki udziału w postępowaniu, a treść odwołania pośrednio wskazuje, że są one dla niego nadmierne. Dlatego izba odwołanie oddaliła.

#### **· TRZY UWAGI**

Po lekturze wyroku KIO trudno oprzeć sie wrażeniu, że przed obliczem izby nie wystarczy mieć rację, trzeba jeszcze umieć jej dowieść. Można się też zastanawiać nad tym, ile jeszcze przetargów na TBD musi ogłosić administracja, zanim nauczy się jednoznacznie formułować wymagania. Pewne jest natomiast, że do problemu wkraczania na rynek usług geodezyjnych przez wojewódzkie biura geodezji i terenów rolnych (WBGiTR) właśnie dołącza kolejny – biura urządzania lasu i geodezji leśnej (BULiGL). n

![](_page_53_Picture_1.jpeg)

### Projekt pomorski – dwa kroki naprzód

Urząd Marszałkowski w Gdańsku poinformował o podpisaniu umów w dwóch przetargach. Związane są one z realizacją finansowanego z funduszy norweskich projektu "Informatyzacja państwowego zasobu geodezyjnego i kartograficznego oraz opracowanie systemu organizacji, zarządzania i udostępniania przez internet".

Pierwsza umowa podpisana została z firmą BMT Argoss, która jako jedyna złożyła ofertę (2,346 mln zł brutto) w ogłoszonym w kwietniu br. przetargu na przetwarzanie dokumentacji geodezyjnej i kartograficznej w celu archiwizacji i udostępniania cyfrowych danych poprzez portal internetowy w 17 ODGiK--ach województwa. Przypomnijmy, że wcześniejszy przetarg na ten sam przedmiot zamówienia ogłoszony w sierpniu 2009 r. rozstrzygnięto w lutym br. Wpłynęła wówczas tylko jedna oferta o wartości 2,346 mln zł brutto, którą zamawiający zaakceptował. Jednak zwycięskie konsorcjum (w składzie: BMT Argoss z Gdańska – lider, Przedsiębiorstwo Usług Geodezyjnych z Częstochowy oraz Synetrix Michalak Jakub z Sieradza) uchyliło się od podpisania umowy, tracąc tym samym wadium w wys. 70 tys. zł. W związku z powyższym 1 kwietnia 2010 r. zamawiający unieważnił postępowanie przetargowe.

UM w Gdańsku podpisał także umowę na dostawę sprzętu i oprogramowania oraz szkoleń dla 17 ODGiK-ów. Prace zrealizuje konsorcjum w składzie BMT Argoss z Gdańska (lider) oraz Geofoto Scandinavia AS z Billingstad w Norwegii za 3,842 mln zł brutto. Przetarg odbywał się w procedurze negocjacyjnej bez wcześniejszego ogłoszenia. Jako uzasadnienie wyboru takiej procedury przetargowej podano brak ofert w odpowiedzi na procedurę otwartą. Warto wspomnieć, że przetarg nieograniczony na ten sam przedmiot zamówienia (o szacunkowej wartości 760 tys. euro) ogłoszono w sierpniu 2009 r. Postępowanie znacząco przeciągnęły jednak protesty, które kwestionowały zasadność części zapisów specyfikacji przetargowej. Ostatecznie w przetargu nie wpłynęła jednak żadna oferta, dlatego zamawiający zdecydował się unieważnić postępowanie.

#### Źródło: TED, UMWP

### 50 MILIONÓW ZŁOTYCH na energetyczny GIS

S półki Enion i Energa Pro ogłosiły prze-<br>A targ o szacunkowej wartości 50 mln złotych, z czego ponad połowę obejmą usługi geoinformatyczne. Przedmiotem zamówienia jest m.in.: · dostarczenie i wdrożenie systemu GIS do zarządzania i przetwarzania danych topograficznych i danych nt. sieci elektroenergetycznej zawierających się w obszarze działa-

![](_page_53_Picture_10.jpeg)

nia obu spółek,  $\bullet$  pozyskanie danych z obszaru działania firm metodami skanowania dokumentacji, wektoryzowania planów i map, inwentaryzacji w terenie, konwersji danych ze zbiorów numerycznych, wprowadzania danych z dokumentacji papierowej,  $\bullet$  wykonanie ortofotomapy lotniczej, oprzeprowadzenie szkoleń z obsługi systemu. Przetarg organizowany jest w procedurze negocjacyjnej. Oferty można składać do 6 sierpnia br. Kryteriami wyboru najkorzystniejszej będą: cena (65%), spełnienie wymagań funkcjonalnych dodatkowych (5%), spełnienie wymagań technicznych dodatkowych (5%), podejście do realizacji projektu (10%) oraz warunki gwarancji i wsparcia po wdrożeniu (15%). Wadium: 1,5 mln zł.

Źródło: Enion SA

#### Harmonizacja polskich DANYCH PRZESTRZENNYC

GUGiK ogłosił przetarg na opracowanie metadanych oraz identyfikację i harmonizację zbiorów i usług danych przestrzennych w ramach projektu Geoportal 2 (wartość szacunkowa: 7 mln zł netto). Zamówienie obejmuje m.in.: opracowanie profili metadanych oraz wytycznych w zakresie metadanych dla tematów rozdziału 1 i 2 załącznika do ustawy o IIP, opracowanie narzędzi do edycji i walidacji metadanych, opracowanie strategii dostosowania krajowych zbiorów danych przestrzennych do ustawy o IIP oraz krajowych i europejskich aktów wykonawczych, harmonizację zbiorów danych przestrzennych dla tematów z rozdziału 1 załącznika do ustawy o IIP pozostających w kompetencjach służby geodezyjnej i kartograficznej.

#### KTO PRZESZKOLI URZĘDNIKÓW Z INSPIRE?

GUGiK ogłosił przetarg nieograniczony na przeprowadzenie szkoleń dla pracowników administracji publicznej dotyczących wdrażania dyrektywy INSPIRE i budowy krajowej infrastruktury informacji przestrzennej. Prowadzone będą dwa rodzaje szkoleń: podstawowe – dla pracowników administracji samorządowej i eksperckie – dla pracowników administracji publicznej poziomu centralnego i wojewódzkiego. Kursy mają zostać przeprowadzone do końca 2011 roku. Szacunkowa wartość zamówienia wynosi 11,1 mln zł brutto.

#### Modernizacja osnowy

GUGiK opublikował oferty zgłoszone w przetargu na modernizację podstawowej osnowy wysokościowej II klasy na obszarze województw lubelskiego, podkarpackiego i śląskiego. Zamówienie podzielono na trzy części. Dla każdej z nich zgłoszono tylko po jednej ofercie. Części pierwsza i druga dotyczą woj. lubelskiego i podkarpackiego. Obie gotowe jest wykonać konsorcjum w składzie: OPGK Lublin (lider), PPGK SA Warszawa, PPG Warszawa, OPGK Łódź oraz Geokart-International Rzeszów. Wartość oferty dla województwa lubelskiego wynosi 2,9 mln zł brutto, a dla podkarpackiego – niecałe 1,6 mln zł. Do trzeciej części (woj. śląskie) zgłosiło się natomiast konsorcjum w składzie PMG z Katowic (lider) oraz OPGK Kraków, które gotowe jest ją zrealizować za blisko 340 tys. zł.

![](_page_54_Picture_0.jpeg)

50 lat studiów geodezyjnych we Wrocławiu

## Szkoła, akademia, uniwersytet

W roku 1951 z dwóch uczel- ni: Uniwersytetu Wrocławskiego i Politechniki Wrocławskiej wyodrębniła się Wyższa Szkoła Rolnicza. Pierwszym dziekanem Wydziału Melioracji Wodnych został prof. Stanisław Bac. Na wydziale istniały wtedy cztery katedry: Budownictwa Wodnego, Matematyki, Melioracji Rolnych oraz Miernictwa (od 1954 r. – Geodezji).

#### Bernard Kontny

**• ODDZIAŁ GEODEZII I URZĄDZEŃ** ROLNYCH W WSR (1960-72)

W 1959 r. członkowie Koła SGP przy Wojewódzkim Biurze Geodezji i Urządzeń Rolnych we Wrocławiu wystąpili do władz z petycją w sprawie powołania przy Wydziale Melioracji Wodnych kierunku geodezyjno-urządzenioworolnego. Prawo zorganizowania takich studiów przyznano w roku 1960 uczelniom rolniczym: krakowskiej, wrocławskiej i olsztyńskiej. Działalność dydaktyczną na Oddziale Geodezji Urządzeń Rolnych przy WMW rozpoczęto 1 października 1960 roku. Na pierwszy rok studiów magisterskich przyjęto 70 studentów.

Plan studiów geodezyjnych w pierwszym okresie obejmował łącznie 4890 godzin zajęć (2175 – wykłady i 2715 – ćwiczenia) oraz dodatkowo 15 tygodni ćwiczeń terenowych i 6 tygodni praktyki produkcyjnej. Przedmioty kierunkowe obejmowały 2070 godzin, zawodowe uzupełniające – 870, podstawowe (matematyka, fizyka, chemia) – 795, społeczno-polityczne – 195, języki obce – 180. Dla porównania: obecny plan studiów obejmuje łącznie z ćwiczeniami terenowymi ok. 3400 godzin.

W roku 1969 katedry: Geodezji, Geodezji Wyższej i Fotogrametrii zostają połączone w zespołową Katedrę Geodezji (kierownik – prof. dr inż. Roman Hlibo-

![](_page_54_Picture_9.jpeg)

Pierwsze zajęcia z instrumentami geodezyjnymi, Wrocław ok. 1965 r.

wicki). Katedra Geodezyjnych Urządzeń Rolnych przekształca się w Katedrę Planowania i Urządzania Terenów Wiejskich (prof. dr hab. Marek Urban), a Katedra Matematyki w Katedrę Zastosowań Matematycznych i Statystyki Matematycznej (doc. dr Tadeusz Cichy).

#### **STUDIA GEODEZYJNE** W AKADEMII ROLNICZEJ (1972-2006)

Kolejna znacząca reorganizacja ma miejsce w 1972 r. Uczelnia zaczyna funkcjonować pod nową nazwą Akademia Rolnicza. W 1973 r. powstaje struktura instytutowa. W ramach Oddziału Geodezji Urządzeń Rolnych zostają utworzone dwie jednostki: Instytut Geodezji i Zastosowań Matematycznych oraz Instytut Planowania i Urządzania Terenów Wiejskich. Następuje okres stabilizacji. Od roku akademickiego 1972/73 aż do roku 1981/82 nie zmieniano planu studiów. Jednolite studia magisterskie obejmowały 4356 godzin zajęć oraz 16 tygodni ćwiczeń terenowych i 12 tygodni praktyki produkcyjnej (w tym 4 tygodnie robotniczej). Kosztem przedmiotów zawodowych zwiększono liczbę godzin przedmiotów społeczno-politycznych i języków

obcych (w tym obowiązkowy rosyjski), ale takie były wówczas uwarunkowania polityczne.

Lata 90. to czas ogromnych przemian nie tylko w kraju, ale także w szkolnictwie wyższym. Na początku dekady Wydział Melioracji Wodnych z Oddziałem Geodezji Urządzeń Rolnych i Budownictwa Rolniczego przemianowano na Wydział Melioracji i Inżynierii Środowiska. W 1991 r. Rada Wydziału podjęła uchwałę o kierunkach prowadzonych studiów – jednym z trzech był kierunek *geodezja i kartografia* z dwiema specjalnościami: *geodezja gospodarcza* i *urządzanie obszarów wiejskich*.

Od 1995 roku kształcenie na kierunku *geodezja i kartografia* prowadzone jest w formie dwustopniowej: 7-semestralne inżynierskie i 3-semestralne magisterskie studia dzienne oraz 8-semestralne inżynierskie i 4-semestralne magisterskie studia zaoczne. Studia inżynierskie są jednolite, bez podziału na specjalności. Absolwenci uzyskują tytuł *inżyniera geodezji i kartografii*, natomiast na studiach magisterskich wprowadzono specjalność – *geodezja gospodarcza* i *gospodarka nieruchomościami* z oddzielnymi specjalizacjami.

fot. arch. instytutu geodezji i geoinformatyki

W ostatnich latach XX wieku, mimo niekorzystnych warunków finansowania szkolnictwa wyższego i nauki, nastąpiło niemal podwojenie liczby przyjmowanych na ten kierunek studentów, a kandydatów jest co najmniej 5-krotnie więcej. Przyjęte zasady rekrutacji na studia: egzamin pisemny z matematyki, konkurs ocen na świadectwie maturalnym z fizyki i języka obcego przyniosły efekty. Studenci kierunku *geodezja i kartografia* stali się najwyżej ocenianymi studentami na uczelni, a kierunek cieszył się najwyższą efektywnością kształcenia.

#### $\bullet$  NA UNIWERSYTECIE PRZYRODNICZYM WE WROCŁAWIU (OD 2006 r.)

Od 23 listopada 2006 roku Akademia Rolnicza nosi nazwę Uniwersytet Przyrodniczy we Wrocławiu. Wzorem państw Unii Europejskiej w polskim systemie szkolnictwa wyższego wprowadzono punkty zaliczeniowe, tzw. punkty kredytowe ECTS – European Credit Transfer System. Student uzyskuje punkty przydzielone danemu przedmiotowi, jeśli spełni określone w planie studiów wy-

![](_page_55_Picture_4.jpeg)

Pomiary GPS podczas ćwiczeń terenowych, Masyw Śnieżnika Kłodzkiego ok. 2000 r.

magania. Jeden punkt ECTS odpowiada efektom kształcenia, jakie przeciętny student może uzyskać w ciągu 25-30 godzin pracy. Dla kierunku *geodezja i kartografia* minimum wynosi 30 pkt ECTS na semestr.

Jeszcze większe zmiany w planach studiów wprowadziły nowe standardy kształcenia z 2007 r. zawierające dla każdego kierunku i poziomu studiów m.in. wymagania ogólne, kwalifikacje absolwenta, ramowe treści kształcenia i praktyki. Zakres treści objętych standardem dla kierunku *geodezja i kartografia* na I stopniu kształcenia obejmuje 885 godzin zajęć i 86 pkt ECTS (na wymaganą liczbę min. 2500 godzin oraz 210 pkt ECTS), a na II stopniu – 270 godzin zajęć i 27 pkt ECTS (na wymaganą liczbę min. 900 godzin oraz 90 pkt ECTS). Ponieważ na studiach II stopnia nie wprowadzono dodatkowych wymagań, możliwość kształtowania własnego programu nauczania jest tu większa niż na studiach inżynierskich i umożliwia wprowadzenie specjalności.

W procesie kształcenia dużą wagę przywiązuje się do ciągłego kontaktu studentów z praktyczną realizacją zadań. Program studiów przewiduje obszerny zakres zajęć terenowych. Ćwiczenia terenowe z przedmiotów geodezyjnych obejmują 168 godzin. Zajęcia odbywają się we Wrocławiu, na terenie ośrodka doświadczalnego UP w Pawłowicach, w Łężycach k. Dusznik Zdroju – na odpowiednio przygotowanym przez pracowników obiekcie, w Jaskini Niedźwiedziej w Kletnie, na obiekcie Szczeliniec k. Karłowa.

### BCHODY JUBILEUSZU 50-LECIA

Wydział Inżynierii Kształtowania Śro-dowiska i Geodezji Uniwersytetu Przyrodniczego we Wrocławiu w lipcu świętował 50-lecie studiów geodezyjnych. Patronat nad jubileuszem objęli m.in.: rektor prof. Roman Kołacz, główny geodeta kraju Jolanta Orlińska oraz wojewoda dolnośląski Rafał Jurkowlaniec. Na uroczystości zorganizowane w Centrum Naukowo-Dydaktycznym UP oraz w budynkach wydziału przy placu Grunwaldzkim złożyły się: • Konferencja Naukowo-Techniczna "Geodezja, kartografia i geoinformatyka w teorii i praktyce" (1-2 lipca),  $\bullet$ spotkanie Kolegium Dziekanów Wydziałów Geodezyjnych Publicznych Uczelni Wyższych (1-2 lipca), ouroczysta Sesja Jubileuszowa z udziałem zaproszonych gości (2 lipca),  $\bullet$ zjazd absolwentów kierunku geodezyjnego (2-3 lipca).

Konferencja zgromadziła blisko 60 osób, w tym 6 gości zagranicznych: z Czech (Politechnika w Brnie, Instytut Mechaniki i Struktury Górotworu Czeskiej Akademii Nauk w Pradze) i Niemiec (Uniwersytet Techniczny w Berlinie). Tematyka imprezy, którą otworzył dziekan prof. Jerzy Sobota, obejmowała szerokie

spektrum zagadnień geodezji: od geodynamiki i modelowania geoidy przez problemy geodezji inżynieryjno-przemysłowej aż po SIP. Autorami znacznej części referatów byli absolwenci kierunku geodezyjnego wydziału pracujący obecnie w uczelniach wyższych bądź piastujący wysokie stanowiska w administracji geodezyjnej, w tym dwaj geodeci województw (dolnośląskiego i mazowieckiego). Podczas konferencji miała też miejsce wystawa sprzętu geodezyjnego.

Spotkanie dziekanów wydziałów geo-dezyjnych uczelni publicznych zgromadziło 14 dziekanów i prodziekanów z 9 uczelni wyższych: Akademii Górniczo- -Hutniczej w Krakowie, Akademii Marynarki Wojennej w Gdyni, Akademii Morskiej w Szczecinie, Politechniki Gdańskiej, Politechniki Warszawskiej, Uniwersytetu Rolniczego w Krakowie, Uniwersytetu Warmińsko-Mazurskiego w Olsztynie, Wojskowej Akademii Technicznej w Warszawie oraz Uniwersytetu Przyrodniczego we Wrocławiu. Gośćmi specjalnymi byli: prof. Bogdan Ney (przewodniczący Wydziału VII Nauk o Ziemi i Nauk Górniczych PAN), prof. Marcin Barlik (przewodniczący Ko-

mitetu Geodezji PAN), prof. Piotr Konderla (członek Rady Głównej Szkolnictwa Wyższego) oraz prof. Janusz Pawlikowski (ekspert boloński z Politechniki Wrocławskiej). Dziekani wysłuchali referatów prof. Piotra Konderli na temat kierunków zmian systemu szkolnictwa wyższego w Polsce w ujęciu opracowanych strategii rozwoju tego resortu oraz prof. Janusza Pawlikowskiego na temat Krajowych Ram Kwalifikacji. Odbyła się też rzeczowa dyskusja dotycząca aktualnych problemów kształcenia geodetów na poziomie wyższym.

Liczne grono gości przybyłych na<br>Luroczystą Sesję Jubileuszową w Auli iczne grono gości przybyłych na Jana Pawła II (patrz fot.) powitał dziekan prof. Jerzy Sobota. Rektor prof. Roman Kołacz oddał hołd nieżyjącym twórcom nauk geodezyjnych we Wrocławiu, wspominając nazwiska profesorów: Stanisława Baca – twórcy wydziału, Romana Hlibowickiego – twórcy geodezyjnego kierunku studiów, Stanisława Bezdeka, Adama Langa i Marka Urbana. Natomiast przyszłość geodezji wyznacza Instytut Geodezji i Geoinformatyki, kierowany przez wiele lat przez prof. Stefana Caconia, a obecnie prof. Andrzeja Borkowskiego. Rektor

![](_page_56_Picture_0.jpeg)

Zdobyte w czasie studiów I i II stopnia wykształcenie stanowi podstawę do ubiegania się o uprawnienia zawodowe we wszystkich zakresach (po odbyciu odpowiedniej praktyki). Studia II stopnia na wszystkich specjalnościach dają ponadto podstawę do ubiegania się o uprawnienia zawodowe w zakresie rzeczoznawstwa majątkowego, a studia na specjalności *gospodarka nieruchomościami* do ubiegania się o uprawnienia zawodowe w zakresie pośrednictwa w obrocie nieruchomościami, a także, po uzupełnieniu wiedzy na kursach specjalistycznych, w zakresie zarządzania nieruchomościami.

Pod względem liczby studentów (łącznie studiów stacjonarnych i niestacjonarnych) kierunek *geodezja i kartografia* jest obecnie najliczniejszy na Wydziale. Według stanu na 30 listopada 2009 r. na WIKŚiG było 3239 studentów, w tym:

 $\bullet$ na studiach stacjonarnych 2061 studentów (454 na kierunku *gik*),

 $\bullet$  na studiach niestacjonarnych 1178 studentów (353 *gik*).

Łącznie na wydziale od 1951 roku do 30 listopada 2009 r. wydano 13 082 dyplomy, w tym:

 $\bullet$ na studiach stacjonarnych 10 222 (3486 *gik*),

 $\bullet$ na studiach niestacjonarnych 2860 (1314 *gik*).

Zajęcia dydaktyczne na kierunku *geodezja i kartografia* w ostatnich latach prowadziło ok. 30 nauczycieli akademickich WIKŚiG stanowiących minimum kadrowe kierunku studiów i ok. 50 innych pracowników. W roku akademickim 2009/10 liczba osób wchodzących w skład minimum kadrowego wynosi: 8 profesorów i doktorów habilitowanych oraz 21 doktorów, co z dużą nadwyżką spełnia wymagania MNiSW.

#### $\bullet$  PLANY NA PRZYSZŁOŚĆ

Dalszy rozwój studiów geodezyjnych na Uniwersytecie Przyrodniczym we Wrocławiu jest ściśle związany z sytuacją geodetów na rynku pracy, rozwojem kadry dydaktyczno-naukowej, rozwojem badań naukowych i – może przede wszystkim – z kierunkami zmian w systemie szkolnictwa wyższego w Polsce. Niebagatelną rolę w planowaniu przyszłości wydziału i kierunku studiów mają też uwarunkowania demograficzne

![](_page_56_Picture_11.jpeg)

podkreślił ich zaangażowanie na rzecz gospodarki.

50-letnią historię studiów geodezyjnych we Wrocławiu przedstawił prodziekan prof. Bernard Kontny [patrz artykuł powyżej – red.]. Działalność naukową Instytutu Geodezji i Geoinformatyki omówił prof. Stefan Cacoń, natomiast badania i rozwój kadry naukowej Katedry Gospodarki Przestrzennej – dr Małgorzata Akińcza. Zasługi ośrodka wrocławskiego dla rozwoju polskiej geodezji krótko przedstawiła GGK Jolanta Orlińska.

Z okazji jubileuszu 16 osobom i instytucjom przyznano medale "Za zasługi dla Wydziału Inżynierii Kształtowania Środowiska i Geodezji Uniwersytetu Przyrodniczego we Wrocławiu", które wręczył dziekan. Wśród nagrodzonych znaleźli się m.in. Jolanta Orlińska, prof. Wolfgang Keller z Uniwersytetu Technicznego w Stuttgarcie, profesorowie Josef Weigel i Otokar Svabensky z Politechniki w Brnie, Park Narodowy Gór Stołowych, Kopalnia Węgla Brunatnego "Turów" w Bogatyni.

Blisko sto osób uczestniczyło w końco-wym akcencie obchodów ubileuszu – zjeździe absolwentów. Wieczorem odbył się bal, a następnego dnia – zwiedzanie wydziału i otwarte zebranie Stowarzyszenia Absolwentów. Kolejne spotkanie wyznaczono już za rok, kiedy to jubileusz 60-lecia będzie obchodził cały Wydział Inżynierii Kształtowania Środowiska i Geodezji.

Dr hab. inż. Bernard Kontny, prof. UP

(ciągle zmniejszająca się liczba potencjalnych kandydatów na studia) i finansowe (brak powiązania poziomu finansowania uczelni i wydziału ze wzrostem liczby studentów oraz rozwijaniem nowoczesnych form kształcenia).

Uchwałą Senatu UP z lutego 2010 roku wprowadzono dwie specjalności na studiach I stopnia: *geodezja i geoinformatyka* oraz *geodezja i gospodarka nieruchomościami*. Ich utworzenie związane jest z koniecznością rozszerzenia oferty edukacyjnej UP o specjalności niezbędne na rynku pracy, szczególnie w administracji publicznej. Natomiast na studiach niestacjonarnych II stopnia w miejsce jednej specjalności (*geodezja gospodarcza i gospodarka nieruchomościami*) wprowadzono trzy: *geodezja gospodarcza, gospodarka nieruchomościami*  i *geoinformatyka* – a więc takie same jak na studiach stacjonarnych.

Największą szansą naszej uczelni i wydziału jest silne powiązanie z gospodarką makroregionu, stąd konieczność rozszerzenia oferty edukacyjnej o nowe kierunki i specjalności. W myśl założeń nowej ustawy o szkolnictwie wyższym uczelnia będzie miała swobodę w tworzeniu kierunków studiów (w tym w układaniu ich planów i programów) wg koncepcji Europejskich i Krajowych Ram Kwalifikacji. Kierunek *geodezja i kartografia* będzie musiał wpisać się w nurt tych przeobrażeń i znaleźć swoje miejsce na mapie szkolnictwa wyższego regionu i kraju w następnych dekadach. Jesteśmy do tego przygotowani zarówno pod względem wysoko kwalifikowanej kadry, jak i infrastruktury dydaktycznej i badawczo-naukowej.

Dr hab. inż. Bernard Kontny, prof. UP (prodziekan ds. kierunku studiów geodezja i kartografia) [Więcej o studiach we Wrocławiu na Geoforum.pl w zakładce Informator/Edukacja – red.]

Literatura:

<sup>l</sup>Hlibowicki R., Krzywicka-Blum E., 1986: Rozwój Oddziału Geodezji i Urządzeń Rolnych w latach 1960-1985, w monografii: 25 lat Oddziału Geodezji i Urządzeń Rolnych Wydziału Melioracji Wodnych Akademii Rolniczej we Wrocławiu, Wrocław; • Kontny B., 2008: Problematyka kształcenia kadr geodezyjnych dla potrzeb administracji i wykonawstwa geodezyjnego, Materiały z konferencji "Jakość w administracji geodezyjnej", Wrocław; <sup>l</sup>Więckowicz Z., 2000: Studia geodezyjne

w Akademii Rolniczej we Wrocławiu w latach 1960-2000, w monografii: 40-lecie studiów geodezyjnych w Akademii Rolniczej we Wrocławiu, Wrocław.

> MAGAZYN geoinformacYJNY nr 8 (183) SIERPIEŃ 2010 **GEODETA 57**

![](_page_57_Picture_0.jpeg)

Oferta studiów doktoranckich w dyscyplinie geodezja i kartografia 2010/2011

# DOKTORAT? DLACZEGO NIE!

Średnio ok. 25 osób rocznie uzyskuje stopień doktora nauk technicznych w dyscyplinie geodezja i kartografia, a ponad 60 – ma obecnie otwarte przewody doktorskie. Doktorat może być traktowany jako pierwszy etap kariery naukowej, ale też jako okazja do podniesienia kwalifikacji zawodowych. Niejednokrotnie dr przed nazwiskiem ułatwia zdobycie atrakcyjnej i dobrze płatnej pracy. Może więc warto spróbować?

Anna Wardziak

WPolsce stopień naukowy dok-która posiada tytuł zawodowy magistora nadaje się w drodze przewodu doktorskiego osobie, tra, magistra inżyniera, lekarza lub inny równorzędny, zdała egzaminy doktorskie i obroniła rozprawę doktorską (dysertację). Stopień naukowy doktora nadawany jest przez te wydziały szkół wyższych lub placówki naukowe, które mają do tego uprawnienia. Uprawnienia uzależnione są m.in. od liczby (co najmniej 8) zatrudnionych w jednostce samodzielnych pracowników nauki, czyli osób z tytułem naukowym profesora lub stopniem naukowym doktora habilitowanego w danej dyscyplinie.

W dziedzinie geodezji i kartografii posiada je obecnie 7 jednostek organizacyjnych szkół wyższych (wg stanu na dzień 21 czerwca 2010 r.):

lWydział Geodezji Górniczej i Inżynierii Środowiska Akademii Górniczo- -Hutniczej w Krakowie,

lWydział Geodezji i Gospodarki Przestrzennej Uniwersytetu Warmińsko-Mazurskiego w Olsztynie,

lWydział Geodezji i Kartografii Politechniki Warszawskiej,

lWydział Inżynierii Lądowej i Geodezji Wojskowej Akademii Technicznej w Warszawie,

lWydział Inżynierii Kształtowania Środowiska i Geodezji Uniwersytetu Przyrodniczego we Wrocławiu.

lWydział Nawigacyjny Akademii Morskiej w Szczecinie,

lWydział Nawigacji i Uzbrojenia Okrętowego Akademii Marynarki Wojennej w Gdyni.

Jedynym instytutem naukowo-badawczym, który do niedawna posiadał takie uprawnienia, jest Instytut Geodezji i Kartografii w Warszawie (zawieszono je do 31 stycznia 2012 r. z powodu braku wystarczającej liczby samodzielnych pracowników nauki w tej dyscyplinie).

#### lDroga do doktoratu

Zasady przyznawania stopnia naukowego doktora w Polsce określa ustawa z 14 marca 2003 r. *o stopniach naukowych i tytule naukowym oraz o stopniach i tytule w zakresie sztuki* (DzU nr 65 z 2003 r., poz. 595).

Obecnie funkcjonują trzy ścieżki umożliwiające pisanie doktoratu:

 $\bullet$  w tzw. trybie eksternistycznym  $(z,$  wolnej stopy") – umożliwia to art. 11 ustawy *o stopniach naukowych (...)*, zgodnie z którym przewód doktorski otwiera się na wniosek zainteresowanego,

lpoprzez objęcie stanowiska asystenta (8 lat na napisanie doktoratu) – ścieżka rzadko praktykowana, przynajmniej w geodezji i kartografii,

 $\bullet$ studia doktoranckie (4 lata) stacjonarne lub niestacjonarne.

Dysertacja doktorska powinna stanowić oryginalne rozwiązanie problemu naukowego oraz wykazywać ogólną wiedzę teoretyczną kandydata w danej dyscyplinie naukowej, a także umiejętność samodzielnego prowadzenia pracy naukowej. Rozprawa ta jest opracowywana i pisana pod kierunkiem promotora, którym jest samodzielny pracownik nauki, wyznaczony przez uprawnione do tego gremium. Obrona dysertacji jest publiczna, każdy ma prawo uczestniczenia w niej oraz zadawania doktorantowi pytań dotyczących tematu pracy. Formalnie przewód jest zamykany przysięgą doktorską (w której treści zawarte jest przyrzeczenie poszukiwania prawdy i niesprzeniewierzania się zasadom etyki naukowej).

#### $\bullet$  IEŚLI STUDIA, TO GDZIE i na jakich warunkach

W zakresie geodezji i kartografii studia doktoranckie oferują obecnie tylko 4 wydziały szkół wyższych posiadające uprawnienia habilitacyjne w tej dyscyplinie: WGGiIŚ AGH w Krakowie, WGiGP UWM w Olsztynie, WGiK Politechniki Warszawskiej oraz WILiG WAT w Warszawie. Ponadto w ramach tzw. Środowiskowych Studiów Doktoranckich PAN można realizować studia w tej dyscyplinie w Centrum Badań Kosmicznych. Zgodnie z art. 195 ust. 4 ustawy *Prawo o szkolnictwie wyższym* i standardami unijnymi studia doktoranckie – jako studia trzeciego stopnia – prowadzone są jako stacjonarne i niestacjonarne. Stacjonarne studia doktoranckie w uczelniach publicznych są bezpłatne. Natomiast wysokość opłat za niestacjonarne studia doktoranckie w uczelniach publicznych ustala rektor. Obecnie jedyną jednostką uczelnianą, w której prowadzone są studia niestacjonarne, jest WAT (semestr kosztuje 2400 zł). W CBK PAN studia niestacjonarne (eksternistyczne) są bezpłatne.

Studia doktoranckie mogą trwać do czterech lat z możliwością przedłużenia tego okresu – w uzasadnionych przypadkach – maksymalnie o 12 miesięcy oraz dodatkowo o czas urlopu macierzyńskiego.

![](_page_58_Picture_0.jpeg)

Kandydaci na studia muszą przejść procedurę kwalifikacyjną. Zazwyczaj głównym jej elementem jest rozmowa sprawdzająca ich merytoryczne przygotowanie (w jej trakcie trzeba się też wykazać pomysłem na pracę doktorską), a nierzadko również egzamin z danej dyscypliny naukowej oraz egzamin z języka obcego. Pod uwagę brane są też wyniki studiów wyższych i ewentualnej dotychczasowej pracy zawodowej. Ponieważ chętnych z roku na rok przybywa, doktorantami zostają tylko ci z najlepszymi wynikami. Trzeba oczywiście złożyć odpowiednie dokumenty (podanie, odpis dyplomu, indeks lub suplement do dyplomu, kopię dowodu tożsamości, kwestionariusz osobowy, zdjęcia itp.). Jednostka organizująca SD najczęściej zastrzega sobie konieczność ukończenia przez kandydata kierunku studiów wyższych w tej samej lub pokrewnej dziedzinie.

#### **STATUS I OBOWIĄZKI** doktoranta

Uczestnicy studiów doktoranckich w Polsce nie są ani studentami, ani pracownikami naukowymi. Nie mają więc praw studenckich, nie przysługują im też prawa pracownicze. Ustawa *Prawo o szkolnictwie wyższym* wiąże uczestników dziennych studiów doktoranckich czymś w rodzaju stosunku pracy, na który składają się:  $\bullet$  obowiązek prowadzenia zajęć dydaktycznych, zagrożony sankcją w postaci skreślenia z listy doktorantów; nie może to być więcej niż 90 godzin rocznie; ●ubezpieczenie zdrowotne odprowadzane przez uczelnię; ● możliwość wypłacania stypendium doktoranckiego;  $\bullet$  okres odbywania studiów (nie dłuższy niż 4 lata) wlicza się do okresu pracy (tzw. okres nieskładkowy), jeżeli doktorant uzyska tytuł doktora.

Podstawowym obowiązkiem osoby podejmującej studia doktoranckie jest

uczestnictwo w realizacji ich programu i zdawanie wyznaczonych egzaminów, prowadzenie badań naukowych i składanie sprawozdań z ich przebiegu oraz wspomniane już prowadzenie zajęć dydaktycznych. To najważniejsze zasady narzucone ustawowo, natomiast szczegóły są zawarte zazwyczaj w regulaminach studiów tworzonych na podstawie zarządzeń kierowników jednostek. Regulamin SD określa m.in. warunki i termin otwarcia przewodu doktorskiego. Warunkiem ukończenia SD jest uzyskanie wszystkich zaliczeń i zdanie wszystkich egzaminów objętych planem studiów i programem nauczania. Ukończenie studiów doktoranckich potwierdzone jest świadectwem ukończenia studiów doktoranckich. Najczęściej nie później niż pod koniec trzeciego roku studiów doktorant składa wniosek o wszczęcie przewodu doktorskiego do kierownika jednostki. Przed przyjęciem rozprawy zdaje egzaminy doktorskie z dziedziny odpowiadającej tematowi rozprawy, dyscypliny dodatkowej i języka obcego nowożytnego. Jeśli zdarzy się uzyskać niezadowalający wynik egzaminu, rada jednostki organizacyjnej może wyrazić zgodę na powtórne jego zdawanie, nie wcześniej jednak niż po upływie trzech miesięcy i nie więcej niż jeden raz.

#### $\bullet$  STYPENDIUM

Uczestnik SD, ale tylko dziennych, może otrzymać stypendium doktoranckie w wysokości od 60 do 100 proc. przeciętnej stawki wynagrodzenia zasadniczego asystenta, przewidzianej w przepisach o wynagradzaniu, obowiązującej w jednostce prowadzącej studia. Wysokość stypendium ustala rektor lub dyrektor placówki. Stypendia zwolnione są od podatku dochodowego (ustawa z 26 lipca 1991 r. *o podatku dochodowym od osób fizycznych*, tekst ujednolicony DzU

#### WYBRANE KRAJOWE AKTY PRAWNE DOTYCZĄCE DOKTORANTÓW

Ustawy:

 $\bullet$  z 14 marca 2003 r. o stopniach naukowych i tytule naukowym oraz o stopniach i tytule w zakresie sztuki (DzU z 2003 r. nr 65, poz. 595);

 $\bullet$  z 27 lipca 2005 roku - Prawo o szkolnictwie wyższym (DzU nr 164 z 30 sierpnia 2005 r. poz. 1365);

 $\bullet$  z 26 stycznia 2006 roku o zmianie ustawy – Prawo o szkolnictwie wyższym oraz ustawy o podatku dochodowym od osób fizycznych (DzU nr 46, poz. 326, 327 i 328). Rozporządzenia:

 $\bullet$  ministra nauki i szkolnictwa wyższego z 19 grudnia 2006 r. w sprawie studiów doktoranckich prowadzonych przez jednostki organizacyjne uczelni (DzU z 2007 r. nr 1, poz. 3); **• MNiSW z 19 grudnia 2006 r. w sprawie stu**diów doktoranckich prowadzonych przez placówki naukowe (DzU z 2007 r. nr 1, poz. 2); lministra edukacji narodowej i sportu

z 15 stycznia 2004 r. w sprawie szczegółowego trybu przeprowadzania czynności w przewodach doktorskim i habilitacyjnym oraz w postępowaniu o nadanie tytułu profesora (DzU nr 15, poz. 128);

lMNiSW z 17 sierpnia 2006 r. zmieniające rozporządzenie w sprawie szczegółowego trybu przeprowadzania czynności w przewodach doktorskim i habilitacyjnym oraz w postępowaniu o nadanie tytuł profesora (DzU nr 153, poz. 1094 i 1095);

lMNiSW z 12 października 2006 r. w sprawie podejmowania i odbywania przez cudzoziemców studiów i szkoleń oraz ich uczestniczenia w badaniach naukowych i pracach rozwojowych (DzU nr 6, poz. 190);

lMNiSW z 12 października 2006 r. w sprawie warunków kierowania osób za granicę w celach naukowych, dydaktycznych i szkoleniowych oraz szczególnych uprawnień tych **osób** (DzU nr 6, poz. 190, 1405);

**• MNiSW z 12 października 2006 r. w spra**wie szczegółowych zasad, trybu i kryteriów udzielania, spłacania oraz umarzania kredytów i pożyczek studenckich oraz warunków i trybu rozliczeń z tytułu pokrywania odsetek należnych bankom od kredytów studenckich (DzU nr 186, poz. 1371).

z 2000 r. nr 14, poz. 176). I tak, wysokość miesięcznego stypendium doktoranckiego waha się od wartości minimalnej, czyli 1044 zł, na WGGiIŻ AGH i WGiGP UWM, poprzez 1300 zł na WILiG WAT po 1400 zł w CBK. Na WGiK Politechniki Warszawskiej mieści się w zakresie od 1000 do 1500 zł. Uczestnik studiów doktoranckich, który otrzymuje stypendium, mo-

![](_page_59_Picture_0.jpeg)

że podjąć pracę, ale jedynie w niepełnym wymiarze czasu i tylko wtedy, gdy uzyska zgodę kierownika tych studiów. Ograniczenia te nie dotyczą osób nieotrzymujących stypendium. W praktyce trudno jest nie łączyć studiów z pracą, z samych stypendiów nie da się zwykle utrzymać. CBK PAN zaznacza, że w trakcie studiów doktoranci mogą uczestniczyć również w projektach badawczych finansowanych przez Komisję Europejską, Europejską Agencję Kosmiczną oraz MNiSW.

Zgodnie z artykułem 199 ustawy *Prawo o szkolnictwie wyższym* doktorant może też otrzymać pomoc materialną w sześciu formach:  $\bullet$  stypendium socjalnego, •zapomogi, •stypendium za wyniki w nauce, ● stypendium na wyżywienie,  $\bullet$ stypendium mieszkaniowego,  $\bullet$ stypendium specjalnego dla osób niepełnosprawnych.

#### **KOSZTY PRZEPROWADZENIA** przewodu

Jak informuje Centralna Komisja ds. Stopni i Tytułów, zgodnie z obowiązującymi przepisami wynagrodzenia za recenzje w przewodzie doktorskim i habilitacyjnym oraz za pełnienie funkcji promotora w przewodzie doktorskim wypłaca jednostka prowadząca przewód. Obowiązek wypłaty tych wynagrodzeń może przejąć instytucja zatrudniająca kandydata do stopnia na zasadzie umowy zawartej z jednostką, w której prowadzony jest przewód. Żądanie od kandydata do stopnia wniesienia jakichkolwiek opłat na poczet kosztów przewodu doktorskiego lub habilitacyjnego bądź uzależnienie wszczęcia przewodu od wniesienia takich opłat jest bezprawne. Taki zapis jest zawarty w art. 30 ustawy z 14 marca 2003 r. *o stopniach naukowych (...)*.

Ministerstwo Nauki i Szkolnictwa Wyższego rozważa dopuszczenie możliwości pokrycia przez kandydata do stopnia doktora – na jego wniosek – kosztów wynagrodzenia promotora oraz recenzentów za opinie lub recenzje. W celu wprowadzenia takiej możliwości konieczne byłoby dokonanie nowelizacji ustawy z 14 marca 2003 r. *o stopniach naukowych (...)*, w szczególności art. 30, oraz wydanie nowego aktu wykonawczego. Uczelnie i organizacje środowiskowe podnoszą bowiem, że wskazana w art. 94 ust. 1 pkt 1 ustawy *Prawo o szkolnictwie wyższym* dotacja z budżetu państwa na zadania związane z kształceniem uczestników stacjonarnych studiów doktoranckich i kadr naukowych nie jest wystarczająca na pokrycie kosztów czynności w przewodach doktorskich osób, które zainteresowane są uzyskaniem stopnia doktora poza studiami doktoranckimi.

#### ● CO DALEI?

Doktorat może stanowić pierwszy etap w karierze naukowej. Ostatnio coraz więcej ludzi traktuje studia doktoranckie jako okazję do podniesienia swoich zawodowych kwalifikacji. Wiąże się to z tym, że szkoły wyższe, kształcąc doktorów, nierzadko nie są w stanie ich zagospodarować. Na uczelni etatów dla młodych pracowników naukowych jest mało. Starsi wiekiem naukowcy często boją się zatrzymywania młodych, ambitnych, znających języki obce ludzi. Ci zaś, zdesperowani, niejednokrotnie opuszczają kraj. Dramatyczna bywa też decyzja o ukrywaniu doktoratu. Zdarza się, że osoby z doktoratem bywają postrzegane jako zbyt konkurencyjne w firmie i dlatego nie dostają pracy. Wyjściem może być szukanie zatrudnienia w jednostce naukowej. Jeśli chodzi o geodezję i kartografię, możliwości pod tym względem są jednak dość ograniczone.

Przyszły pracodawca wysoko oceni kogoś, kto pracował lub odbywał staże w trakcie trwania studiów doktoranckich. Warto więc zawczasu o tym pomyśleć. Większość propozycji składają instytucje unijne lub jednostki badawcze z zagranicy. Oprócz praktyk można starać się o granty na własne programy. Niektórzy doktoranci organizują sobie wyjazdy zagraniczne sami. CBK oferuje na przykład możliwość częściowej realizacji studiów we współpracy i w ośrodkach EADS Astrium.

A może warto pomyśleć o własnym biznesie? Najczęściej tytuł naukowy wtedy pomaga, choć na pewno większe wrażenie doktorat robi za granicą.

Akademia Górniczo-Hutnicza Wydział Geodezji Górniczej i Inżynierii Środowiska **KRAKÓW**, al. Mickiewicza 30

tel. (12) 617-22-51

#### agnieszka.kantor-duzyk@agh.edu.pl www.geod.agh.edu.pl

Opiekun studiów: dr hab. inż. Stanisław Gruszczyński, prof. nadzw. AGH

Wykaz obszarów badawczych: geodezja; geodezja inżynieryjno-przemysłowa; geodezja górnicza i ochrona terenów górniczych; geodezja wyższa, satelitarna i astronomia geodezyjna; fotogrametria i teledetekcja; systemy informacji przestrzennej; wycena nieruchomości i gospodarka nieruchomościami; kataster; geoinformacja

Zajęcia odbywają się w trybie: stacjonarnym (bezpłatne)

#### Limit przyjęć: 15

Kryteria przyjęć: ukończone studia magisterskie, ranking według ocen opracowania kwalifikacyjnego, średnia ocena ze studiów co najmniej 4.0

Wymagania dotyczące wykształcenia – preferowane kierunki studiów: geodezja i kartografia

Termin i zakres rozmowy kwalifikacyjnej/egzaminu wstępnego: 22 września 2010 r. – prezentacja opracowania kwalifikacyjnego dotyczącego zainteresowań naukowych kandydata

Wymagane dokumenty: karta kwalifikacyjna, kwestionariusz osobowy, życiorys, odpis dyplomu ukończenia studiów wyższych, indeks ukończonych studiów lub suplement, pisemna rekomendacja samodzielnego pracownika nauki, pisemna deklaracja kierownika katedry/zakładu o możliwości przyjęcia doktoranta do katedry/zakładu, cztery podpisane zdjęcia legitymacyjne, opracowanie kwalifikacyjne nt. dorobku i zainteresowań naukowych kandydata

Termin przyjmowania dokumentów: 13-17 września 2010 r.

Miejsce składania dokumentów: Kraków, al. Mickiewicza 30, AGH, pawilon C-4, pok. 222

Termin rozpoczęcia zajęć w najbliższym cyklu: 1 października 2010 r. Stypendium doktoranckie: 1044 zł

Uniwersytet Warmińsko-Mazurski Wydział Geodezji i Gospodarki Przestrzennej **OLSZTYN**, ul. Prawocheńskiego 15 tel. (89) 523-45-04

dziekanat@geo.kortowo.pl, www.geo.kortowo.pl Opiekun studiów: dr hab. Zofia Rzepecka Wykaz obszarów badawczych: geomatyka, geodezja inżynieryjna, geodezja satelitarna, gospodarka przestrzenna, planowanie i zarządzanie przestrzenią, rachunek wyrównawczy, gospodarka nieruchomościami, kataster nieruchomości

Zajęcia odbywają się w trybie: stacjonarnym (bezpłatne)

Limit przyjęć: 10

Kryteria przyjęć: ukończone studia magisterskie ze średnią co najmniej 4,0

Wymagania dotyczące wykształcenia – preferowane kierunki studiów: w ramach nauk technicznych, nauk o Ziemi, nauk ekonomicznych

Termin i zakres rozmowy kwalifikacyjnej/ egzaminu wstępnego: 8 września 2010 r. egzamin wstępny z języka obcego i kierunkowy, pytania dostępne na stronie internetowej wydziału

![](_page_60_Picture_0.jpeg)

Wymagane dokumenty: podanie (na formularzu), odpis dyplomu ukończenia studiów II stopnia lub jednolitych magisterskich, dokument potwierdzający ostateczny wynik studiów magisterskich (bez wyrównywania do pełnej oceny) wg wzoru określonego przez UWM, orzeczenie lekarskie stwierdzające brak przeciwwskazań zdrowotnych do podjęcia studiów doktoranckich w wybranej dyscyplinie, fotografia w formie elektronicznej (JPG), cztery podpisane fotografie 35 x 45mm jak do dowodu osobistego, dowód wniesienia opłaty rekrutacyjnej, kserokopia dowodu osobistego

Termin przyjmowania dokumentów: do 3 września 2010 r.

Miejsce składania dokumentów: Olsztyn, ul. Prawocheńskiego 15, pok. 16 Termin rozpoczęcia zajęć w najbliższym cyklu: 1 października 2010 r. Stypendium doktoranckie: 1044 zł

Politechnika Warszawska Wydział Geodezji i Kartografii **WARSZAWA**, pl. Politechniki 1 tel. (22) 234-73-69, 625-15-27 sekretariat\_igg@gik.edu.edu.pl www.gik.pw.edu.pl

Opiekun studiów: prof. dr hab. inż. Edward Nowak

Wykaz obszarów badawczych: badanie przemieszczeń, badanie ruchu obrotowego i pola ciężkościowego Ziemi, doskonalenie technologii GPS, projektowanie i zastosowania GIS, opracowanie zdjęć naziemnych, lotniczych i satelitarnych

Zajęcia odbywają się w trybie: stacjonarnym (bezpłatne)

#### Limit przyjęć: 15

Kryteria przyjęć: ukończone studia magisterskie

Wymagania dotyczące wykształcenia – preferowane kierunki studiów: geodezja i kartografia

Termin i zakres rozmowy kwalifikacyjnej/egzaminu wstępnego: we wrześniu 2010 r. (w przypadku II naboru); problematyka badawcza interesująca kandydata

Wymagane dokumenty: podanie o przyjęcie na studia według wzoru na stronie internetowej wydziału, dyplom ukończenia studiów magisterskich – oryginał lub odpis wydany przez uczelnię, suplement do dyplomu albo indeks lub jego odpis, potwierdzenie wniesienia opłaty rekrutacyjnej 85 zł, cztery aktualne fotografie jak do dowodu osobistego oraz kolorowe zdjęcie cyfrowe, kserokopia dowodu osobistego, życiorys

Termin przyjmowania dokumentów: 1-25 września 2010 r. (w przyp. II naboru)

Miejsce składania dokumentów: Warszawa, Gmach Główny PW, pl. Politechniki 1, pok. 302

Termin rozpoczęcia zajęć w najbliższym cyklu: 1 października 2010 r. Stypendium doktoranckie: 1000-1500 zł

Wojskowa Akademia Techniczna Wydział Inżynierii Lądowej i Geodezji

**WARSZAWA**, ul. Kaliskiego 2

tel. (22) 683-90-76

dziekanat.wig@wat.edu.pl

www.wig.wat.edu.pl

Opiekun studiów: prof. dr hab. inż. Adam Stolarski

Wykaz obszarów badawczych: optymalizacja metod pomiarów geodezyjnych, automatyzacja przetwarzania i udostępniania danych geodezyjnych w systemach informacji terenowej, pozyskiwanie i przetwarzanie równoległe geoinformacji, symulacja procesów geofizycznych, teledetekcyjne badanie atmosfery, meteorologia, cyfrowe przetwarzanie obrazów, systemy informacji przestrzennej, fotogrametria cyfrowa, naziemny skaning laserowy, spektralne charakterystyki odbiciowe tła i obiektów, satelitarne techniki pomiarowe, geodynamika, symulacja procesów geofizycznych

Zajęcia odbywają się w trybie: stacjonarnym (bezpłatne) i niestacjonarnym (2400 zł)

Limit przyjęć: 8 stacjonarne, 8 niestacjonarne

Kryteria przyjęć: ukończone studia magisterskie, wynik ukończenia studiów, wyniki uzyskane w czasie trwania studiów, doświadczenie zawodowe

Wymagania dotyczące wykształcenia – preferowane kierunki studiów: geodezja i kartografia, fizyka, geografia, geologia, informatyka, nawigacja

Termin i zakres rozmowy kwalifikacyjnej/egzaminu wstępnego: 24 września 2010 r. rozmowa kwalifikacyjna

Wymagane dokumenty: podanie adresowane do WKR, odpis dyplomu magisterskiego, zgoda przyszłego opiekuna z określeniem tematyki pracy doktorskiej, zgoda kierownika studiów doktoranckich, zaświadczenie lekarskie stwierdzające możliwości podjęcia i kontynuowania kształcenia ze względu na stan zdrowia (skierowanie na badania do pobrania w dziekanacie), wypełniona karta informacyjna (do pobrania w dziekanacie), kwestionariusz osobowy (do pobrania w dziekanacie), 4 fotografie 35 x 45 mm

Termin przyjmowania dokumentów: do 20 września 2010 r.

Miejsce składania dokumentów:Warszawa, ul. Kaliskiego 2, budynek 58, pok. 9 Termin rozpoczęcia zajęć w najbliższym cyklu: 1 października 2010 r. Stypendium doktoranckie: 1300 zł Odpłatność: 2400 zł za studia niestacjonarne

Centrum Badań Kosmicznych PAN **WARSZAWA**, ul. Bartycka 18a tel. (22) 381-62-36 studium@cbk.waw.pl

www3.cbk.waw.pl/studium

Interdyscyplinarne studia doktoranckie wzakresie satelitarnych badań Ziemi i Układu Słonecznego (profile: fizyka kosmicznego otoczenia Ziemi, geodynamika)

Opiekun studiów: prof. dr hab. Wiesław Macek

Zajęcia odbywają się w trybie: stacjonarnym i niestacjonarnym (bezpłatne)

Kryteria przyjęć: przyjęcie na SD uzależnione jest od wyniku rozmowy kwalifikacyjnej, która powinna przekonać komisję, iż kandydat posiada odpowiednią wiedzę i predyspozycje intelektualne, przy czym bierze się również pod uwagę wyniki studiów wyższych i ewentualnej dotychczasowej pracy zawodowej.

Wymagania dotyczące wykształcenia – preferowane kierunki studiów: studia wyższe w dziedzinie bądź bezpośrednio związanej z badaniami kosmicznymi (geofizyka, astronomia, fizyka, geodezja) lub mogącej być wykorzystaną w takich badaniach (np. elektronika, informatyka, inżynieria materiałowa, mechanika, geologia, inżynieria środowiska itp.); kandydat/ka powinien wykazać, iż odbyte studia wymagały zaliczenia egzaminów z matematyki w ciągu nie mniej niż czterech semestrów; wymagana jest dobra znajomość języka angielskiego

Termin i zakres rozmowy kwalifikacyjnej/egzaminu wstępnego: 23-24 września rozmowa kwalifikacyjna

Wymagane dokumenty: podanie o przyjęcie na studia, kopia dowodu tożsamości, dyplom ukończenia studiów wyższych (magisterskich lub równoważnych), wypis z indeksu wyników egzaminów z przedmiotów kierunkowych, opinie opiekuna pracy magisterskiej (dyplomowej), ewentualne opinie o pracy zawodowej

Termin przyjmowania dokumentów: do 15 września 2010 r.

Miejsce składania dokumentów: jw. Termin rozpoczęcia zajęć w najbliższym cyklu: 1 października 2010 r. Stypendium doktoranckie: 1400 zł

Anna Wardziak

![](_page_61_Picture_0.jpeg)

### Nadgoplański Park ma mapę od UMK

Władze Nadgoplańskiego Parku Tysiąclecia otrzymały od Uniwersytetu Mikołaja Kopernika w Toruniu cyfrową mapę sozologiczną swego obszaru. Opracowanie przekazano w połowie lipca na ręce dyrektora parku krajobrazowego Andrzeja Sieradzkiego. Jest ono końcowym efektem obozu sozologicznego zorganizowanego na

terenie parku w sierpniu 2009 roku, którego celem było kartowanie sozologiczne wraz z aktualizacją treści sytuacyjnej. Prace redakcyjne nad mapą w skali roboczej 1:10 000 prowadzono ponad 8 miesięcy. Rezultatem projektu jest cyfrowa mapa sozologiczna z pełną bazą danych i zaktualizowaną na podstawie zdjęć lotniczych treścią sytuacyjną oraz wydruk w skali 1:25 000.

Kartowanie terenowe oraz prace redakcyjne wykonywali studenci Koła Naukowego Geografów Instytutu Geografii UMK

#### Kraków ma geoportal **WYBORCZY**

Pod adresem wybory.krakow.pl udostępniono serwis wyborczy łączący interaktywną mapę oraz informacje i komunikaty wyborcze. Podczas ostatnich wyborów portal pozwalał m.in. na szybkie lokalizowanie na podstawie adresu zameldowania lub numeru PESEL obwodowych komisji wyborczych, w których mieszkaniec powinien oddać swój głos. Można było także sprawdzić, czy dana osoba widnieje na liście uprawnionych do głosowania. Serwis pozwalał ponadto na wyszukiwanie lokali przystosowanych dla osób niepełnosprawnych. W przyszłości na portalu mapowym prezentowane będą również wyniki wyborów oraz dane dotyczące frekwencji – nie tylko dla tegorocznych wyborów prezydenckich, lecz także ostatnich wyborów do Europarlamentu i samorządowych.

Źródło: ISPiK

![](_page_61_Picture_8.jpeg)

w Toruniu (łącznie 15 osób) pod kierunkiem dr. Mieczysława Kunza z Zakładu Kartografii, Teledetekcji i GIS. Przekazana mapa tematyczna jest kolejnym opracowaniem sozologicznym wykonanym przez KNG dla obszarów chronionych województw kujawsko-pomorskiego i pomorskiego. Wcześniej otrzymały je także parki krajobrazowe: Brodnicki, Górznieńsko-Lidzbarski, Wdzydzki, Zaborski oraz Park Narodowy Bory Tucholskie.

Źródło: dr Mieczysław Kunz (Instytut Geografii UMK w Toruniu)

![](_page_61_Picture_11.jpeg)

#### objazdy i zatory WE wrocławSKIM GEOPORTALU

Wrocławski magistrat udostępnił internetową mapę o aktualnych utrudnieniach w ruchu. Można na niej sprawdzić m.in. ich rodzaj (np. zamknięcie ulicy lub wprowadzenie ruchu jednokierunkowego), czas trwania, a także informacje o objazdach, ograniczeniach prędkości czy dopuszczalnej wadze pojazdów. Na mapie pokazano nie tylko lokalizację bieżących remontów, ale także dane o pracach związanych z podziemnymi instalacjami sieci energetycznej, wodociągowej czy telekomunikacyjnej, które wymagają zamknięcia jezdni bądź chodnika. Źródło: wroclaw.pl, www.mmwroclaw.pl

#### Biblioteka Jagiellońska **W SIECI**

Pod adresem jbc.bj.uj.edu.pl uruchomiono pilotażową wersję Jagiellońskiej Biblioteki Cyfrowej (JBC), gdzie udostępniane będą najcenniejsze zbiory Biblioteki Jagiellońskiej, w tym historyczne mapy. Jak wynika z rankingu na stronie JBC, pod koniec lipca największym zainteresowaniem internautów cieszyły się właśnie zbiory kartograficzne – stanowiły bowiem ponad 90% przeglądanych pozycji. Do najpopularniejszych należą: "Mappa szczegulna Woiewodztwa Płockiego i Ziemi Dobrzynskiey", "Mappa Wol.[nego] Miasta Krakowa i iego okręgu" oraz "Mappa szczegulna Woiewodztwa Krakowskiego i Xięstwa Siewierskiego". Można je przeglądać zarówno w aplikacji internetowej, jak i pobrać jako plik. Do kwietnia 2013 r. JBC ma zdigitalizować łącznie 1222 tomy czasopism oraz 1644 książki i inne jednostki z tzw. zbiorów specjalnych. Realizacja projektu potrwa trzy lata i będzie kosztować ponad 6 mln zł, z czego UE pokryje 85%.

Źródło: Wyborcza.pl, JK

#### Obrysy budynków w Emapi

Portal mapowy Emapi łódzkiej firmy Emapa rozszerzono o warstwę obrysów budynków dla 15 największych miast Polski. Oprócz tego zasoby kartograficzne Emapy zostały ostatnio wzbogacone o:  $\bullet$  900 km dróg (w tym obwodnicę Gostynina i nowy odcinek S3 ze Szczecina), ●10 szczegółowych planów miast,  $\bullet$  6 tys. punktów użyteczności publicznej (ich łączna liczba przekroczyła tym samym 2 mln). Źródło: Emapa

#### Oszczędź kwadrans z dobrą nawigacją

W II edycji Wielkiego Testu Nawigacji organizowanego przez Antyradio oraz magazyn "Auto Świat" zwycięzcą znów okazał się system poznańskiej firmy NaviExpert. W trakcie testu zmierzono czas przejazdu samochodem według wskazań czterech rozwiązań nawigacyjnych: Navi-Expert, AutoMapa, Google Maps i Ovi Maps. Łącznie przemierzono pięć tras prowadzących zatłoczonymi ulicami Warszawy. Na wszystkich z nich najlepiej wypadło oprogramowanie NaviExpret. Na drugim miejscu najczęściej plasowała się AutoMapa. Różnice w czasie przejazdu na poszczególnych trasach wahały się od 4 do 24 minut (średnio 14 min).

Źródło: Antyradio

![](_page_61_Picture_22.jpeg)

![](_page_62_Picture_0.jpeg)

### Stołeczne interwencje na mapie

Na stronie mapa.strazmiejska.waw.pl uruchomiono serwis mapowy prezentujący przestrzenne rozmieszczenie interwencji warszawskich strażników miejskich w 2009 roku. Na portalu udostępniono dwie warstwy tematyczne. Pierwsza przedstawia obszary, na których liczba wykroczeń i przestępstw odnotowanych przez straż miejską przekracza średnią dla całego miasta. Na drugiej pokazano zaś natężenie interwencji strażników. Dla obu warstw zdarzenia podzielono na 11 kategorii. Jak informuje dziennik "Polska – The Times", w przyszłości

![](_page_62_Figure_3.jpeg)

stołeczna policja i straż miejska planują połączenie sił i udostępnienie na mapach wspólnej bazy danych. Przypomnijmy, że podobny portal ("Elektroniczna Mapa Sytuacji w Warszawie") warszawscy strażnicy uruchomili już

w 2008 r. Został on nawet wyróżniony podczas 28. Międzynarodowej Konferencji Użytkowników Oprogramowania ESRI. Z nieznanych przyczyn serwis został jednak zamknięty.

#### JK

### Nowe dane i narzędzia w Google Maps

Z asoby serwisu kartogra-<br>Ficznego Google Maps zostały wzbogacone o lotnicze zdjęcia ukośne. Wcześniej zobrazowania tego typu opublikowano wyłącznie dla USA, i to tylko za pośrednictwem Google Maps API. Teraz dostępne są one także dla wybranych miast Republiki Południowej Afryki oraz Europy (Dortmund i Wenecja). Dla wszystkich tych obszarów wykonano je pod kątem 45 stopni z czterech różnych kierunków. By uruchomić zdjęcia ukośne, należy przejść

do zakładki "Laboratorium Map Google", gdzie również można rozbudować możliwości Google Maps o cztery narzędzia: · mierzenie odległości w trybie "Earth", ●"krótki adres URL" – pozwala na generowanie dużo krótszych odnośników do widoku mapy (np. http://goo. gl/maps/HbMz), • pokaż w tym miejscu" – dodaje do menu opcję umożliwiającą wyświetlenie maksymalnego dostępnego powiększenia bezpośrednio w punkcie wskazywanym przez kursor, l"przeciągnij i powiększ" –

powiększanie obrazu mapy prostokątem.

Korporacja Google poprawiła także przebieg granic państw i regionów dla ponad 60 krajów. Zmiany na razie widoczne są tylko w Google

![](_page_62_Picture_13.jpeg)

Maps. Wkrótce mają być jednak wprowadzone do Google Earth. Nowe dane są nie tylko dokładniejsze (szczególnie tam, gdzie biegną wzdłuż rzek lub łańcuchów górskich) lecz – jak zapewnia Google – lepiej odzwierciedlają także lokalne spory graniczne. Zmiany widoczne są m.in. w górach Pamir, w Somalii oraz na pograniczu urugwajsko-brazylijsko-argentyńskim. Co ciekawe, dane te poprawiono również dla Polski, co dobrze widać na granicy polsko-białoruskiej biegnącej wzdłuż

meandrującego Bugu. Przebieg granic w Google Maps niejednokrotnie był już przyczyną ostrych interwencji dyplomatycznych. Dane Google'a kwestionowali m.in. przedstawiciele Chin i Indii. JK

### KRÓTKO

lAmerykańska spółka America Online udostępniła wersję testową (beta) nowej edycji serwisu kartograficznego MapQuest; celem firmy jest odzyskanie wiodącej pozycji na rynku tego rodzaju usług, straconej w 2008 roku na rzecz Google Maps; wprowadzone zmiany wiążą się przede wszystkim z przebudową graficznego interfejsu użytkownika.

 $\stackrel{\text{\normalsize$\bullet$}}{\text{\normalsize$\bullet$}}$  W ramach trzeciej w tym roku aktualizacji AutoMapy zasoby kartograficzne tego oprogramowania wzbogacono m.in. o: plany nawigacyjne 841 miejscowości, 46 tysięcy punktów adresowych, 90 tysięcy budynków (część z nich w 3D) oraz 17 tysięcy punktów użyteczności publicznej; równocześnie liczba użytkowników tego rozwiązania przekroczyła 0,5 mln.

lWydawnictwo ESRI opublikowało kolejną pozycję z serii "Klasyka kartografii"; tym razem wznowiono druk podręcznika "The Look of Maps" amerykańskiego kartografa Arthura H. Robinsona; wydawnictwo zapowiada kontynuowanie tej serii, w ramach której już wkrótce powinna się ukazać książka "Semiology of Graphics" Jacques'a Bertina.

**Lark**, dostawca urządzeń nawigacyjnych w Polsce, po zakończeniu współpracy z producentem AutoMapy wprowadza na rynek nowy system nawigacyjny LarkMap; będzie on dostępny początkowo na dwóch nowych urządzeniach Lark FreeBird 43.2LM i 50.1 LM (z procesorem 400 MHz i odpowiednio 4,3- i 5-calowym ekranem); zasoby LarkMap bazują na mapach Copernicus.

lPod adresem mapa.stargard.pl Stargard Szczeciński udostępnił w internecie serwis ze szczegółowym planem miasta; został on stworzony w technologii Autodesk Map-Guide Open Source.

> MAGAZYN geoinformacYJNY nr 8 (183) SIERPIEŃ 2010 **GEODETA 63**

![](_page_63_Picture_0.jpeg)

Mapy sądów podkomorskich, komisarskich, referendarskich, asesorskich i trybunałów, cz. II

# $2H + C$ GEOMETRY

Na mapach sądowych na ogół umieszczane były różnego rodzaju adnotacje dotyczące rozstrzyganej sprawy. Zapiski te pozwalają w niektórych przypadkach stwierdzić, że ta sama sprawa graniczna była rozpatrywana kolejno przez dwa, a nawet trzy sądy – podkomorski, komisarski i asesorski.

#### Henryk Bartoszewicz

apa sporu granicznego pomiędzy dobrami Mazew, Głogowa i Jankowice położonymi w powiecie i województwie łęczyckim – sporządzona w 1786 r. na zlecenie sądu podkomorskiego rawskiego przez geometrę i geografa królewskiego Stefana Zambrzyckiego na arkuszu o wymiarach 74,5 x 53,5 cm w skali około 1:950 – była kilkakrotnie przedkładana przed różnymi sądami. Najpierw została poświadczona w sądzie podkomorskim przez komornika granicznego ziemi rawskiej Aleksandra Mireckiego, później przez komornika granicznego ziemi nurskiej Jana Zambrzyckiego. Następnie przedłożono ją w Trybunale Koronnym Piotrkowskim. Pod datą 7 listopada 1786 r. widnieje na niej podpis złożony przez pisarza ziemi gostynińskiej, marszałka Trybunału Koronnego Feliksa Mikorskiego (rys. 1).

Adnotacje umożliwiają śledzenie losów sporu granicznego trwającego przez dłuższy czas. Wśród kartografików sądów asesorskich zachowały się dwie mapy dotyczące sporów granicznych toczonych przez miasto Latowicz z są-

![](_page_63_Figure_7.jpeg)

Rys. 1. Mapa sporu granicznego między dobrami Mazew, Głogowa i Jankowice, 1768 r., AGAD, Zb. Kart. 170-6

siednimi wsiami w powiecie garwolińskim (województwo mazowieckie). *Mapę geometryczną miasta JKMci Latowicza na mocy dekretu Asesorii Koronnej tudzież Komisji JKMci* wykonał w 1782 r. geometra królewski i grodzki Józef Żochowski na papierze o wymiarach 160 x 101 cm w skali około 1:6800. Oznaczono na niej granice między Latowiczem a wsiami oraz wyróżniono obszar sporny (rys. 2). 20 września 1791 r. komornik graniczny, geometra królewski Jan Zaleski sporzą-

![](_page_63_Picture_11.jpeg)

![](_page_64_Picture_0.jpeg)

Rys. 2. Mapa granic Latowicza, 1782 r., AGAD, Zb. Kart. 241-16

![](_page_64_Figure_2.jpeg)

Rys. 3. Mapa sporu granicznego między Latowiczem a wsią Wielgolas, 1791 r., Zb. Kart. 357-48

dził mapę sporu granicznego pomiędzy wsią Wielgolas a Latowiczem na arkuszu o wymiarach 72 x 51,5 cm w skali około 1:7000 (rys. 3). Z treści obu map i umieszczonych na nich zapisków wynika, że spór graniczny Latowicza z sąsiednimi wsiami toczył się co najmniej od 1782 r. W 1791 r. miasto uzyskało część spornych gruntów, natomiast reszta nadal pozostawała przedmiotem sporu.

siemnastowieczne mapy sądowe Rzeczypospolitej były wykorzystywane w sądach działających w zaborze pruskim, austriackim i rosyjskim. Na mapie dóbr Łukom (położonych w powiecie konińskim, województwo kaliskie) wykonanej w 1766 r.

na papierze o wymiarach 59,5 x 48 cm w skali około 1:13 700, dwukrotnie poświadczonej w Trybunale Koronnym przez marszałków Antoniego Jabłonowskiego (w 1766 r.) i Melchiora Bończę Miaskoskiego, widnieją także adnotacje świadczące o przedkładaniu jej po rozbiorach w sądzie pruskim (rys. 4).

o rozpatrzenia wyroku wydanego przez sąd komisarski w sprawie sporu granicznego pomiędzy wsiami prywatnymi Howańczyce i Horbasów a wsią królewską Markowce położonymi w powiecie latyczowskim powrócono w latach trzydziestych XIX w. Zachowała się mapa, która została w związku z tym sporem wyko-

nana w 1772 r. przez królewskiego geometrę przysięgłego Antoniego Ditiuk Jędrzejowskiego na papierze o wymiarach 133,5 x 94,5 cm w skali około 1:12 250. Kilkadziesiąt lat później to dzieło kartograficzne ponownie stało się dokumentem przedstawionym w sądzie, o czym świadczy rosyjska adnotacja urzędowa z 17 grudnia 1836 r. Mapę tę wyróżnia kilka cech rzadko spotykanych w przypadku XVIII-wiecznych kartografików sądowych. Legenda składa się z dwóch części, z których jedną zamieszczono na mapie, a druga została do niej doklejona. Mapę bogato ozdobiono elementami ornamentacyjnymi. Tytuł mapy otoczony został winietą złożoną z elementów roślinnych, zwieńczoną herbem Litwy (na tarczy *Pogoń*) z koroną w klejnocie. Poniżej winiety została przedstawiona rodzajowa scena łowienia ryb. W lewym dolnym rogu umieszczono rysunek przyrządów mierniczych. Mapa jest zorientowana na północ za pomocą ozdobnej róży stron świata. Autor użył znaków topograficznych, którymi oznaczył mogiły, pasieki, wąwozy, budy dozorców, wołownie, dziegciarnie, drogi, groble i młyny. Zabudowę miejscowości przedstawiono rysunkami budowli, wyróżniając domy, cerkwie, kościoły, klasztory, ratusze i zamki (rys. 5).

pośród XVII-wiecznych map sądowych przechowywanych w zbiorach AGAD, które nie zostały włączone do poszczególnych zespołów map sądowych, na uwagę zasługują kartografika pochodzące z archiwów rodowych – Archiwum Warszawskiego Radziwiłłów, Archiwum Potockich z Łańcuta i Archiwum Potockich z Jabłonny.

Najstarsza w grupie sądowych kartografików radziwiłłowskich jest mapa granicy między dobrami Karola I Stanisława Radziwiłła (wieś Tylawka) i dobrami Jakuba Kamieńskiego (wieś Baszkowiec) z 1707 r. Jest to kopia sporządzona przez por. Krystiana de Bergmana z mapy wykonanej w 1706 r. przez geometrę

> MAGAZYN geoinformacYJNY nr 8 (183) SIERPIEŃ 2010 **GEODETA 65**

przysięgłego Franciszka Okrzy Wątróbkę na papierze o wymiarach 97 x 63,5 cm w skali około 1:10 000. Na mapie zostały umieszczone liczne elementy ikonograficzne, między innymi rysunek orła z herbem Radziwiłłów *Trąby* (AGAD, Zb. Kart. 446-27).

Szczególnie interesująca jest mapa wsi Wieszczerzewicze i Werkały sporządzona w 1754 r. przez komornika powiatu wołkowyskiego Tomasza A. Lenczewskiego na arkuszu papieru o wymiarach 48,5 x 38,1 cm w związku ze sporem własnościowym toczonym przez Radziwiłłów z rodziną Oskierków (rys. 6). Dotyczy ona jednego z epizodów konfliktu między rodami, który sięgał przełomu XVI i XVII w. Początkowo była to rywalizacja między Radziwiłłami i Chodkiewiczami o księstwo słuckie, dziedzictwo książąt Olelkowiczów, które ostatecznie – w wyniku małżeństwa Janusza Radziwiłła z Zofią Olelkowiczówną – znalazło się na początku XVII w. w posiadaniu Radziwiłłów. Wsie Werkały i Wieszczerzewicze, wcześniej wchodzące w skład księstwa słuckiego, w XVII i XVIII w. aż po początek XIX w. były przedmiotem sporu między właścicielami a dzierżawcami.

**Zartografików sądowych pocho-**<br>z Łańcuta uwagę zwracają cztery<br>many związane z toczącym się przed Trydzących z Archiwum Potockich mapy związane z toczącym się przed Trybunałem Koronnym Lwowskim sporem

![](_page_65_Picture_3.jpeg)

![](_page_65_Picture_4.jpeg)

Rys. 4. Mapa dóbr Łukom, 1766 r., AGAD, Zb. Kart. 283-29 ne w tej samej w skali około 1:16 000.

terytorialnym między wsiami Ostapie, Zarubińce, Hibowo i Iwankowce należącymi do tzw. państwa grzymałowskiego (nazwa pochodzi od miasta Grzymałów w powiecie skałackim), stanowiącymi własność Izabeli z Czartoryskich Lubomirskiej, a wsiami Horodnia i Krzywe położonymi w dobrach Wiktora Baworowskiego. Pierwszą z map sporządził w 1791 r. geometra przysięgły Trybunału Koronnego Lwowskiego Jan Korczyński na arkuszu o wymiarach 79 x 56 cm w skali około 1:16 000. Obejmuje ona terytorium między miastami Grzymałów i Skałat. Zabudowę miejscowości oznaczono na mapie symbolicznie rysunkami domów. Uwagę zwraca przedstawienie rzeźby terenu najnowocześniejszym ze stosowanych wówczas sposobów – metodą kreskową (AGAD, Zb. Kart. 454-7).

Trzy lata później, w czerwcu 1794 r., J. Korczyński sporządził dwie mapy dotyczące sporu. Obie obejmują ten sam teren co mapa z 1791 r. i zostały wykona-

![](_page_65_Picture_8.jpeg)

![](_page_66_Picture_0.jpeg)

Zmieniono jedynie orientację (z południowej na północną) oraz powiększono nieznacznie zasięg map w kierunku miasta Skałat (AGAD, Zb. Kat. 454-5 i Zb. Kart. 454-6). We wrześniu 1794 r. powstała ostatnia z czterech zachowanych map sporu granicznego między dobrami księżnej Lubomirskiej a dobrami hrabiego Baworowskiego sporządzona przez geometrę przysięgłego Trybunału Koronnego Lwowskiego Antoniego Jędrzejowskiego. Zasięg terytorialny mapy jest analogiczny jak map wykonanych trzy miesiące wcześniej, mniejsza jest tylko skala – 1:40 000. Natomiast mapa Jędrzejowskiego została zaopatrzona w bogatą legendę.

**WAS** śród kartografików ze zbio-<br>
z Jabłonny znajduje się się-<br>
dem XVIII-wiecznych man sądowych rów Archiwum Potockich dem XVIII-wiecznych map sądowych. Autorem trzech z nich jest kapitan, później major, Maciej Deutsch (Deytz), geometra, kartograf i rysownik, znany przede wszystkim jako autor kilkudziesięciu XVIII-wiecznych planów Warszawy. Najstarsza z omawianych map sądowych została sporządzona 20 listopada 1755 r. na papierze o wymiarach 171 x 129 cm w skali około 1:10 000. Stanowi ona ilustrację kartograficzną sporu terytorialnego, jaki toczył przed sądem asesorskim pomiędzy dobrami królewskimi należącymi do ekonomii Kozienice a dobrami kościelnymi Janików (rys. 7). Mapę sporu granicznego między dobrami szlacheckimi Goryń a sąsiednimi wsiami wchodzącymi w skład ekonomii Kozienice wykonał Deutsch w 1762 r. na papierze o wymiarach 207 x 83 cm w skali około 1:17 500. Sprawa toczyła się co najmniej od początku XVIII w. (AGAD, Zb. Kart. 507-3). Najmniej można powiedzieć o trzeciej z map autorstwa Deutscha ze względu na zły stan jej zachowania (liczne przedarcia i ubytki). Oprócz nazwiska autora udało się ustalić, że powstała w 1763 r. i dotyczy sporu pomiędzy Goryniem i Jastrzębiem z jednej strony a Kozienicami z drugiej, czyli najprawdopodobniej związana jest z tą samą sprawą, co mapa sporządzona rok wcześniej (AGAD, Zb. Kart. 507-4). Mapy Deutscha wyróżnia wysoka jakość i charakterystyczna kolorystyka rysunku. wykonywał on swoje prace, używając akwareli o jasnych pastelowych kolorach, wśród których dominował zielony. Umiejętności kartograficzne tego autora były znaczniejsze aniżeli większości ówczesnych geometrów sporządzających mapy sądowe.

Z ekonomią kozienicką związane są dwie kolejne mapy sądowe ze zbiorów Potockich z Jabłonny. Pierwsza z nich, nosząca datę 30 czerwca 1765 r., została wykonana przez C. Grossmana na papierze o wymiarach 49 x 34,5 cm w skali około 1:1700. Mapa ukazuje przedmiot sporu granicznego, jaki toczył się od 1653 r. przed różnymi sądami Rzeczypospolitej między wsią Kociołki należącą do dóbr klasztoru w Sieciechowie a ekonomią kozienicką (AGAD, Zb. Kart. 507-5). Sporu terytorialnego między ekonomią kozienicką a opactwem sieciechowskim dotyczy także mapa nieznanego autora z początku drugiej połowy XVIII w. o wymiarach 59 x 47 cm w skali około 1:11 000. Oznaczono na niej teren sporny między wsiami Peterkowice i Opatowice, położonymi nad rzekami Wisłą, Zagożdżonką i Chartową.

D wie ostatnie z siedmiu map sądo-dzieła wyjątkowe pod wieloma wych z Archiwum Potockich to względami. Mapę miasta królewskiego Olkusza i okolic ukazującą tereny sporne z probostwem i zakonem augustianów, a także innymi właścicielami gruntów wyróżniają nie tylko znaczne rozmiary – 228 x 201 cm. Uwagę zwraca także osoba autora, ponieważ mapę tę sporządził królewski geometra przysięgły, kartograf Andrzej Okniński, twórca także innych miejskich map wielkoskalowych. Duża skala mapy – 1:4000 – przy znacznych jej rozmiarach pozwoliła na szczegółowe przedstawienie ukazanego obszaru. Treść wzbogaciły: podziałka liniowa w sznurach, przeliczonych na królewskie łokcie warszawskie (1 sznur = 75 łokci), legenda, objaśnienie kolorów oraz inwentarz gruntowy. Rodzaje własności rozróżniono nie tylko kolorami, ale w przypadku własności szlacheckiej opisano także imionami i nazwiskami właścicieli. Oprócz miejscowości oznaczono i opisano drogi, młyny, huty, kościoły i inne budowle sakralne. Na mapie wid-

> MAGAZYN geoinformacYJNY nr 8 (183) SIERPIEŃ 2010 **GEODETA 67**

![](_page_67_Picture_0.jpeg)

![](_page_67_Picture_1.jpeg)

Rys. 6. Mapa wsi Wieszczerzewicze i Werkały, 1754 r., AGAD, Zb. Kart. 446-39

nieje adnotacja, że została wykonana na polecenie sądu komisarskiego i uwierzytelniona przez komisarza Pawła Popiela (AGAD, Zb. Kart. 507-7).

W przypadku mapy przedstawiającej granicę między dobrami należącymi do miasta królewskiego Wohynia, położonego w ekonomii brzeskiej, a dobrami szlacheckimi obejmującymi wsie Branica, Zbylotów Wielki, Zbylotów Mały i Kopina, wytyczoną na mocy wyroku sądu komisarskiego z 26 września 1753 r. – podobnie jak w przypadku trzech map sądowych ekonomii kozienickiej – uwagę zwraca przede wszystkim osoba autora. W momencie sporządzania mapy Jan de Witte był geometrą przysięgłym i posiadał stopień majora. W latach następnych ten wybitny polski architekt

i inżynier wojskowy pochodzenia holenderskiego został w 1768 r. komendantem twierdzy w Kamieńcu Podolskim i fortec pogranicznych, a w 1781 r. został mianowany generałem-lejtnantem. J. de Witte mapę granicy Wohynia wytyczonej na mocy wyroku sądu komisarskiego sporządził na papierze o wymiarach 74 x 53 cm w skali około 1:19 000 (AGAD, Zb. Kart. 507-8).

szystkie XVIII-wieczne mapy sądowe pochodzące z archiwów rodowych zostały wykonane wielobarwną techniką rękopiśmienną. Większość z nich to kartografika o wysokim poziomie wykonania i stopniu dokładności. Autorami kilku map byli wybitni geometrzy, kartogra-

fowie i inżynierowie wojskowi. Prawie wszystkie posiadają legendę, większość – podziałkę liniową i rejestry pomiarowe, charakteryzuje je ponadto bogactwo elementów ikonograficznych i ornamentacyjnych. Zachowane mapy to tylko niewielka część dokumentacji kartograficznej, jaka powstała w związku z bardzo licznymi sprawami terytorialnymi toczonymi przed sądami Rzeczypospolitej. Fakt, że autorzy map sądowych wywodzili się z grona wybitnych geometrów i kartografów królewskich, świadczy o wadze, jaką w XVIII w. przywiązywano do mapy zarówno jako dowodu w sprawach terytorialnych, jak i dokumentu dającego obraz kartograficzny wyroku.

Dr Henryk Bartoszewicz

Literatura:

• Alexandrowicz S., 1966: Mapy majątkowe północnego Podlasia z XVI wieku, "Kwartalnik Historii Kultury Materialnej", t. 14, s. 279-305, 8 rys.;

<sup>l</sup>Alexandrowicz S., 1989: Rozwój kartografii Wielkiego Księstwa Litewskiego od XV do połowy XVIII wieku, wyd. 2 poprawione i uzupełnione, Poznań;

<sup>l</sup>Bartoszewicz H., 1997: Kartografika radziwiłłowskie w zbiorach Archiwum Głównego Akt Dawnych, "Miscellanea Historio-Archivistica", t. 7, s. 115-126;

<sup>l</sup>Bartoszewicz, H., 1997: Mapy sądowe z archiwów rodzinnych Potockich, "Miscellanea Historio-Archivistica", t. 8, s. 9-18;

<sup>l</sup>Gołaski J., 1969: Kształtowanie się mapy wsi w Polsce do końca XVIII w. Studia nad genezą wielkoskalowej informacji kartograficznej, Wrocław-Warszawa-Kraków;

<sup>l</sup>Kaczmarczyk Z., Leśniodorski B., 1966: Historia państwa i prawa Polski, t. 2: Od połowy XV wieku do r. 1795, wyd. 2 poprawione i uzupełnione, Warszawa;

<sup>l</sup> Łonczyńska K., 1964: Mapy Referendarii Koronnej w drugiej połowie XVIII wieku, "Kwartalnik Historii Kultury Materialnej", t. 14, s. 411-428, 7 rys.

Rys. 7. Mapa sporu terytorialnego między dobrami należącymi do ekonomii Kozienice a dobrami Janików, 1755 r., AGAD, Zb. Kart. 507-2 (fragment)

![](_page_67_Picture_18.jpeg)

![](_page_67_Picture_19.jpeg)

![](_page_68_Picture_0.jpeg)

![](_page_68_Picture_1.jpeg)

**TRZECIA LIGA** CZY EKSTRAKLASA?

### ŻYWIMY OSTROŻNĄ NADZIEJĘ NA POZYTYWNE ZMIANY

W czerwcowym numerze miesięcznika GEODETA ukazał się artykuł redaktora Jerzego Przywary pt. "Trzecia liga czy ekstraklasa?". Artykuł jest w części relacją z przebiegu obrad Zjazdu Delegatów Stowarzyszenia Geodetów Polskich w Krakowie (21-23 maja br.), a w części oceną – zdecydowanie krytyczną – zarówno wyżej wspomnianych obrad, jak i sytuacji wewnętrznej Stowarzyszenia w ogólności. Ponieważ autorzy niniejszego tekstu od wielu już lat działają społecznie w SGP, również jako członkowie władz Oddziału Wielkopolskiego w Poznaniu, chcą ustosunkować się do spraw poruszanych w artykule. Wrażenie ogólne jest takie: sprawy poruszane przez Autora od dawna są w środowisku SGP znane, absorbują uwagę jego władz na wszystkich szczeblach i wiele z nich, istotnie, do tej pory nie znajduje rozwiązania, które zadowoliłoby przynajmniej większość należących do SGP koleżanek i kolegów.

Nie wiemy, czy pan Jerzy Przywara należy do SGP, ale jego spojrzenie na nasze problemy wydaje się spojrzeniem osoby "z zewnątrz". Nasze, siłą rzeczy, jest spojrzeniem tych, którzy znajdują się wewnątrz działań Stowarzyszenia. Rzut oka z zewnątrz jest często bardzo pomocny w dostrzeżeniu, a być może i w znalezieniu dobrego rozwiązania różnych trudności, i tak staramy się traktować uwagi zawarte w artykule, natomiast własną ocenę sytuacji próbujemy zaprezentować poniżej.

Każda organizacja jest silna wolą swoich członków, którzy do niej wstąpili i chcą coś robić dla swojego środowiska. Ci bardziej aktywni bez wątpienia znajdują się dziś we władzach rozmaitych struktur SGP. Krzywdzące więc wydaje się stwierdzenie Autora artykułu, że "SGP przypomina dzisiaj korporację broniącą przywilejów garstki namaszczonych", bo właśnie odnosi się to do grupy ludzi, którym jeszcze "chce się chcieć", by coś dla innych zrobić. A łatwe to nie jest, bo oczekiwania środowiska (zawarte również w statucie) są rozległe i – tu zgoda z Autorem – często wzajemnie sprzeczne. A co do przywilejów, nie widzimy ich wokół siebie.

Czy wobec tego machnąć na wszystko ręką i dać sobie spokój? Nasza odpowiedź brzmi: nie! Czy zawęzić działania Stowarzyszenia do "...spraw związanych z nauką i techniką, promocją branży i szkoleniem"? Mamy wątpliwości, czy to jest właściwy kierunek. Przecież np. udział SGP w procesie tworzenia nowego prawa geodezyjnego wydaje się rzeczą dość oczywistą, z racji reprezentowania różnych odłamów środowiska zawodowego (jasne, że nie całego środowiska, a nawet jego większości w sensie liczbowym, natomiast jednak tak, z racji przynależności do SGP przedstawicieli wykonawstwa geodezyjnego, administracji, szkolnictwa średniego i wyższego itd.).

Kolejnym zagadnieniem, które wzbudza zastrzeżenia, jest przebieg procesów legislacyjnych, szczególnie dotyczy to opiniowania przepisów prawnych w formie konsultacji społecznych. W ostatnio przesłanym do opiniowania projekcie o zmianie ustawy dot. zasad odbudowy, remontów i rozbiórek obiektów budowlanych zniszczonych lub uszkodzonych w czasie powodzi uczestniczy 51 podmiotów, w tym GIG oraz SGP. Termin opracowania opinii jest bardzo krótki, a ponadto nadesłany projekt określa tylko zmiany do ustawy, co wymaga od opiniujących dokonania odpowiedniej kompilacji z tekstem dotychczasowej ustawy. Podobne trudności występują przy opiniowaniu innych przepisów. A więc i SGP ma tu ważną funkcję do spełnienia. Natomiast zasadne jest pytanie: jakie narzędzia ma Stowarzyszenie, by tym zadaniom sprostać? Jedna z propozycji nowego prezesa ZG SGP kol. Stanisława Cegielskiego, by powołać do tego celu zespół ekspertów na bieżąco zajmujących się opiniowaniem aktów prawnych, wydaje się właściwym posunięciem.

Czy Stowarzyszenie Geodetów Pol-skich ma być organizacją masową, czy elitarną? Pytanie jest iście hamletowskie, ale nie znamy zapisu w statucie, który ograniczałby dostęp do SGP, a więc o elitarności – naszym zdaniem – nie może być mowy. Sytuacja z "wierzącymi", ale "niepraktykującymi" jest istotnie faktem i nie widać do tej pory sensownego jej rozwiązania. Z naszych doświadczeń wynika, że przynajmniej część "niepraktykujących" utrzymuje kontakty ze Stowarzyszeniem, a niektórzy wracają do statusu "wierzących". Tak więc pochopne działania w tej materii mogą okazać się chybione.

Problem uczestnictwa młodych w Stowarzyszeniu. Sam Autor artykułu zaznacza: "Gdy za pieniądzem trzeba gonić przez 24 godziny na dobę, a o informacje, wiedzę, rozrywkę jest łatwiej niż kiedykolwiek, przyciągnięcie nowych sympatyków nie jest zadaniem prostym". A również młodzi, choć niezbyt licznie, zasilają jednak szeregi członków SGP i w dłuższej perspektywie czasowej ten dopływ "świeżej krwi" jest widoczny. Trudno się dziwić, że zdecydowana większość delegatów na Zjazd SGP w Krakowie to "siwe głowy", bo taka jest w tej chwili struktura Stowarzyszenia. Natomiast jeden z delegatów naszego Oddziału, kolega relatywnie młody, pierwszy raz uczestniczył w obradach i przywiózł z Krakowa bardzo pozytywną opinię o sposobie, w jaki były prowadzone obrady Zjazdu. A więc spojrzenia mogą być różne.

Zalecamy też Autorowi większą ostroż-ność w formułowaniu opinii typu "…kto może korzystać ze źródełka, a kto nie…", której nie zamierzamy komentować (z braku wiadomości w tej materii), a także "...z przypisywaniem SGP 92-letniej historii…", gdyż w tym przypadku nie ma racji. Oczywiście, SGP nie powstało w 1919 roku, ale kontynuuje tradycję powstałego wówczas Stowarzyszenia Mierniczych RP oraz innych organizacji społecznych geodetów.

Podsumowując nasze wywody, zgadzamy się z końcowym wnioskiem Autora, że "...przed nowym prezesem stoi niełatwe zadanie", ale sądzimy też, że jego dotychczasowa działalność oraz program zaprezentowany w Krakowie pozwalają żywić ostrożną nadzieję na pozytywne zmiany przynajmniej w obszarze niektórych nurtów działania Stowarzyszenia Geodetów Polskich.

> Andrzej Konoplicki Waldemar Sztukiewicz

PS Uwaga do tytułu artykułu: Kwestia grania danej drużyny w określonej lidze zależy dzisiaj wyłącznie od pieniędzy. Życzymy Stali Rzeszów, aby znalazła równie bogatych sponsorów jak inne drużyny, a wtedy może awansować i zdobyć nawet mistrzostwo Polski. A jeśli wszystko zależy od pieniędzy, to jak ma działać SGP? Tylko ze składek uiszczanych przez "wierzących"?

## GEOINFORMATOR

#### SKLEP Y SPECTRA SYSTEM Sp. z o.o. CZZE

CZERSKI TRADE POLSKA Ltd Biuro Handlowe 02-087 Warszawa

al. Niepodległości 219 tel. (22) 825-43-65

GEMAT – wszystko dla geodezji 85-844 Bydgoszcz ul. Toruńska 109 tel./faks (52) 321-40-82 327-00-51, www.gemat.pl

#### **GEOMATIX** Sp. 20.0.

#### Sklep Geodezyjny 40-084 Katowice

ul. Opolska 1 tel. (32) 781-51-38, faks 781-51-39 Sklep on-line: www.geomarket.pl

![](_page_69_Picture_8.jpeg)

 $\overline{\bm{z}}$ 

ęcej na www.geoforum.pl

CEJ NA WWW.GEOFORUM.PI

#### "NADOWSKI" Autoryzowany dystrybutor

Leica Geosystems 43-100 TYCHY, ul. Rybna 34 tel./faks (32) 227-11-56 www.nadowski.pl

GEOLINE – sprzęt geodezyjny Generalny dystrybutor firmy Richter 41-709 RUDA ŚLĄSKA ul. Hallera 18A tel./faks (32) 244-36-61 244-36-62

#### Geozet s.j. –

Sprzęt geodezyjny, kopiarki, sprzęt kreślarski, materiały eksploatacyjne 01-018 WARSZAWA, ul. Wolność 2a tel./faks (22) 838-41-83 838-65-32

![](_page_69_Picture_14.jpeg)

Zapraszamy do naszych biur Warszawa (22) 632-91-40 Wrocław (71) 325-25-15 Poznań (61) 665-81-71 Kraków (12) 411-01-48 Gdańsk (58) 320-83-23 Katowice (32) 354-11-10 Rzeszów (17) 862-02-41 Oferujemy rozwiązania

pomiarowe firm

#### **FIOPCON SOKKIA** www.tpi.com.pl

**GEODETA** 70 MAGAZYN geoinformacYJNY nr 8 (183) SIERPIEŃ 2010

to miejsce czeka na Twoje ogłoszenie o sklepie i kosztuje tylko 640 zł + VAT rocznie

#### PH Meraserw

Sprzęt pomiarowy dla budownictwa i geodezji 70-361 Szczecin ul. Pocztowa 24 tel./faks (91) 484-14-54

#### GEOSERV Sp. z o.o. –

sprzęt i narzędzia pomiarowe dla geodezji i budownictwa 02-122 WARSZAWA ul. Sierpińskiego 5 tel. (22) 822-20-65

![](_page_69_Picture_24.jpeg)

#### Geosystems

Leica Geosystems Sp. z o.o. ul. Jutrzenki 118 02-230 WARSZAWA tel. (22) 260-50-00 faks (22) 260-50-10 www.leica-geosystems.pl

#### WWW.SKLEP.GEODEZJA.PL

dystrybutor Leica Geosystems od 1998 w Polskim Internetowym Informatorze Geodezyjnym, tel. (89) 670-11-00, faks 670-11-11 sklep@geodezja.pl www.geo.sklep.pl

#### GEOTRONICS POLSKA Sp. z o.o. 31-216 Kraków

ul. Konecznego 4/10u tel./faks (12) 416-16-00 w. 5 www.geotronics.com.pl biuro@geotronics.com.pl

![](_page_69_Picture_31.jpeg)

Geodezyjny Sklep Internetowy INFOLINIA (12) 397-76-76..77 www.Apogeo.pl

![](_page_69_Picture_33.jpeg)

Profesjonalny sklep geodezyjny 00-716 WARSZAWA ul. Bartycka 24/26 pawilon 29 tel./faks (22) 559-10-29 www.infopomiar.pl

Profesjonalny sklep geodezyjny 31-216 KRAKÓW ul. Konecznego 4/10u tel./faks (12) 416-16-00 www.spectrasystem.com.pl

#### FOIF Polska Sp. z o.o.

Generalny Dystrybutor Instrumentów Geodezyjnych GLIWICE, ul. Dolnych Wałów 1 tel./faks (32) 236-30-17 www.foif.pl

#### **SERWISY IMPE** CENTRUM SERWISOWE

IMPEXGEO. Serwis instrumentów geodezyjnych firm Nikon, Trimble, Zeiss i Sokkia oraz odbiorników GPS firmy Trimble, 05-126 NIEPORĘT ul. Platanowa 1, os. Grabina tel. (22) 774-70-07

PUH GEOBAN K. Z. Baniak

Serwis Sprzętu Geodezyjnego 30-133 Kraków, ul. J. Lea 116 tel./faks (12) 637-30-14 tel. (0 501) 01-49-94

**BIMEX** - serwis sprzętu geodezyjnego i laserowego 66-400 Gorzów Wlkp. ul. Dobra 19, tel. (95) 720-71-92 faks (95) 720-71-94

Mgr inż. Zbigniew CZERSKI Naprawa Przyrządów Optycznych Serwis instrumentów Wild/Leica 02-087 Warszawa al. Niepodległości 219 tel. (22) 825-43-65 fax (22) 825-06-04

GEOPRYZMAT Serwis gwarancyjny i pogwarancyjny instrumentów firmy PENTAX oraz serwis instrumentów mechanicznych dowolnego typu 05-090 RASZYN, ul. Wesoła 6 tel./faks (22) 720-28-44

Geras Autoryzowany serwis instrumentów serii Geodimeter firmy Spectra Precision (d. AGA i Geotronics), 01-445 Warszawa, ul. Ciołka 35/78 tel. (22) 836-83-94 www.geras.pl

#### PPGK S.A. Pracownia konserwacji – naprawa sprzętu geodez. różnych firm, wzorcowanie, atestacja sprzętu geodez., naprawa i konserwacja sprzętu fotogrametrycznego

01-252 Warszawa ul. Przyce 20 tel. (22) 532-80-15 tel. kom. (0 695) 414-210

OPGK WROCŁAW Sp. z o.o. Serwis sprzętu geodezyjnego 53-125 Wrocław al. Kasztanowa 18/20 tel. (71) 373-23-38 w. 345 faks (71) 373-26-68

![](_page_69_Picture_51.jpeg)

Autoryzowane centrum serwisowe Leica Geosystems Serwis Elta, Trimble3300 3600 DiNi Geodezja Tadeusz Nadowski 43-100 Tychy ul. Rybna 34 tel. (32) 227-11-56

Serwis sprzętu geodezyjnego PUH "GeoserV" Sp. z o.o.

01-122 WARSZAWA ul. Sierpińskiego 5, tel. (22) 822-20-65

TPI Sp. z o.o. – profesjonalny serwis sprzętu pomiarowego firm Sokkia i Topcon 00-716 Warszawa ul. Bartycka 22 tel. (22) 632-91-40

![](_page_69_Picture_56.jpeg)

Serwis Instrumentów Geodezyjnych 40-084 Katowice ul. Opolska 1 tel. (32) 781-51-38, faks 781-51-39 serwis@geomatix.com.pl

ZETA PUH Andrzej Zarajczyk Serwis Sprzętu Geodezyjnego 20-072 Lublin ul. Czechowska 2 tel. (81) 442-17-03

FOIF Polska Sp. z o.o.

Autoryzowany Serwis Instrumentów Geodezyjnych GLIWICE, ul. Dolnych Wałów 1 tel./faks (32) 236-30-17 www.foif.pl

![](_page_70_Picture_0.jpeg)

### **WANT** spółka z o.o.

Serwis ploterów HP, MUTOH. skanerów A0 CONTEX, VIDAR, kopiarek A0 Gestetner, Ricoh światłokopiarek Regma. Kwant - OSTROŁEKA, pl. Bema 11, tel./faks (29) 764-59-63 www.kwant.pl

to miejsce czeka na Twoje ogłoszenie o serwisie i kosztuje tylko 640 zł + VAT rocznie

#### INSTYTUCJE<sup>1</sup>

Główny Urząd Geodezji i Kartografii, www.gugik.gov.pl 00-926 Warszawa, ul. Wspólna 2

lgłówny geodeta kraju Jolanta Orlińska, gugik@gugik.gov.pl tel. (22) 661-80-18

lwiceprezes – Jacek Jarząbek tel. (22) 661-82-66

 $\bullet$  dyrektor generalny Teresa Karczmarek, tel. (22) 661-84-32

lDepartament Geodezji, Kartografii i SIG

dyrektor Jerzy Zieliński tel. (22) 661-80-27

lDepartament Informacji o Nieruchomościach dyrektor Alicja Kulka, tel. (22) 661-81-18

lDepartament Informatyzacji i Rozwoju PZGiK dyrektor – wakat, tel. (22) 661-81-17

lDepartament Nadzoru, Kontroli i Organizacji SGiK dyrektor Adolf Jankowski tel. (22) 661-84-02

lDepartament Spraw Obronnych i Ochrony Informacji Niejawnych dyrektor Szczepan Majewski tel. (22) 661-82-38

lDepartament Prawno-Legislacyjny dyrektor Józef Siemiątkowski, tel. (22) 661-84-04

**·** Biuro Informacji Publicznej oraz Komunikacji Medialnej tel. (22) 661-81-79

**Centralny Ośrodek Dokumentacji** Geodezyjnej i Kartograficznej 01-102 Warszawa, ul. J. Olbrachta 94

**·** dyrektor Jacek Piłat tel. (22) 532-25-02

- lDział Osnów Podstawowych – Prowadzenie i udostępnianie bazy danych osnów i przeliczanie współrzędnych, tel. 532-25-85
- Składnica Materiałów Geodezyjnych i Wydawnictw Drukowanych 00-926 Warszawa ul. Żurawia 3/5 tel. (22) 661-83-62

#### Ministerstwo Spraw

Wewnętrznych i Administracji, 02-591 Warszawa ul. Batorego 5

**O** Departament Administracji Publicznej zastępca dyrektora Marek Naglewski tel. (22) 661-88-20

Ministerstwo Infrastruktury

00-928 Warszawa ul. Wspólna 2/4

lDepartament Gospodarki Nieruchomościami

dyrektor Małgorzata Kutyła tel. (22) 661-82-14

Ministerstwo Obrony Narodowej Zarząd Analiz Wywiadowczych i Rozpoznawczych - P2 Sztabu Generalnego Wojska Polskiego 00-909 Warszawa

Al. Jerozolimskie 97 tel. (22) 687-98-62, faks 628-61-95, www.wp.mil.pl

Ministerstwo Rolnictwa i Rozwoju Wsi 00-930 Warszawa,

ul. Wspólna 30 lDepartament Gospodarki Ziemią

zastępca dyrektora ds. geodezji, melioracji i ochrony gruntów Jerzy Kozłowski tel. (22) 623-13-41

**· Wydział Geodezji** 

i Klasyfikacji Gruntów

naczelnik Waldemar Władziński tel. (22) 623-13-54

Instytut Geodezji i Kartografii 02-679 Warszawa

ul. Modzelewskiego 27 tel. (22) 329-19-00 faks 329-19-50 www.igik.edu.pl

#### **ORGANIZACJE**

Geodezyjna Izba Gospodarcza prezes Wojciech Matela 00-043 Warszawa, ul. Czackiego 3/5 tel./faks (22) 827-38-43 biuro@gig.org.pl, www.gig.org.pl

#### Polska Geodezja Komercyjna – Krajowy Związek Pracodawców Firm Geodezyjno-Kartograficznych

prezes zarządu Waldemar Klocek siedziba Biura Zarządu: 01-252 Warszawa, ul. Przyce 20 tel./faks (22) 532-80-59 kzpfgk@geodezja-komerc.com.pl www.geodezja-komerc.com.pl

#### Polskie Towarzystwo Fotogrametrii i Teledetekcji (SN SGP)

przewodnicząca prof. Aleksandra Bujakiewicz tel. (22) 234-76-94, 234-57-65 a.bujakiewicz@gik.pw.edu.pl

#### Polskie Towarzystwo Informacji

Przestrzennej prezes zarządu prof. Jerzy Gaździcki 02-781 Warszawa, ul. rtm. W. Pileckiego 112/5 tel. (22) 409-43-87 ptip@ptip.org.pl, www.ptip.org.pl

#### Stowarzyszenie Geodetów

Polskich Zarząd Główny prezes Krzysztof Cisek 00-043 Warszawa, ul. Czackiego 3/5, pok. 416, tel./faks (22) 826-87-51 biuro@sgp.geodezja.org.pl www.sgp.geodezja.org.pl

#### Stowarzyszenie Kartografów Polskich

przewodnicząca Joanna Bac-Bronowicz 51-601 Wrocław ul. J. Kochanowskiego 36 tel. (71) 372-85-15 www.gislab.ar.wroc.pl/SKP

#### Zachodniopomorska

Geodezyjna Izba Gospodarcza

prezes Sławomir Leszko 70-376 Szczecin, ul. 5 Lipca 22/1 tel. (91) 484-09-57 faks (91) 484-66-57 zgig@geodezja-szczecin.org.pl www.geodezja-szczecin.org.pl

#### Prenumerata **GEODETY**

Cena prenumeraty miesięcznika **Geodeta** na rok 2010:  $\bullet$ Roczna – 229,32 zł, w tym 7% VAT.

lRoczna studencka/uczniowska – 141,24 zł, w tym 7% VAT. Warunkiem uzyskania zniżki jest przesłanie do redakcji kserokopii ważnej legitymacji studenckiej (tylko studia na wydziałach geodezji lub geografii) lub uczniowskiej (tylko szkoły geodezyjne).

lPojedynczego egzemplarza – 19,11 zł, w tym 7% VAT. lRoczna zagraniczna – 458,64 zł, w tym 7% VAT.

W każdym przypadku prenumerata obejmuje koszty wysyłki. Warunkiem realizacji zamówienia jest otrzymanie przez redakcję potwierdzenia z banku o dokonaniu wpłaty na konto:

04 1240 5989 1111 0000 4765 7759.

Po upływie okresu prenumeraty automatycznie wystawiamy kolejną fakturę, w związku z czym o informacje na temat ewentualnej rezygnacji prosimy przed upływem tego okresu.

Egzemplarze archiwalne można zamawiać do wyczerpania nakładu. Realizujemy zamówienia telefoniczne i internetowe: tel. (0 22) 646-87-44,

prenumerata@geoforum.pl lub www.geoforum.pl/prenumerata **Geodeta** jest również dostępny na terenie kraju:

lOlsztyn – Maxi Geo, ul. Sprzętowa 3, tel. (0 89) 532-00-51; lRzeszów – Sklep GEODETA, ul. Cegielniana 28a/12,

tel. (0 17) 853-26-90; lWarszawa – Geozet s.j., ul. Wolność 2a, tel./faks (0 22) 838-41-83, 838-65-32;

### W Kraju

#### SIERPIE Ń

l(19-21.08) GDAŃSK

XXVII Mistrzostwa Polski Geodetów w Tenisie o Puchar Głównego

Geodety Kraju

 $\rightarrow$ www.opgk.gda.pl  $(26-28.08)$  PRZEWIĘŹ

#### K. AUGUSTOWA

VII Podlaskie Forum GIS pod hasłem "Technologie tworzenia, udostępniania i współużytkowania danych przestrzennych"; imprezie patronuje marszałek województwa podlaskiego

 $\rightarrow$ tel. (85) 749-75-18

#### **WRZESIEŃ**

#### **.** (02-04.09) WILKASY

XIX Żeglarskie Mistrzostwa Polski Geodetów w klasie Omega o Puchar Głównego Geodety Kraju; rywalizacja będzie się odbywała na jez. Niegocin; odpłatność 800 zł od osoby

→ Bernard Chłosta, tel. (89) 535-00-89

#### $\bullet$  (06-10.09) WARSZAWA

Kurs teledetekcji radarowej organizowany przez Europejską Agencję Kosmiczną (ESA) we współpracy z Centrum

### **GEODETA** POLECA

#### 23-25.09 POGORZELICA Konferencja z cyklu "Prawo w geodezji"

Organizatorzy mają nadzieję na dyskusję nad projektem nowego prawa geodezyjnego opracowanego przez GUGiK, nad przepisami wykonawczymi do ustawy o infrastrukturze informacji przestrzennej. Chcą także poruszyć temat implementacji dyrektywy usługowej

w odniesieniu do usług świadczonych przez przedsiębiorców geodezyjnych

oraz problematykę prawną dotyczącą geodezji w budownictwie, w zarządzaniu PKP, w MON itp. W programie spotkania przewidziano m.in. wystąpienie Stefana Balcera na temat implementacji europejskiej dyrektywy usługowej do polskiej geodezji. Magdalena Durzyńska omówi propozycje zmian w zakresie procedury rozgraniczenia nieruchomości, a o istniejącym i oczekiwanym modelu katastru będzie mówił Dariusz Felcenloben. Z kolei Witold Radzio zaprezentuje referat pt. "Prawo geodezyjne i kartograficzne - główne problemy do rozwiązania", a Bogdan Grzechnik spróbuje odpowiedzieć na pytanie: "Geodezja – prawo czy bezprawie?". Będzie to już 16. konferencja na Ziemi Szczecińskiej o tematyce geodezyjnej, organizowana po raz 15. w Pogorzelicy, a po raz 3. w tym cyklu.

Organizatorzy: Zachodniopomorska Geodezyjna Izba Gospodarcza oraz SGP Oddział w Szczecinie

Informacje: www.geodezja-szczecin.org.pl

Badań Kosmicznych Polskiej Akademii Nauk  $\rightarrow$ http://wagner.cbk.waw.pl/ esaschool2010

#### $\bullet$  (07.09) WARSZAWA

Seminarium pod hasłem "Geowizualizacja zasobów dziedzictwa kulturowego w internecie"; organizatorzy: Instytut Geodezji i Kartografii, Naukowa i Akademicka Sieć Komputerowa (Zespół Polska.pl), Archiwum Główne Akt Dawnych oraz Instytut Historii Sztuki Uniwersytetu Wrocławskiego àwww.igik.edu.pl tel. (22) 32-91-982

#### $\bullet$  (08-10.09) WARSZAWA

Światowy Zjazd Inżynierów Polskich; organizatorzy: Politechnika Warszawska i Naczelna Organizacja Techniczna  $\rightarrow$ www.szip.org.pl

#### $(14-15.09)$  ROGÓW

V Konferencja z cyklu SIP w Lasach Państwowych nt. "Możliwości wykorzystania najnowszych osiągnięć geomatyki w LP" àwww.geomatyka.lasy.gov.pl

 $(21-23.09)$  WARSZAWA XX Ogólnopolska Konferencja Fotointerpretacji i Teledetekcji pod hasłem "Telegeoinformacja zintegrowanym systemem badań

środowiska". Impreza organizowana jest przez Komisję Teledetekcji Komitetu Badań Kosmicznych i Satelitarnych przy Prezydium PAN przy współudziale Klubu Teledetekcji Środowiska Polskiego Towarzystwa Geograficznego oraz Katedry Geoinformatyki i Teledetekcji Wydziału Geografii i Studiów Regionalnych Uniwersytetu Warszawskiego.

GEOIMPREZY

àwww.telegeo.wgsr.uw.edu. pl/20okft.html

#### $(23-25.09)$  POGORZELICA

XVI Konferencja "Prawo w geodezji"; szczegóły w ramce poniżej àwww.geodezja-szczecin.org.pl

 $(23-25.09)$  WROCŁAW XVII Ogólnopolskie Sympozjum PTFiT; impreza odbędzie się pod hasłem "Nowoczesne metody pozyskiwania

i modelowania danych

w fotogrametrii i teledetekcji"  $\rightarrow$ www.igig.up.wroc.pl/photo2010  $(23-25.09)$  CHOJNA

XXIV Ogólnopolska Konferencja Historyków Kartografii pod hasłem "Od atlasu do kolekcji. W 440. rocznicę wydania atlasu

Abrahama Orteliusa"

 $\rightarrow$ dr Radosław Skrycki Radoslaw.Skrycki@univ.szczecin.pl  $(24-25.09)$  KRAKÓW

Konferencja Naukowa związana z jubileuszem 50-lecia powstania kierunku geodezja i kartografia na Wydziale Inżynierii Środowiska i Geodezji Uniwersytetu Rolniczego w Krakowie

 $\rightarrow$ http://wisig.ur.krakow.pl l(29.09-01.10) ZAKOPANE

Seminarium pod hasłem "Mapy w sieci. Sposoby kartograficznej prezentacji danych przyrodniczych" àwww.mapywsieci.pl

#### PAŹDZIERNIK

 $\bullet$  (02-03.10) JAROSŁAW Obchody Jubileuszu 70-lecia Szkoły Drogowo-Geodezyjnej w Jarosławiu àhttp://jubileusz.tdgjar.edu.pl

 $(21-22.10)$  WARSZAWA XXXIV Ogólnopolska Konferencja Kartograficzna pod hasłem "Polska kartografia w dobie przemian metodycznych i technologicznych"

àkartografia.wgsr@uw.edu.pl  $(28-29.10)$  WARSZAWA I Ogólnopolska Konferencja

Użytkowników ASG-EUPOS pod hasłem "System ASG-EUPOS dziś i jutro" organizowana przez Główny Urząd Geodezji i Kartografii oraz Stowarzyszenie Geodetów Polskich  $\rightarrow$ www.asgeupos.pl/konferencja

#### LISTOPAD<sup>1</sup>

 $\bullet$  (04-05.11) WARSZAWA XX Konferencja PTIP z cyklu

"Geoinformacja w Polsce" obejmująca m.in.  $\bullet$  warsztaty pt. "Budowa podstawowego geoserwera tematycznego infrastruktury INSPIRE – podejście praktyczne",

lwarsztaty pt. "Modelowanie danych przestrzennych" oraz · seminarium pt. "Aktualne zagadnienia geomatyki w Polsce".

àwww.ptip.org.pl  $\bullet$  (30.11-02.12) WARSZAWA 9. Krajowa Konferencja

Użytkowników Oprogramowania ESRI  $\rightarrow$ www.esripolska.com.pl/ konferencja

### NA ŚWIECIE

#### **.** (06-09.09) HISZPANIA, BARCELONA WRZESIEŃL

V konferencja FOSS4G poświęcona bezpłatnemu i otwartemu oprogramowaniu w geomatyce

 $\rightarrow$ http://2010.foss4g.org  $(14-17.09)$  NIEMCY, FREIBURG

SilviLaser 2010 – X Międzynarodowa Konferencja nt. wykorzystania technologii LiDAR-owej do oceny ekosystemów leśnych  $\rightarrow$ www.silvilaser.de

 $\bullet$  (15.09) SZWAJCARIA, ZURYCH

Międzynarodowa konferencja nt. pozycjonowania i nawigacji "Indoor Positioning and Indoor Navigation (IPIN)"

 $\rightarrow$ www.geometh.ethz.ch/ipin  $(21-24.09)$  USA, PORTLAND 23. Międzynarodowe Zgromadzenie ION GNSS 2010 organizowane przez Amerykański Instytut Nawigacyjny àwww.ion.org

#### PAŹDZIERNIK

 $\bullet$  (05-07.10) NIEMCY, KOLONIA XVI Międzynarodowe Targi Geodezyjne Intergeo àwww.intergeo.de

S P I S R E K L A M O D A W C Ó W Czerski Trade s. 76, DKS s. 41; Geoleasing s. 75; Geopryzmat s. 25; Leica Geosystems s. 13; TPI s. 2.

![](_page_71_Picture_66.jpeg)
#### SKLEP **GEODETY** PEŁNA OFERTA I ZAKUPY NA www.geoforum.pl

#### Metadane geoinformacyjne w INSPIRE i SDI

Leszek Litwin, Maciej Rossa; kompendium wiedzy na temat metadanych – ich roli w INSPIRE, wymaganych normach (ISO) i standardach (OGC); jest to jednocześnie praktyczny podręcznik do tworzenia i publikowania metadanych geoinformacyjnych; dołączono płytę CD z edytorem metadanych Medard; 216 stron, Wyd. ApropoGEO, Gliwice 2010 l00-850.............................................................................43,90 zł

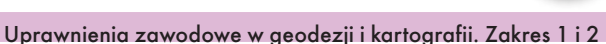

Ryszard Hycner, Paweł Hanus; VI wydanie książki przeznaczonej dla osób, które chcą zdobyć uprawnienia zawodowe w zakresie 1. i 2.; publikacja zawiera wybrane akty normatywne wraz z krótkim omówieniem, a także zestawy pytań wraz z odpowiedziami; 416 stron, Wyd. Gall, Katowice 2010 l00-840 ........................................................................... 89,00 zł

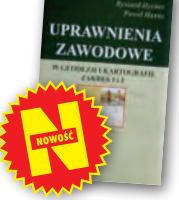

 $\overline{G}$ 

**GEOMATYKI** 

#### Odwzorowania kartograficzne. Podstawy

Idzi Gajderowicz; Publikacja szczegółowo omawia dwa odwzorowania kartograficzne Gaussa-Krügera i Roussilhe'a, które są podstawą układów współrzędnych płaskich X, Y stosowanych w geodezji i kartografii polskiej; 222 strony, Wydawnictwo UWM, Olsztyn 2009

l00-830.............................................................................26,00 zł

#### Kształcenie w dziedzinie geoinformacji

Roczniki Geomatyki 2009 t. VII z. 3(33); jest to zbiór artykułów dotyczących stanu i problemów rozwoju kształcenia w dziedzinie geoinformacji oraz koncepcji utworzenia kierunku studiów geoinformatycznych łącznie z opiniami ekspertów; 160 stron, wyd. PTIP, Warszawa 2009 l00-810............................................................................50,00 zł

#### Eksportowa działalność geodezyjna

Roczniki Geomatyki 2009 t. VII z. 1; zawiera trzy ilustrowane artykuły; prof. Jerzy Gaździcki opisuje aspekty rozwoju tej działalności głównie w latach 1973-82; w artykule Jerzego Wysockiego znajdziemy zarys historii eksportu (kontrakty w Iraku, na rynkach afrykańskich i w Afganistanie); ostatnim artykułem jest "Mapa Bagdadu" autorstwa Jana Kulki i Jana Bienka; 74 strony, wyd. PTIP, Warszawa 2009 l00-800 ...........................................................................30,00 zł

#### Kataster nieruchomości rejestrem publicznym

Dariusz Felcenloben; analiza prawna procedur katastralnych, książka adresowana głównie do geodetów wykonujących prace związane z modernizacją istniejącej ewidencji gruntów, podziałami i scaleniami nieruchomości, urzędników pracujących przy prowadzeniu EGiB; 320 stron; Wydawnictwo Gall, Katowice 2009 l00-790............................................................................ 99,00 zł

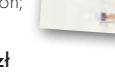

#### GIS. Rozwiązania sieciowe

Tomasz Kubik; książka wyjaśnia aktualne zagadnienia dotyczące architektury i budowy systemów informacji przestrzennej; omawia rolę takich organizacji, jak OGC i ISO w tworzeniu światowych standardów GIS, opisuje proces wdrożenia i implementacji dyrektywy INSPIRE, przedstawia usługi sieciowe i geoprzestrzenne; 210 stron; Wydawnictwo Naukowe PWN, Warszawa 2009 l00-780............................................................................44,90 zł

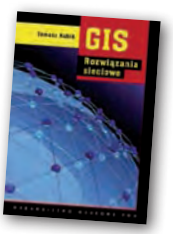

**ATASTER** 

#### Geodezja katastralna. Procedury geodezyjne prawne. Przykłady operatów.

Ryszard Malina, Marian Kowalczyk; publikacja omawia wybrane zagadnienia z zakresu stanów prawnych nieruchomości i zasad ich regulacji, zawiera przykłady operatów technicznych w wybranych procedurach geodezyjno-prawnych; 608 stron, Wyd. Gall, Katowice 2009 l00-760.......................................................................... 119,00 zł

#### Vademecum prawne geodety 2009

Adrianna Sikora; IV wydanie publikacji zawierającej komplet zaktualizowanych uregulowań prawnych niezbędnych do wykonywania zawodu geodety; I część to wykaz tematyczny przepisów prawnych, a II – obszerny zbiór ustaw i rozporządzeń; 968 stron, Wyd. Gall, Katowice 2009 l00-750...........................................130,00 zł nowa cena 99 zł

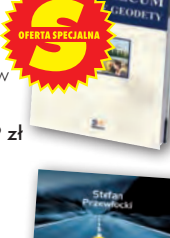

#### Geodezja inżynieryjno-drogowa

Stefan Przewłocki; II rozszerzone wydanie podręcznika dotyczącego pomiarów geodezyjnych związanych z budową i eksploatacją dróg przewidziany dla studentów wydziałów geodezji, budownictwa, architektury i inżynierii środowiska, projektantów oraz inżynierów praktyków; 320 stron, Wydawnictwo Naukowe PWN, Warszawa 2009

l00-740.................................................................................... 39,90 zł

#### Geodezja satelitarna

Jerzy Rogowski, Magdalena Kłęk; znajdziemy tu m.in. opis wyznaczania pozycji punktów na powierzchni Ziemi z obserwacji sztucznych satelitów, podstaw dynamiki ruchu orbitalnego, transformacji współrzędnych używanych w geodezji czy satelitarnych technik pomiarowych; 134 strony; wyd. UW im. Marii Skłodowskiej-Curie, Warszawa 2009 l00-720....................................................................................20,00 zł

#### Rozważania o GIS. Planowanie Systemów Informacji Geograficznej dla menedżerów

Roger Tomlinson; książka jest lekturą obowiązkową dla wszystkich, którzy – bez względu na obszar działania – chcą profesjonalnie podejść do wdrożenia systemu informacji geograficznej; zawiera szczegółowy opis metody wdrożenia GIS, którą autor wypracował przez lata doświadczeń zawodowych; 292 strony; Wyd. ESRI Polska, Warszawa 2008 l00-710....................................................................................95,00 zł

#### Rozgraniczanie nieruchomości. Teoria i praktyka

Dariusz Felcenloben; publikacja zawiera obszerny komentarz wzbogacony o wybrane akty prawne i orzecznictwo w sprawach o rozgraniczenie, a także przykłady wadliwie prowadzonych postępowań rozgraniczeniowych; autor dostrzega w niej ułomność prawa i naświetla problemy, które wymagają analizy; 320 stron, Wyd. Gall, Katowice 2008 l00-700.................................................................................. 110,00 zł

#### Podziały nieruchomości – komentarz

Zygmunt Bojar; II wydanie książki o procedurach i zasadach obowiązujących przy podziałach nieruchomości; zawiera wzory dokumentów; ukazuje relacje przepisów z zakresu podziałów nieruchomości z przepisami dotyczącymi m.in. planowania i zagospodarowania przestrzennego; 360 stron, Wyd. Gall, Katowice 2008 l00-680 ...................................................................................89,00 zł

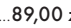

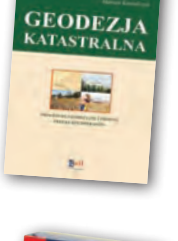

**MECH** 

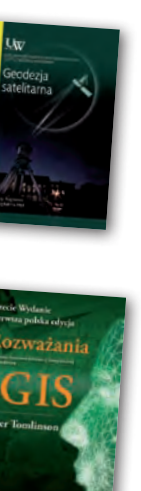

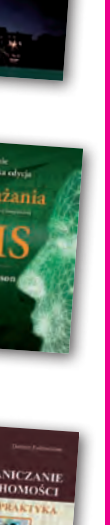

MAGAZYN geoinformacYJNY nr 8 (183) SIERPIEŃ 2010 **GEODETA 73** 

**PODZIAI** 

JWAGAI WYSYŁKA KSIĄŻEK I WYDAWNICTW NA CD POCZTĄ ZA POBRANIEM NA KOSZT ODBIORCY (OK. 10 ZŁ)

YDAWNICTW na cd pocztą za pobraniem na koszt odbiorcy (OK. 10 ZŁ)

Uwaga! w

ysyłka ksią

# **GEO**CZYTELNIA

## WYBIÓRCZY PRZEGLĄD **PRASY**

#### INSIDE GNSS [CZERWIEC 2010]

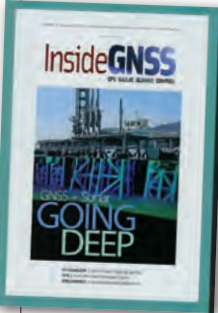

**Artykuł pt. "Going** 

Deep" przybliża zagadnienie podwodnego kartowania, precyzyjnego nawigowania w strefie przybrzeżnej, wykrywania złóż surowców czy wraków, prowadzenia prac przy budowie podwodnej infrastruktury. Najnowsze

rozwiązanie w tej dziedzinie to sonar 3D, który umożliwia rejestrowanie trójwymiarowych obrazów podwodnego środowiska. W ciągu sekundy może zapisać do 12 obrazów, z których każdy rejestrowany jest za pomocą ponad 16 tys. wiązek akustycznych. Zobrazowania te można precyzyjnie zlokalizować dzięki stale pracującemu systemowi INS. Omawiany w artykule system Echoscope firmy Coda Octopus Group wyposażony jest w dwa dwuczęstotliwościowe odbiorniki GNSS. Umożliwiają one ustalenie dokładnej pozycji jednostki poruszającej się w strefie przybrzeżnej lub na lądzie. Podstawowym systemem nawigacyjnym pozostaje nadal INS, który podczas zaniku sygnału GNSS (w zanurzeniu) zbiera dane z innych źródeł, takich jak echosonda, log czy sonar dopplerowski.

## GIM INTERNATIONAL [LIPIEC 2010]

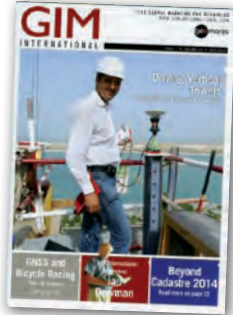

 $\bullet$  Raport "Cadastre 2014" opublikowany w 1998 r. przez Międzynarodową Federację Geodetów (FIG) zawierał długoterminową wizję rozwoju systemów katastralnych na

świecie. Od tego czasu zaszły jednak duże zmiany, także technologiczne. Autorzy artykułu pt. "Beyond Cadastre 2014" proponują rozpoczęcie nowej dyskusji nad wyzwaniami i potrzebami współczesnego katastru. Odnoszą się do sześciu kluczowych problemów, z którymi ich zdaniem trzeba się zmierzyć. Pierwszy to dokładność ewidencji, która powinna odpowiadać dokładności wykonanych pomiarów geodezyjnych. Częstym problemem są bowiem błędy wynikające z niedokładnej digitalizacji papierowych map ewidencyjnych. Drugim jest potrzeba nowej organizacji systemów katastralnych – nie tylko na bazie działki, ale także różnego rodzaju obiektów mających specyficzne prawa własności. Następnym jest rozszerzenie katastru do wersji 3D, a nawet 4D (uwzględniającej zmiany w czasie). Inne problemy dotyczą aktualizacji danych w czasie rzeczywistym (co byłoby istotne dla zarządzania kryzysowego, zarządzania nieruchomościami itp.) oraz interoperacyjności (a więc spójnej wymiany danych między różnymi systemami zarówno w ujęciu międzynarodowym, jak i globalnym). Autorzy artykułu – pracownicy Uniwersytetu w Melbourne (Australia) – sugerują rozpoczęcie międzynarodowych prac badawczych nad tymi problemami w ramach działań 7. Komisji FIG.

#### **GEOINFORMATICS** [CZERWIEC 2010]

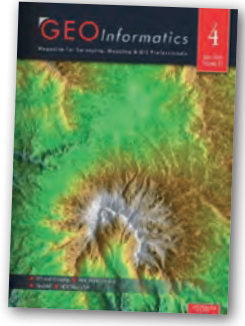

**Hiszpańskie** Cáceres to jedno z najstarszych miast w Europie. W artykule "Building a Modern GIS For an Ancient City" opisany został wzorcowo przeprowadzony

proces budowania systemu GIS dla tej miejscowości. Zadania podjęło się trzech miejskich planistów dysponujących skromnym budżetem i wykorzystujących istniejące bazy danych i cyfrowe mapy. Wiele zasobów występujących jedynie w papierowej formie wymagało digitalizacji. Podczas prac nie zatrudniano konsultantów z zewnątrz, jedynie doraźnie tworzono specjalne grupy zadaniowe. Do zbudowania systemu użyte zostały narzędzia firmy Bentley Systems (m.in. MicroStation, Descartes), które znał zespół projektowy. Z kolei do publikacji danych w internecie zastosowano program Geo Web Publisher, a w celu stworzenia interfejsu aplikacji skorzystano ze środowiska programistycznego Java i Visual Basic. System budowano przez 10 lat, a sumaryczne koszty wyniosły 1,3 mln euro. Jego twórcy i użytkownicy zgadzają się, że były to dobrze wydane pieniądze.

#### JOURNAL OF GEODESY [SIERPIEŃ 2010]

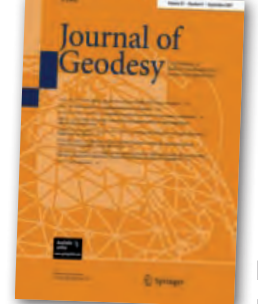

lNa łamach GEODETY systematycznie opisujemy perypetie poszczególnych systemów nawigacji satelitarnej. Większość wiadomości dotyczy kolejnych opóźnień, usterek technicz-

nych czy kłopotów finansowych i organizacyjnych. Pech omija jedynie rosyjski GLONASS, który – wszystko na to wskazuje – jeszcze w tym roku osiągnie pełną operacyjność na całym świecie. Optymizmem napawa także artykuł czwórki naukowców z European Space Operations Centre (ESOC), którzy przeanalizowali sygnały GLONASS zbierane ze 115 stacji Międzynarodowej Służby ds. GNSS (IGS). Wzięli oni jednak na warsztat bardzo wąski wycinek działania systemu. Interesował ich bowiem wyłącznie offset centrum fazowego anteny wzdłuż osi Z dla satelitów generacji M. Wyniki pomiarów naukowcy określili jako "zaskakująco dobre". Badany offset okazał się średnio o 7 cm niższy, niż przewiduje model IGS. Jakie jest praktyczne znaczenie tych badań oraz co nowego w tej kwestii oferować będzie nowsza generacja K, wyjaśniono w artykule "Estimation of phase center corrections for GLONASS-M satellite antennas".

#### GEOMATICS, NATURAL HAZARDS AND RISK [CZERWIEC 2010]

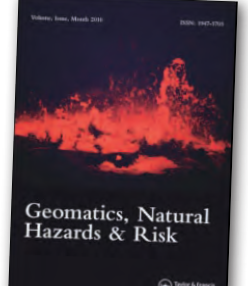

**O** standardach OGC, takich jak WMS, WFS czy GML, napisano już tysiące stron. Dorobek tej organizacji jest jednak o wiele szerszy. Przykładowo, opracowała ona wiele mało zna-

nych standardów na potrzeby teledetekcji i zarządzania kryzysowego. Są to m.in. SWE, SensorML, O&M, SOS czy SPS. Do czego one służą? Jak sprawdziły się przy monitorowaniu osuwisk na Tajwanie? Na te i inne pytania odpowiada Mark Reichardt z OGC w artykule pt. "Open standards-based geoprocessing Web services support the study and management of hazard and risk".

## BDEZJA GE **I KARTOGRAFIA**

### STUDIA INŻYNIERSKIE

### www.uczelniawarszawska.pl

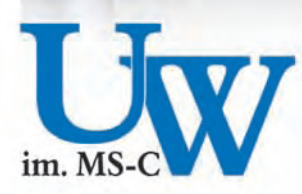

UCZELNIA WARSZAWSKA im. Marii Skłodowskiej-Curie WARSZAWA, Plac Żelaznej Bramy 10, tel. (0-22) 654 31 38 WARSZAWA, ul. Łabiszyńska 25, tel. (0-22) 675 88 65 www.czerski.com

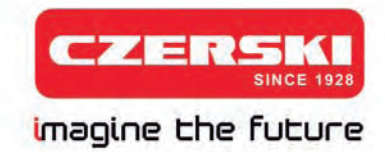

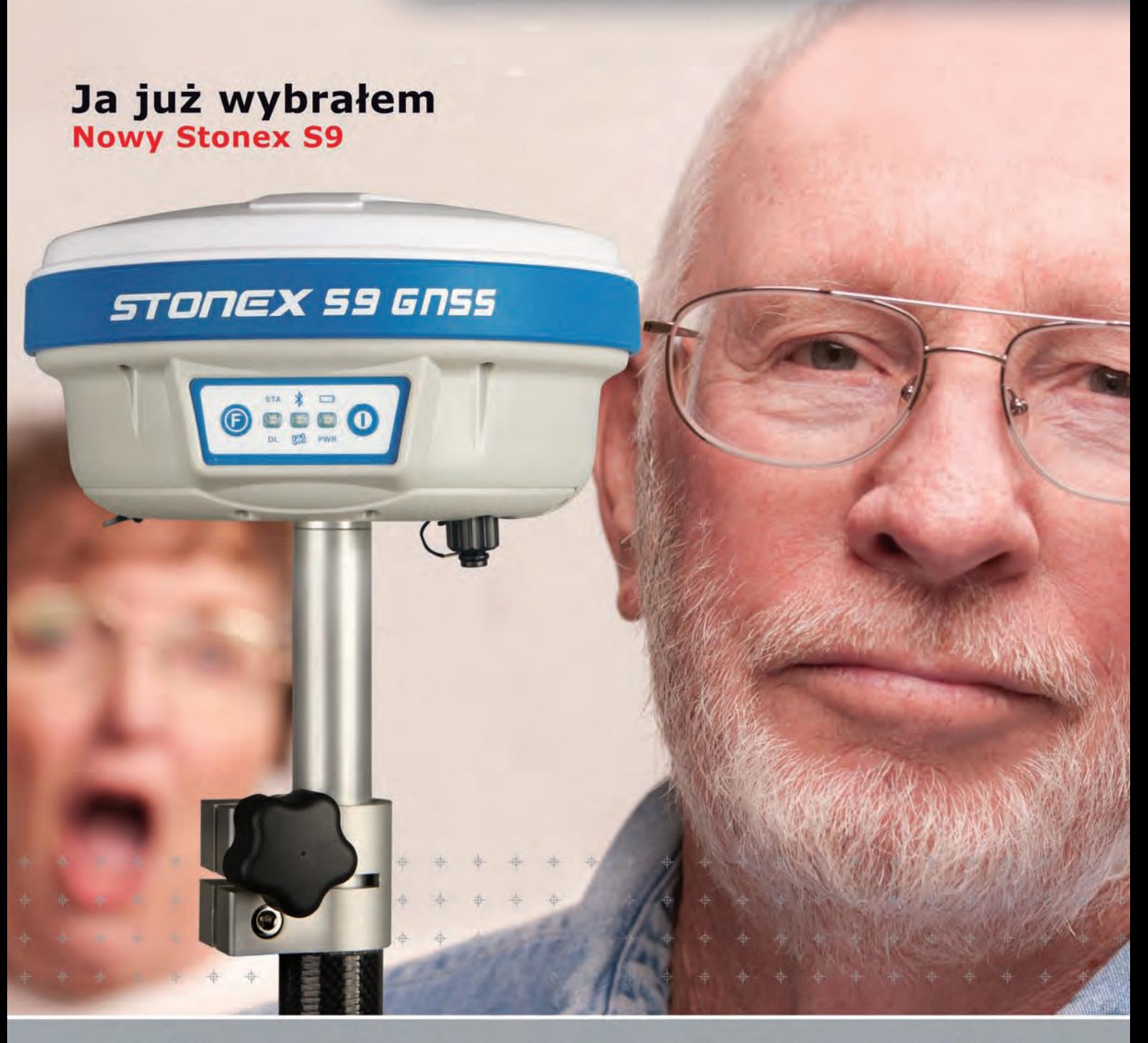

220 kanałów

**Glonass w standardzie** 

■ lżejszy i jeszcze szybszy

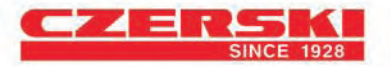

Wyłączne Przedstawicielstwo w Polsce firmy STONEX Czerski Trade Polska Ltd (Biuro Handlowe) MGR INŻ. ZBIGNIEW CZERSKI Naprawa Przyrządów Optycznych (Serwis Techniczny) Al. Niepodległości 219, 02-087 Warszawa, tel. (0-22) 825 43 65, fax (0-22) 825 06 04

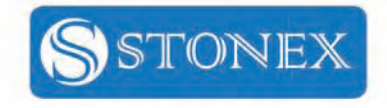